# **OPTIMIZACIÓN DEL ESQUEMA DE INVENTARIOS PARA UNA EMPRESA DE PRODUCCIÓN DE FIELTRO PARA SOMBREROS, CASO COLUMBUS & CÍA. S.A.**

# **LILIAN MARÍA PINEDA ARUACHÁN**

# **MAURICIO ANTONIO ORTIZ CARO**

**PONTIFICIA UNIVERSIDAD JAVERIANA**

**FACULTAD DE INGENIERÍA**

**INGENIERÍA INDUSTRIAL**

**BOGOTÁ, OCTUBRE 19 DE 2010**

# **OPTIMIZACIÓN DEL ESQUEMA DE INVENTARIOS PARA UNA EMPRESA DE PRODUCCIÓN DE FIELTRO PARA SOMBREROS, CASO COLUMBUS & CÍA. S.A.**

# **LILIAN MARÍA PINEDA ARUACHÁN MAURICIO ANTONIO ORTIZ CARO**

**Trabajo de Grado**

**Director de Trabajo de Grado: Ing. CARLOS NAVARRETE SÁNCHEZ**

**PONTIFICIA UNIVERSIDAD JAVERIANA FACULTAD DE INGENIERÍA INGENIERÍA INDUSTRIAL BOGOTÁ, OCTUBRE 19 DE 2010**

Bogotá, Martes 19 de Octubre de 2010

Señores **COMITÉ DE CARRERA** INGENIERÍA INDUSTRIAL PONTIFICIA UNIVERSIDAD JAVERIANA

Señores Comité de Carrera:

La presente comunicación con el fin de manifestar mi conocimiento y aprobación del trabajo de grado titulado "OPTIMIZACIÓN DEL ESQUEMA DE INVENTARIOS PARA UNA EMPRESA DE PRODUCCIÓN DE FIELTRO PARA SOMBREROS, CASO COLUMBUS & CÍA. S.A", elaborado por los estudiantes LILIAN MARIA PINEDA ARUACHÁN, con C.C. 1.020.728.414 de Bogotá y MAURICIO ANTONIO ORTIZ CARO, con C.C. 1.020.745.099, en mi calidad de Director.

Declaro conocer y aceptar el reglamento y disposiciones de los trabajos de grado en la Carrera de Ingeniería Industrial de la Pontificia Universidad Javeriana.

Cordialmente,

**CARLOS NAVARRETE SÁNCHEZ** Director del Trabajo de Grado.

### **GLOSARIO**

#### **Partes del sombrero en fieltro**

- **Ala:** parte horizontal del sombrero y provee sombra sobre el rostro.
- **Copa:** parte alta que cubre la cabeza.
- **Cinta:** material que va cosido en la parte donde se unen la copa y el ala. Aporta el diseño y estilo que tiene el sombrero, otorgándole exclusividad.
- **Ribete:** cinta delgada que cubre el borde del ala. Según el tipo de sombrero se puede adicionar el ribete o no.
- **Tafilete:** cinta en cuero que va cosida en el mismo lugar donde se fija la cinta, se encuentra en el interior de la copa. El tafilete protege el material del sombrero del sudor y grasa de la piel. En él se estampan en película de oro las marquillas propias del sombrero entre las que se encuentran el fabricante, la marca, el nombre del distribuidor, el material, la calidad del sombrero, entre otros.
- **Forro:** es realizado en satín y va dentro del sombrero cubriendo la copa al interior. Allí va la marca y la referencia, estampados en película de oro y otros colores.
- **Adornos:** elementos empleados, como botones, cintas, marquillas, números, tallas, y demás para la terminación del sombrero de acuerdo al pedido del cliente.

# **TABLA DE CONTENIDO**

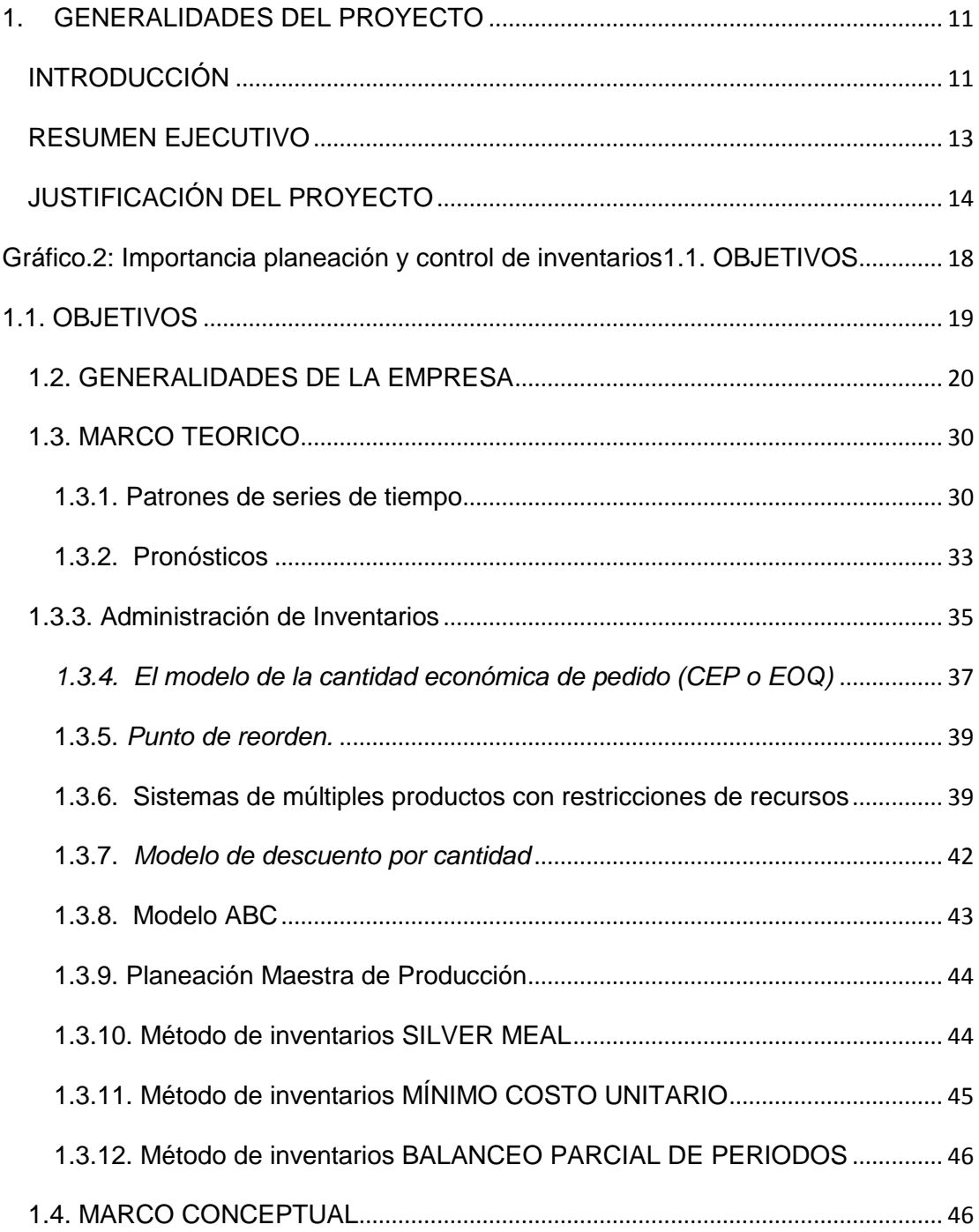

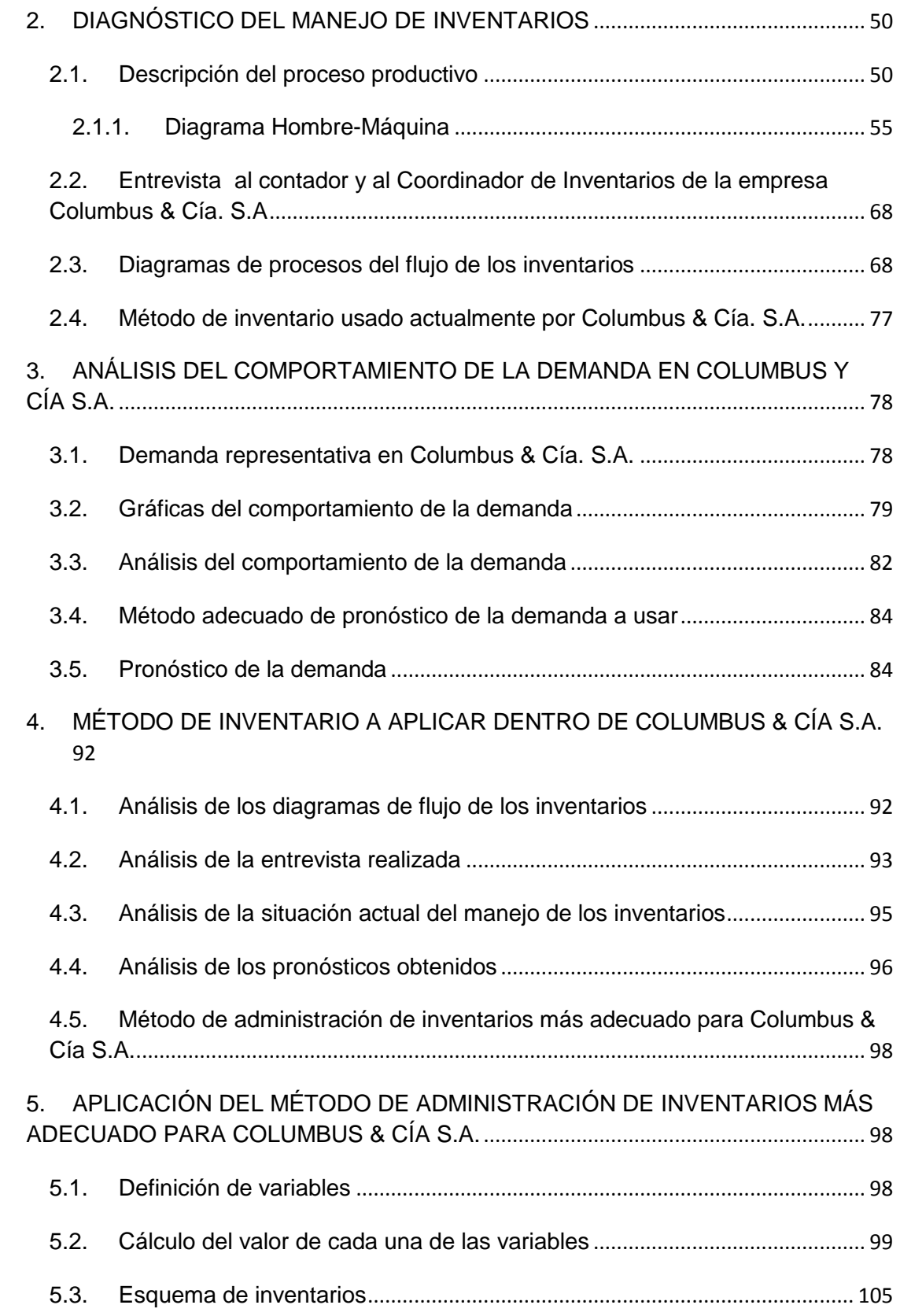

## 6. EVALUACIÓN FINANCIERA DE LA ALTERNATIVA PROPUESTA................. 114

5.1. Inversión a realizar y beneficios en términos económicos obtenidos.. **¡Error! Marcador no definido.**

5.2. Flujos de caja proyectados .................................... **¡Error! Marcador no definido.**

5.3. Valor presente neto (VPN), tasa interna de retorno (TIR) **¡Error! Marcador no definido.**

5.2. Relación Costo beneficio y tiempo de recuperación de la inversión............. **¡Error! Marcador no definido.**

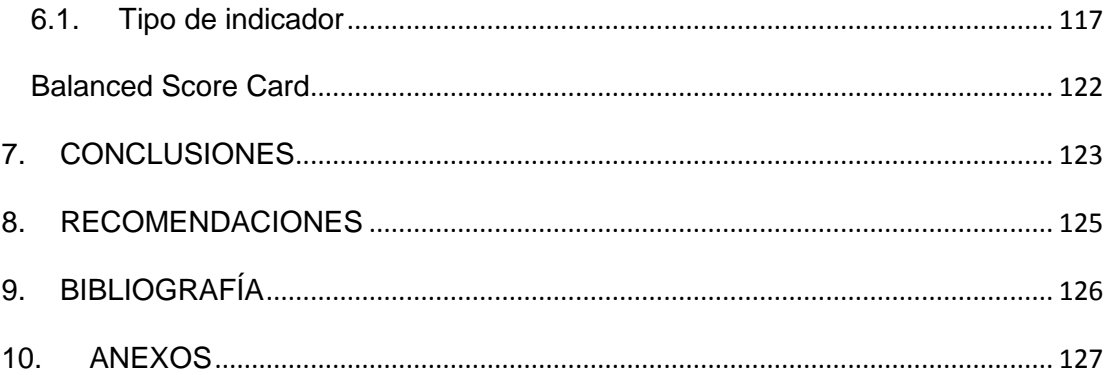

# **LISTADO DE TABLAS**

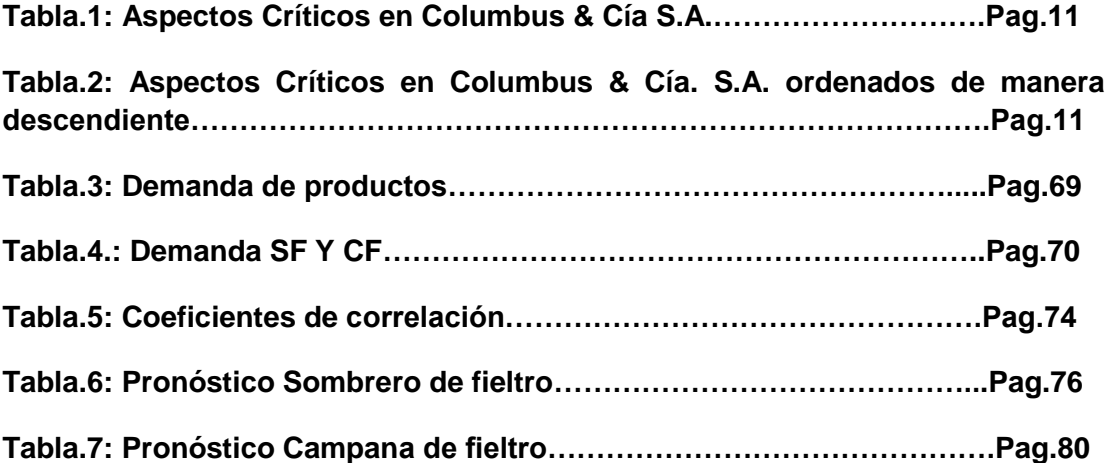

# **LISTADO DE GRÁFICOS**

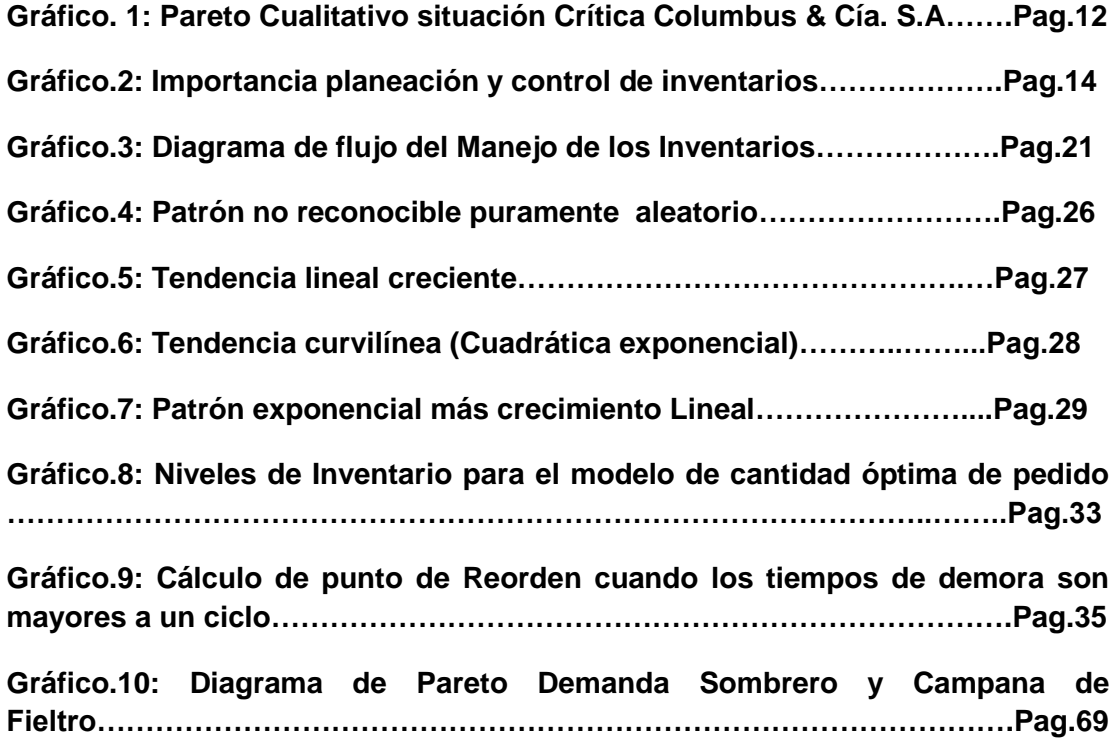

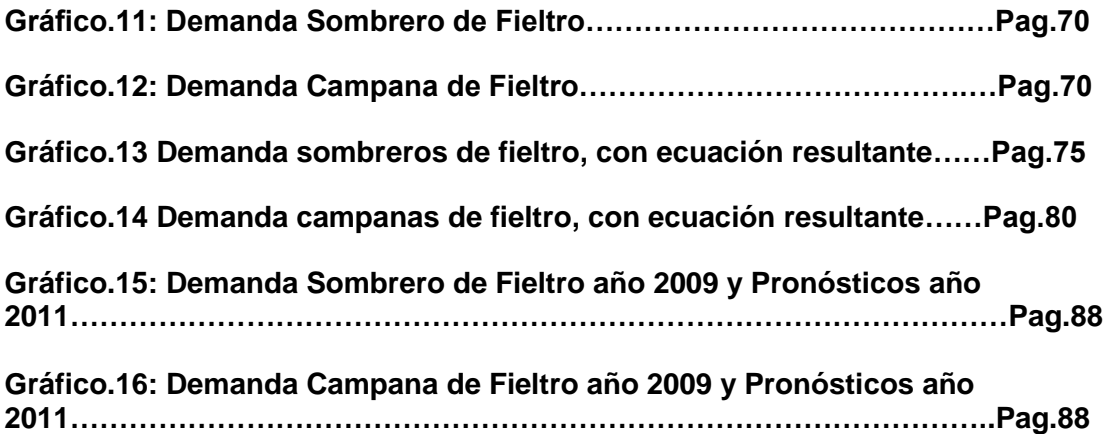

# **LISTADO DE ANEXOS**

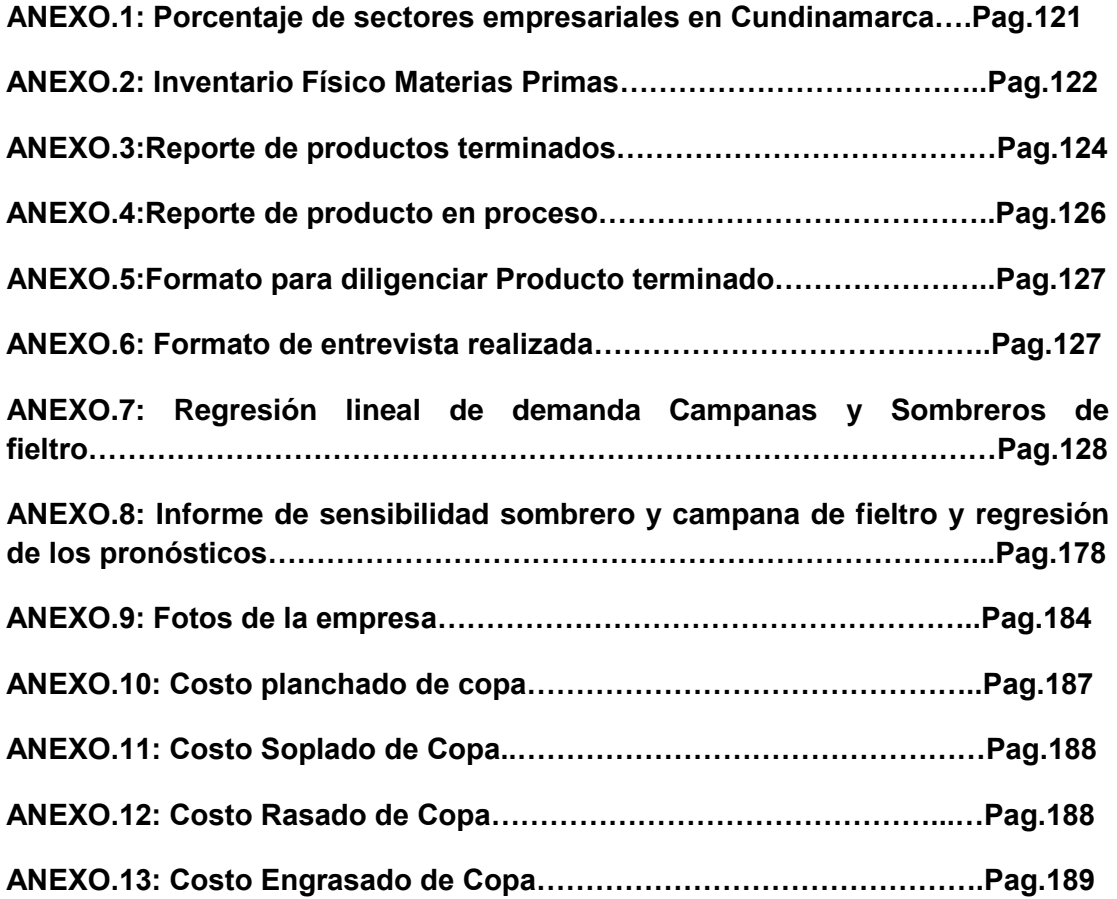

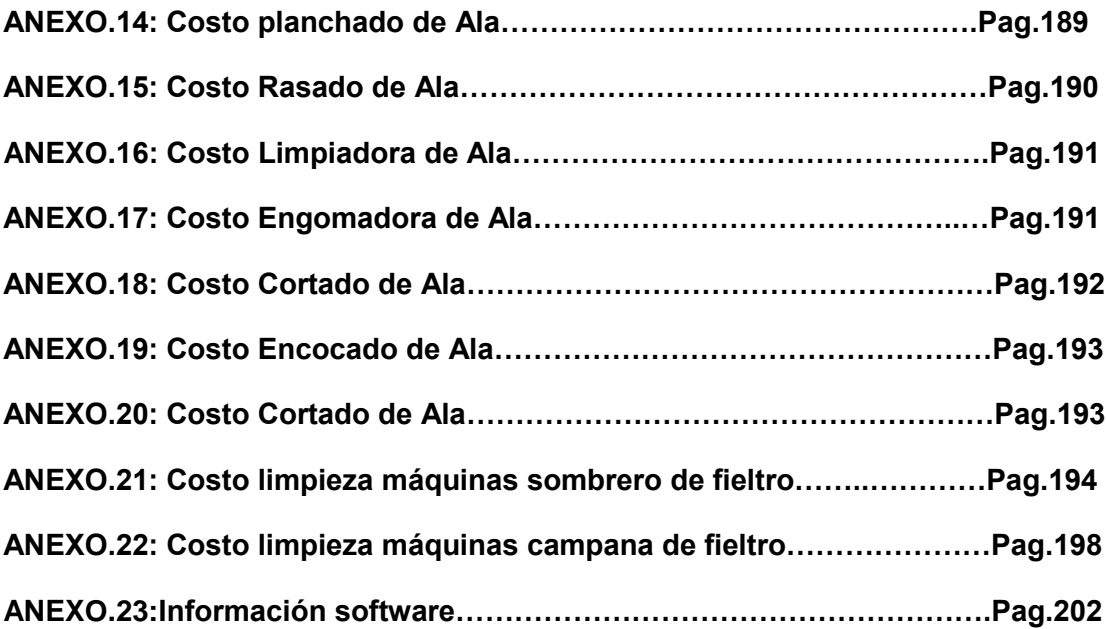

# **1. GENERALIDADES DEL PROYECTO**

## **INTRODUCCIÓN**

 $\overline{a}$ 

En Colombia, las PYME representan un desarrollo positivo a nivel económico y social. *La región Bogotá Cundinamarca se ha consolidado como el mercado más grande de Colombia: se localizan 286 mil empresas, el 31% de las registradas en el país y cada año se crean en promedio 61.000 nuevas empresas. En la estructura empresarial predominan las microempresas y las pymes, con el 99% de las empresas de la región.<sup>1</sup>* Es decir son 283.140 generando oportunidades de trabajo, crecimiento económico y bienestar para la sociedad; brindando nuevos productos y servicios para los colombianos y en algunos casos para otros países.

Las PYME presentan diversos impedimentos que en ocasiones resultan afectar negativamente el desarrollo y crecimiento de ellas. Entre los posibles obstáculos que deben sobrellevar los empresarios están: *"obstáculos de consenso, graves para todo el mundo: la situación económica del país, el sistema tributario, el orden público, y el apoyo y funcionamiento del estado. Obstáculos que discriminan: acceso al financiamiento, legislación laboral y acceso al mercado interno. Obstáculos de bajo consenso: infraestructura logística y servicios públicos, calidad y disponibilidad del recurso humano, seguridad jurídica y representación gremial".<sup>2</sup>*

Para los nuevos empresarios es un reto llevar a cabo sus proyectos y los antiguos deben poner todo su esfuerzo, ganas y dedicación, para mantenerse en el mercado con sus negocios por las dificultades que se pueden presentar y por la competitividad que existe en el mercado Colombiano; en el caso de Bogotá se crean anualmente 61.000 empresas.

<sup>1</sup> Cámara de Comercio de Bogotá, "Comportamiento empresarial de Bogotá-Cundinamarca", **Observatorio de la región Bogotá Cundinamarca,** N° 5, Noviembre de 2009, P.7.

<sup>2</sup> RODRÍGUEZ, Astrid Genoveva. La realidad de la PYME Colombiana: Desafío para el desarrollo. Colombia: Fotolito Colombia Preprensa Digital, 2003. P. 23

*Según su actividad, encontramos PYMES dedicadas a la prestación de servicios con un 81%, a la agricultura y pesca 1 %, construcción 6%, minas y canteras 0,6% y a la industria 12%.<sup>3</sup>* (**Anexo.1)***.* Dentro de las últimas mencionadas, dedicada a la fabricación de sombreros de fieltro (pelo de conejo), y siendo la única empresa que sobrevive en Colombia con esta actividad económica, se encuentra Columbus & Cía. S.A., con más de 50 años en el mercado, soportando inconvenientes que con esmero han sabido manejar, preocupándose por contar con talento humano calificado y con una planta de producción para ofrecer productos de calidad a sus clientes.

En su afán por mejorar continuamente, en Columbus & Cía. S.A., se analiza constantemente las oportunidades de mejora existentes para encontrar la mejor solución posible. En efecto, son conscientes de la necesidad de buscar una manera óptima de manejar sus inventarios, por los costos tan elevados que se encuentran asociados a éstos y por todas las actividades que no generan valor para la empresa. Mediante la optimización del esquema de inventario se da respuesta a esta situación que está influyendo negativamente en la productividad de la empresa.

 $\overline{a}$ 

<sup>3</sup> Cámara de Comercio de Bogotá, "Comportamiento empresarial de Bogotá-Cundinamarca", **Observatorio de la región Bogotá Cundinamarca,** N° 5, Noviembre de 2009. P.7

### **RESUMEN EJECUTIVO**

.

La aplicabilidad de la Ingeniería Industrial dentro de las empresas es vital para el manejo eficaz y eficiente de sus procesos internos, tanto para empresas de servicios como de manufactura.

La empresa Columbus & Cía S.A., que se dedica a la fabricación de Sombreros y campanas, especialmente de fieltro, pelo de conejo, ubicada en la ciudad de Bogotá, nos abrió sus puertas para la realización de nuestro trabajo de grado. Comenzando con la observación y análisis de la situación inicial que presenta la empresa, se seleccionó la base de nuestro trabajo, Optimización del esquema de inventarios.

No cuentan con planeación y control desde el inicio de la producción de sus sombreros y campanas; generando así, mal manejo, altos costos y pérdidas.

Con el conocimiento del comportamiento de la demanda durante un determinado periodo, se pudo observar la variabilidad que se presenta mes tras mes, pero se conserva la estacionalidad año tras año, para las Campanas y Sombreros.

Con el análisis desde varias aplicaciones de métodos de inventarios, se pudo seleccionar los que generan una disminución en sus costos y permiten saber las cantidades a pedir de materia prima y cuándo realizar los pedidos.

*Con la propuesta definida, se realizó un análisis financiero que demuestra la viabilidad del trabajo, por lo que recomienda a la empresa, acogerlo, ponerlo en práctica y hacer seguimientos medibles con los indicadores desarrollados, para determinar cómo se va cumpliendo la meta que deseamos para la empresa: OPTIMIZACIÓN DEL ESQUEMA DE INVENTARIOS PARA UNA EMPRESA DE PRODUCCIÓN DE FIELTRO PARA SOMBREROS, CASO COLUMBUS & CÍA. S.A. y todos los beneficios que trae consigo.*

# **JUSTIFICACIÓN DEL PROYECTO**

Teniendo en cuenta la situación presentada por Columbus & Cía. S.A., se busca establecer medidas para mejorar la productividad. En consecuencia, con la información suministrada por ellos y con las visitas realizadas a la empresa, se observa y se identifica el contexto actual en que se encuentra, para así establecer posibles soluciones y de éstas escoger la más adecuada.

Mediante la utilización de la herramienta Pareto, se selecciona la situación más crítica que necesita acción inmediata.

Seguidamente, por medio de la observación directa, se registra la situación actual en que la empresa maneja sus inventarios teniendo en cuenta todos los aspectos importantes y relacionados. En ese sentido, se examina la manera cómo se realiza el trabajo, realizando una serie de preguntas relacionadas a las actividades que desarrollan y de lo que han hecho para mejorar. Con esto, se realiza un diagnóstico de la situación; logrando así establecer posibles soluciones y oportunidades de mejora. Éstas deben ser evaluadas para definir el método más adecuado para optimizar el esquema de manejo de inventarios.

Teniendo en cuenta la información suministrada por colaboradores de Columbus & Cía. S.A., se establecen unas causas generadoras de actividades consideradas como improductivas. Mediante el Diagrama de Pareto Cualitativo se determina la causa más crítica, y en la cual se centra el proyecto.

En el siguiente recuadro, se muestran los aspectos críticos y su nivel de importancia, siendo AA: Muy crítico, A: Crítico, B: Medianamente crítico, BB: No tan crítico.<sup>4</sup>

 4 Informe Columbus & Cía. S.A.

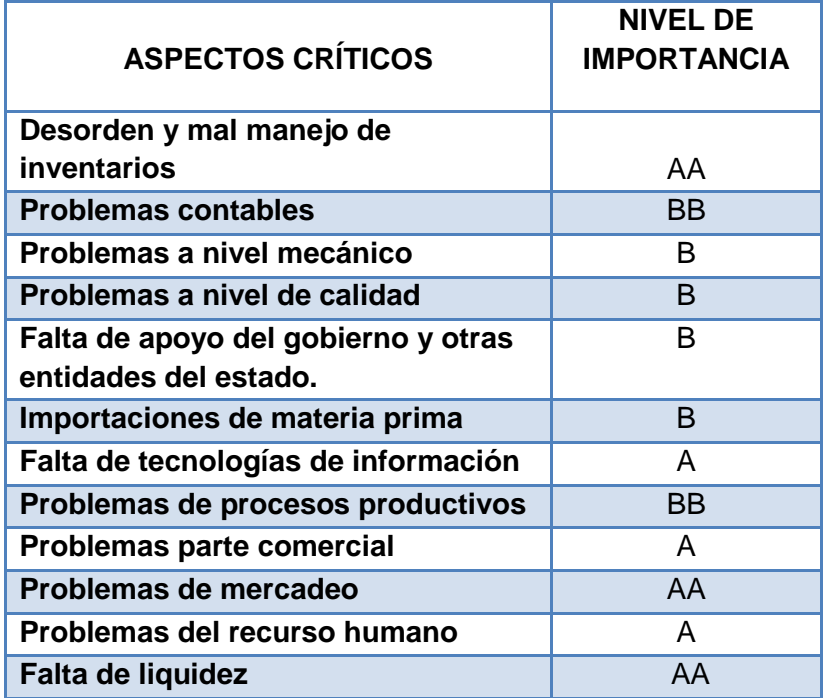

**Tabla.1: Aspectos Críticos en Columbus & Cía. S.A.**

Se organizan de mayor a menor, según su nivel de importancia, y se determina el porcentaje que representa cada una de ellas.

# **Tabla.2: Aspectos Críticos en Columbus & Cía. S.A. ordenados de manera descendiente.**

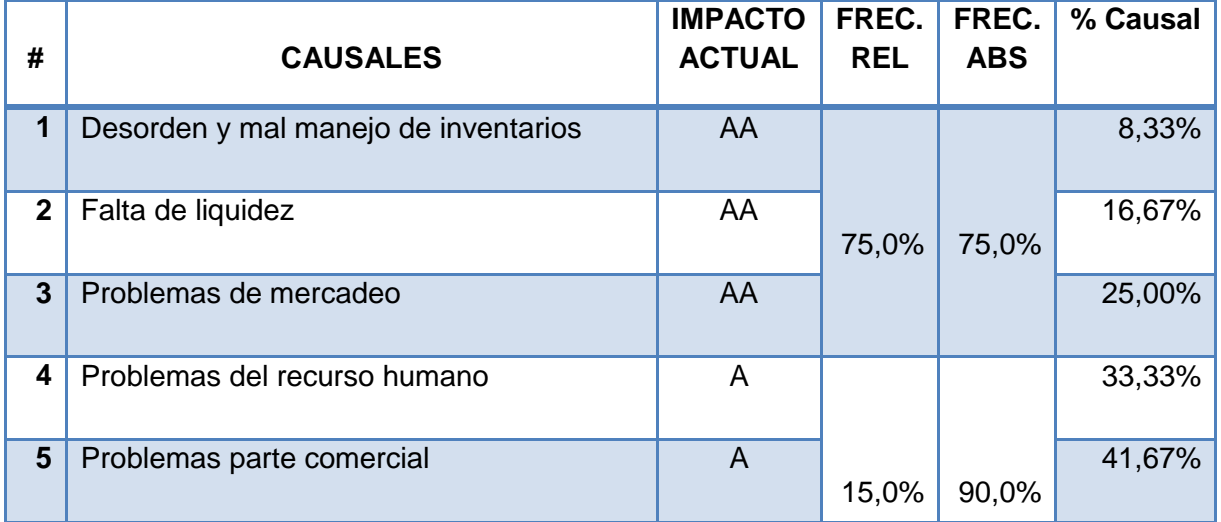

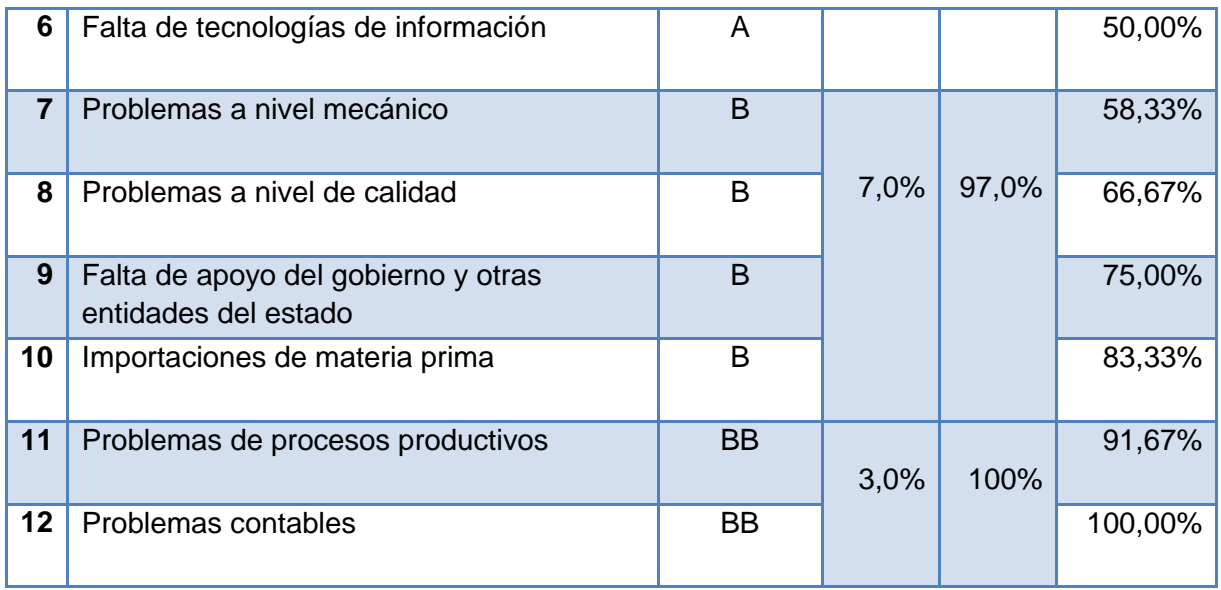

Gráficamente, se pueden observar los resultados obtenidos.

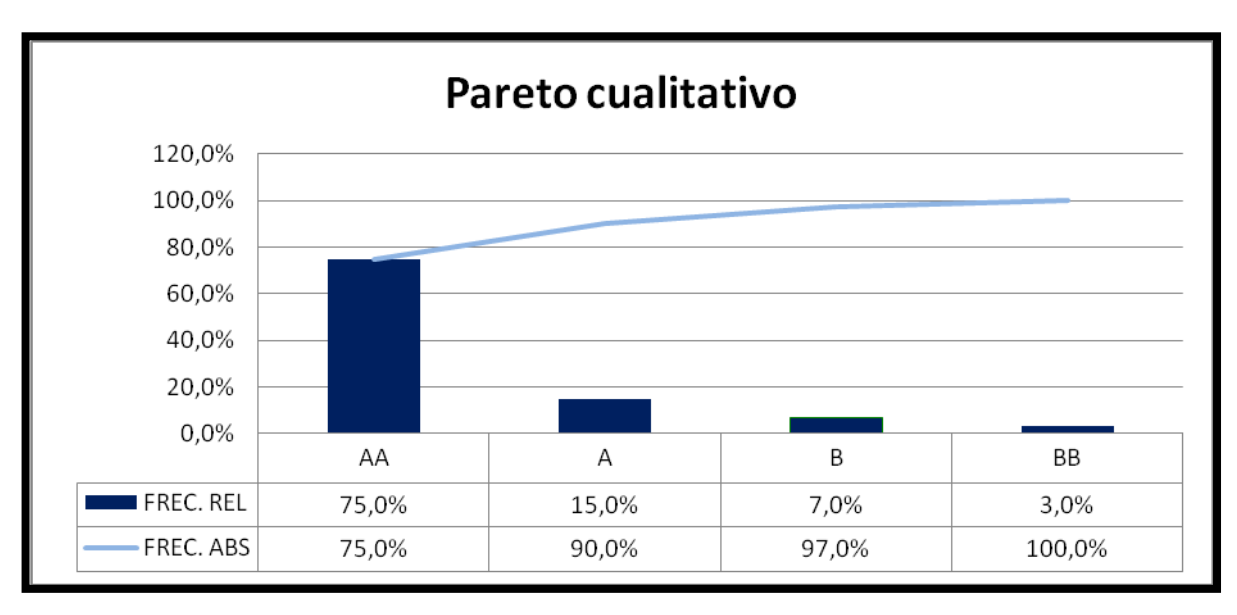

**Gráfico. 1: Pareto Cualitativo situación Crítica Columbus & Cía. S.A.**

De acuerdo al diagrama y los datos obtenidos, se recomienda que solucionando tres causales, que son, **desorden y mal manejo de inventarios, falta de liquidez y problemas de mercadeo** que representan el 25% del total de los causales, y generan el 75% de los inconvenientes. Es decir, representan la mayor importancia, aunque de esas tres, la primera mencionada es la que en Columbus & Cía. S.A. consideran más crítica, en consecuencia es el objeto de estudio.

El desorden y mal manejo de inventarios, como se ha venido mencionando, trae perjuicios para la empresa, que si no se buscan los correctivos necesarios a tiempo, pueden ser más elevados los costos, generando mayores pérdidas.

De acuerdo a la información suministrada por el Gerente de la empresa, el costo de inventario del mes de Diciembre del año 2009 fue de \$ 149.423.497, representando un 74,47% del total de las ventas de ese mes, que corresponden a \$ 200.642.319. $5$ Este elevado porcentaje, muestra la gran oportunidad de mejora que tiene Columbus & Cía. S.A., y la importancia de solucionarla. Por tanto, se busca disminuir este costo, mediante la aplicación de un esquema de administración de inventarios.

Con la optimización del esquema de inventarios, se debe mostrar una herramienta práctica, útil, económica y que pueda solucionar la vida de Columbus & Cía. S.A., en la que sea posible hacer un control de lo que está pasando en las diferentes partes del proceso para la fabricación de las líneas ofrecidas; permitiendo así que exista claridad de dónde queda el material, ya sea dañado, imperfecto, o destinado para la elaboración de otra línea de producto. Adicionalmente, al atacar esta situación, se generan aportes en diversos campos; aportes a nivel social: mantener los 70 empleos que existen hoy día, en los cuales se encuentran unos con una antigüedad entre 20 a 30 años, generación de nuevos empleos, conservar la única empresa en Colombia que sobrevive dedicada a la fabricación de fieltro, pelo de conejo, para sombreros y contribuir positivamente con la empresa, que paga impuestos y cumple con todos los aspectos legales necesarios. Aportes a nivel académico: el diseño de un esquema que no tiene comparativo, apoyado de un modelo de administración de inventarios, siendo un caso especial debido a la situación de la empresa y a su actividad. Aportes a nivel personal: satisfacción de poder aplicar conocimientos adquiridos en la carrera, en pro de una empresa que lo necesita.

 $\overline{a}$ 

<sup>&</sup>lt;sup>5</sup> Informe Columbus & Cía. S.A.

# **Gráfico.2: Importancia planeación y control de inventarios**

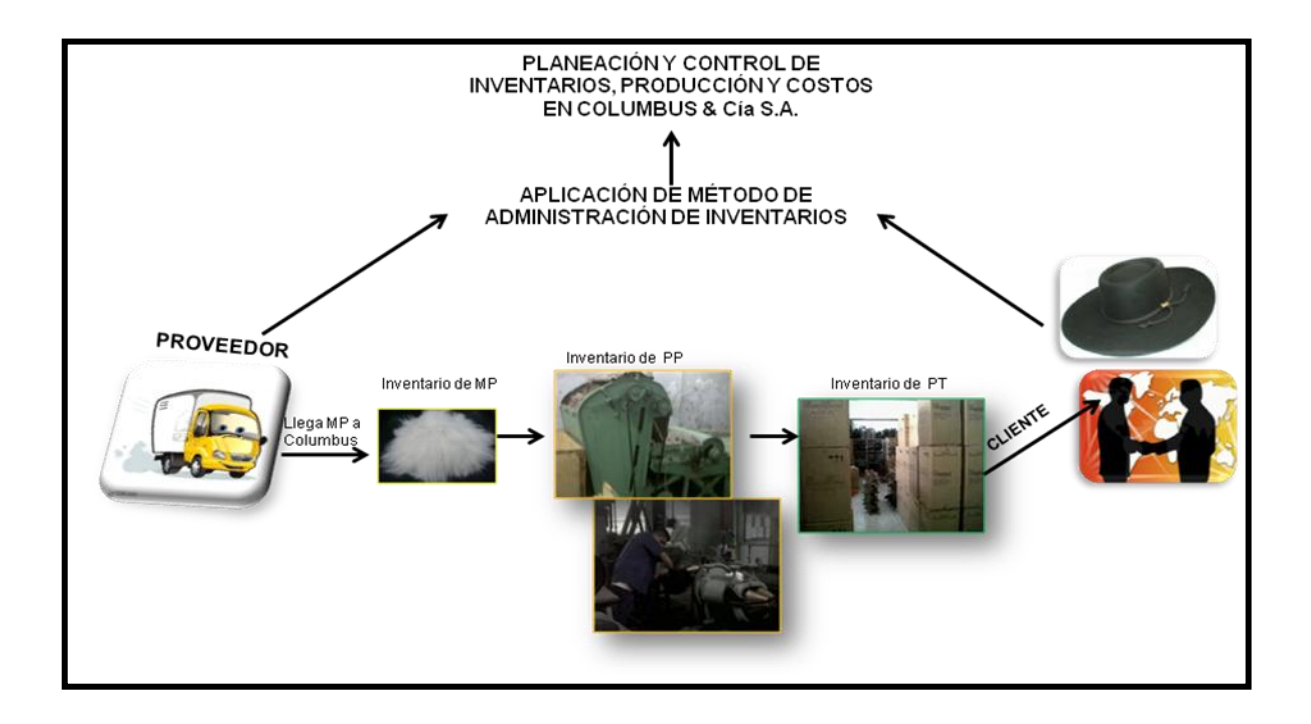

### **1.1. OBJETIVOS**

#### **Objetivo General**

Definir un esquema que permita optimizar el manejo de inventario para mejorar la productividad de una empresa fabricante de sombreros de fieltro, caso Columbus & Cía. S.A., en Colombia.

#### **Objetivos Específicos**

- 1. Efectuar un diagnóstico del manejo de inventarios.
- 2. Efectuar un análisis del comportamiento de la demanda en Columbus y Cía S.A.
- 3. Establecer el mejor método de inventario a aplicar dentro de Columbus & Cía S.A, basados en el comportamiento de la demanda y la situación actual de la empresa.
- 4. Aplicar el método de administración de inventarios escogido en Columbus & Cía S.A.
- 5. Evaluar financieramente mediante un análisis costo beneficio, la alternativa propuesta, a través de indicadores básicos, TIR, VPN y tiempo de recuperación de la inversión.
- 6. Definir indicadores que permitan medir las mejoras en la productividad, basados en el Balanced Score Card.

#### **1.2. GENERALIDADES DE LA EMPRESA**

#### **Razón social de Columbus & Cía. S.A.**

Columbus & Cía. S.A. fue constituida como una sociedad familiar en 1948; el capital aportado está representado por acciones y la responsabilidad va hasta el monto de los aportes. Los socios conforman la Junta Directiva, son también los representantes legales de la empresa, e incluso algunos son funcionarios de la misma. La administración depende de todos ellos, sin embargo la Junta Directiva nombra a un Gerente externo a la familia para que conjuntamente tomen las decisiones de forma integrada y enfocada hacia los objetivos organizacionales.<sup>6</sup>

#### **Objeto social de Columbus & Cía. S.A.**

Fabricar sombreros para damas y caballeros de la más alta calidad, fortalecidos y distinguidos por más de 50 años en el mercado nacional y en el extranjero. Los sombreros son elaborados a partir de fibras de conejo y liebre principalmente. En menor escala, se producen sombreros involucrando materiales tales como lana, paja, sigrass y telas (algodón, paño, panillo).<sup>7</sup>

#### **Historia de Columbus & Cía. S.A.**

 $\overline{a}$ 

La historia de Columbus & Cía. S.A., representa en gran medida el desarrollo e historia de la industria sombrerera de Colombia.

<sup>6</sup> MARTÍNEZ URIBE, María Alejandra, Ana María Camargo Assis, Catalina María Cárdenas Soto y Andrés Felipe Muñoz Murillo. "Proyecto de aplicación Estudio del Trabajo, en la empresa Columbus & Cía. S.A." Ingeniería Industrial, Pontificia Universidad Javeriana, Colombia, 2006. P. 1.

<sup>7</sup> MARTÍNEZ URIBE, María Alejandra, Ana María Camargo Assis, Catalina María Cárdenas Soto y Andrés Felipe Muñoz Murillo. "Proyecto de aplicación Estudio del Trabajo, en la empresa Columbus & Cía. S.A." Ingeniería Industrial, Pontificia Universidad Javeriana, Colombia, 2006. P.1

Al inicio del siglo XX, la mayoría de comerciantes se dedicaban a las importaciones que se realizaban en las regiones inglesas e italianas, debido a que no existían industrias dedicadas a la elaboración de sombreros. En Sagliano, Italia, en el año 1862, ya se contaba con una empresa fabricante de sombreros, fundada por la familia Barbisio. Caracterizados por la calidad en los sombreros, a medida que fue pasando el tiempo, aumentó el reconocimiento en el mercado.

En el año 1952, llenos de expectativas y oportunidades en América; un integrante de la familia, viajó a Colombia, acompañado de técnicos, con el fin de evaluar y examinar propuestas para constituir una compañía, que se especializara en la terminación de los sombreros.

Encantados en Colombia, por sus costumbres, la familia procedente de Italia, deciden establecerse en Santa Fé de Bogotá, en las instalaciones de la pequeña fábrica que era propiedad de un venezolano, apellido Guzo.

En ese momento se dieron una serie de impactos para la industria y el comercio, el cierre temporal de las importaciones. Por lo que se vio afectado, un gran número de productos, entre ellos, el sombrero. Por la necesidad de conciliar, mantenían en constantes insistencias, y se permitió la importación de campanas y cascos, siendo productos para terminar en el país.

Para penetrar en el mercado Colombiano, Barbisio importaba campanas, para sombreros de exclusividad, resaltando la marca con su nombre o del almacén distribuidor.

En 1969, cedieron la dirección de la empresa a inversionistas colombianos de apellido Lacorazza, quienes eran clientes de la fábrica. En ese momento nace el nombre de Columbus & Cía.

En 1970, se emerge la restricción de otra gama de productos, incluyendo campanas y cascos; debido a políticas del gobierno; obligando a la empresa a usar de manera especial el pelo de conejo y liebre, en su línea de producción.

En 1972, la demanda del sombrero, forzó a ampliar la gama de materiales, involucrando telas para producir sombreros en poliéster, pajas, cuero, paño y nylon.

Alrededor de mundo, hacia los años 80´s, debido a los cambios de ideología y percepción, en lo referente a la fabricación de sombreros, se vieron motivados a realizarlos más llamativos e innovadores, teniendo en cuenta reata, tela, paja, lona y cuero. En menos de tres años, se logra producir 250.000 unidades al año, casi el doble de la producción en fieltro, aumentando los niveles de rentabilidad.

Como consecuencia de la crisis económica, de la última década del siglo XX, la empresa es obligada a seccionar sus áreas de producción y comercialización del producto en fieltro y otra que se dedicara al manejo de los demás materiales, como las telas por ejemplo.

Actualmente, la empresa sigue dedicada a la fabricación de Sombreros en fieltro, utilizando fibra de conejo y liebre, lana, paja, si-grass y telas.<sup>8</sup>

#### **Ubicación Geográfica**

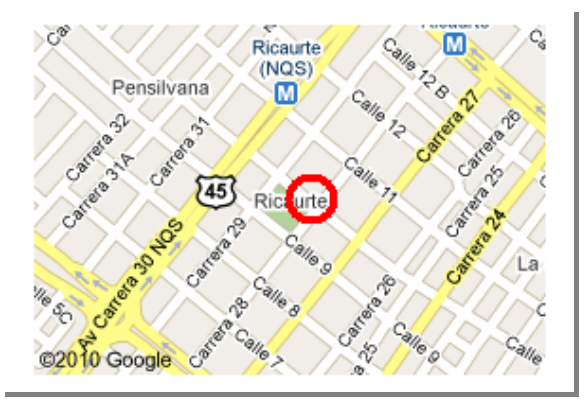

Las instalaciones de Columbus & Cía S.A., donde funcionan todas las áreas de la empresa; se encuentran en la ciudad de Bogotá, en la Calle 11 # 28-36, Barrio Ricaurte.

 $\overline{a}$ 

<sup>8</sup> Informes Columbus & Cía. S.A.

MARTÍNEZ URIBE, María Alejandra, Ana María Camargo Assis, Catalina María Cárdenas Soto y Andrés Felipe Muñoz Murillo. "Proyecto de aplicación Estudio del Trabajo, en la empresa Columbus & Cía. S.A." Ingeniería Industrial, Pontificia Universidad Javeriana, Colombia, 2006. P. 1-3.

CIFUENTES PAEZ, René Adolfo. "Diseño de un proceso de manufactura para conformar una línea de producción de sombreros en mezcla pelo-viscosa en Columbus & Cía. S.A." Tesis de Ingeniería Industrial, Pontificia Universidad Javeriana, Colombia, 2003. P 18-20.

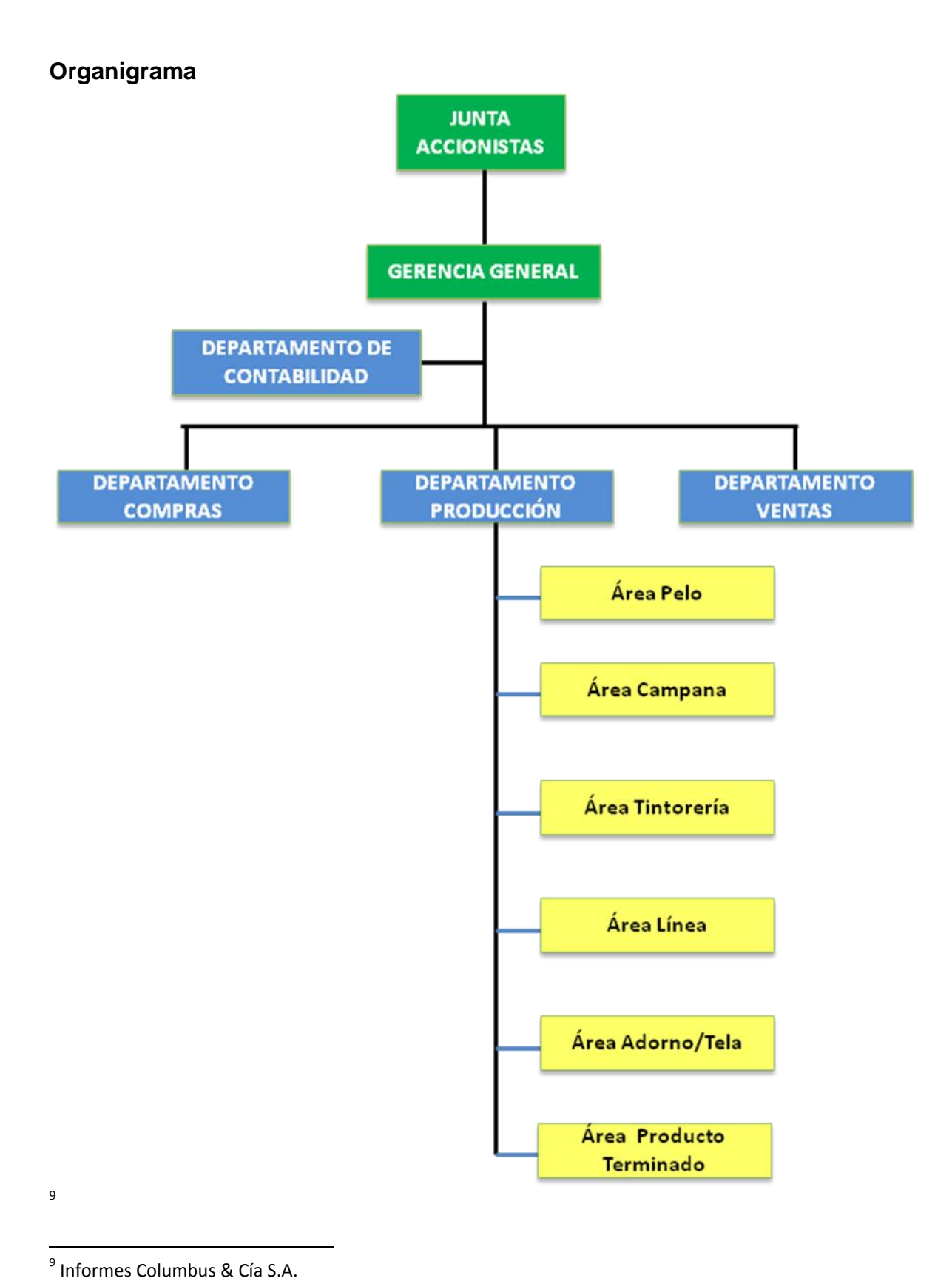

#### **Misión de Columbus & Cía. S.A.**

*Garantizar la plena satisfacción de sus clientes en el país y en el exterior, por medio de la oferta de sombreros en fieltro de la más rigurosa calidad, apoyados igualmente, en un excelente servicio a distribuidores y usuarios finales. Para esto cuenta con una trayectoria de más de 50 años, un talento humano experimentado y el reconocimiento brindado por la marca Barbisio, establecida hace más de un siglo.<sup>10</sup>*

#### **Visión de Columbus & Cía. S.A.**

*Llegar a consolidarse como la empresa líder de la industria sombrerera en el país por medio de un acertado enfoque gerencial y financiero, que le permita ampliar sus ventas, especialmente en el exterior; reestructurar sus pasivos y alcanzar una sólida estabilidad económica, con el objeto de brindar viabilidad a su actividad y mejorar los beneficios hacia sus clientes internos y externos.<sup>11</sup>*

#### **Situación Actual**

La empresa Columbus & Cía. S.A., se encuentra ubicada en el barrio Ricaurte de Bogotá, con la misma infraestructura con que comenzó a mediados del siglo pasado. En estas instalaciones funciona su área administrativa y un punto de venta. Dentro de su áreas funcionales, están, ventas, producción, contabilidad, Recursos Humanos y Compras.

En Columbus & Cia. S.A. el manejo de los inventarios de materia prima, de producto en proceso y de producto terminado, presentan actividades que no agregan valor a la compañía, y que están afectando la productividad; siendo los inventarios de producto en proceso y los de producto terminado los que muestran la situación más crítica.

Existe mucho desorden en el manejo de los inventarios. Desde el momento en que se comienza la producción hasta el momento en que se termina; no existe un mecanismo de trazabilidad. Por consiguiente, no se está llevando una secuencia de las órdenes de pedido; es posible que la orden se vaya a otro cliente, el producto terminado salga con otro color al indicado inicialmente, y en ocasiones no se

 $\overline{a}$ 

<sup>&</sup>lt;sup>10</sup> Informes Columbus & Cía. S.A.

<sup>11</sup> Informes Columbus & Cía. S.A.

entregan a tiempo los pedidos. Falta una planeación estratégica desde el momento de recibir en el momento de producir

No se hace seguimiento a las órdenes de pedido, y en el área de Contabilidad se dan cuenta que hay faltantes en el inventario. Cuando la persona encargada de esta área hace preguntas sobre los faltantes, las respuestas de los responsables es que no saben en qué parte del proceso se quedó, o se dañó, o si fue utilizada para otro producto. Como consecuencia de ésto, no cuadran los registros contables de las materias primas que entran con las que son consumidas, debido a la gran mayoría de desperdicios que se generan y que no son reportados.

Mediante el siguiente diagrama, se puede observar la manera como se manejan los inventarios actualmente.

**Gráfico.3: Diagrama de flujo del Manejo de los Inventarios.**

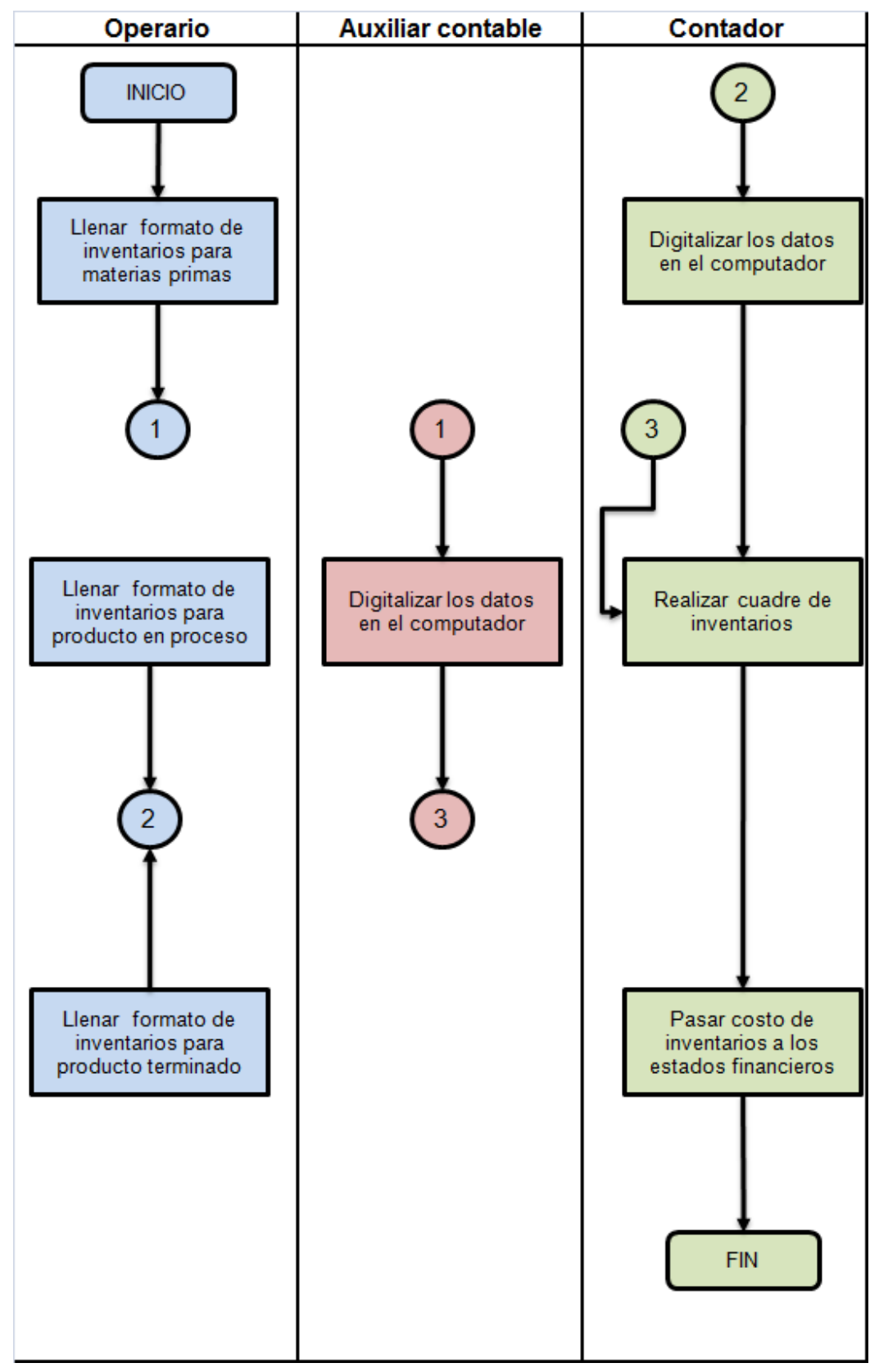

#### **Lectura del Diagrama: Manejo de los inventarios**

Los responsables del procesamiento de la materia prima, mensualmente llenan en físico un formato, el cual difiere dependiendo la utilizada; en donde diligencian la cantidad que queda disponible, sin especificar las manipuladas. (**Anexo.3)**

Estos formatos diligenciados son entregados a la asistente contable, quien los ingresa al sistema uno por uno; además del tiempo empleado en digitalizarlos, en ocasiones, tarda tiempo adicional a causa de la falta de claridad con que escriben, debido a que se le dificulta entender los valores. **(Anexo.4)**

Los responsables de los inventarios de producto en proceso y terminado, también llenan unos formatos dependiendo del tipo de sombrero, con las cantidades que quedan en existencia. (**Anexo.5)**

La contadora debe ingresar cada uno de los datos y también se le presentan los inconvenientes por la manera como escriben; luego de registrarlos y con el historial contable que tiene, realiza la diferencia para saber cuánto material se gastó. En la mayoría de los casos hay faltantes, generando así descuadres que ocasionan pérdidas para la empresa y desconociendo en qué proceso se quedaron, o para qué fueron destinados.

Las 24 horas al mes que dedican estas dos personas, Asistente Contable y Contadora, a la realización de las actividades mencionadas, pueden ser utilizadas para otras relacionadas directamente con su labor.

#### **ANEXO.9 FOTOS VARIAS DE LA EMPRESA**

#### **¿Dónde surge el problema?**

De acuerdo a la situación mostrada, el problema surge principalmente en la falta de una secuencia lógica para el manejo de los inventarios, para determinar y tener claridad de qué pasa con la materia prima, producto en proceso y producto

terminado, con el fin de evitar faltantes.; es un problema en la producción. Además no cuentan con un programa que los responsables de los procesos tengan acceso para ingresar la información referente a los inventarios, debido a que todo se realiza en físico, con poca confiabilidad, lo que retrasa demasiado el proceso y ocasiona altos costos.

# **¿Qué se ha realizado sobre el tema en cuestión?**

*Con la preocupación diaria que viven en Columbus & Cía. S.A. por la situación que se vive con sus inventarios; varios estudiantes han tratado de realizar propuestas*  para mejorar pero no han podido llegar a la solución; debido a la falta de interés de *ellos y/o a la apreciación de dificultad que le ven a la situación.*

*En la empresa han pensado en implementar un sistema de inventario en donde resulte más organizado el manejo y genere valor para la empresa, pero no cuentan con los recursos suficientes.<sup>12</sup>*

## **Formulación del Problema**

¿Es posible optimizar el manejo de inventarios en la empresa de producción de fieltro Columbus y Cía. S.A., con la aplicación de un método de administración de inventarios?

## **Portafolio de Productos**

Dedicados a la fabricación de sombreros de excelente calidad, Columbus & Cía. S.A., con su marca Barbisio ofrece sombreros en fieltro, paja y tela, con un gran número de diseños para diversos gustos y necesidades.

 **Sombrero en fieltro:** *El fieltro es un material artesanal elaborado a partir de fibras de lana o pelo prensadas entre si al vapor, hasta conseguir una superficie* 

 $\overline{a}$  $12$  MARÍA ISABEL. Contador, actualmente trabaja en Columbus & Cía. S.A., [Entrevista 16 de Marzo de 2010].

*uniforme de un grueso que puede variar*. <sup>13</sup>. Para la fabricación de sombreros y campanas en Columbus & Cía. S.A. es empleado el pelo de conejo y liebre, siendo el primero mencionado el más utilizado. Por las características propias del producto, se pueden ofrecer muchos modelos, que resultan de las diferentes texturas, colores, tamaño en ala, acabados, adornos, tamaño de copa; dependiendo los requerimientos previos del cliente, o por innovación de la empresa para ampliar la gama de productos. Dentro de las opciones para la comercialización se presenta la de ofrecerlo como sombrero terminado o si los prefieren ajustarlos y terminarlos con otras características, se entrega como campana.

- **Sombrero en Paja:** la paja es otro de los materiales más utilizados para la realización de sombreros; antes era usado principalmente por campesinos, pero en Columbus & Cía S.A., con diseños que atraen a hombres y a mujeres, presentan unas referencias utilizando este material de fabricación.
- **Sombrero en Tela:** otro de los materiales utilizado para los sombreros fabricados en la empresa Columbus & Cía. S.A., es la tela, dan un toque moderno, para que cada vez el mercado sea más amplio.
- **Cachuchas:** interesados en ampliar su mercado y ofrecer otros productos modernos, Columbus & Cía S.A., fabrica cachuchas de diversos estilos.
- **Sombrero de lana:** los sombreros elaborados con lana, son otra línea ofrecida por Columbus & Cía S.A., en estos momentos su demanda es muy poca.
- **Sombrero de Sigrass:** otra opción son los sombreros de Sigrass, son sombreros que representan frescura por su material y son decorados dependiendo los requerimientos del cliente.
- **Campanas de Fieltro:** campanas elaboradas con pelo de conejo y liebre.

**Ver portafolio de productos** 

 $\overline{a}$ 

<sup>&</sup>lt;sup>13</sup> <http://www.artesanum.com/material-fieltro-100-1.html>

#### **Mercado**

La comercialización de los productos a nivel nacional y en el exterior es dependiente de las necesidades de los clientes. De acuerdo a la información proporcionada por la empresa, en Colombia las preferencias de cada una de las líneas ofrecidas difieren por ciudades, de acuerdo al clima y costumbres, además a la calidad de vida de las personas. El mercado nacional está compuesto por las ciudades: Boyacá, Cauca, Bogotá y la región de los llanos orientales. Es de notar, que estas ciudades se caracterizan por tener climas, templado o frio y además, por ejemplo, en los llanos orientales, las personas dedicadas a la ganadería y a la agricultura utilizan como parte de su vestuario diario el sombrero para realizar sus trabajos en el campo.

Son diferentes los puntos de venta en cada una de las ciudades, los que distribuyen los sombreros a los clientes.

La mayor parte de la producción de Columbus & Cía S.A., va destinada a otros países, entre ellos se encuentran, Estados Unidos, México, Guatemala, Honduras, Venezuela y Ecuador; se exportan sombreros y campanas, siendo Estados Unidos el de mayor demanda, Guatemala presenta pedidos esporádicos pero importantes para Columbus, cada uno de los países tiene sus preferencias, es por eso que la marca Barbisio ofrece gran variedad para cada vez conseguir más mercados a nivel nacional e internacional.

#### **1.3. MARCO TEORICO**

**1.3.1. Patrones de series de tiempo**

**Gráfico.4: Patrón no reconocible puramente aleatorio**

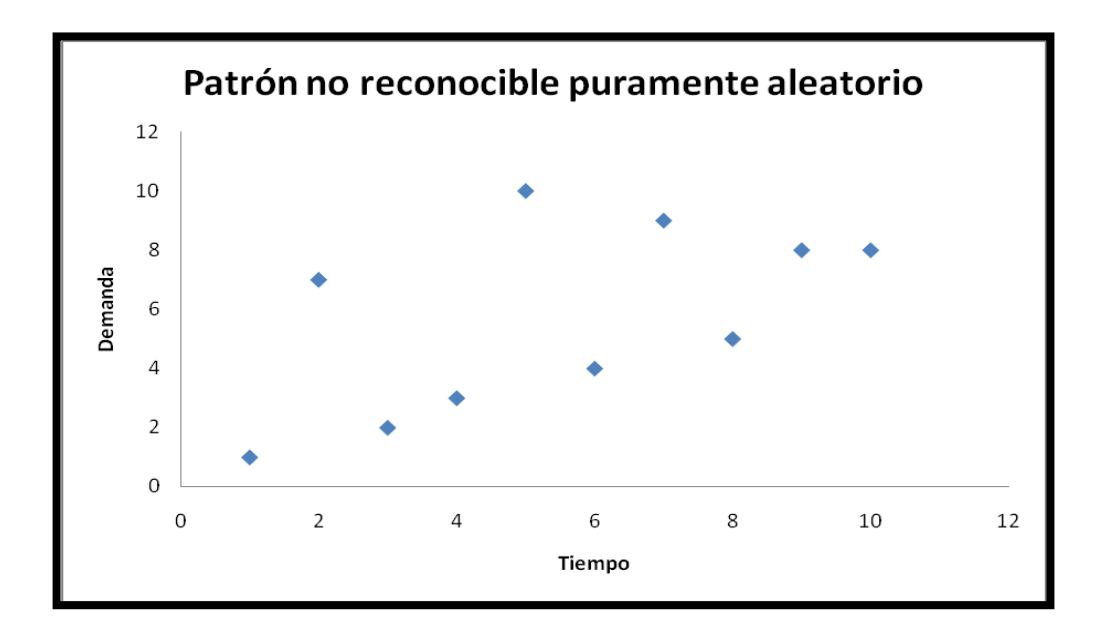

**Gráfico.5: Tendencia lineal creciente**

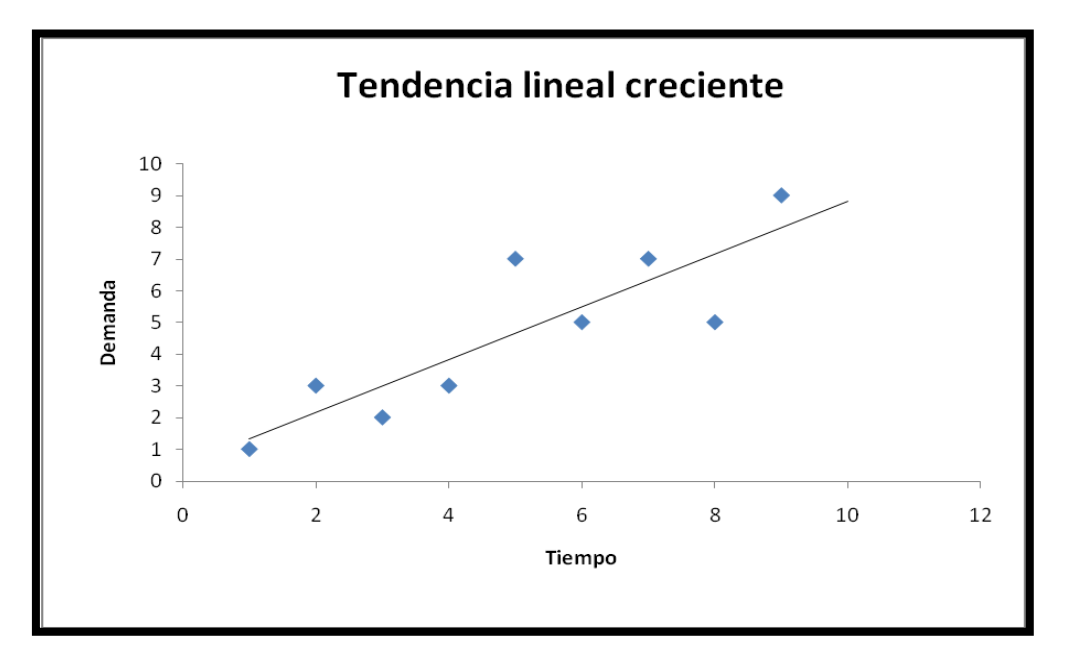

**Gráfico.6: Tendencia curvilínea (Cuadrática exponencial)**

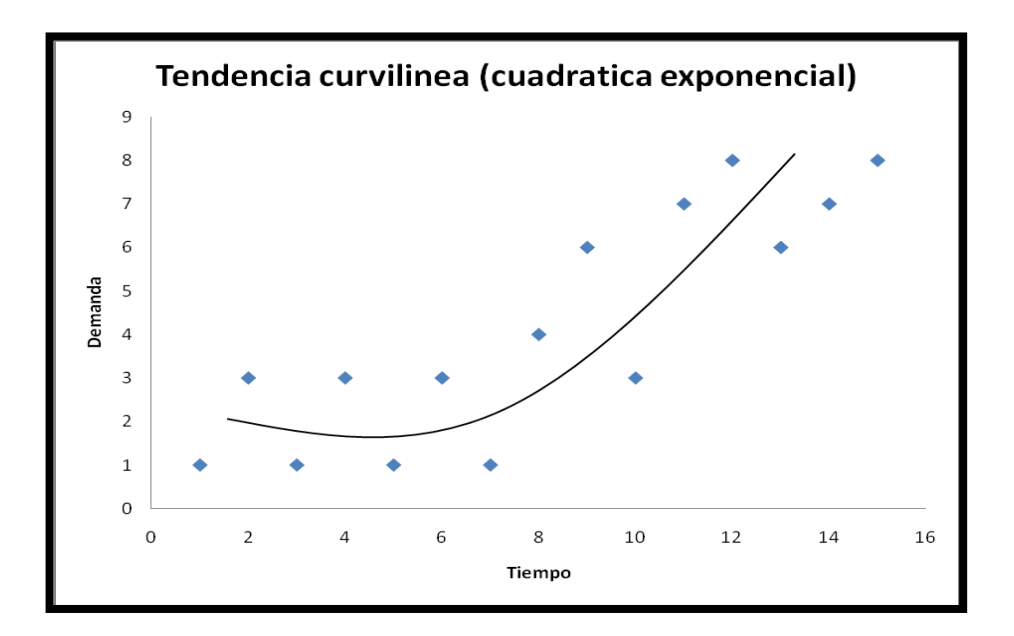

**Gráfico.7: Patrón exponencial más crecimiento Lineal**

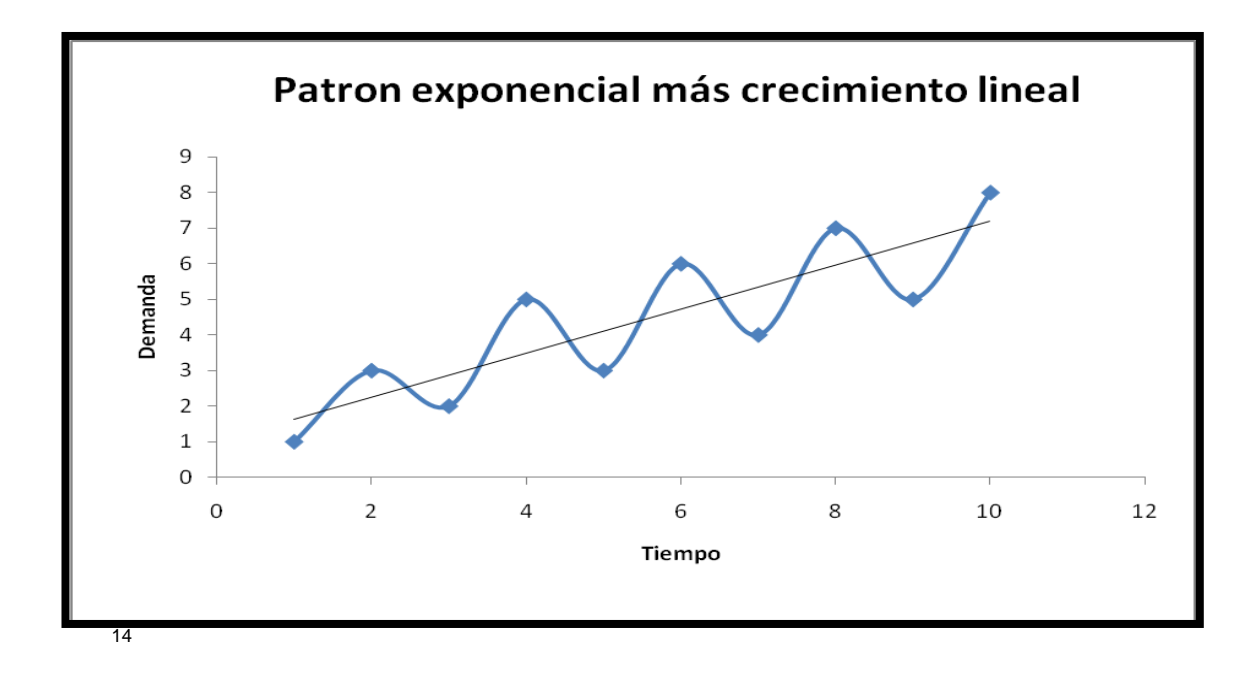

<sup>&</sup>lt;sup>14</sup> NAHMIAS, Steven. Análisis de la producción y las operaciones. Quinta edición. México, Compañía editorial continental, S.A.DE C.V. 2007. P.58.

 $\overline{a}$ 

#### **1.3.2. Pronósticos**

#### **Métodos de series de tiempo**

Los métodos de series de tiempo solo requieren la información de los valores, en el pasado, de la variable que se va a pronosticar. La idea de las series de tiempo es que se pueda usar el comportamiento de una variable en el pasado con el fin de predecir sus posibles valores en el futuro.

#### **Promedios móviles**

Un promedio móvil de orden *N* no es más que un simple promedio aritmético de las *N* observaciones más recientes. Por lo que,  $F_t$ , el pronóstico hecho en el periodo *t* – *1* para el periodo *t,* se expresa de la siguiente forma:

$$
Ft = \left(\frac{1}{N}\right) \sum_{i=t-N}^{t-1} Di = \left(\frac{1}{N}\right) \times (D_{t-1} + D_{t-2} + \dots + D_{t-N})
$$

Esto indica que el promedio de las *N* observaciones más recientes se usa como pronóstico para el siguiente periodo.

#### **Suavizamiento exponencial**

En una suavización exponencial el pronóstico es la suma del promedio ponderado del último dato pronosticado con el valor real de la demanda *D*.

$$
F_t = \alpha D_{t-1} + (1-\alpha)F_{t-1}
$$

Donde la constante de Suavizamiento que determina el factor de ponderación, el cual es asignado a la observación actual de la demanda *α* debe de ser mayor a cero y menor igual a 1 ( $0 < \alpha \le 1$ ).

#### **Evaluación de pronósticos**

Para hacer una evaluación de pronósticos lo primero que debemos hacer es definir al error del pronóstico en el periodo *t e<sup>t</sup>* **,** como la diferencia entre el valor pronosticado para *t* y la demanda real para ese periodo.

$$
e_t = F_{t-T,t} - D_{t'}
$$

Para pronósticos a un paso adelante,  $e_t = F_t - D_t'$ 

Dos medidas muy utilizadas de la exactitud del pronóstico durante *n* periodos son el error cuadrático medio (ECM), la desviación absoluta media (DAM) error porcentual absoluto medio (EPAM), las cuales se expresan de la siguiente manera.

$$
ECM = \left(\frac{1}{n}\right) \times \sum_{i=1}^{n} e_i^2
$$

$$
DAM = \left(\frac{1}{n}\right) \times \sum_{i=1}^{n} |e_i|
$$

$$
EPAM = \left[\left(\frac{1}{n}\right) \sum_{i=1}^{n} \left|\frac{e_i}{D_i}\right|\right] \times 100
$$

#### **Modelo multiplicativo de Winters**

Este modelo es utilizado cuando la serie presenta una tendencia, estacionalidad y Proción constante.

Se define:

$$
d_t = (a + bt)c_t + \varepsilon_t
$$

donde

 $\overline{a}$ 

 $a = porción constants$ 

 $b$  = pendiente de la componente de tendencia

 $c_t$  = factor estacional para el periodo t

 $\varepsilon_t$  = aleatoriedad no controlable

15

Se debe estimar los parámetros y luego de tenerlos, se aplican para generar el pronóstico.

Para realizar el pronóstico, lo primero en hacer es obtener las estimaciones iniciales y con la utilización de suavización exponencial se actualizan

<sup>15</sup> Tomado del documento correspondiente a: *[www.itescam.edu.mx/principal/sylabus/fpdb/recursos/r9944.DOC,](http://www.itescam.edu.mx/principal/sylabus/fpdb/recursos/r9944.DOC) pág. 2*

A continuación se muestran las demás variables utilizadas para realizar el pronóstico:

- $d =$  demanda en el periodo t
- L = número de estaciones en el año (o en otro marco de tiempo)
- T = Número de periodos de datos disponibles.
- S<sub>t =</sub> Estimación para el término constante a calculado en el periodo t
- $B_{t-}$  Estimación del término tendencia b calculado en el tiempo t.
- $C<sub>r</sub>$  = Estimación del componente estacional para el periodo t.

D = Demanda promedio global

 $\overline{\phantom{a}}$ 

 $\overline{a}$ 

- α = La constante para el término constante,
- β = La constante para la tendencia

γ = La constante para los factores estacionales

 $\overline{a}$  (Estas constantes son definidas por el pronosticador)<sup>16</sup>, Ecuaciones utilizadas:

$$
S_T = \overline{D} + \left(\frac{T-1}{2}\right)B_T \qquad S_T = \alpha \left(\frac{d_T}{C_{T-L}}\right) + \left(1 - \alpha\right)\left(S_{T-1} + B_{T-1}\right)
$$

$$
C_T = \gamma \left(\frac{d_T}{S_T}\right) + (1 - \gamma)C_{T - L} \qquad C_t = \frac{d_t}{S_T - B_T(T - t)}
$$

$$
F_{T+K} = (S_T + kB_T)C_{T+k-L}
$$
  

$$
R = \frac{L}{\sum_{t=T-L+1}^{T} C_t}
$$

#### *1.3.3. Administración de Inventarios*

<sup>16</sup> Tomado del documento correspondiente a: *[www.itescam.edu.mx/principal/sylabus/fpdb/recursos/r9944.DOC,](http://www.itescam.edu.mx/principal/sylabus/fpdb/recursos/r9944.DOC)  pág. 2*

La provisión de materiales, insumos y artículos utilizados en las empresas para la fabricación de productos, son generadores de inventarios.

Louis Tawfik y Alain M. Chauvel en su libro Administración de la Producción, manifiestan lo esencial que es para las empresas el manejo eficiente de los inventarios y lo expresan de la siguiente manera:

"*La escasez de materias primas que se observó en la Primera Guerra Mundial, la sobreabundancia de inventarios durante la crisis económica de 1929, las dificultades de abastecimiento que surgieron en la Segunda Guerra Mundial y muchos otros problemas que han experimentado las empresas son aspectos que han contribuido a la toma de conciencia sobre la importancia de una administración económica de los inventarios" <sup>17</sup>*

En este libro se recomienda a las empresas identificar la situación adecuada para el manejo de los inventarios; es decir, evitar la escasez de la materia prima necesaria para la fabricación de sus productos y a la vez la abundancia de esta que generan altos costos de almacenamiento.

Con el diseño de un esquema de inventario, es posible contar con la disponibilidad de éste para garantizar la continuidad de las operaciones evitando de esta manera pausas en la producción, desordenes en los procesos, y faltantes.

*Al examinar con espíritu crítico, mediante la técnica de interrogatorio,* se plasman las oportunidades de mejora que se presentan en la empresa, respecto al manejo de los inventarios. Esta herramienta *es el medio de efectuar el examen crítico sometiendo sucesivamente cada actividad a una serie sistemática y progresiva de preguntas, <sup>18</sup>* en donde se realiza un listado de los que se debería hacer y lo que se puede hacer, generando así las bases para la optimización del esquema de inventarios, basados en el modelo adecuado.

 17 TAWFIK, Louis, CHAUVEL, Alain. Administración de la producción. México: McGraw Hill/Interamericana de México, 1992. P.170

<sup>&</sup>lt;sup>18</sup> KANAWATY, George. Introducción al estudio del trabajo. Cuarta edición. México: Limusa, Grupo Noriega Editores, 2008.
#### *1.3.4. El modelo de la cantidad económica de pedido (CEP o EOQ)*

Este modelo es el más importante y sencillo de todos los modelos de inventario. Muestra la importante relación entre los costos fijos y los costos de mantener el inventario, la cual es la base para el análisis de sistemas más complejos.

Con la información proporcionada por la empresa, se conocen las demandas de los últimos dos años de todas las referencias, no se permiten faltantes, es conocido el tiempo que se demoran los proveedores en entregar el pedido y los costos de inventario incluyen el costo de preparación *K* por pedido colocado, el costo proporcional de pedido *c* por unidad pedida y el costo de mantener inventario *h* por unidad mantenida por unidad de tiempo.

El objetivo de este modelo es elegir el tamaño del pedido *Q* de tal forma que minimice el costo promedio por unidad de tiempo.<sup>19</sup>

A continuación, se muestra cómo se llega a la ecuación para calcular el costo anual en función del tamaño del lote *Q.* En cada ciclo *T,* el costo total de pedido fijo más proporcional es *C(Q) = K + cQ.* Como se gastan *Q* unidades cada ciclo a una tasa *λ,* por lo tanto *T = Q/λ.* También se puede llegar a este resultado observando el **gráfico 3** en el cual la pendiente de la curva de inventario –*λ,* es igual a la relación *– Q/T.*

#### **Gráfico.8: Niveles de Inventario para el modelo de cantidad óptima de pedido<sup>20</sup>**

 $\overline{a}$ 

<sup>&</sup>lt;sup>19</sup> NAHMIAS, Steven. Análisis de la producción y las operaciones. Primera edición. México, Compañía editorial continental, S.A.DE C.V. 1999. P.212.

<sup>&</sup>lt;sup>20</sup>NAHMIAS, Steven. Análisis de la producción y las operaciones. Primera edición. México, Compañía editorial continental, S.A.DE C.V. 1999. P.213.Figura 4-4.

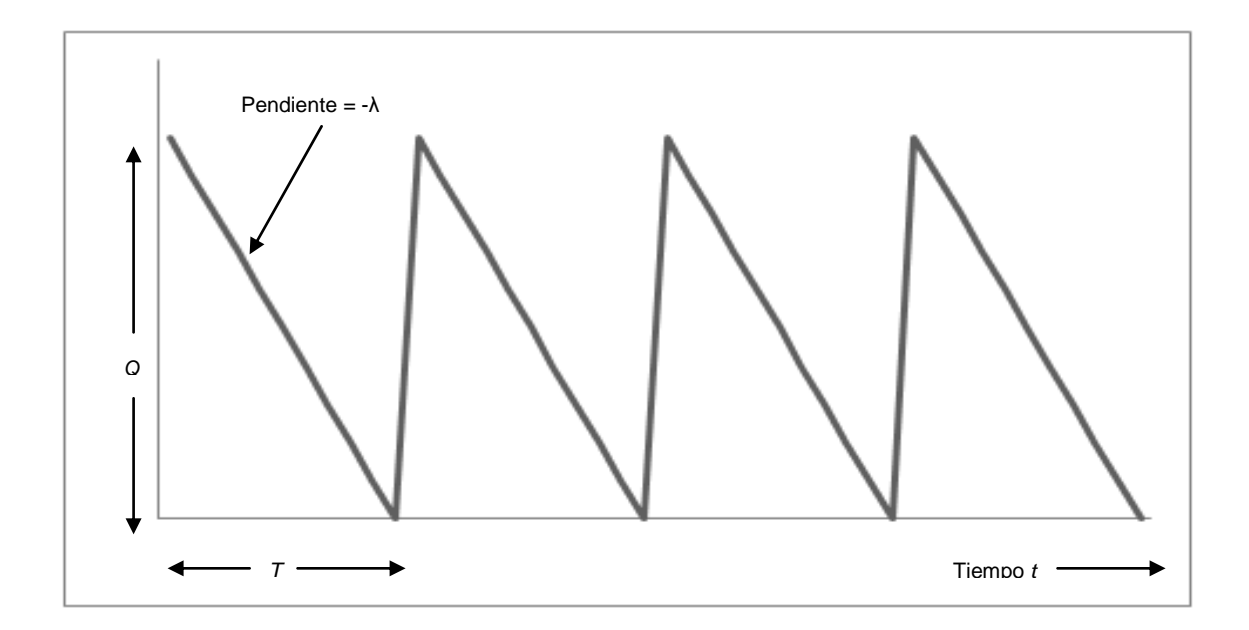

Debido a que el nivel de inventario decrece linealmente desde *Q* hasta 0 en cada ciclo, el nivel promedio de inventario durante un ciclo de pedido es *Q/2.* En consecuencia, el costo promedio *G(Q)* se expresa así:

$$
G(Q) = \frac{K + cQ}{T} + \frac{hQ}{2} = \frac{K + cQ}{Q/\lambda} + \frac{hQ}{2}
$$

$$
G(Q) = \frac{K\lambda}{Q} + \lambda c + \frac{hQ}{2}
$$

Los tres elementos que forman *G(Q)* son el costo de preparación, de compra y de mantener el inventario, respectivamente.

Ahora mostraremos como determinar la *Q* que minimiza a *G(Q)*. Basado en la ecuación de costo promedio se puede observar que:

*G´(Q) = -Kλ/Q<sup>2</sup> +h/2*

*G´´(Q) = 2Kλ/Q<sup>3</sup> > 0* para *Q > 0*

El valor óptimo de *Q* se cumple cuando *G* (*Q*) = 0. Esto es cierto cuando  $Q^2 = 2K\lambda/h$ , que da como resultado.

$$
Q \mathrel{*}=\sqrt{\frac{2K\lambda}{h}}
$$

*Q\** es la cantidad optima o económica de pedido (CEP o EOQ).<sup>21</sup>

#### **1.3.5.** *Punto de reorden.*

 $\overline{a}$ 

Se definirá *R,* el punto de reorden, como el nivel de inventario disponible en el instante en que se tiene que hacer un pedido. *R* es el producto del tiempo de demora por la tasa de la demanda *(R = λt).<sup>22</sup>*

### **Gráfico.9: Cálculo de punto de Reorden cuando los tiempos de demora son mayores a un ciclo.<sup>23</sup>**

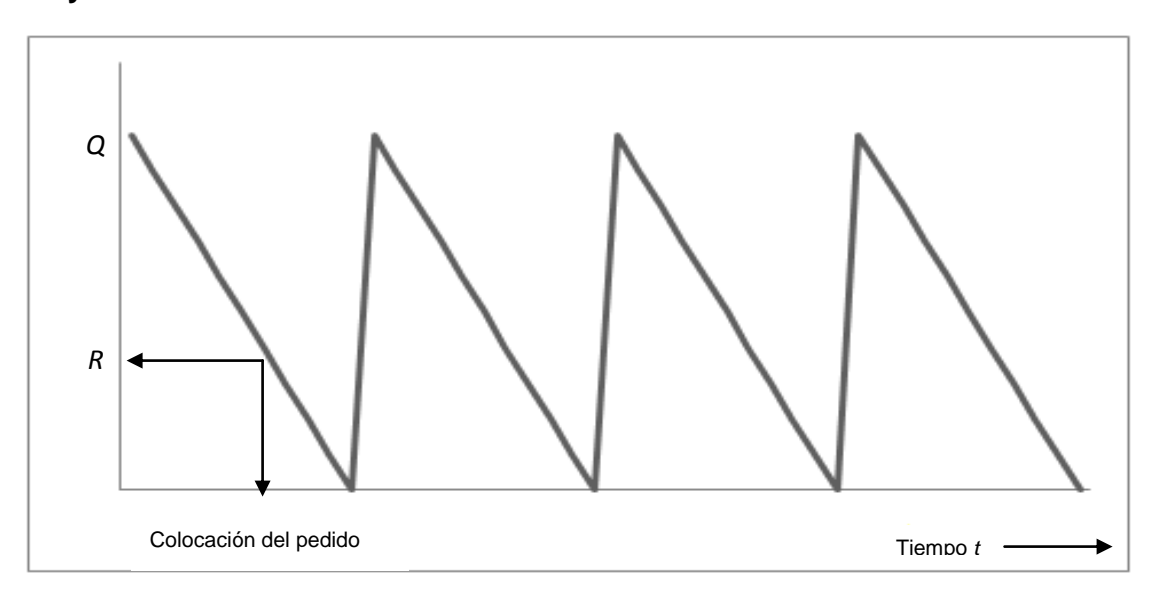

#### **1.3.6. Sistemas de múltiples productos con restricciones de recursos**

<sup>&</sup>lt;sup>21</sup> NAHMIAS, Steven. Análisis de la producción y las operaciones. Primera edición. México, Compañía editorial continental, S.A.DE C.V. 1999. Capítulo 4 P.212-215.

<sup>&</sup>lt;sup>22</sup> NAHMIAS, Steven. Análisis de la producción y las operaciones. Primera edición. México, Compañía editorial continental, S.A.DE C.V. 1999. P.215-217

<sup>&</sup>lt;sup>23</sup> NAHMIAS, Steven. Análisis de la producción y las operaciones. Primera edición. México, Compañía editorial continental, S.A.DE C.V. 1999. P.216.Figura 4-7.

#### **Problemas con restricción de presupuestos**

Supongamos que hay *n* productos cuyos costos unitarios son *c1,c2,….,cn,* respectivamente y que el presupuesto total disponible para ellos es *C*. Entonces podemos expresar la restricción del presupuesto de la siguiente manera:

$$
C_1Q_1 + C_2Q_2 + \ldots + C_nQ_n \le C
$$

Sea

$$
Q_i = \sqrt{\frac{2K_i\lambda_i}{h_i}}
$$
 para  $i = 1,...,n$ 

Siendo K<sub>i</sub>, h<sub>i</sub>, λ<sub>i</sub> los parámetros respectivos del costo y la demanda.

Hay dos posibilidades: la restricción se viola o no (es activa o no). Si no es activa entonces

$$
\sum_{i=1}^n c_i Q_i \leq C,
$$

y la solución óptima es *Q\**<sup>i</sup> . Si la restricción es activa entonces

$$
\sum_{i=1}^n c_i Q_i > C,
$$

y la solución de *Q\** no es factible. Si se incluye el siguiente supuesto, la solución en este caso es relativamente fácil de calcular:

Suposición: 
$$
c_1/h_1 = c_2/h_2 = ... = c_n/h_n
$$
.

Si ese supuesto es válido y la restricción es activa, entonces la solución óptima es

$$
Q_i^* = m Q_i
$$

en la que el multiplicador m se calcula con

$$
m = \frac{C}{\left[\sum_{i=1}^{n} (c_i E O Q_i)\right]}
$$

#### **Problemas con restricción de espacio disponible**

Sea *w<sup>i</sup>* el espacio ocupado por una unidad del producto *i,* para *i = 1,2,……,n,* y sea *W* el espacio total disponible. Entonces la restricción del espacio tiene la forma

$$
w_1Q_1 + w_2Q_2 + \ldots + w_nQ_n \le W.
$$

Sin embargo, la condición para tener una solución sencilla en este caso el espacio ocupado por un artículo debe de ser proporcional a su costo de inventario.

Cuando el supuesto de proporcionalidad no se cumple el problema requiere la formulación de una función *lagrangiana.* Los tamaños óptimos tienen ahora la forma

$$
Q_i^* = \sqrt{\frac{2K_i\lambda_i}{h_i + 2\theta w_i}}, \quad para \theta > 0
$$

Donde *θ* es una constante que se elige para que

$$
\sum_{i=1}^n w_i Q_i^* = W.
$$

 $\overline{a}$ 

La constante *θ*, conocida como multiplicador de Lagrange, reduce los tamaños de lote aumentando el costo efectivo de inventario. Es posible determinar el valor de *θ* mediante tanteos o una técnica de búsqueda como bisección de intervalo. En este caso, θ representa el beneficio marginal de tener una unidad más de espacio.<sup>24</sup>

<sup>&</sup>lt;sup>24</sup> NAHMIAS, Steven. Análisis de la producción y las operaciones. Quinta edición. México, Compañía editorial continental, S.A.DE C.V. 2007. P.212-214.

#### **1.3.7.** *Modelo de descuento por cantidad*

#### **Política óptima para el esquema de descuento en todas las unidades**

Supongamos que nos ofrecen tres tipos de precios de acuerdo a las cantidades que pidamos, los cuales llamaremos *c0, c1, c2*.

El primer paso para llegar a la solución es calcular la cantidad óptima de pedido que corresponden a cada uno de los costos unitarios, que representaremos como *Q (0) , Q (1), Q(2)*, respectivamente

$$
Q^{(0)} = \sqrt{\frac{2K\lambda}{Ic_0}} \qquad \qquad Q^{(1)} = \sqrt{\frac{2K\lambda}{Ic_1}} \qquad \qquad Q^{(2)} = \sqrt{\frac{2K\lambda}{Ic_2}}
$$

Se dice que el valor CEP es realizable si cae dentro del intervalo que corresponde al costo unitario que se usa para calcularlo.

Hay tres candidatos para la solución óptima: *m0, m1, m2.* En general, la solución óptima CEP máxima realizable es el tamaño del lote con el mínimo costo anual promedio.

Las funciones del costo anual promedio se expresan mediante

$$
G_j(Q) = \lambda c_j + \lambda K/Q + l c_j Q/2
$$

Al sustituir Q = *m0, m1, m2* y usar los valores correspondientes de *c<sup>j</sup> ,* se obtiene

$$
G(m_0) = \lambda c_0 + \lambda K/m_0 + Ic_0m_0/2
$$
  

$$
G(m_1) = \lambda c_1 + \lambda K/m_1 + Ic_1m_1/2
$$
  

$$
G(m_2) = \lambda c_2 + \lambda K/m_2 + Ic_2m_2/2
$$

La solución óptima será el *m<sup>j</sup>* que tenga el menor costo promedio anual *G(mj).<sup>25</sup>*

 $\overline{a}$ 

<sup>&</sup>lt;sup>25</sup> NAHMIAS, Steven. Análisis de la producción y las operaciones. Quinta edición. México, Compañía editorial continental, S.A.DE C.V. 2007. P.205-208.

### **1.3.8. Modelo ABC**

Podemos decir que el modelo ABC (Activity Based Costing) lo que quiere decir costeo basado en actividades, se basa en dos principios básicos:

- Los productos no consume costos sino que estos consumen actividades necesarias para su fabricación, es decir, los productos demandan actividades.
- Las actividades y no los productos son las que consumen recursos, siendo los costos la forma cuantificada en términos monetarios de esos recursos consumidos.

### **Clasificación de los artículos**

Los artículos "A" son los cuales le representa la mayor inversión a la empresa, estos representan aproximadamente el 20% de los productos en inventarios que absorben el 80% de la inversión. Estos son los más costosos y de baja rotación.

Los artículos "B" son aquellos que representan el 30% de los productos los cuales requieren el 15% de la inversión.

Los artículos "C" son un gran número de productos correspondientes a la inversión más pequeña, los cuales cuantificados representan el 50% de los productos en inventario que corresponden al 5% de la inversión.

La siguiente tabla resume las características del modelo.

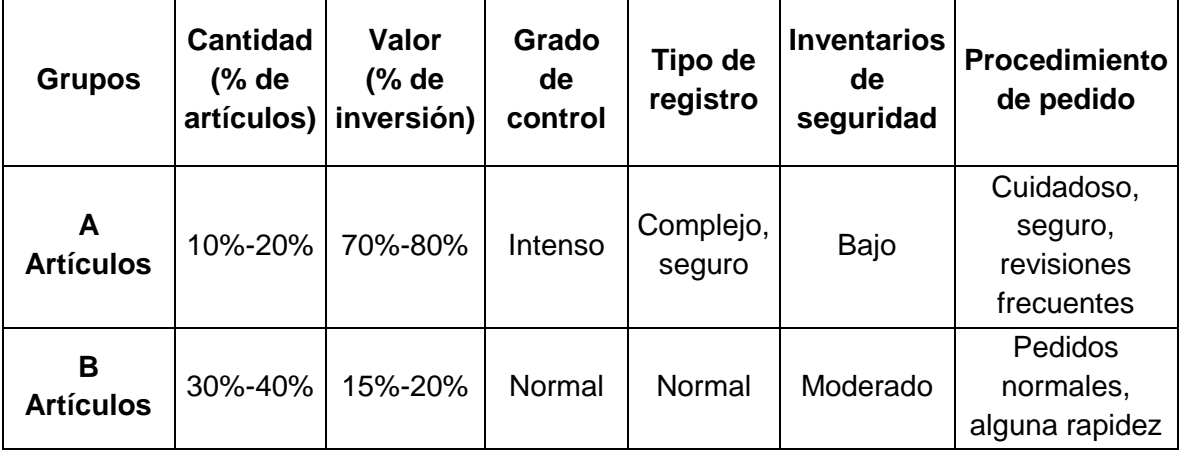

### **Tabla.3: características del modelo ABC**

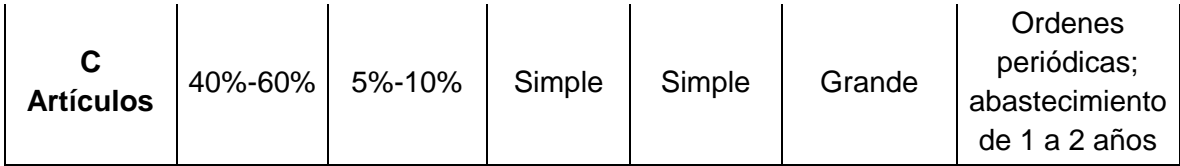

Debe tenerse en cuenta que este modelo no tiene aplicación en todas las empresas, debido a que algunos productos de bajo costo, pueden ser definitivos en el proceso de producción y no son de fácil adquisición en el mercado, es por ello que necesitan una atención especial.<sup>26</sup>

### **1.3.9. Planeación Maestra de Producción**

Conocida también como MPS: "es un plan detallado que establece la cantidad específica y las fechas exactas de fabricación de los productos finales. Un efectivo MPS debe proporcionar las bases para establecer los compromisos de envío al cliente, utilizar eficazmente la capacidad de la planta, lograr los objetivos estratégicos de la empresa y resolver las negociaciones entre fabricación y marketing"<sup>27</sup>.

Con la planeación maestra de producción se busca conocer las fechas de cuándo se debe producir y de qué tamaño deben ser los lotes.

#### **1.3.10. Método de inventarios SILVER MEAL**

El principio fundamental de este método es ordenar para varios periodos futuros (*m*), se intenta lograr el costo promedio mínimo por periodo para lapsos de *m* periodos. Los costo a tener en cuenta son el variable; es decir, el costo de preparar o alistar mas el costo de mantener o almacenar el inventario. La demanda futura para los siguientes *m* periodos está dada por:

*(D1,D2,……..Dn)*

 $\overline{a}$ 

<sup>&</sup>lt;sup>26</sup> <http://www.scribd.com/doc/13967158/Clasificacion-de-Inventarios-Metodo-ABC>

<sup>27</sup> <http://www.mitecnologico.com/Main/ProgramacionMaestraDeProduccion>

*m = periodos, D = demanda, A = costo de alistamiento, k = costo variable, h = costo de almacenar una unidad en inventario, k(m) = costo variable promedio por periodo*

Para aplicar este método lo primero que se debe hacer es calcular el costo de alistamiento *A* y el costo de almacenar una unidad de inventario *h*. Después se prosigue a calcular el costo variable por pedido *k(m)* el cual se obtiene de la suma de *A + h,* posteriormente se divide este costo sobre el numero de periodos a los cuales se está ordenando *c<sup>m</sup>* y finalmente se evalúa este costo con la siguiente condición:

*Si*  $c_m < c_{m-1}$  *y*  $c_m < c_{m+1}$ 

Es el momento de detenerse, de lo contrario es necesario continuar efectuando este ordenamiento hasta que se cumpla la condición.

Finalmente el costo total de este modelo será igual a la suma de cada uno de los costos variables promedio por pedido de cada uno de los periodos en que se ordenaron.

### **1.3.11. Método de inventarios MÍNIMO COSTO UNITARIO**

El objetivo de este modelo es ordenar para varios periodos futuros (*m*), se intenta lograr el costo promedio mínimo por periodo para lapsos de *m* periodos. Los costos a tener en cuenta son el variable; es decir, el costo de preparar o alistar más el costo de mantener o almacenar el inventario. La demanda futura para los siguientes *m* periodos está dada por:

*(D1,D2,……..Dn)*

*m = periodos, D = demanda, A = costo de alistamiento, k = costo variable, h = costo de almacenar una unidad en inventario, k(m) = costo variable promedio por periodo*

Para implementar este modelo lo primero que se debe hacer es calcular el costo de alistamiento *A* y el costo de almacenar una unidad de inventario *h*. Después se prosigue a calcular el costo variable por pedido *k(m)* el cual se obtiene de la suma de *A + h,* posteriormente se divide este costo sobre la demanda *D* obteniendo así el costo promedio por unidad *cu<sup>m</sup>* y finalmente se evalúa este costo con la siguiente condición:

*Si*  $cu_m < cu_{m-1}$  *y*  $cu_m < cu_{m+1}$ 

Es el momento de detenerse, de lo contrario es necesario continuar efectuando este ordenamiento hasta que se cumpla la condición.

Finalmente el costo total de este modelo será igual a la suma de cada uno de los costos variables promedio por pedido de cada uno de los periodos en que se ordenaron.

#### **1.3.12. Método de inventarios BALANCEO PARCIAL DE PERIODOS**

El objetivo de este modelo es balancear la cantidad a producir para varios periodos futuros (*m*), se intenta lograr el costo promedio mínimo por periodo para lapsos de *m* periodos. Los costos a tener en cuenta son el variable; es decir, el costo de preparar o alistar más el costo de mantener o almacenar el inventario. La demanda futura para los siguientes *m* periodos está dada por:

*(D1,D2,……..Dn)*

*m = periodos, D = demanda, A = costo de alistamiento, k = costo variable, h = costo de almacenar una unidad en inventario*

Para implementar este modelo lo primero que se debe hacer es calcular el costo de alistamiento *A* y el costo de almacenar una unidad de inventario *h*. Después se prosigue a calcular la diferencia entre el costo de alistamiento *A* y el costo de almacenar una unidad de inventario *x*.

 $x_m = A - h$ .

 $\overline{a}$ 

Para evaluar el modelo se debe parar en el valor absoluto de *x<sup>m</sup>* que mas se aproxime a cero.

### **1.4. MARCO CONCEPTUAL**

**Inventarios:** Recursos o bienes destinados para las operaciones de venta; representan la fuente básica de los ingresos de la entidad.<sup>28</sup>

Materias primas: Son materiales básicos o insumos para la fabricación.<sup>29</sup>

**Productos en procesos:** Productos parcialmente terminados.<sup>30</sup>

<sup>&</sup>lt;sup>28</sup> ORTEGA CASTRO, Alfonso Leopoldo. Introducción a las Finanzas. Segunda Edición. México: McGraw Hill/Interamericana Editores, 2008. P 310.<br><sup>29</sup> ORTEGA CASTRO, Alfonso Leopoldo. Introducción a las Finanzas. Segunda Edición. México: McGraw

Hill/Interamericana Editores, 2008. P 310.

**Producto terminado:** Artículos terminados y no vendidos.<sup>31</sup>

#### **Categorías de los inventarios:**

 $\ddot{\phantom{a}}$ 

En Columbus & Cía. S.A existen cuatro categorías principales de los inventarios:

- **Inventario de materias primas o de fabricación:** Es el formado por las materias primas brutas, las piezas y los productos semiterminados que entran en la composición de los productos terminados.<sup>32</sup>
- **Inventarios de productos en curso:** Se trata de las componentes que se encuentran en las diferentes etapas de fabricación.<sup>33</sup>
- **Inventarios de productos terminados:** Estos productos que son el resultado final del sistema de producción, se guardan en almacenes apropiadamente acondicionados hasta el momento de su expedición.<sup>34</sup>
- **Inventario MRO (mantenimiento, reparación, operaciones):** Estos productos no forman parte integral de un producto terminado, pero intervienen directamente en el proceso de fabricación. El aceite, el jabón, grasa, las piezas de repuesto para las máquinas y los muebles de oficina son algunos ejemplos. Se les conoce también como inventario de abastecimientos.<sup>35</sup>

<sup>&</sup>lt;sup>30</sup> ORTEGA CASTRO, Alfonso Leopoldo. Introducción a las Finanzas. Segunda Edición. México: McGraw Hill/Interamericana Editores, 2008. P 311.

 $31$  ORTEGA CASTRO, Alfonso Leopoldo. Introducción a las Finanzas. Segunda Edición. México: McGraw Hill/Interamericana Editores, 2008. P 311.

<sup>32</sup> TAWFIK, Louis, CHAUVEL, Alain. Administración de la producción. México: McGraw Hill/Interamericana de México, 1992. P.170.

<sup>&</sup>lt;sup>3</sup> TAWFIK, Louis, CHAUVEL, Alain. Administración de la producción. México: McGraw Hill/Interamericana de México, 1992. P.170.

<sup>&</sup>lt;sup>34</sup> TAWFIK, Louis, CHAUVEL, Alain. Administración de la producción. México: McGraw Hill/Interamericana de México, 1992. P.170.

<sup>35</sup> TAWFIK, Louis, CHAUVEL, Alain. Administración de la producción. México: McGraw Hill/Interamericana de México, 1992. P.170.

**Técnicas de administración de inventarios:** El sistema ABC, CEP o modelo básico de cantidad económica de pedido y el punto de reordenación son las técnicas más comunes.<sup>36</sup>

**Sistema ABC:** Dividir los productos de mayor inversión a menor permite determinar nivel y tipos de procedimientos de control de inventarios adecuados.<sup>37</sup>

**CEP o EOQ:** Modelo básico de cantidad económica de pedido. Instrumento para determinar la cantidad de pedido óptimo, abarca: costos básicos de pedido, de mantenimiento y totales.<sup>38</sup>

**Costos básicos:** Son los costos que excluyen el costo real de la mercancía.

- **Costos de pedido:** Son los costos que incluyen los gastos administrativos fijos para formular y recibir pedidos: costos de elaborar una orden de compra, de efectuar los tramites resultantes y de recibir y cotejar un pedido contra factura.
- **Costos de mantenimiento de inventarios:** Son los costos variables por unidades resultantes de mantener un artículo en inventario durante un periodo especifico. Los costos de este tipo incluyen los de almacenaje, seguro y, el más importante el costo de oportunidad.
- **Costos totales:** Se definen como la suma del costo del pedido más el costo del inventario.<sup>39</sup>

**Niveles de inventarios:** Los niveles de inventario representan los límites predeterminados de las cantidades por almacenar. Estas cantidades varían entre un nivel máximo y un nivel mínimo.la determinación de estos niveles depende del

 $\ddot{\phantom{a}}$ 

<sup>&</sup>lt;sup>36</sup> ORTEGA CASTRO, Alfonso Leopoldo. Introducción a las Finanzas. Segunda Edición. México: McGraw Hill/Interamericana Editores, 2008.P.312

<sup>&</sup>lt;sup>37</sup> ORTEGA CASTRO, Alfonso Leopoldo. Introducción a las Finanzas. Segunda Edición. México: McGraw Hill/Interamericana Editores, 2008.P.312

<sup>&</sup>lt;sup>38</sup> ORTEGA CASTRO, Alfonso Leopoldo. Introducción a las Finanzas. Segunda Edición. México: McGraw Hill/Interamericana Editores, 2008.P.313

<sup>&</sup>lt;sup>39</sup> ORTEGA CASTRO, Alfonso Leopoldo. Introducción a las Finanzas. Segunda Edición. México: McGraw Hill/Interamericana Editores, 2008.P.313

consumo anual de la tasa de agotamiento, del costo unitario del producto, de las demoras de entrega, etc.<sup>40</sup>

**Inventario activo:** Este es el inventario que varía constantemente al ritmo de las entradas y salidas del almacén, y puede corresponder a la cantidad económica o al consumo actual. Este inventario es igual a la diferencia entre los niveles máximo y  $minimo<sup>41</sup>$ 

**Nivel de servicio:** Este se refiere a la intensidad con la cual la empresa desea satisfacer la demanda. El nivel de servicio puede concebirse en dos formas:

**Tipo 1:** La relación entre el número de unidades ofrecidas y el número demandado.

**Tipo 2:** La relación entre el número de clientes que han comprado el producto y los que han demandado. $42$ 

**Punto de reorden:** Este es el nivel de inventario a partir del cual se decide ordenar el producto. Este punto, que se establece para asegurar la disponibilidad de los productos en los periodos de reabastecimiento, designa una cantidad que está en función de la tasa de la demanda durante el periodo de reabastecimiento y de la demora de la entrega. $43$ 

**Inventario de seguridad:** Este tiene como finalidad impedir toda interrupción en el aprovisionamiento, causada por demoras en la entrega o por aumento imprevisto de la demanda durante el periodo de reabastecimiento.<sup>44</sup>

 $\overline{a}$ 

<sup>40</sup> TAWFIK, Louis, CHAUVEL, Alain. Administración de la producción. México: McGraw Hill/Interamericana de México, 1992. P.172

<sup>41</sup> TAWFIK, Louis, CHAUVEL, Alain. Administración de la producción. México: McGraw Hill/Interamericana de México, 1992. P.172-173

<sup>42</sup> TAWFIK, Louis, CHAUVEL, Alain. Administración de la producción. México: McGraw Hill/Interamericana de México, 1992. P.173.

<sup>&</sup>lt;sup>43</sup> TAWFIK, Louis, CHAUVEL, Alain. Administración de la producción. México: McGraw Hill/Interamericana de México, 1992. P.174.

<sup>44</sup> TAWFIK, Louis, CHAUVEL, Alain. Administración de la producción. México: McGraw Hill/Interamericana de México, 1992. P.174-175

**Costo de escasez o falta de inventario:** Este costo corresponde al monto de las ventas perdidas como consecuencia de la falta de inventario, del costo de detención de la producción, de los gastos suplementarios o del costo de los trabajos administrativos suplementarios. El costo de la escasez se considera uno de los más difíciles de evaluar.<sup>45</sup>

## **1. DIAGNÓSTICO DEL MANEJO DE INVENTARIOS**

## *1.1. Descripción del proceso productivo*

### **Materia prima para la producción de sombreros y campana**

Las principales materias primas utilizadas para la producción de sombreros y campanas es el Pelo de conejo y el de Liebre, importado desde España, Portugal e Italia.

La paja, lana, y el paño son también materias primas manipuladas y procesadas para la fabricación de sombreros; la demanda de estos productos no es muy significativa, corresponde a un 3,16%.

Adicionalmente a los anteriores, en Columbus & Cia. S.A., es necesario tener los siguientes insumos que se mencionan:

Oro, cuero, tela, cajas, azul telón, goma laca blanca, amarillo telón, rojo telón, goma laca lemon, avolan s, hebilla cinta, colbón, hidrofil, ácido acético, bóxer, vinilo, móntigo, sulfato de sodio, ácido sulfúrico, bórax, tintura, silicona, hilos, cintas.<sup>46</sup>

 $\overline{a}$ <sup>45</sup> TAWFIK, Louis, CHAUVEL, Alain. Administración de la producción. México: McGraw Hill/Interamericana de México, 1992. P.178.

<sup>46</sup> Información suministrada por la Contadora de Columbus & Cia. S.A.

#### *Producto en proceso*

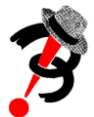

### **Sección Pelo**

En esta sección se encuentran dos máquinas para el comienzo de la fabricación de los sombreros. Al llegar la materia prima a la sección de pelo; ésta es desempacada y echada en unos barriles para pasarla a la máquina quebradora, en donde se mezcla el pelo para que quede más compacto. Luego buscando separar el pelo grueso del fino, se pasa dos veces por la máquina soplosa. Quedando el pelo listo, pasa al área de campaneo.

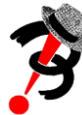

#### **Sección Campaneo**

En la sección de Campaneo, se encuentran unos conos de diversos tamaños, una alberca con agua a altas temperaturas, una máquina. La materia prima ya seleccionada previamente llega a esta sección y la van incorporando en el cono que se encuentra en la máquina donde gira y gira. Luego lo pasan a la alberca con temperaturas entre 70 °C y 80°C, La pasan a la achicadora y luego a un control de calidad, en donde son revisadas las campanas, para verificar que no presenten ninguna alteración.

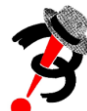

## **Sección Motilura**

Al llegar la campana, en esta sección la achican de acuerdo al tamaño necesitado. Estas indicaciones las lleva la campana en un volante que el operario observa y sigue las recomendaciones.

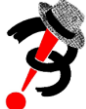

### **Sección Tintura**

En esta sección se cuenta con los elementos químicos, colorantes y tinturas necesarias para hacer las mezclas en donde se pueda obtener el color preferido por el cliente. Se tienen calderas a altas temperaturas en donde se da la coloración de las campanas.

### **Hormado**

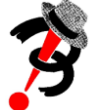

En la máquina de hormado es colocada la campana y se coloca una horma de madera en la copa, de acuerdo a la talla especificada por el cliente. Se presenta un proceso de vaporización de la campana, al mismo tiempo, se dan tensiones mecánicas definiendo la talla del sombrero.

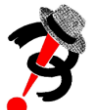

# **Engomado**

Para darle el peso que el cliente desea, se le agrega una goma especial al sombrero en esta sección.

### *Línea*

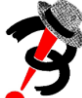

## **Planchado Copa y Ala**

Con 8 máquinas disponibles, se plancha la copa del sombrero en proceso, con la utilización de agua roseada y las planchas. Además es posible reafirmar las operaciones antes realizadas al sombrero, para así, cerciorarse que va tomando la forma correcta.

Para planchar el ala, en la fábrica se cuenta con 4 máquinas que funcionan como una prensa, en donde se plancha por encima y por debajo el ala.

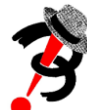

# **Rasado y limpieza de Copa y Ala**

Para darle al sombrero una apariencia lisa y sin exceso de pelo o dejarlo con un poco de pelo dependiendo el gusto del cliente, se ajustan las lijas de la máquina realizando el rasado adecuado. En esta sección también es limpiado el sombrero, en donde al girar la máquina, permite expulsar pelusas, polvo y demás elementos que se adhieren al sombrero.

Al ala se le realiza el mismo procedimiento pero en una máquina específica para que quede más pulido y de capa más fina. Además se pasa a la máquina especial para limpiarla.

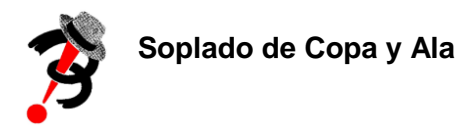

En la cabina de soplado son introducidos los sombreros y mediante un soplador se sopla la copa, este procedimiento también es realizado para el ala pero en su respectiva máquina; aquí también se obtiene un desprendimiento de pelo mientras la máquina gira. En esta misma máquina se realiza en cepillado tanto para la copa como para el ala, con la utilización de un cepillo metálico.

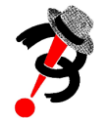

# **Brillo de Copa**

Para obtener el brillo deseado en la Copa del sombrero, se calienta una almohadilla en la plancha y se le pasa a la copa dándole brillo.

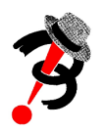

## **Corte de Ala**

El corte del Ala puede ser ovalado o redondo, para ello hay dos máquinas distintas, se realiza en corte dependiendo las especificaciones.

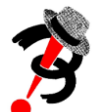

## **Encocado de Ala**

Para darle la curvatura al ala del sombrero, se realiza este procedimiento en la máquina llamada encocadora.

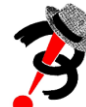

## **Marcado del sombrero**

Con la utilización de una tiza se marca el lugar adecuado en donde debe ir ubicado el tafilete y los adornos, además se marca con la talla del sombrero.

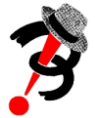

## **Sección Adorno**

En esta sección se le pone al sombrero el tafilete y forro además de los adornos que el cliente haya sugerido, como cordones, cintas, lazos, entre otros.

## *Producto terminado*

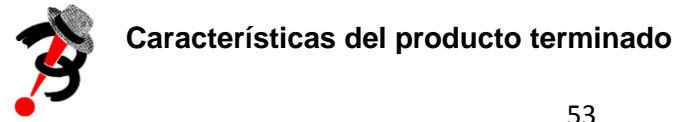

El producto terminado se caracteriza por tener cumplidas todas las especificaciones del cliente, se plancha el tafilete del sombrero y se lleva al área de producto terminado en donde es empacado.

Para empacar la campana, se meten cada una en una bolsa; para pedidos grandes, se guardan en cajas con capacidad para 50 a 60 unidades. Los sombreros son empacados con mayor cuidado; se incorporan en unas bolsas plásticas, funcionando como protectoras, y luego van a unas cajas especiales que tienen separadores, llamados por ellos "intermedios", en las cajas pueden ir máximo 12 unidades.

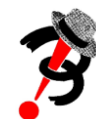

#### **Descripción Cachuchas**

Las cachuchas tienen un proceso de fabricación muy distinto al de las campanas y los sombreros, se comienza con el dibujo del molde de la cachucha sobre el paño, luego se corta el paño, se le coloca interlón y se pega. Se lleva a la troqueladora, se pasa a colocar la guata, se cose, se le hacen las pinzas, se cierran, se despuntan, se forra, se le pone la visera y la tira y por último el tafilete.

#### **Máquinas requeridas**

Cada una de las operaciones para la elaboración de campanas y sombreros requiere de máquinas específicas, la mayoría de ellas, antiguas, pero en buen estado, como consecuencia de los mantenimientos preventivos que se realizan; permitiendo así que puedan seguir funcionando y produciendo día a día.

Estas son:

Achicadora, Campana, Exprimidora, Mojadora, Cortadora de tafilete, Fileteadora, Grafiladora, Máquina cerradora de ribete, Máquina de codo, Máquina de coser cadeneta, Máquina de coser plana, Máquina manual de mesa para colocar broches, Máquina plana, Perforadora, Plancha de cinta, Plancha de forros, Troqueladora, Cortadora de tela, Máquina para hacer botones, Máquina para hacer sombrero de reata, Caldera, Compresor, Torno, Abridora de ala, Abridora de copa, Centrífuga, Hormadora de copa, Preabridora, Ruletina, Secador, Estampadora de cuero pequeña, Estampadora de forro, Estampadora de oro neumática, Guillotina, Máquina cosedora, Máquina tipográfica, Perforadora, Cortadora del ala, Encocadora del ala, Engrasadora de ala, Engrasadora de copa, Hormadora, Horno eléctrico, Limpiadora de ala, Plancha de ala, Plancha de copa, Plancha de dobladillo, Planchas para tafilete, Prensa, Rasadora de ala, Rasadora de copa, vaporizador, Multiroller, Báscula, Quebradora de pelo, Sopladora de pelo, Engomadora de ala,

Engomadora de campana, Engomadora de copa, Máquina extractora de campana, Máquina rasadora de ala, Máquina rasadora de copa, Mezcladora de goma, Perforadora manual, Refiladora, Teñidora de campana, Teñidora de cinta, Máquina botonadora.

## **1.1.1. Diagrama Hombre-Máquina**

### **CONVENCIONES**

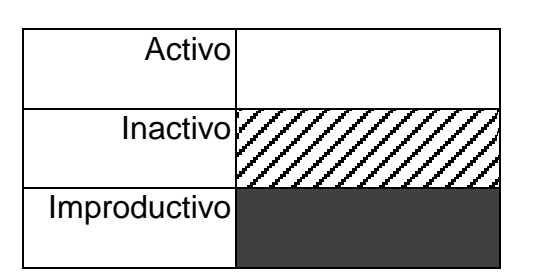

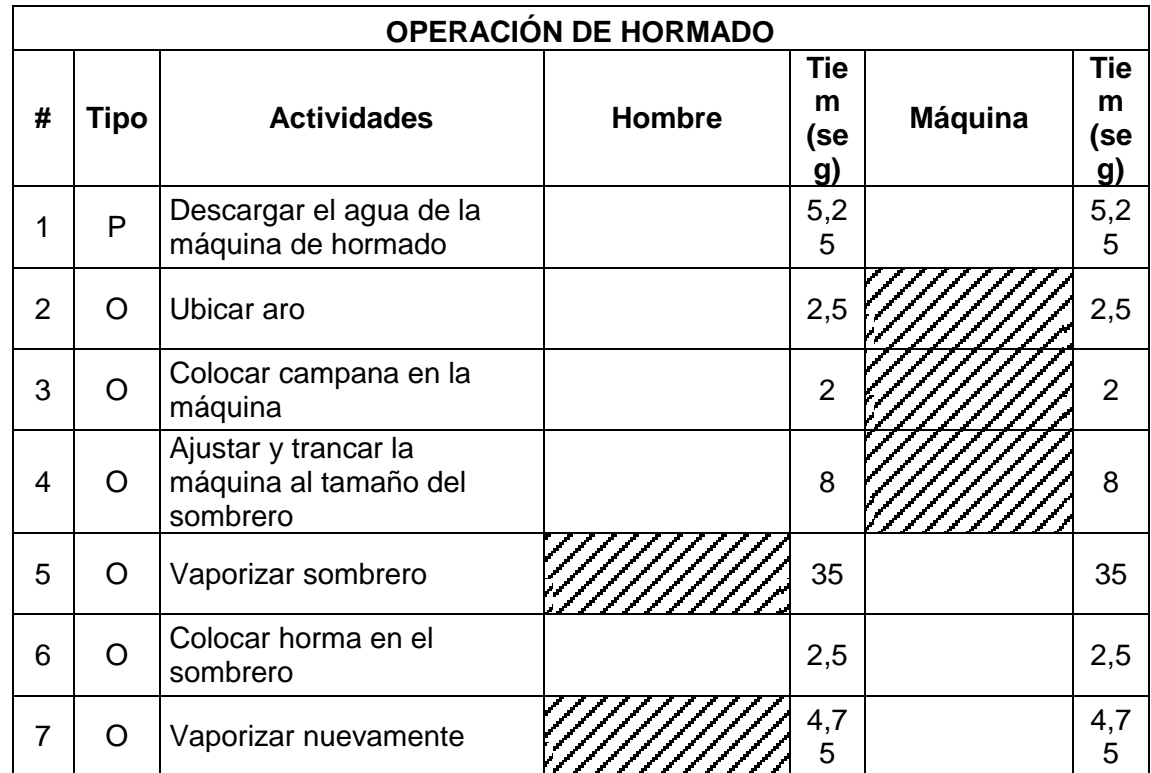

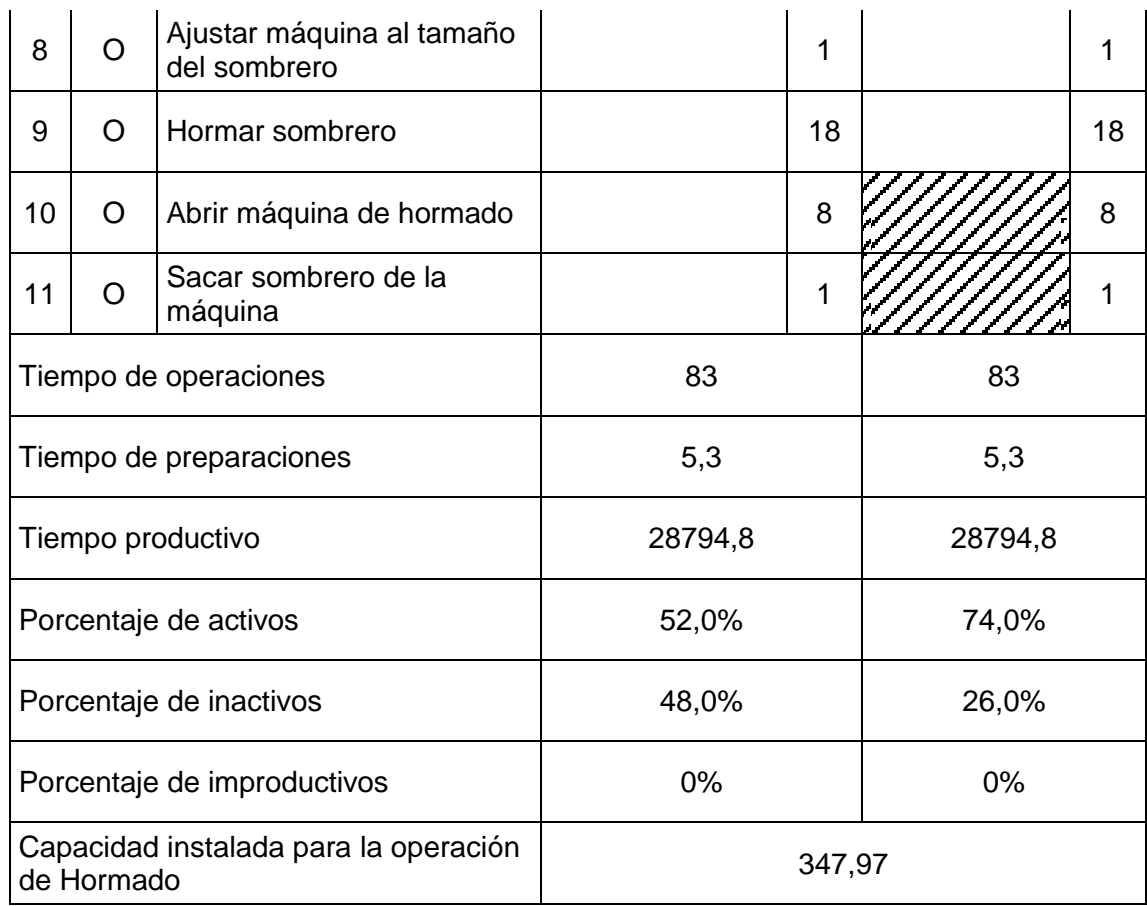

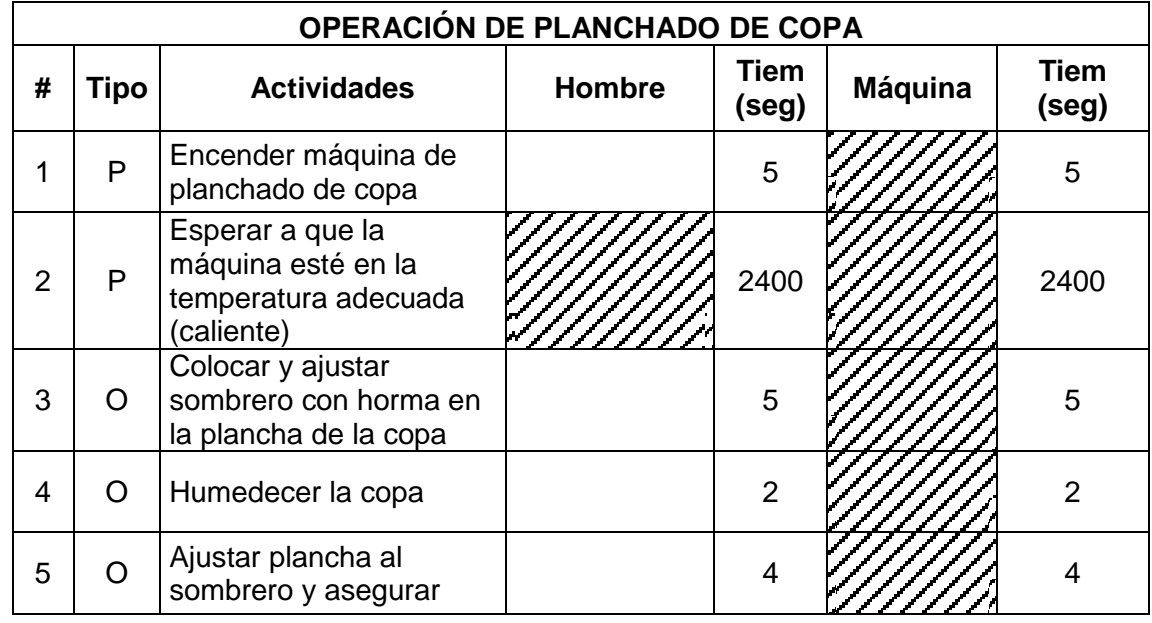

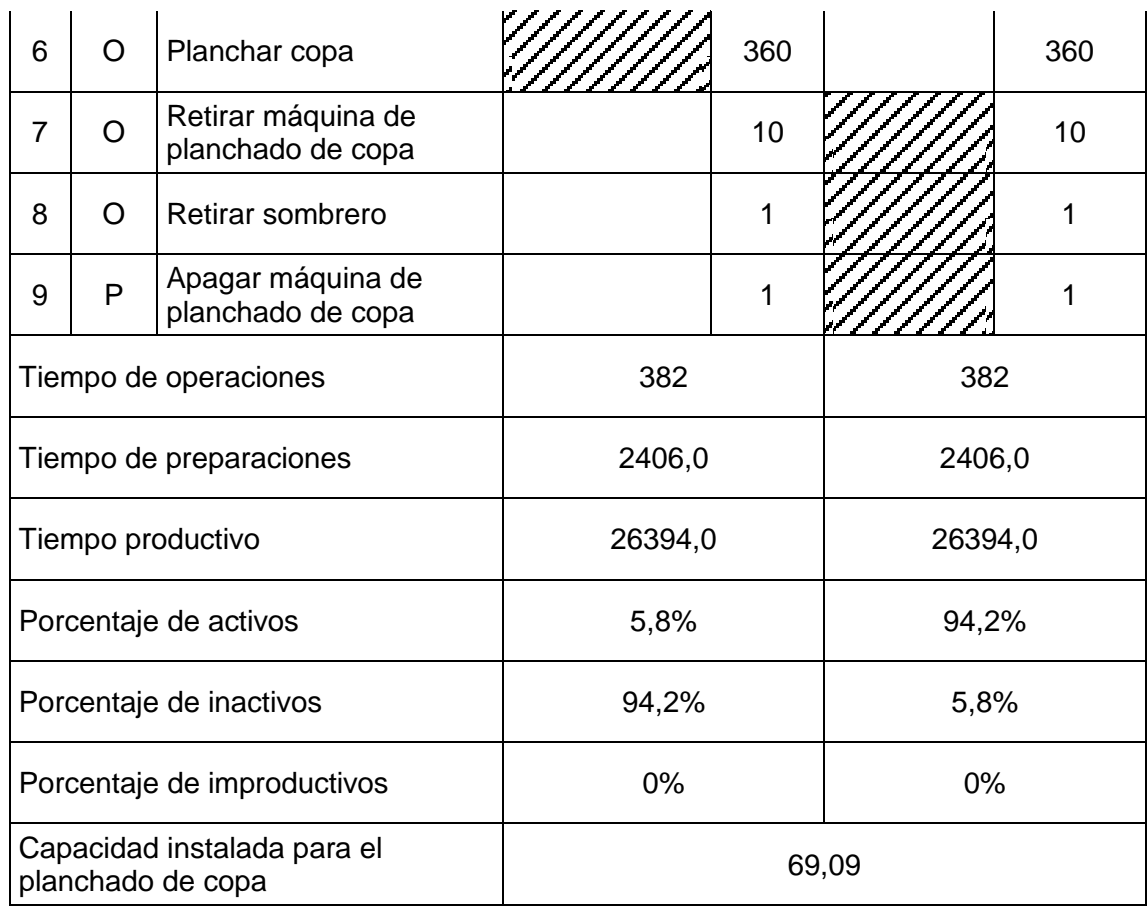

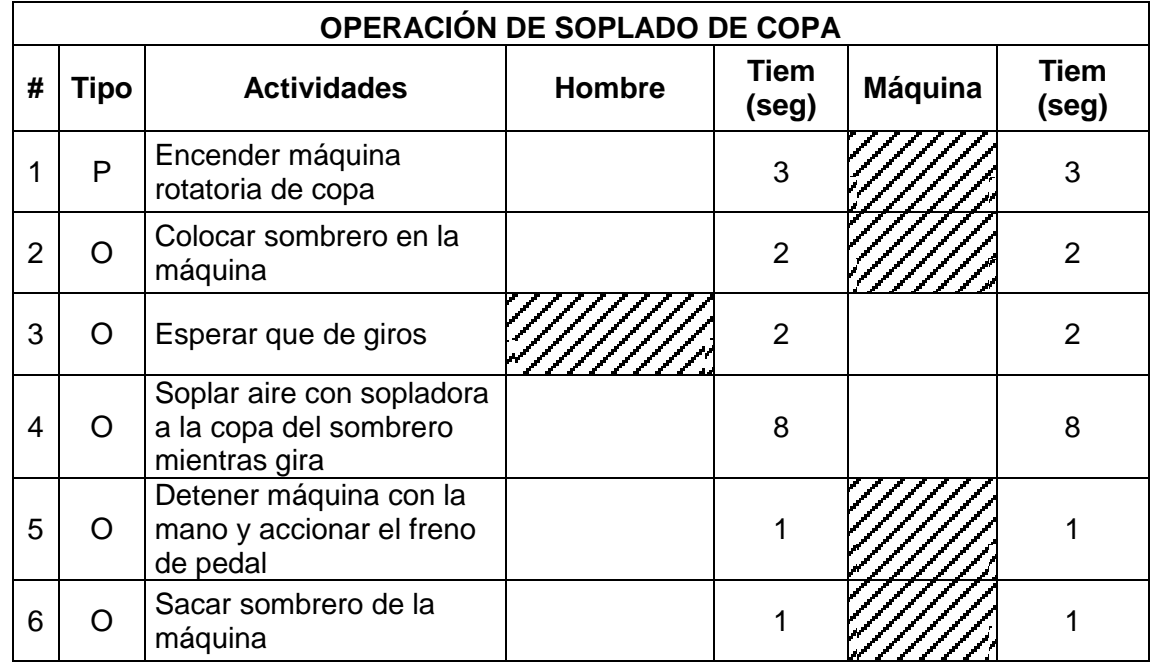

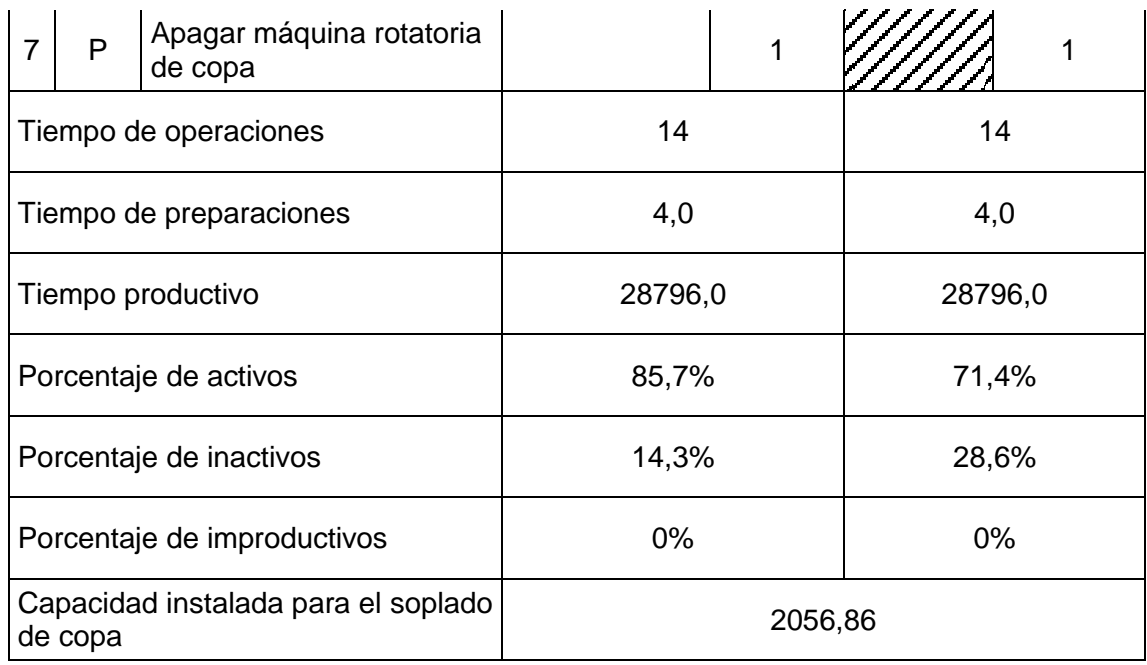

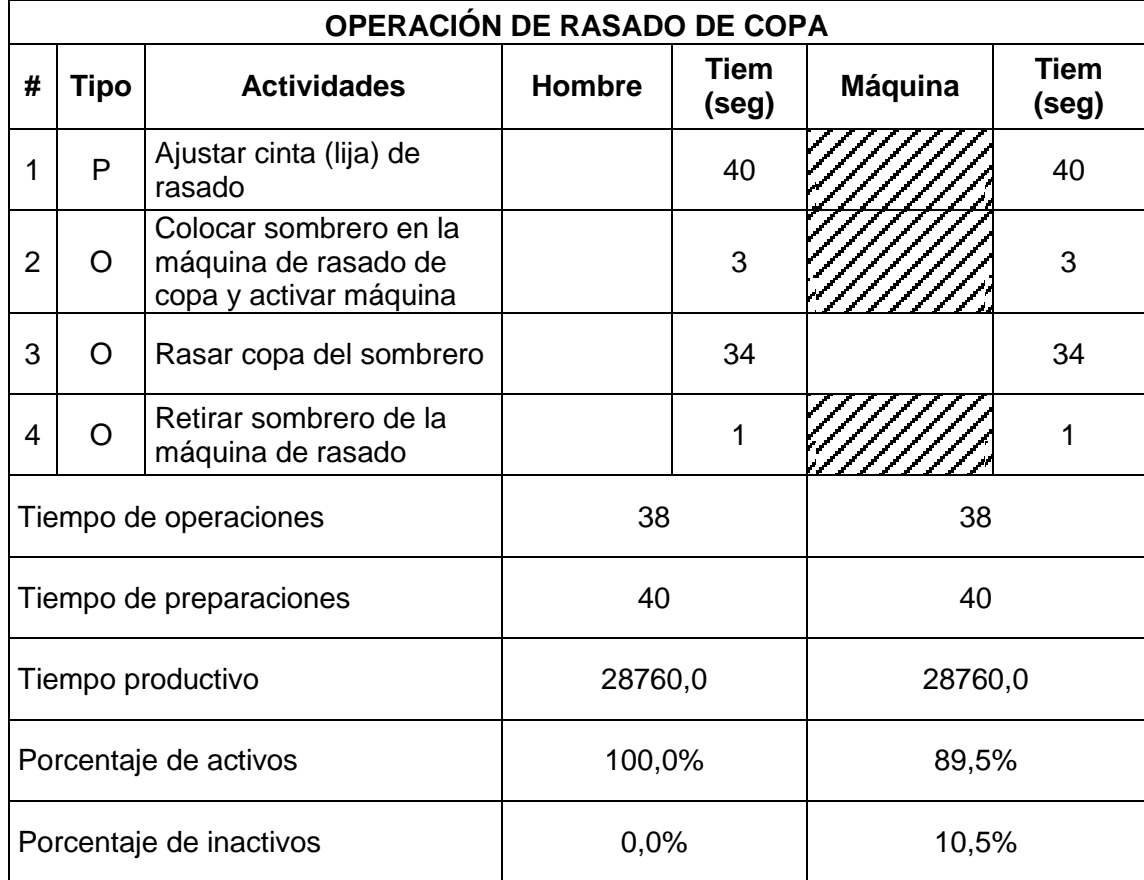

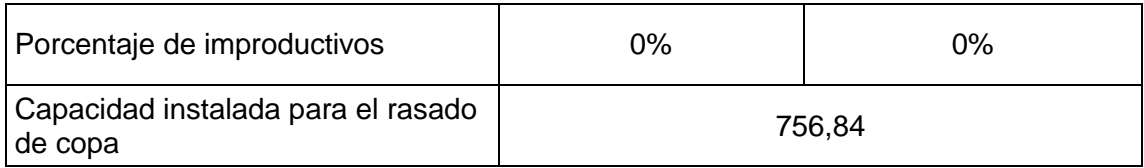

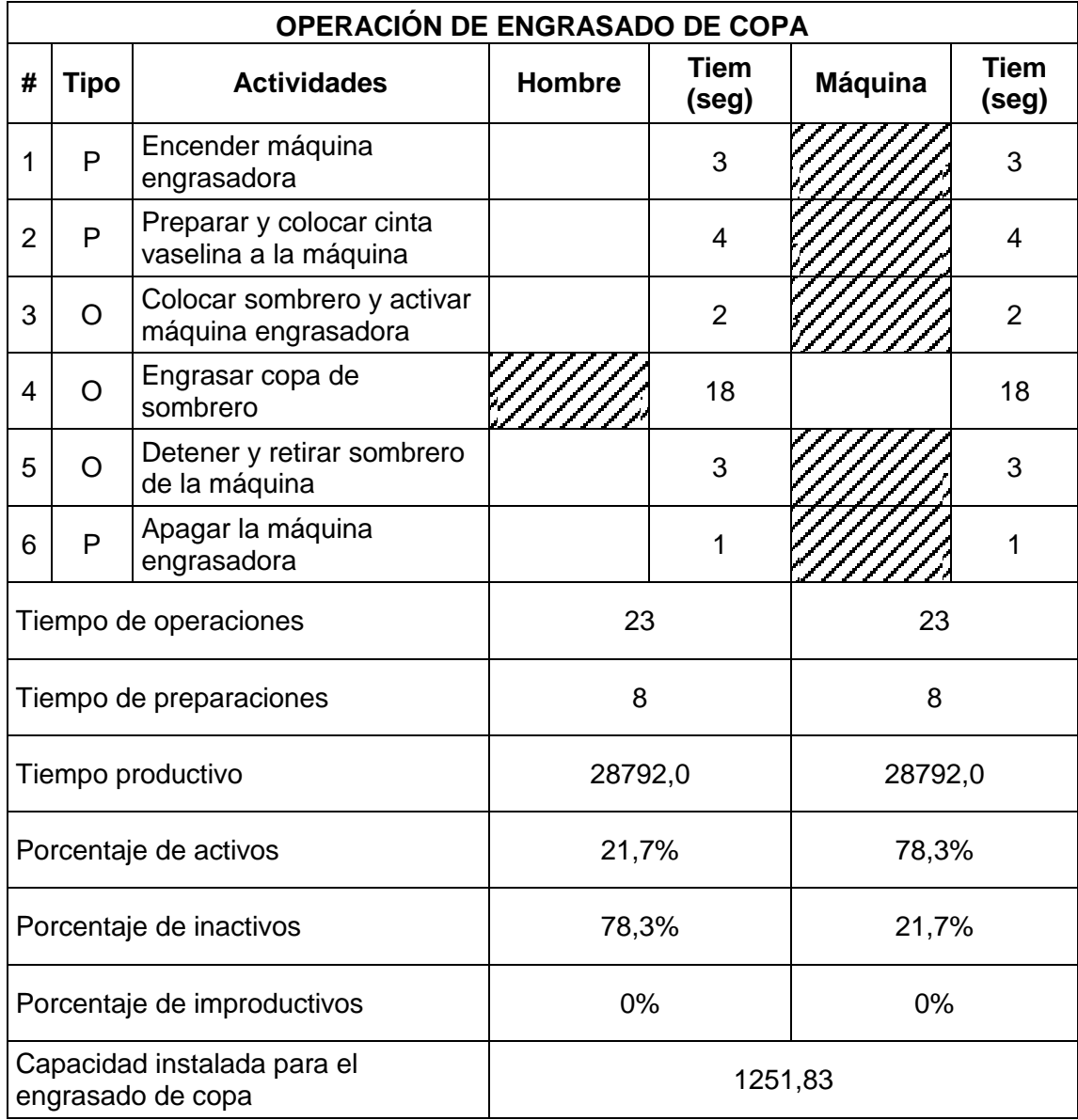

## **OPERACIÓN DE PLANCHADO DE ALA**

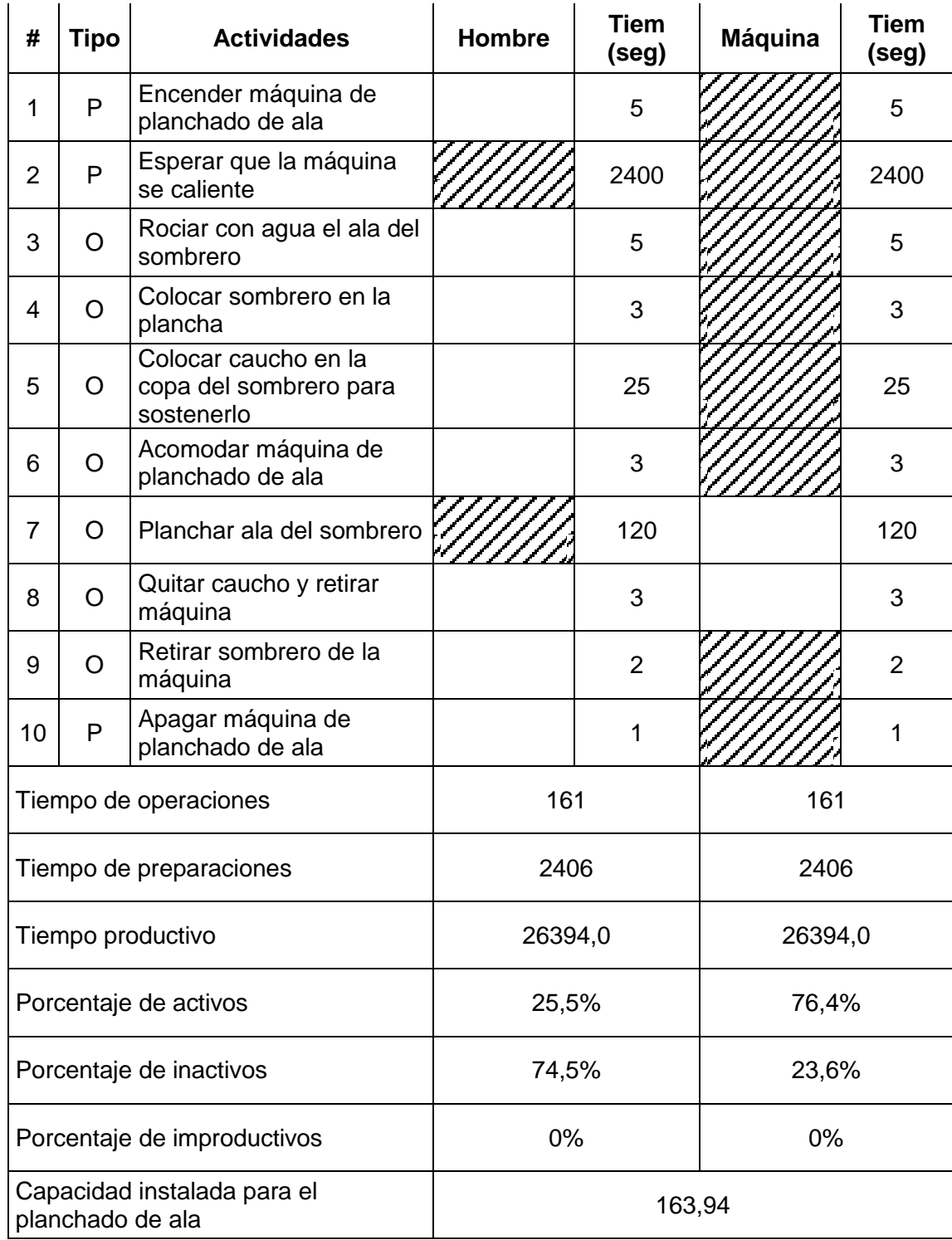

# **OPERACIÓN DE RASADO DE ALA**

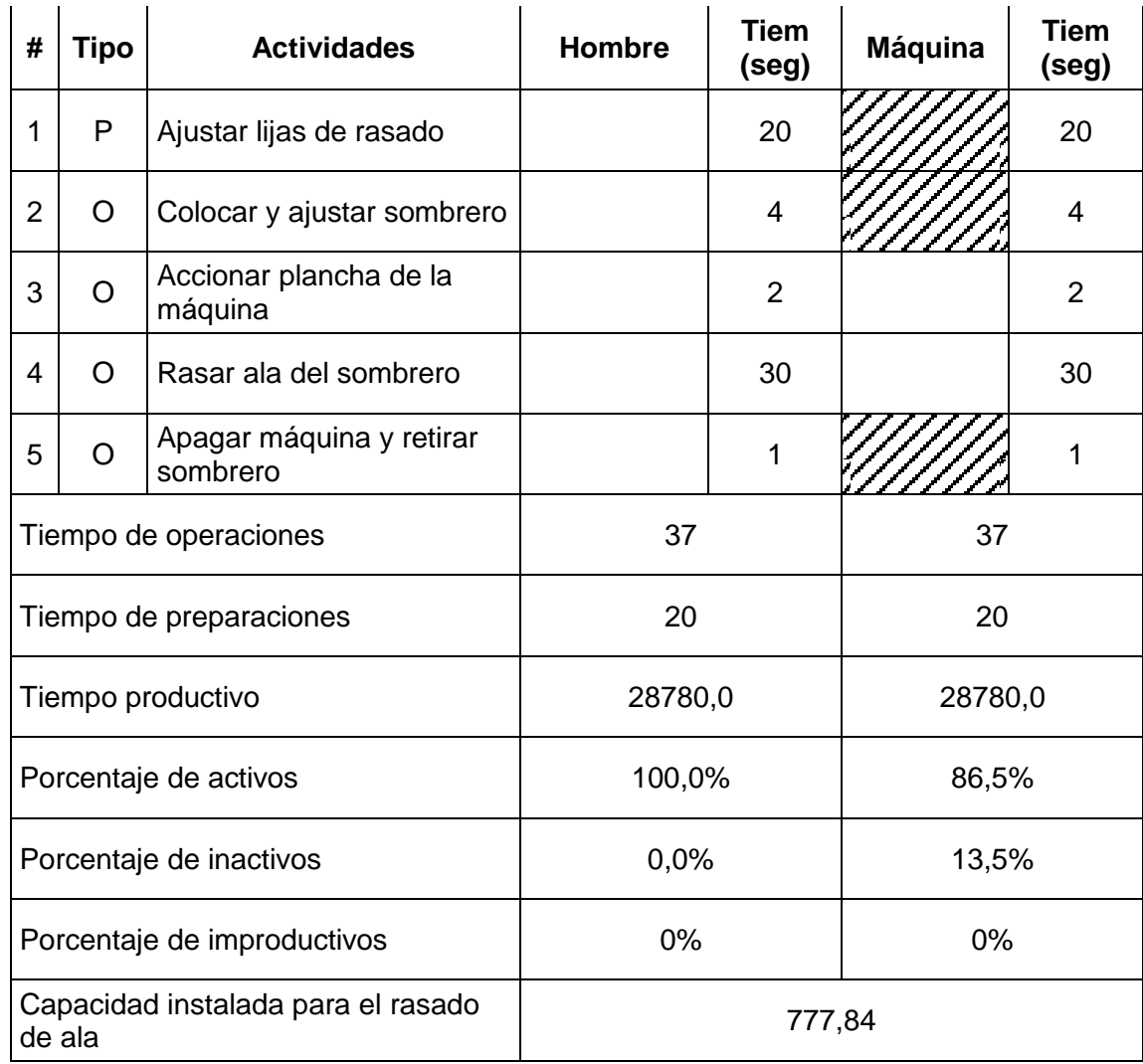

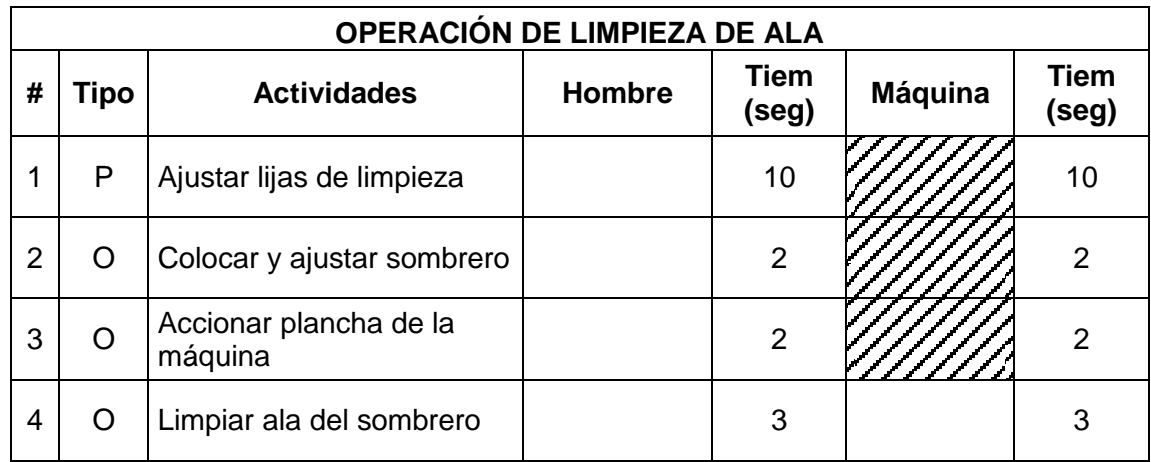

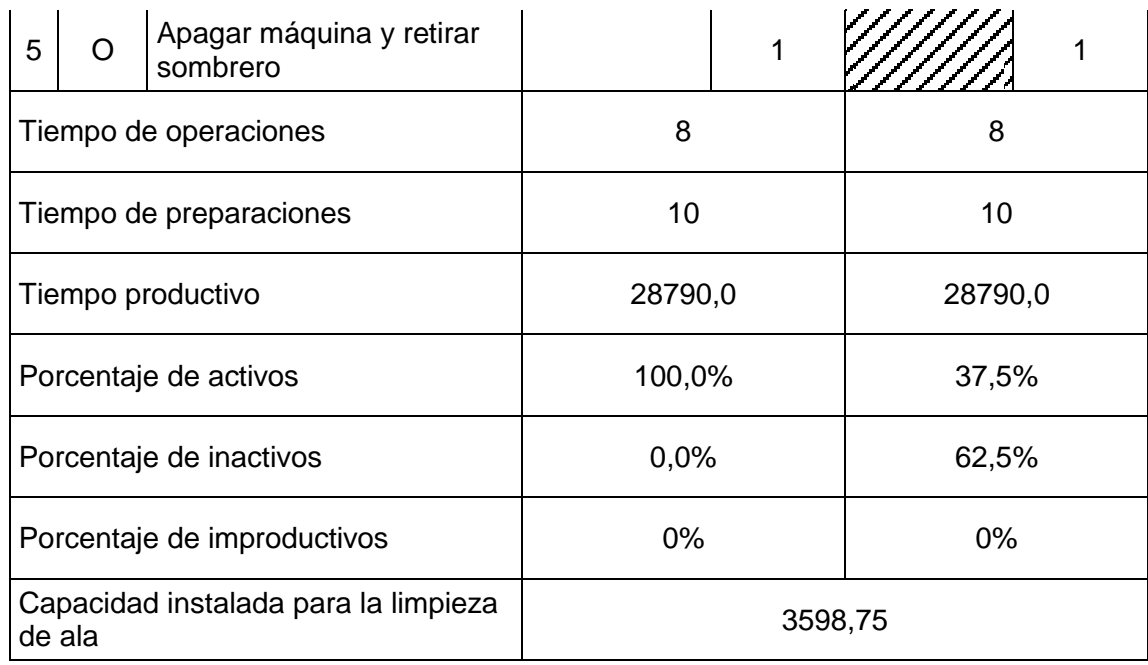

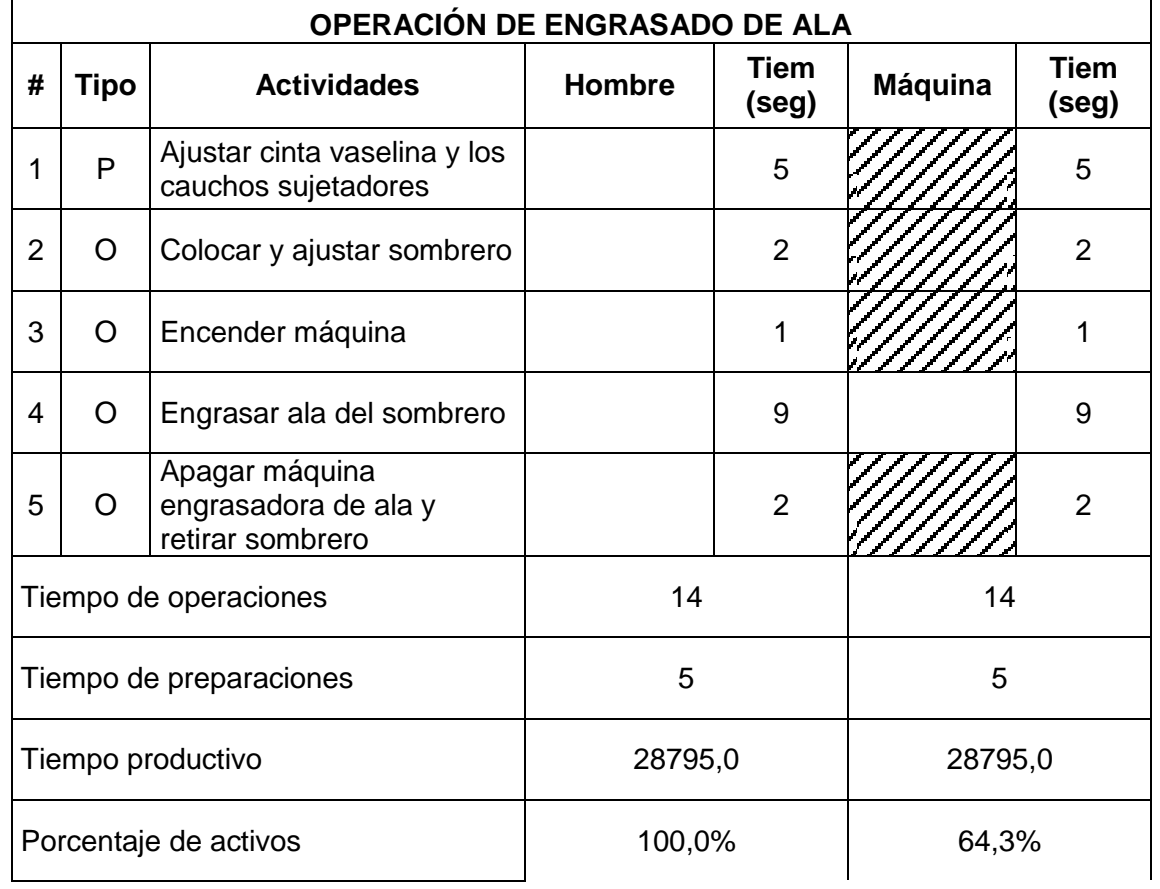

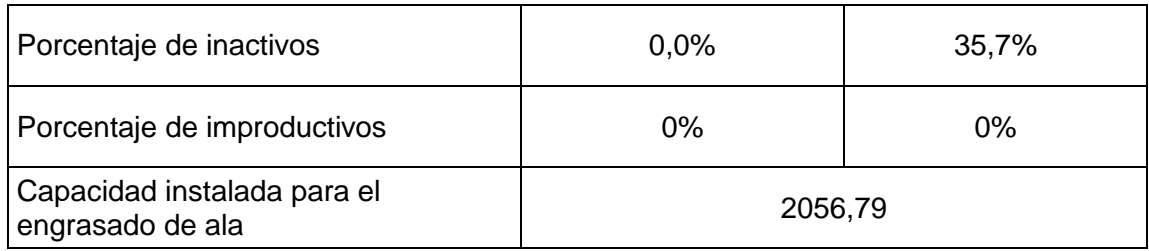

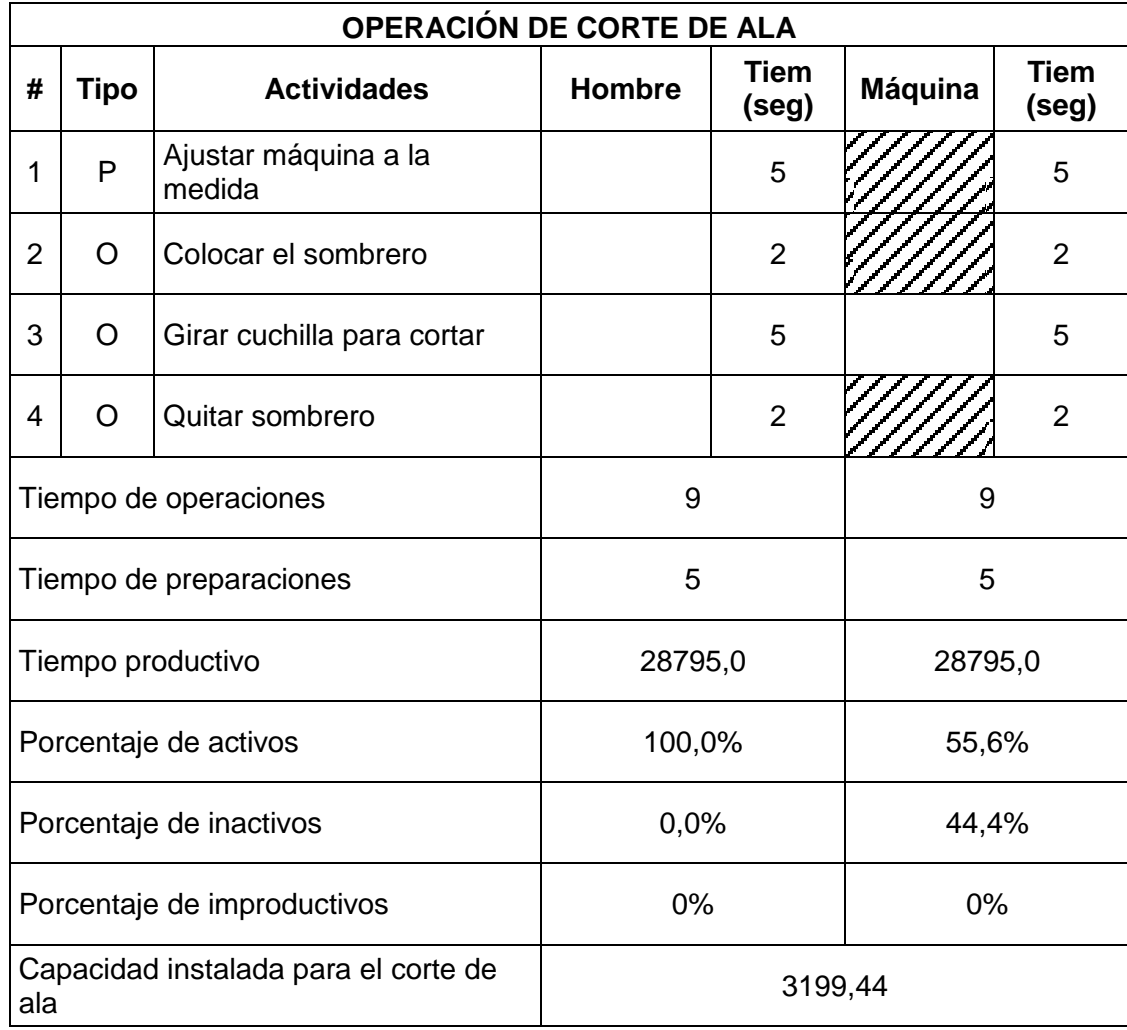

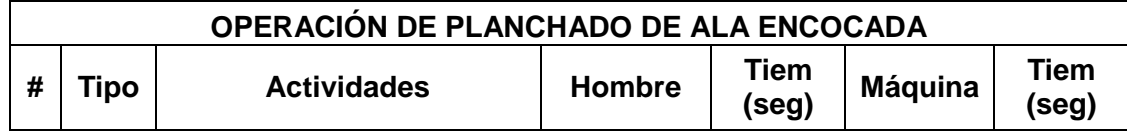

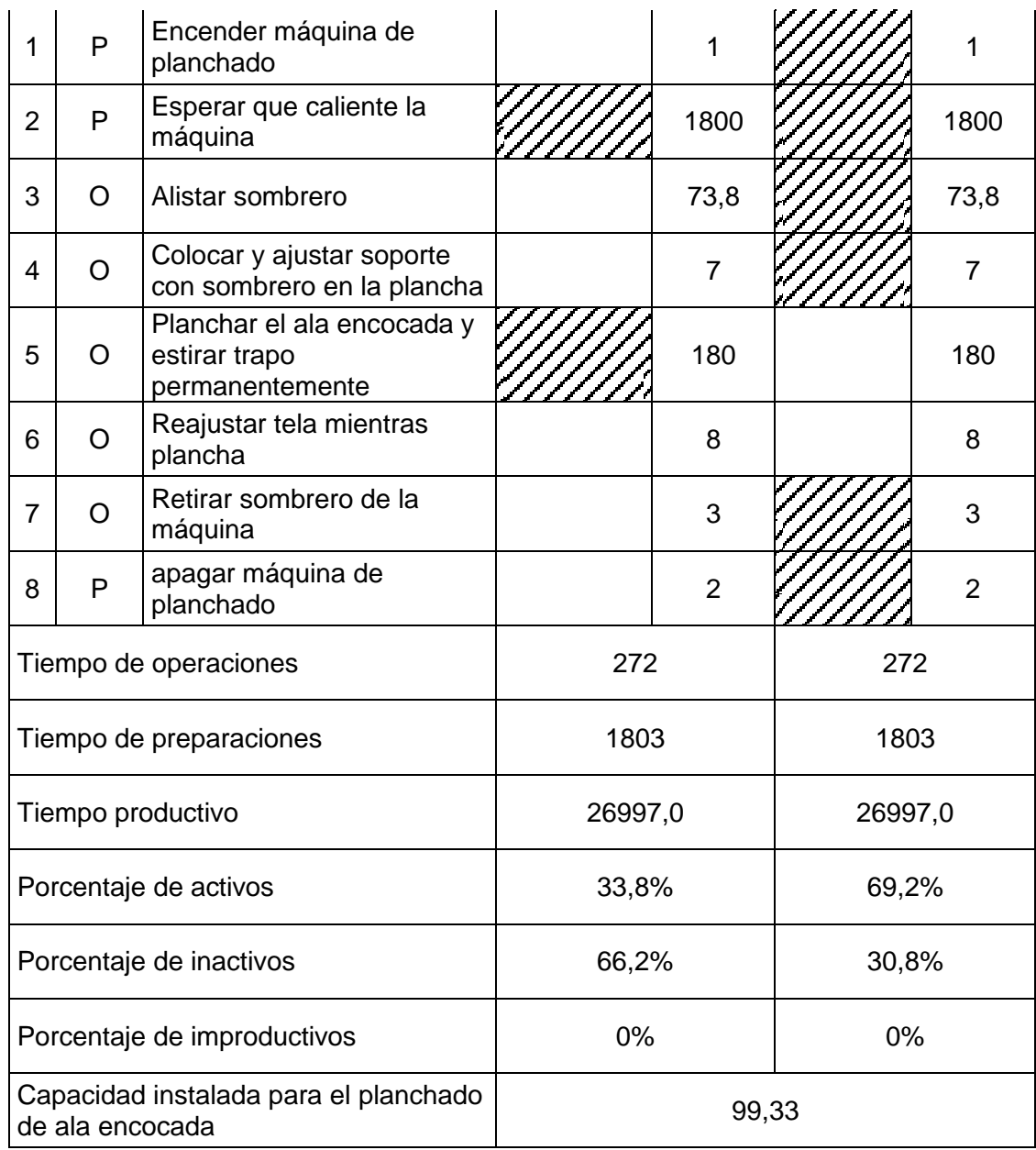

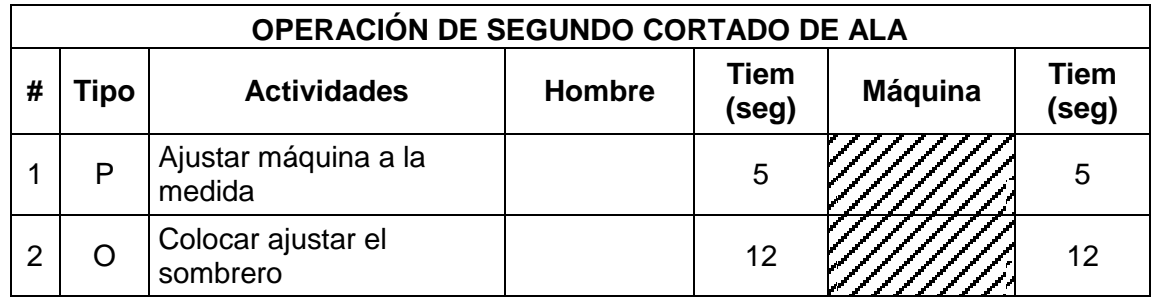

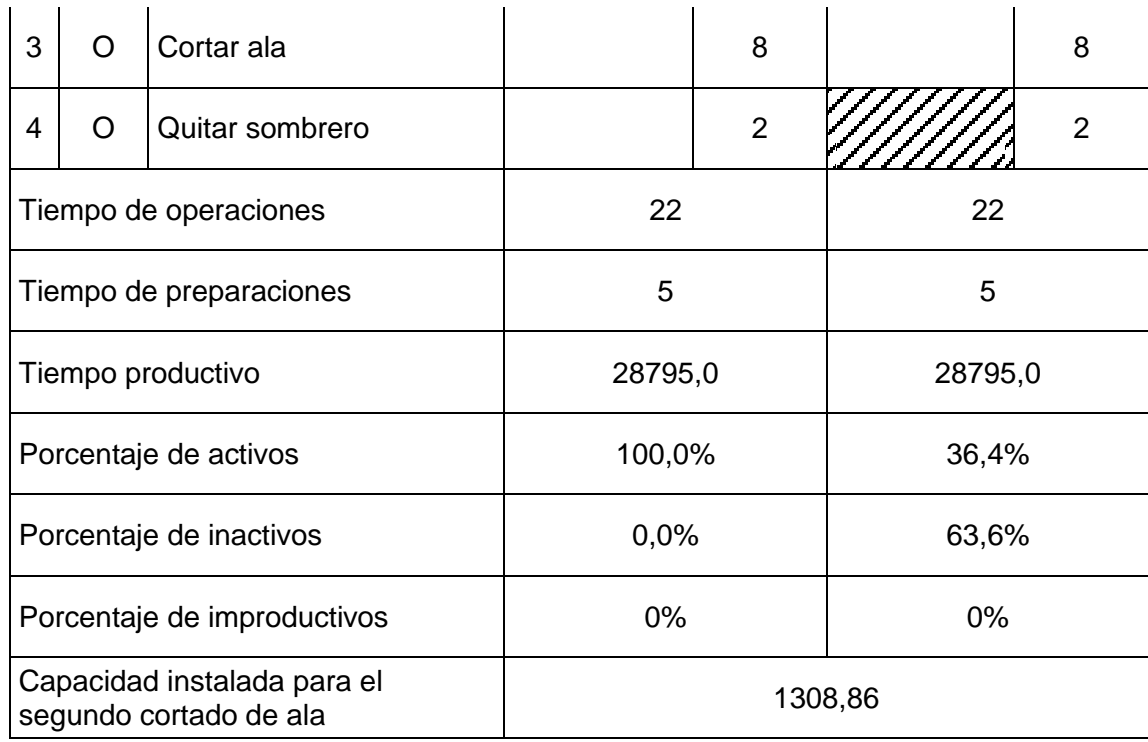

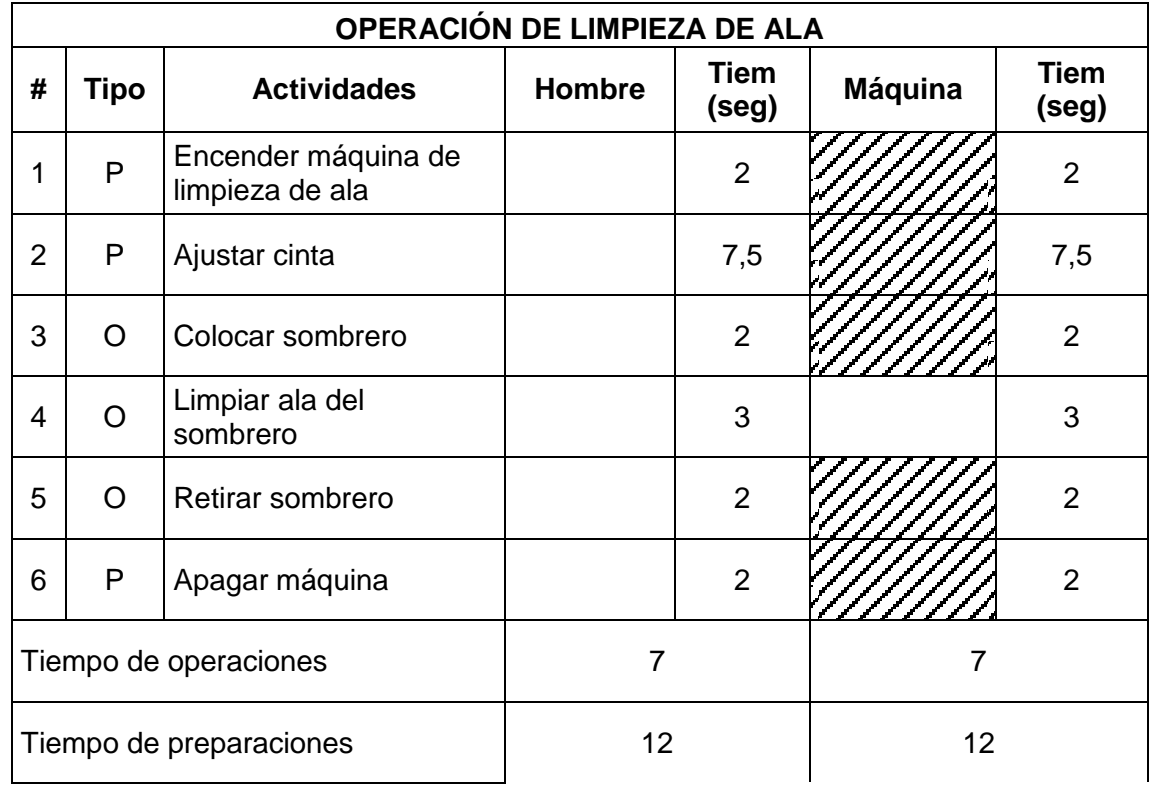

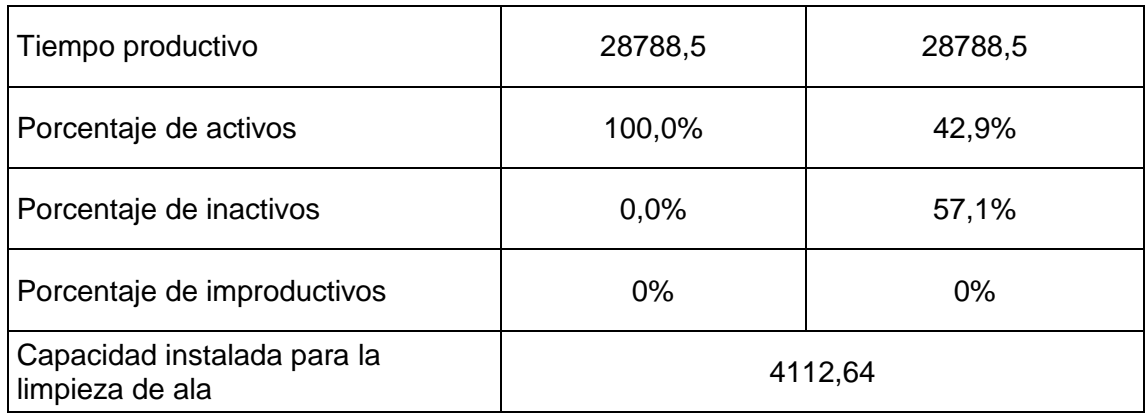

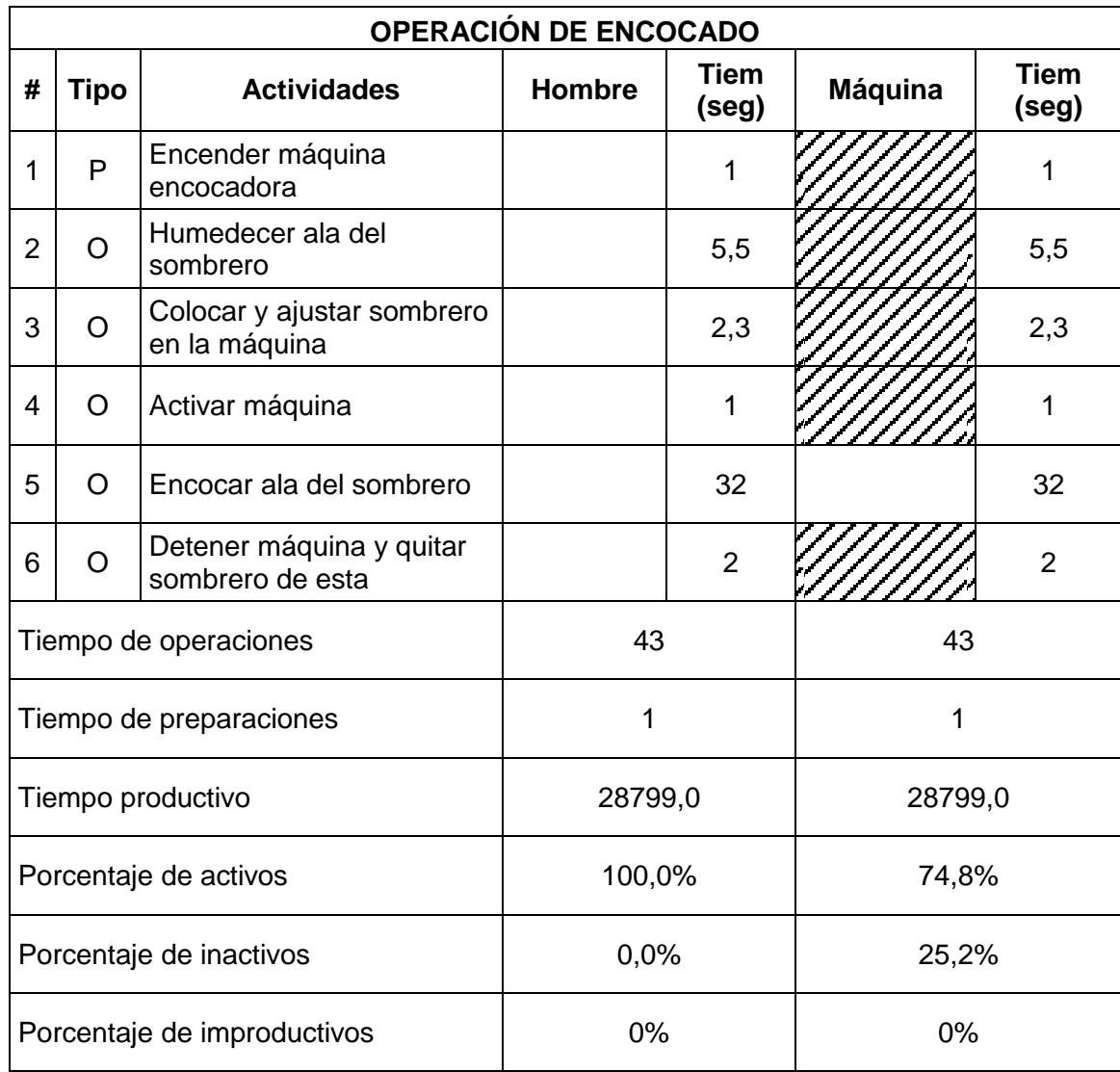

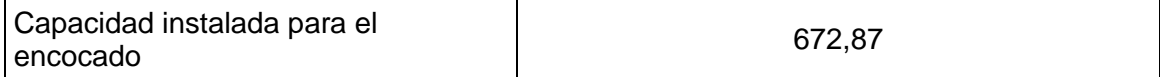

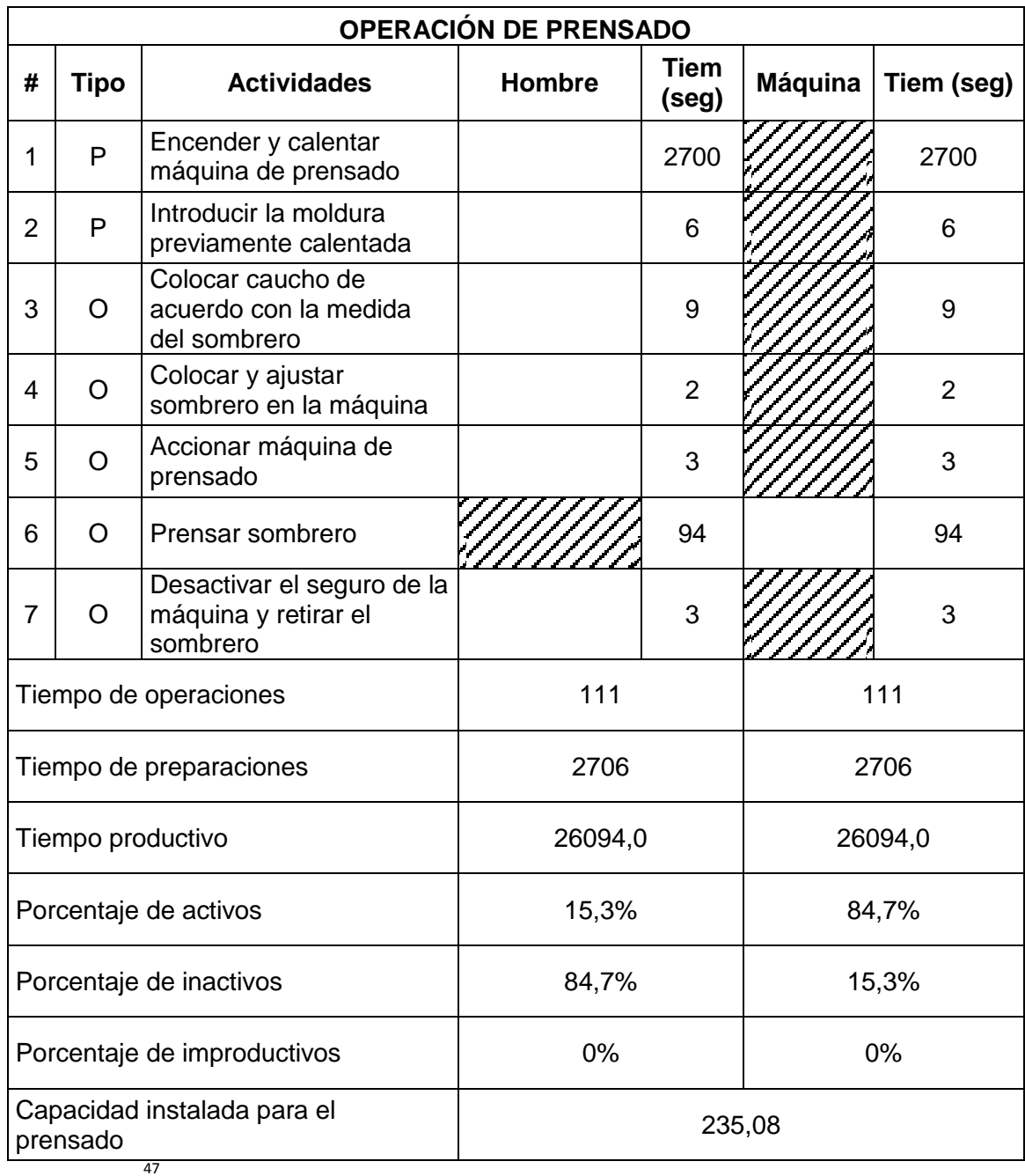

 $\overline{a}$ 

<sup>&</sup>lt;sup>47</sup> Información suministrada por la empresa, nos dieron el listado de las actividades y por medio de la observación directa se tomaron los tiempos de cada una de ellas.

## *1.2. Entrevista al contador y al Coordinador de Inventarios de la empresa Columbus & Cía. S.A*

De acuerdo con la programación de la entrevista; ésta, iba dirigida únicamente al Contador de la Compañía, pero en el mes de Julio crearon un nuevo cargo "Coordinador de Inventarios", quien nos pareció interesante incluirlo, para escuchar dos puntos de vista desde dos áreas distintas, acerca de la situación actual con el respecto al manejo de inventarios.

La entrevista fue realizada en las instalaciones de la empresa, comenzando con una introducción y luego se realizaron una serie de preguntas, en donde los participantes intervinieron en los momentos oportunos. **Anexo.6**

Con la realización de este método de contacto para recolección de información, se permite conocer los pensamientos, las sugerencias, las expectativas que tienen trabajadores de la empresa; además se conocen las respuestas de preguntas pertinentes, que muestran de una manera más clara la situación actual, permitiendo así, que el compromiso por el desarrollo del proyecto sea mayor, al observar personalmente el inconformismo o desespero, por llamarlo así, en que se sienten al no tener un manejo óptimo de inventarios.

## **VER ENTREVISTA EN CD #2**

#### *1.3. Diagramas de procesos del flujo de los inventarios*

### **Diagrama bloque de proceso de flujo de inventarios de materias primas**

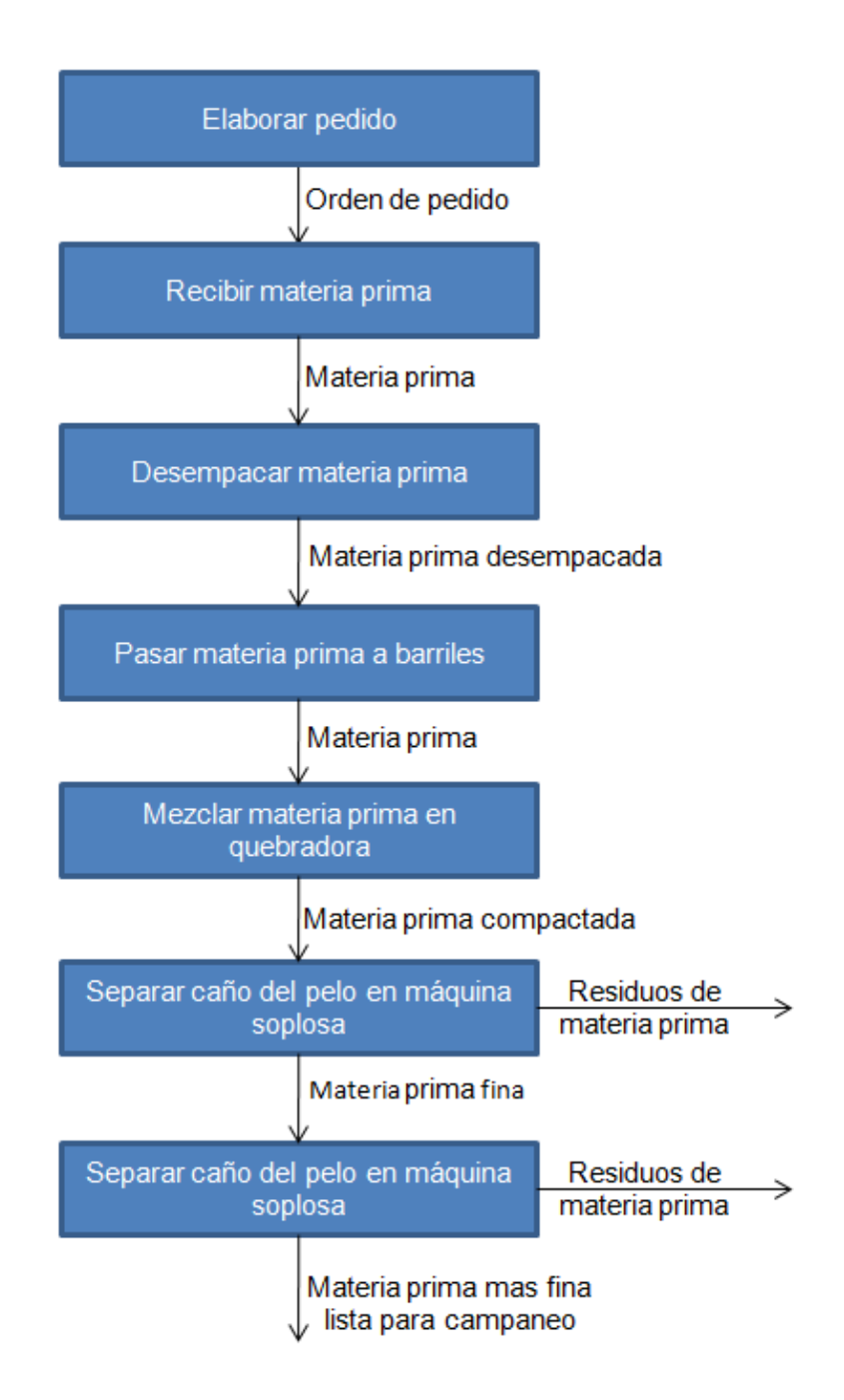

#### **Diagrama de bloque proceso de flujo de inventarios de productos en proceso**

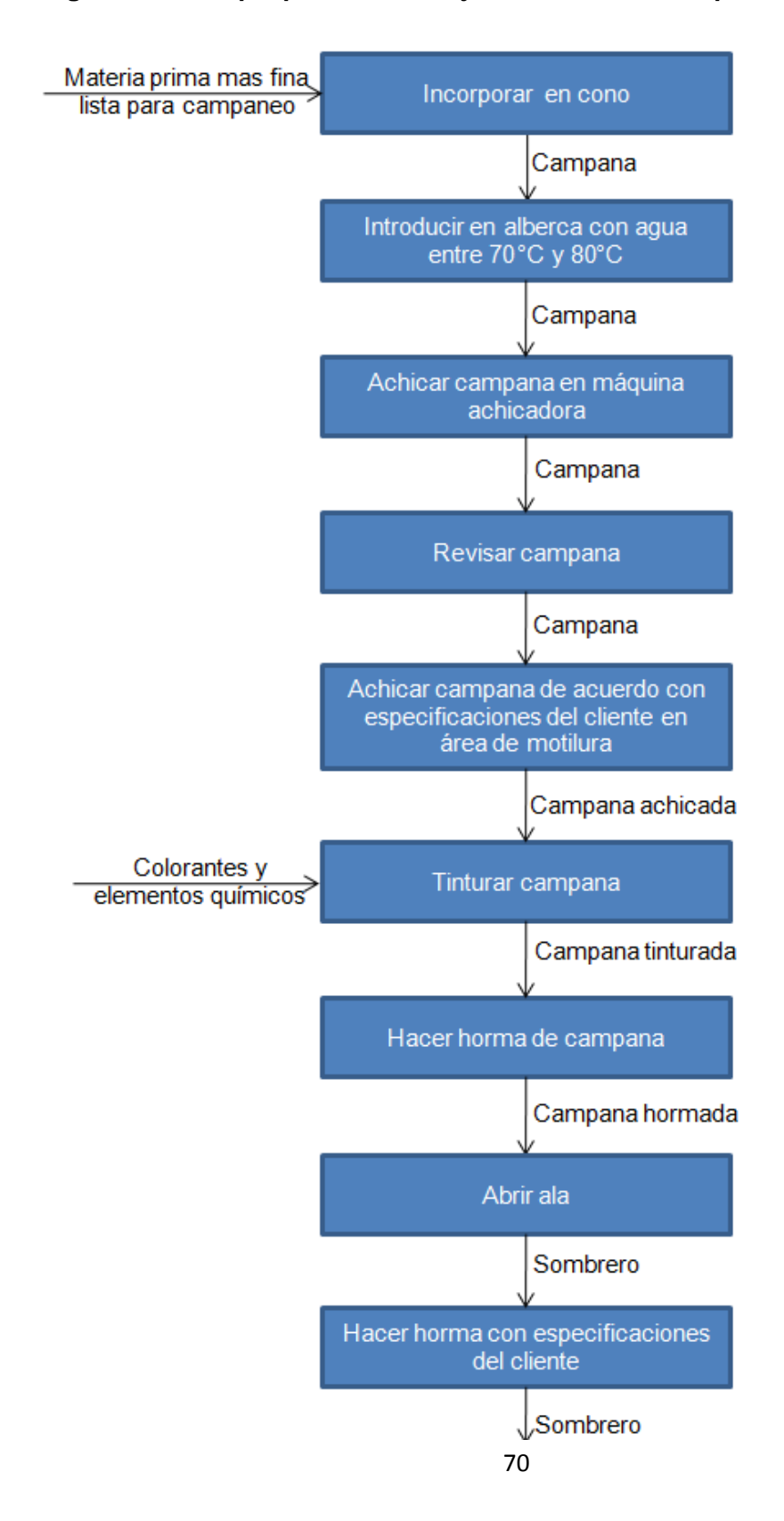

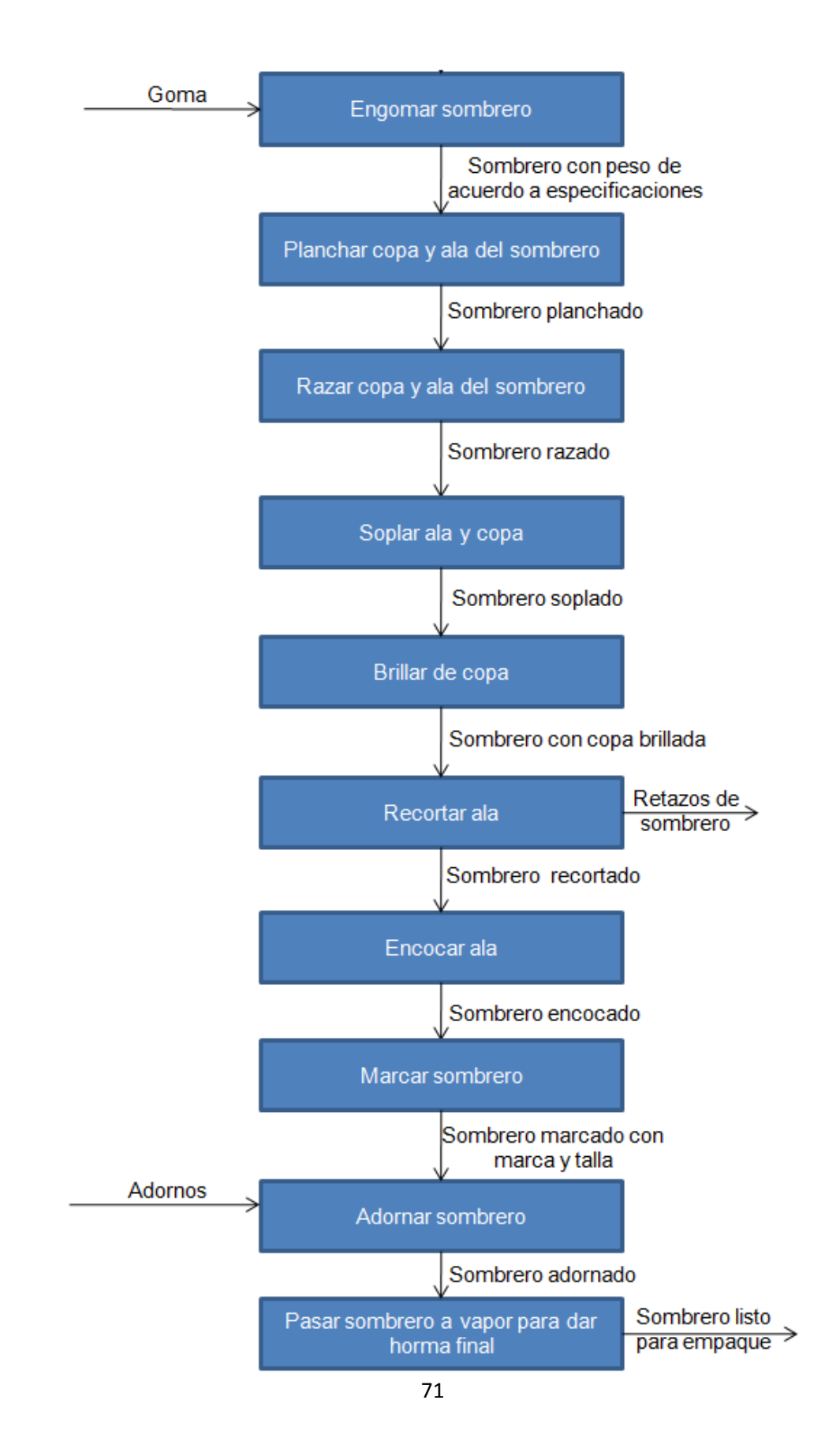

# **Diagrama de bloque proceso de flujo de inventarios de productos terminados**

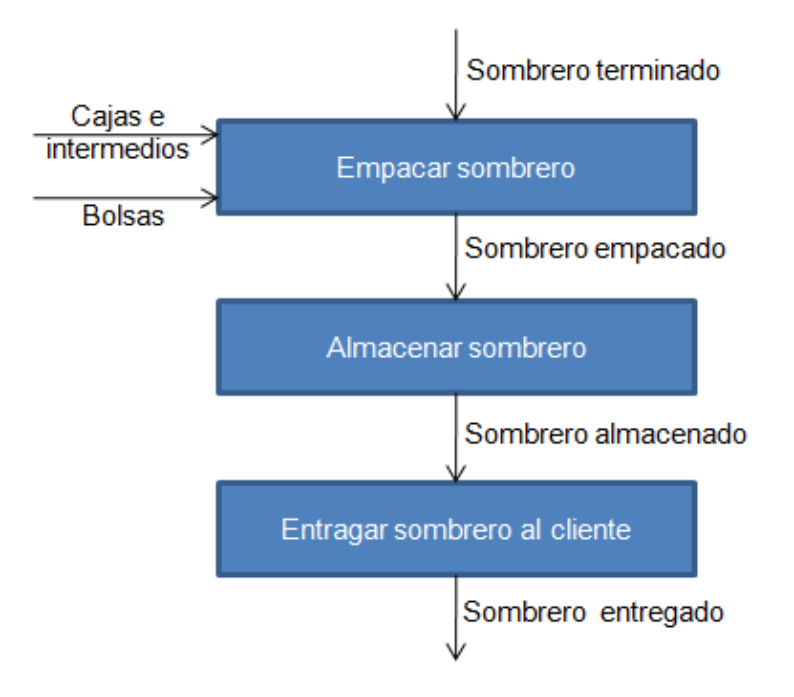
## *1.4 Diagrama de Operaciones*

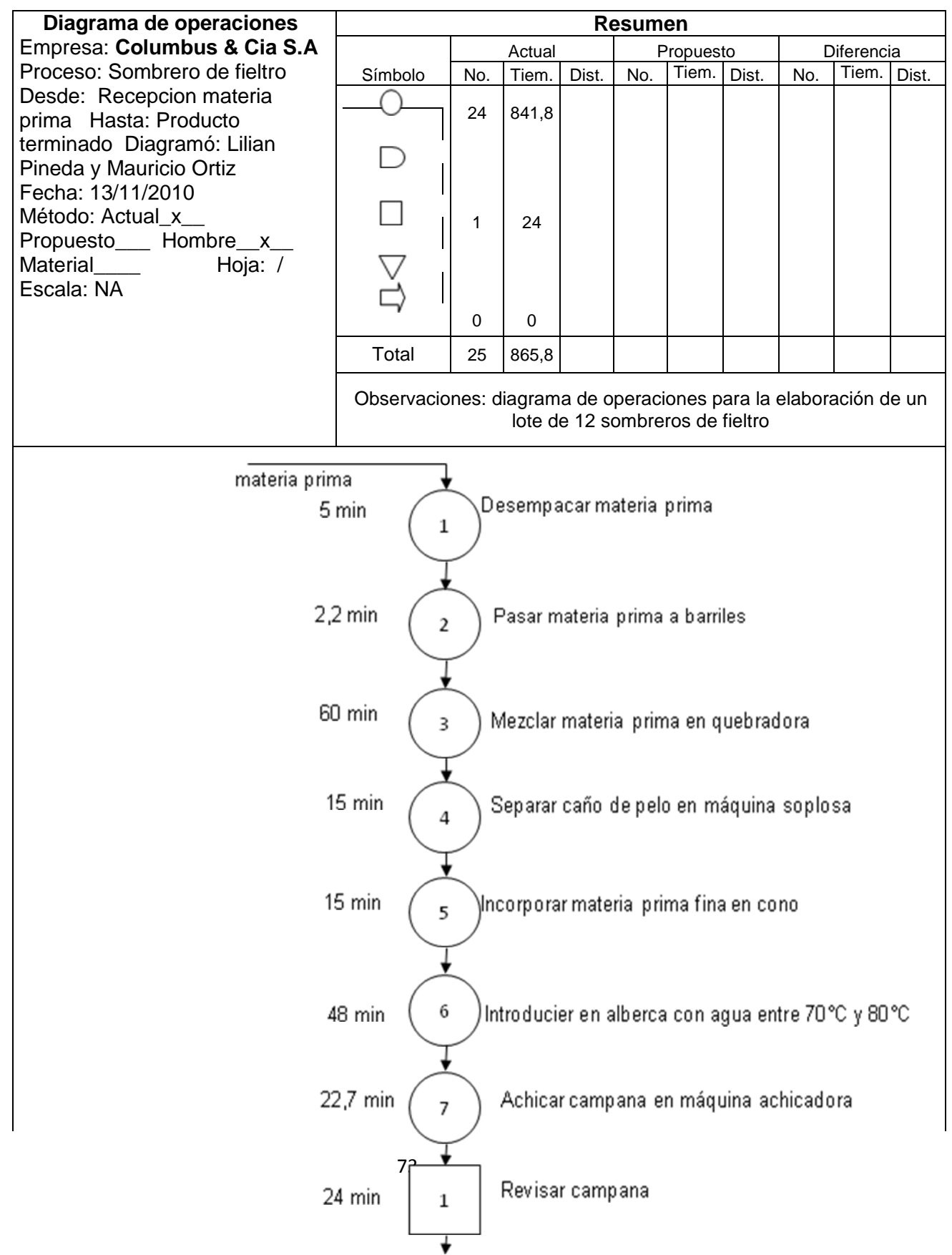

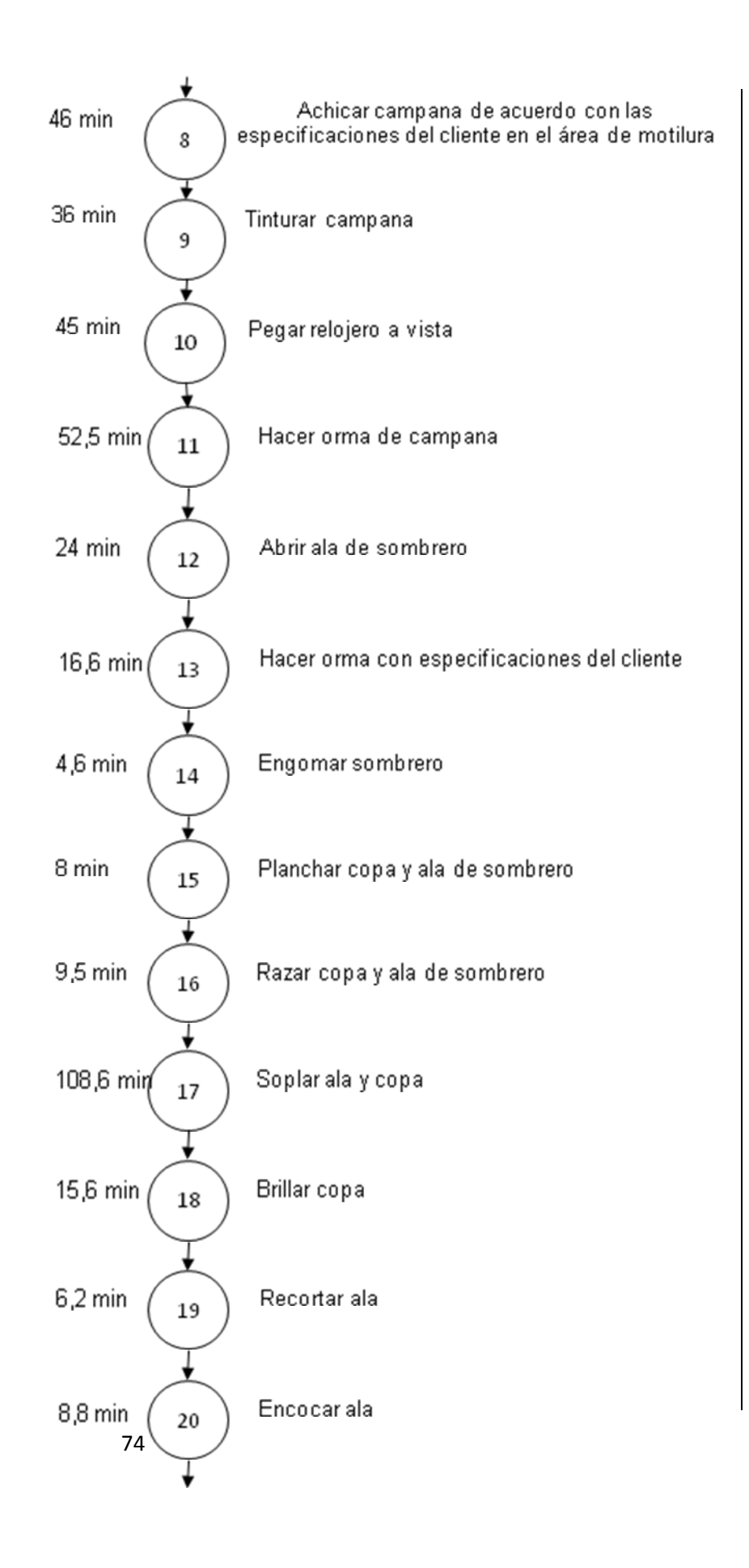

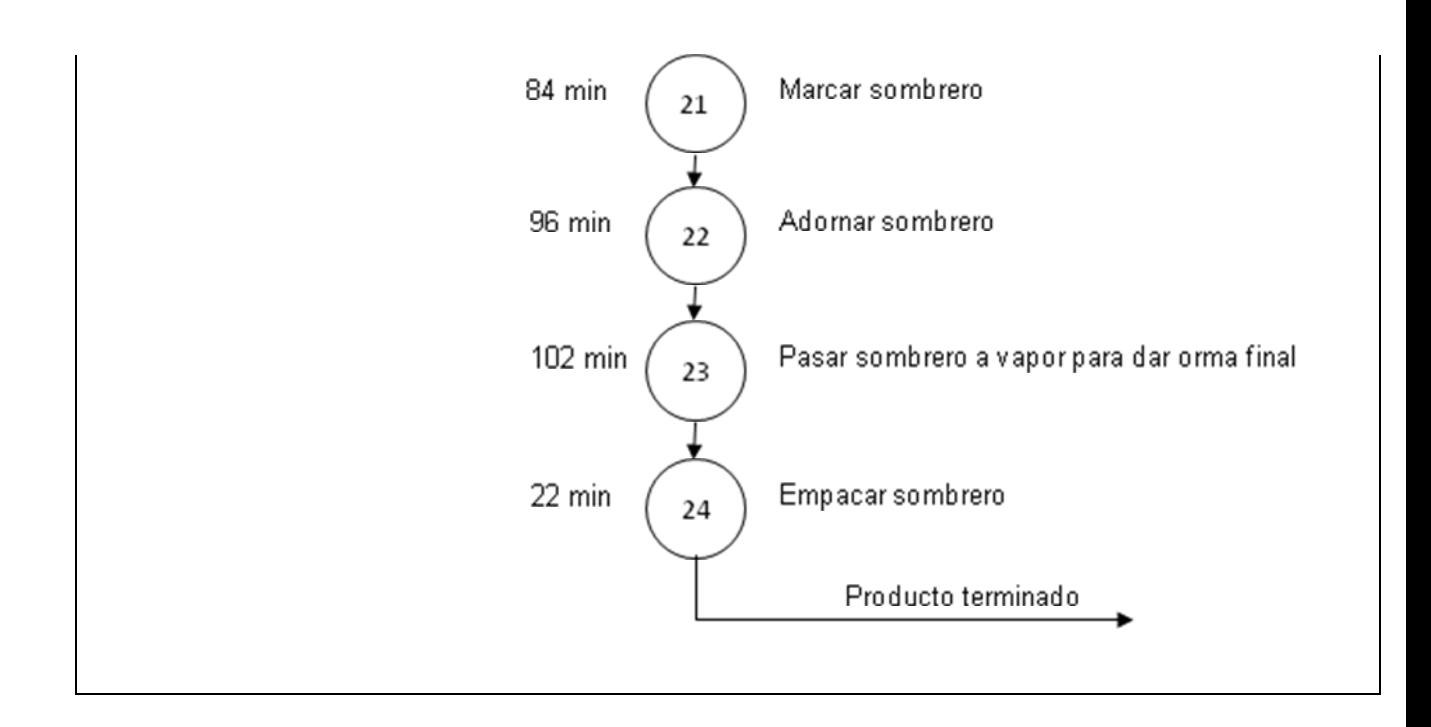

Se realizó un solo diagrama debido a que el proceso de fabricación de Campana y de sombrero es igual hasta la operación número 11. De ahí sale el producto terminado CAMPANA DE FIELTRO, y si se está realizando SOMBRERO DE FIELTRO, se siguen las operaciones hasta la número 24.

Como se evidencia en el diagrama de operaciones las operaciones cuello de botella para CAMPANA y SOMBRERO DE FIELTRO son, mezclar materia prima en quebradora con un tiempo de 60 minutos y soplar ala y copa con un tiempo de 108,6 minutos, respectivamente; debido a que éstas son las operaciones cuello de botella, tomaremos la máxima producción de éstas como CAPACIDAD INSTALADA, en el siguiente numeral vemos el análisis de ésta.

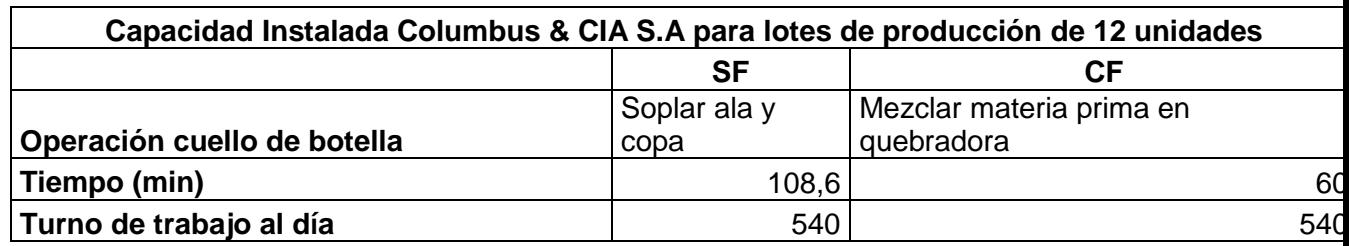

#### *1.4. Capacidad Instalada*

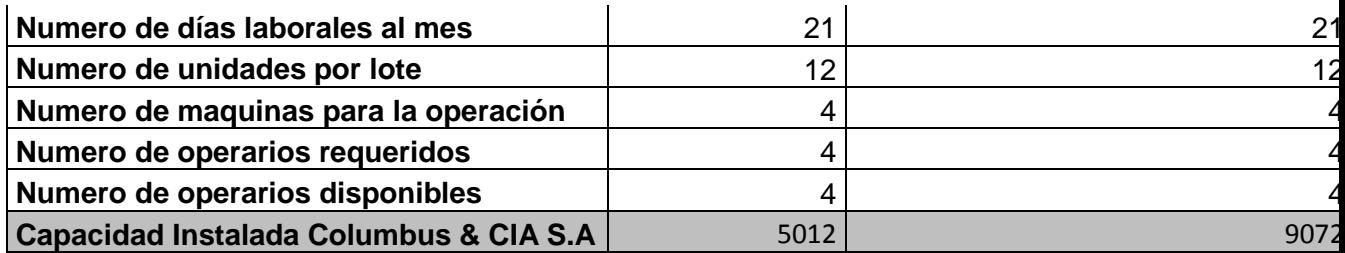

#### *1.5. Capacidad de Almacenamiento*

Condiciones de Almacenamiento: las instalaciones de la fábrica disponen de un área destinada para el almacenamiento de producto terminado de 106,65 m<sup>2</sup>, distribuidos de la siguiente manera: 7,58 m de ancho y 14,07 de largo. En este espacio, llamado *área de producto terminado* los sombreros y campanas en las cajas especiales con medidas de 78cm\*46cm\*37cm, para pasillos se dejan 30m<sup>2</sup>, por tanto, el área total disponible para almacenamiento es de se ubican de a tres cajas hacia arriba como máximo, para evitar que se caigan y para su fácil manipulación.

En cada caja caben 12 sombreros (debido a que son empacados con unos intermedios especiales para que no se produzca ningún tipo de imperfecto) y para el caso de las campanas caben 60 por caja, ya que estas únicamente se empacan en bolsas y luego van a la caja.

En relación a la capacidad de almacenamiento, caben un total de 450 cajas, equivalentes a 5404 sombreros de fieltro o 22517 campanas, o mezclado, dependiendo la producción.

#### *1.6. Necesidad de Operarios y máquinas*

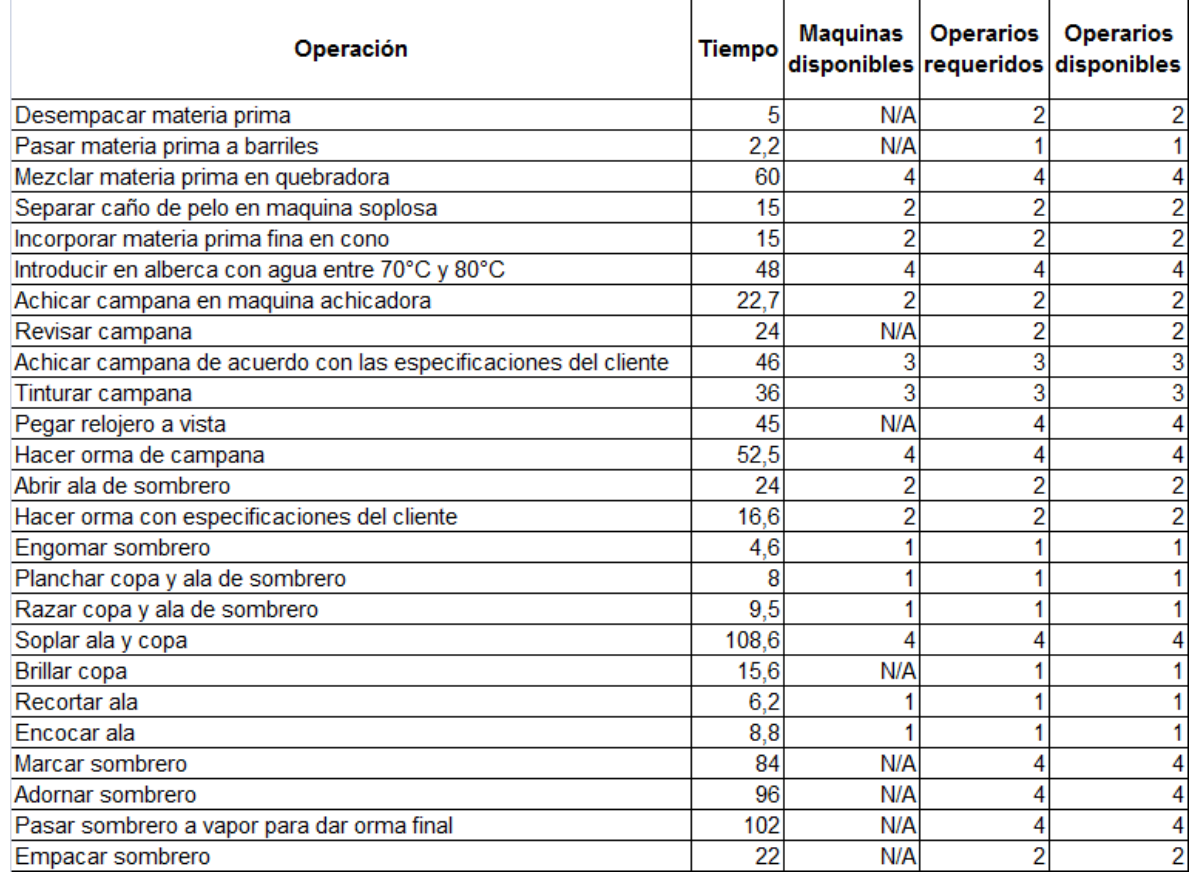

## *1.7. Método de inventario usado actualmente por Columbus & Cía. S.A.*

Actualmente el método de inventario utilizado por la empresa Columbus & Cía S.A. es por orden de pedido; en el cual consiste en producir sólo lo que se va a vender; es decir realizan la orden de pedido de materia prima teniendo en cuenta las solicitudes del cliente, y al llegar el pedido comienzan la producción.

Dentro de las principales razones de utilizar este método, es por la falta de liquidez que presenta la empresa en estos momentos, adicional a eso, cuentan con una demanda variable.

## **2. ANÁLISIS DEL COMPORTAMIENTO DE LA DEMANDA EN COLUMBUS Y CÍA S.A.**

### *2.1. Demanda representativa en Columbus & Cía. S.A.*

A continuación se muestran las demandas de las diferentes referencias que ofrece Columbus & Cía. S.A. bajo su marca Barbisio, representadas en un Diagrama de Pareto.

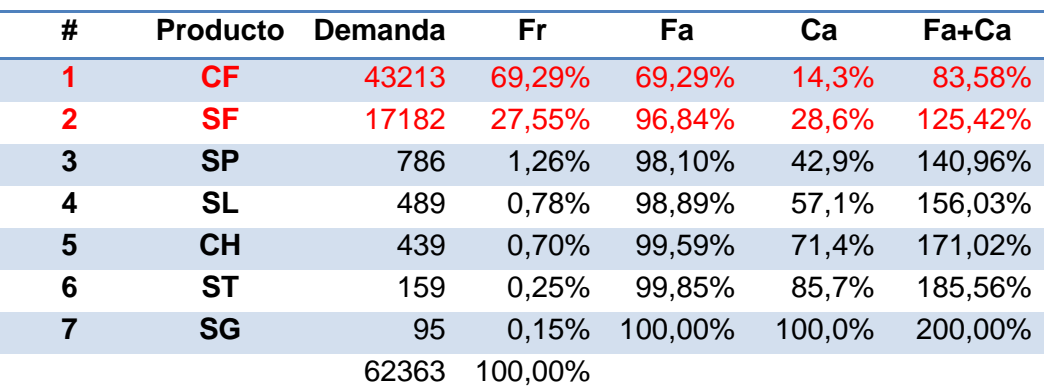

#### **Tabla 3: Demanda de productos**

Gráfico 10: Diagrama de Pareto Demanda Sombrero y Campana de Fieltro

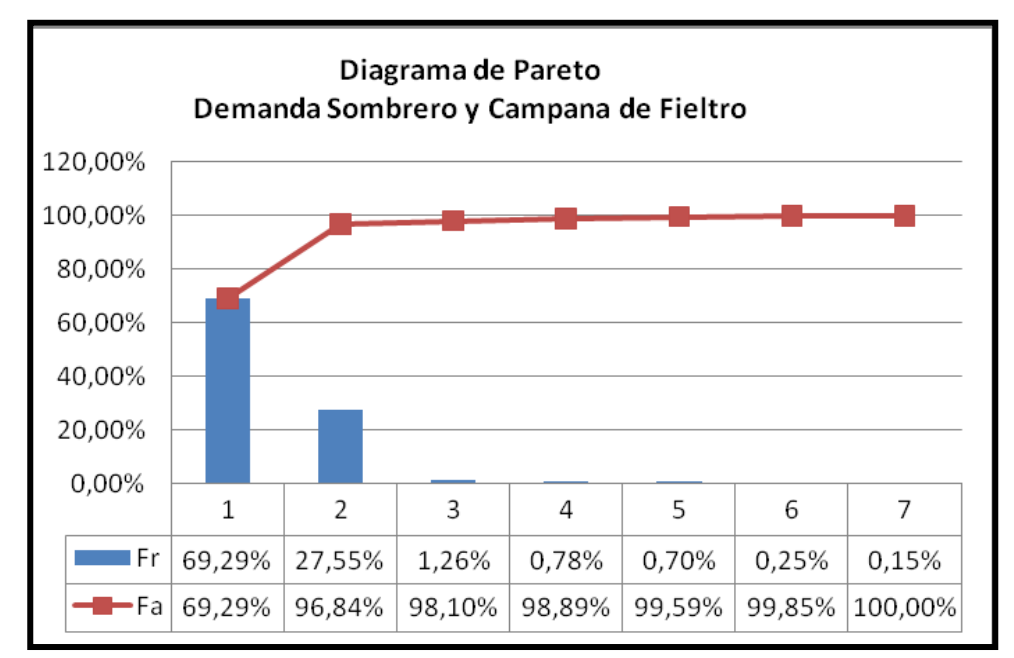

#### **Lectura del Diagrama de Pareto.**

Optimizando el manejo de los inventarios de Campana de fieltro y Sombrero de fieltro que representan el 28,57% del total de las causales de manejo de inventarios, se puede solucionar el 96,84% de los inconvenientes con los inventarios. Es por esto que la propuesta de modelo de inventario se basa en Sombrero y Campana de Fieltro; que son los dos productos estrellas para ellos. Cabe aclarar que para los Sombreros de Fieltro existen innumerables referencias dependiendo los requerimientos del cliente; es decir las características de los sombreros presentan una alta variabilidad teniendo en cuenta los diferentes gustos, por ejemplo, si lo desean abierto, con diferentes tipos de adornos, con el fieltro delgado, en fin son muchas las formas, colores y demás especificaciones que puede tener este producto; las demandas observadas anteriormente tienen en cuenta todas las referencias existentes, igualmente el modelo que se propone incluye todas las referencias debido a que requieren la misma cantidad de materia prima y el proceso productivo es el mismo; el único cambio es en la tintura y en la parte de adornos.

Las campanas de fieltro, como fue mencionado, es el otro producto con demanda representativa en Columbus & Cía. S.A., se diferencia del sombrero de fieltro debido a que su proceso productivo es hasta la operación de abrir ala que se muestra en el diagrama de operaciones en la página XXXX; este producto se le entrega al cliente para que ellos les den el terminado deseado. Al igual que el Sombrero de Fieltro, las campanas cuentan con múltiples referencias, las cuales están involucradas en la demanda mostrada y se tienen en cuenta de manera general para proponer el modelo de inventarios a utilizar.

### *2.2. Gráficas del comportamiento de la demanda*

Datos de la demanda en la empresa Columbus & Cía S.A.

### **Tabla.4.: Demanda SF Y CF**

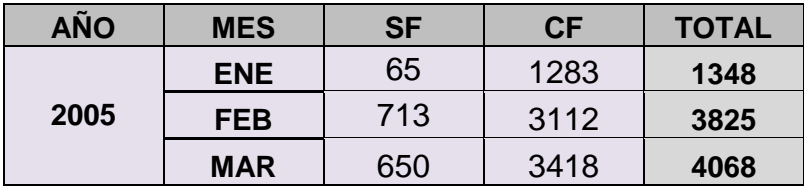

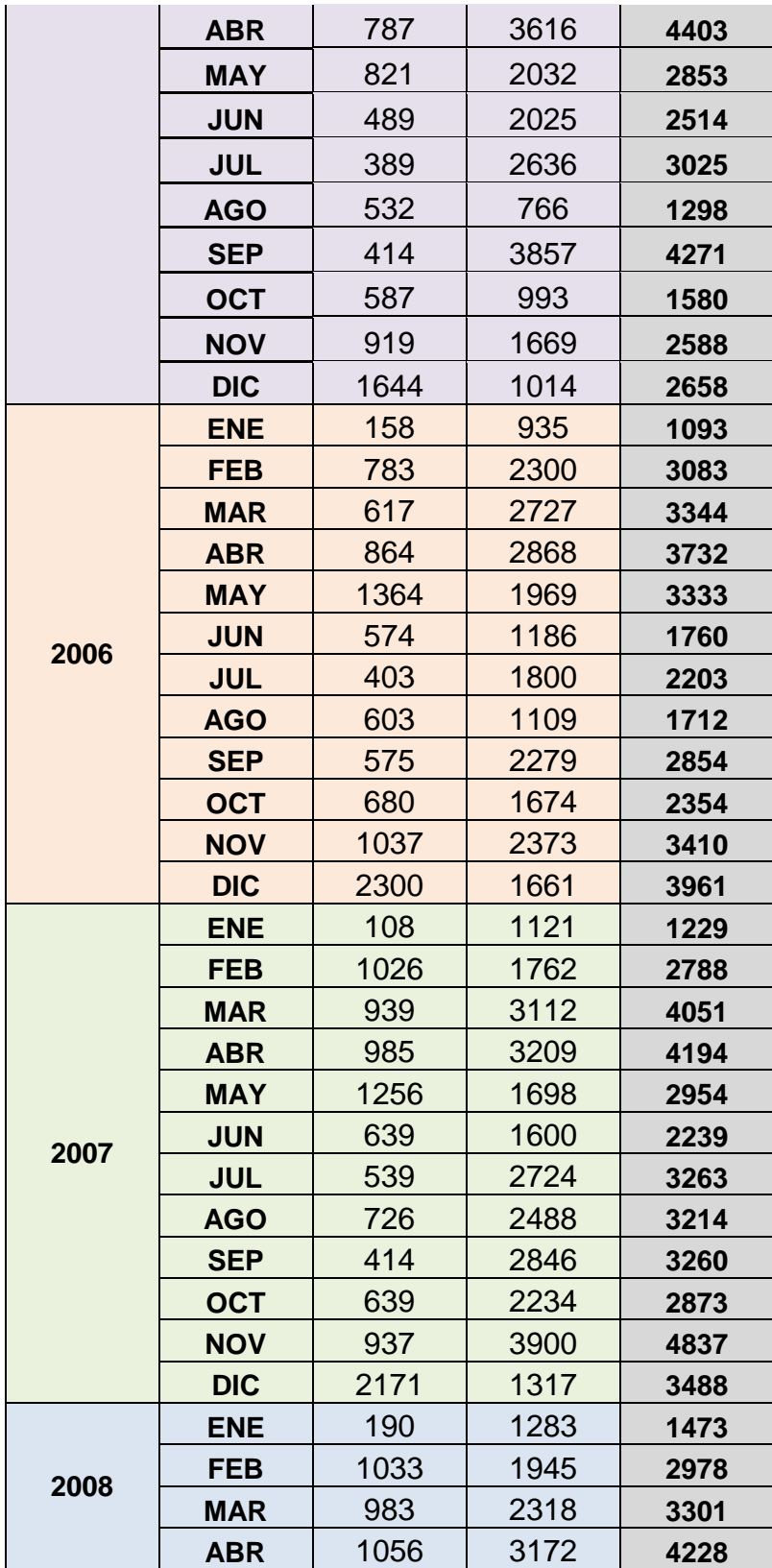

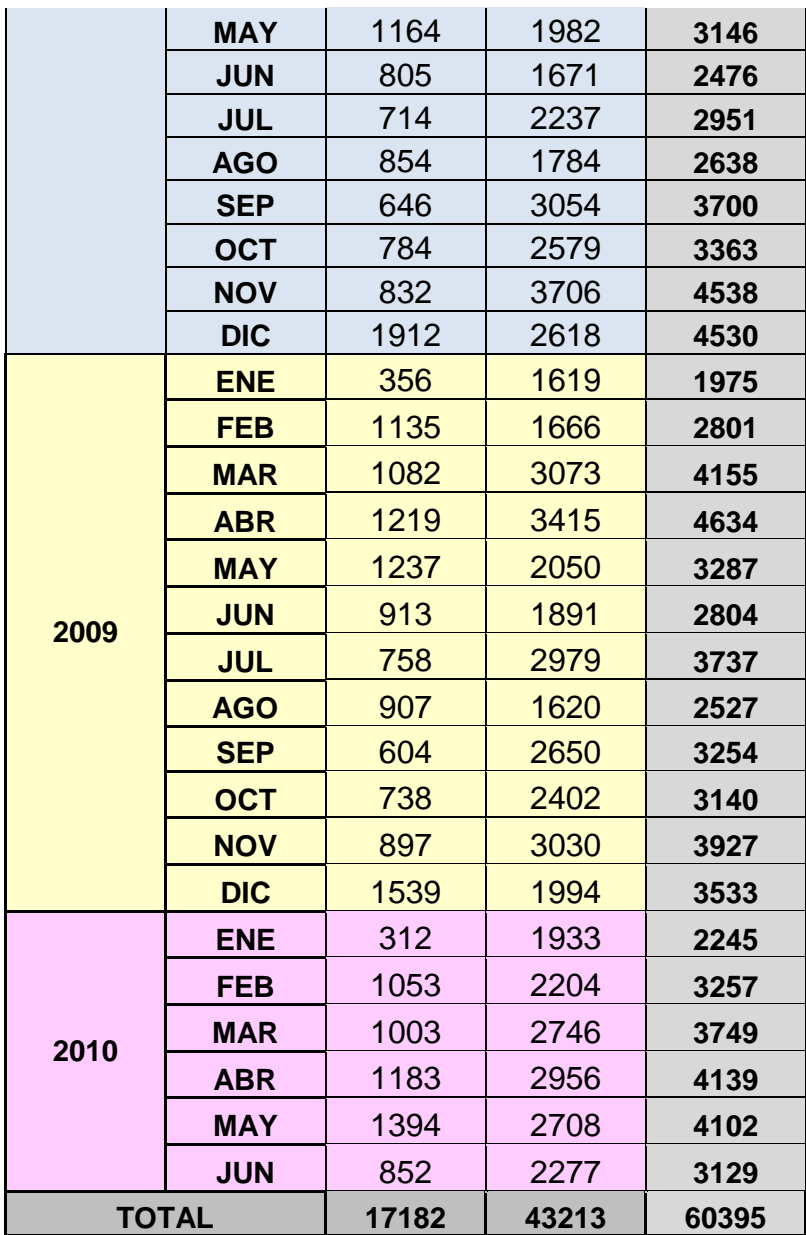

## **CONVENCIONES**

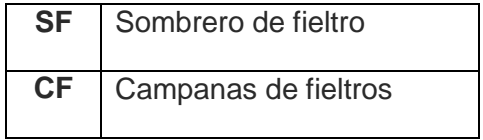

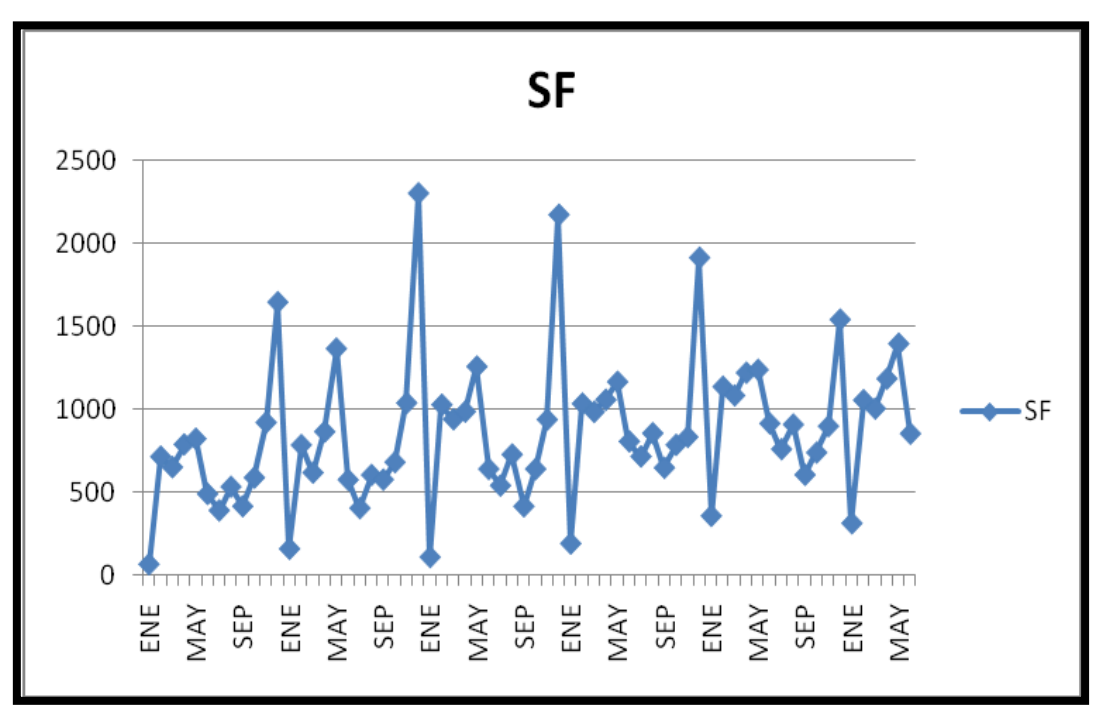

**Gráfico.11: Demanda Sombrero de Fieltro**

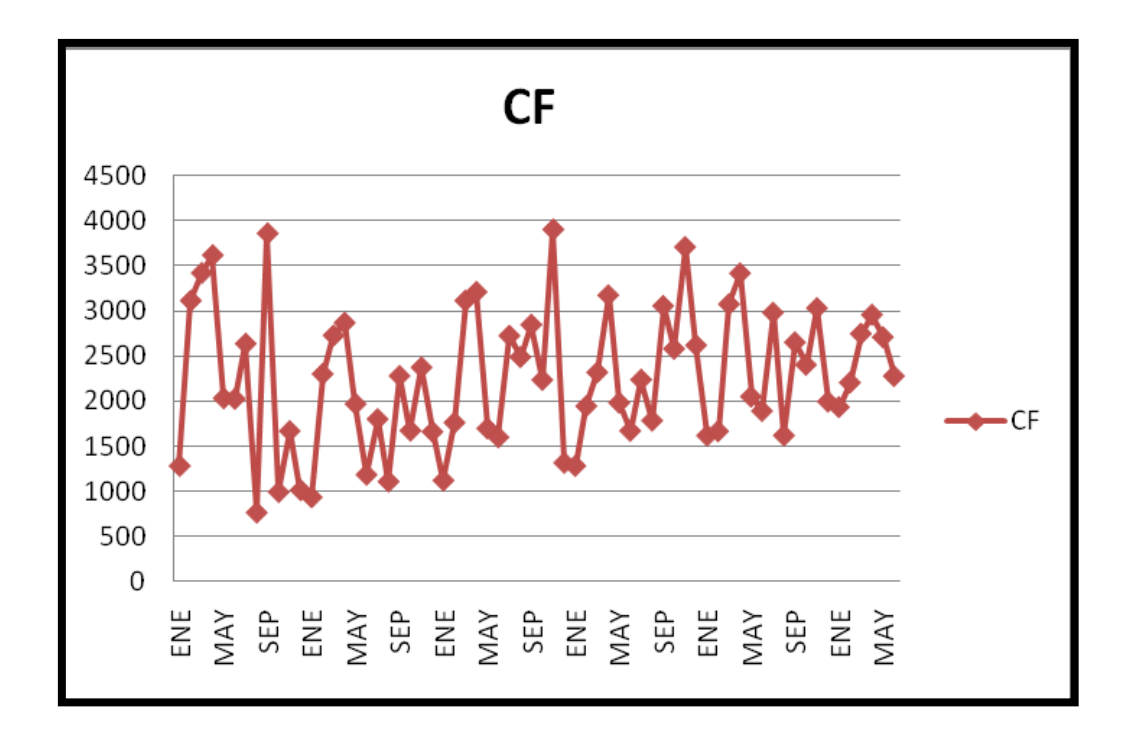

**Gráfico.12: Demanda Campana de Fieltro**

### *2.3. Análisis del comportamiento de la demanda*

Con la ayuda de la herramienta Statgraphics, que permite analizar y estudiar diversos tipos de procesos estadísticos; mediante la regresión lineal, se realizó el análisis de la demanda con los datos facilitados por el Gerente de Columbus; los resultados arrojan la siguiente tabla de correlación:

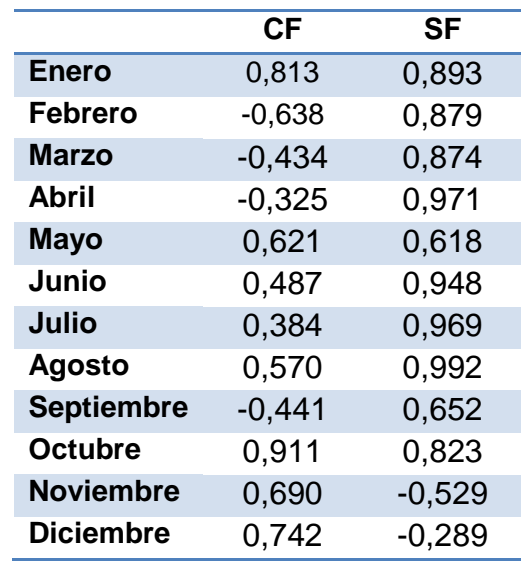

### **Tabla.5: Coeficientes de correlación**

Retomando lo mencionado anteriormente, con respecto al método utilizado para el manejo de inventarios, que es por orden de pedido, no se tiene en cuenta el pronóstico de la demanda; pero al analizar los datos mostrados en la tabla, se puede observar que en algunos meses el coeficiente de correlación es mayor a 0.8, lo que indica una mayor certeza en la relación de las variables utilizadas. Por consiguiente, la demanda del sombrero de fieltro está relacionada con los meses Enero, Febrero, Marzo, Abril, Junio, Julio, Agosto y Octubre. Para las campanas de fieltro los coeficientes de correlación en los meses Enero, Octubre y Diciembre, arrojan un valor alto, hay 4 meses en el año en donde los resultados son negativos, es decir, la demanda va de manera decreciente.

En anexos se puede observar cada una de las regresiones realizadas gráficamente y con el análisis dado por la herramienta utilizada. **ANEXO.7**

El comportamiento de la demanda refleja una estacionalidad. Para el caso de los sombreros de fieltro, en el mes de Enero la estacionalidad arranca muy baja, después tiene un incremento considerable en el mes de Febrero, en el mes de Marzo disminuye un poco, en Abril aumenta, en mayo se presenta un leve aumento, en Junio disminuye y en Julio sigue bajando, en Agosto sube un poco, en Septiembre disminuye, y de ahí en adelante en los siguientes tres meses aumenta, presentándose en Diciembre un alto aumento.

Las Campanas de fieltro muestran un comportamiento muy variable, comenzando en el mes de Enero con el punto más bajo, aumenta levemente en el mes de Febrero, en Marzo presenta un pico, en Abril aumenta, en Mayo presenta una gran disminución, en Junio disminuye, en Julio sube de manera representativa, y en Agosto tiene un comportamiento de descenso, para Septiembre se presenta un aumento alto, en Octubre baja, y luego sube para el mes de Noviembre, y por último baja significativamente.

En general el comportamiento de la demanda es variable; es por esto que se debe usar un modelo que tenga en cuenta la tendencia, la porción constante de la demanda y la estacionalidad.

#### *2.4. Método adecuado de pronóstico de la demanda a usar*

Retomando lo mencionado en el punto anterior, el método de pronóstico adecuado a utilizar es el modelo multiplicativo de Winters, porque permite tener en cuenta factores de estacionalidad, de tendencia y constantes. Este modelo de suavización exponencial, al contar con tres parámetros, permite que la MAD se reduzca y además los datos pueden resultar mejor descritos.

#### *2.5. Pronóstico de la demanda*

Los datos de la demanda que se tienen son hasta el periodo 66, a continuación se muestran los pronósticos obtenidos con la implementación del modelo multiplicativo de Winters.

Para inicializar el modelo, se toman los primeros 36 datos disponibles, correspondientes a Enero 2005 hasta Diciembre 2007 y se realiza una regresión lineal para obtener la ecuación de la línea de tendencia. **ANEXO.8 Regresión**

### **Para los sombreros de Fieltro se tiene lo siguiente: Gráfico.13 demanda sombreros de fieltro**

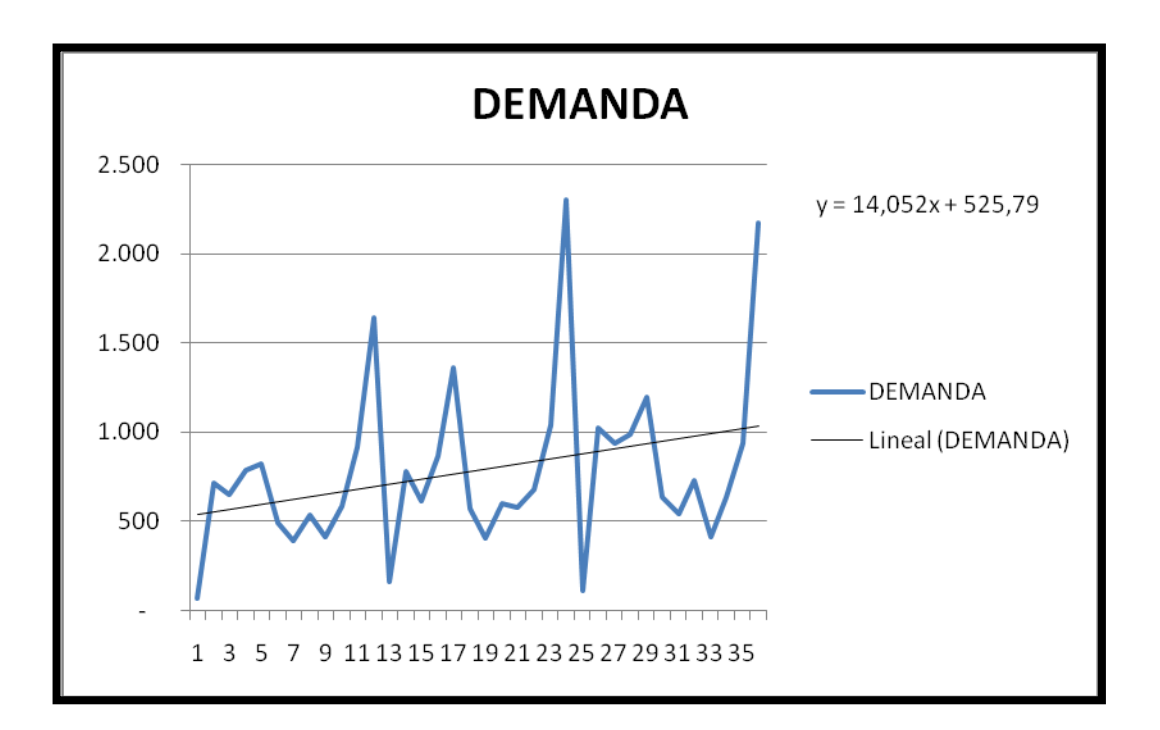

La ecuación resultante es:

 $y = 14,052x + 525,79$ , Donde 14,052 representa a *b inicial, que corresponde al término de tendencia y 525,79 es la porción constante S(t).*

Para calcular el coeficiente de estacionalidad de usa la siguiente fórmula:

demanda real  $\mathcal{C}_t$  $\frac{(L+1)}{2}$ (promedio del año - $\stackrel{\ast}{\bullet}$ , de donde se obtienen los siguientes valores:

#### **Tabla.6: Pronóstico Sombrero de fieltro**

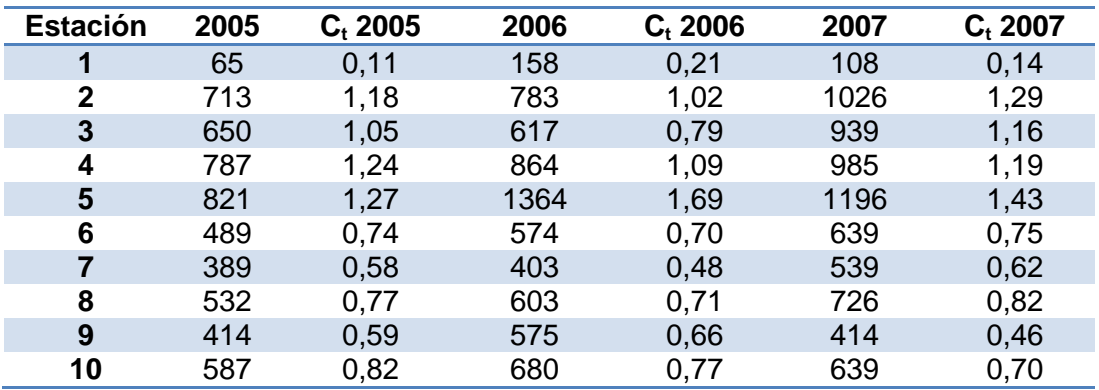

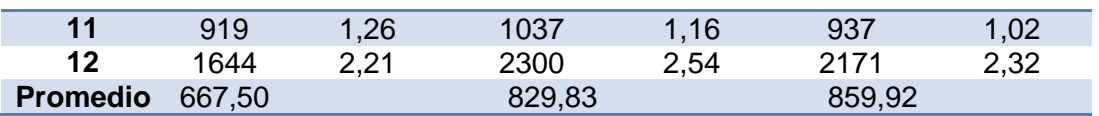

Luego se calcula el promedio de las estaciones y se ajusta para que la sumatoria sea igual al número de estaciones en el año L.

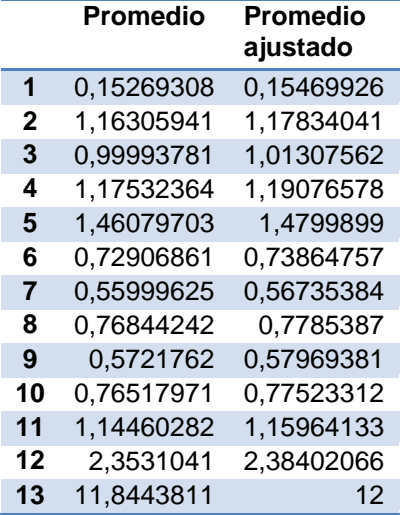

Seguidamente, se calculan los pronósticos:

$$
\alpha = 0.3 \qquad \qquad \beta = 0.3 \qquad \qquad \gamma = 0.3
$$

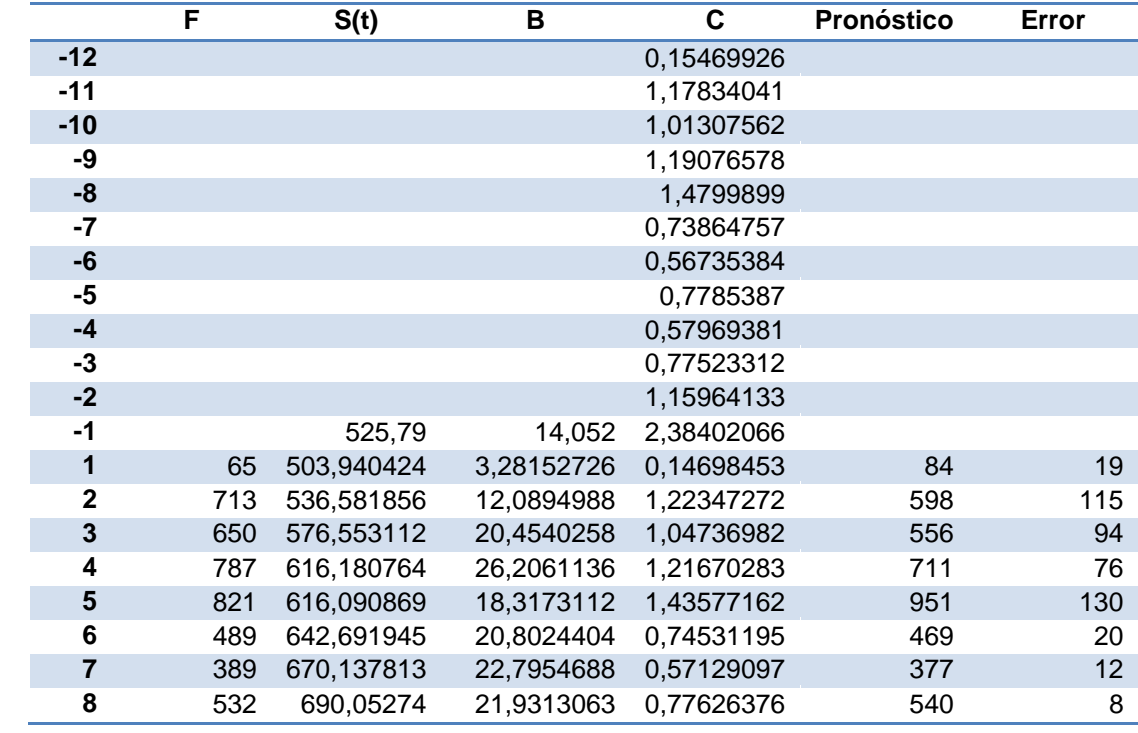

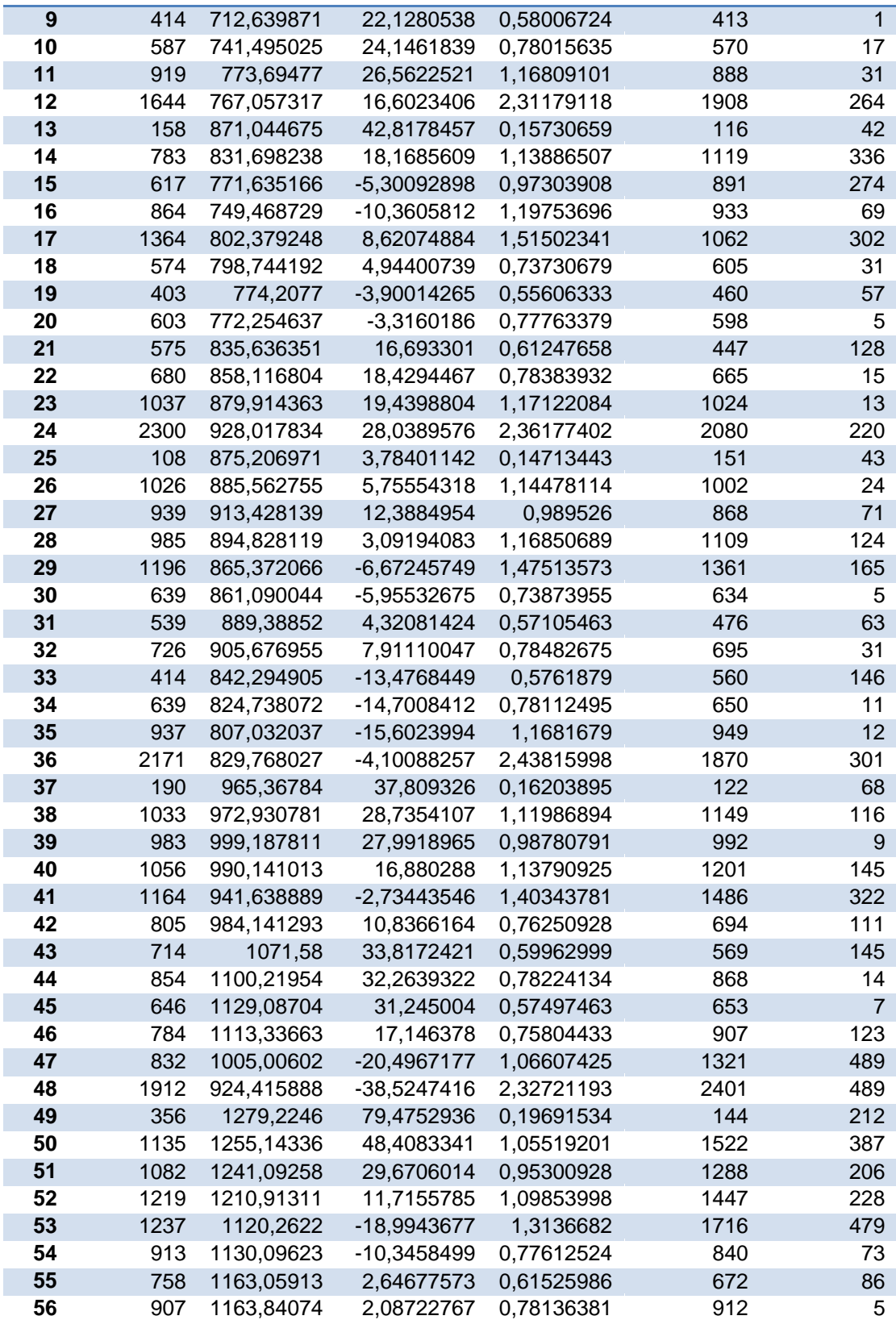

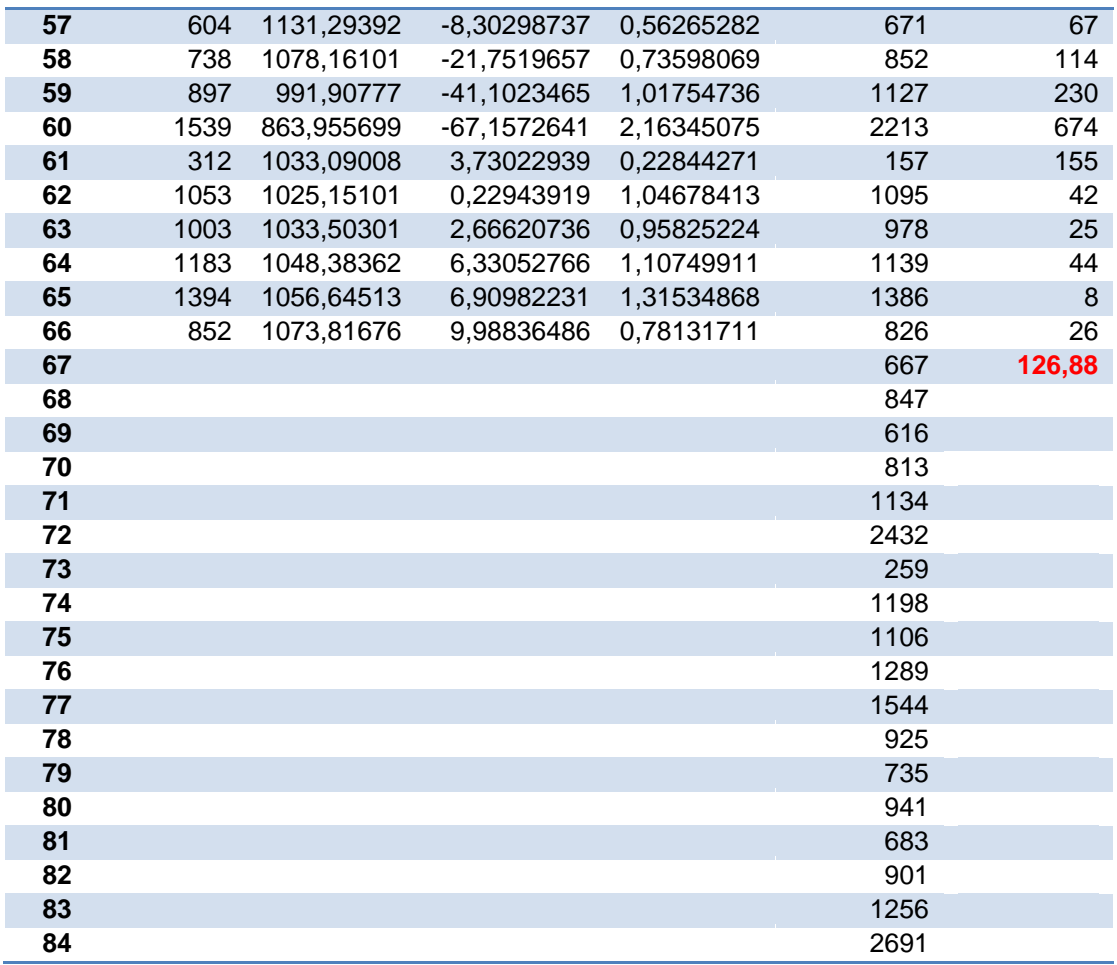

La MAD es igual a 126,88

Con los coeficientes  $\alpha, \beta, \gamma$ , se calculó el valor óptimo de la MAD, utilizando la herramienta solver de Excel, sujeto a las restricciones que cada una de estas variables tenían que encontrarse entre 0,1 y 0,3.

**Para las campanas de fieltro se tiene lo siguiente:**

**Gráfico.14 Demanda campanas de fieltro, con ecuación resultante**

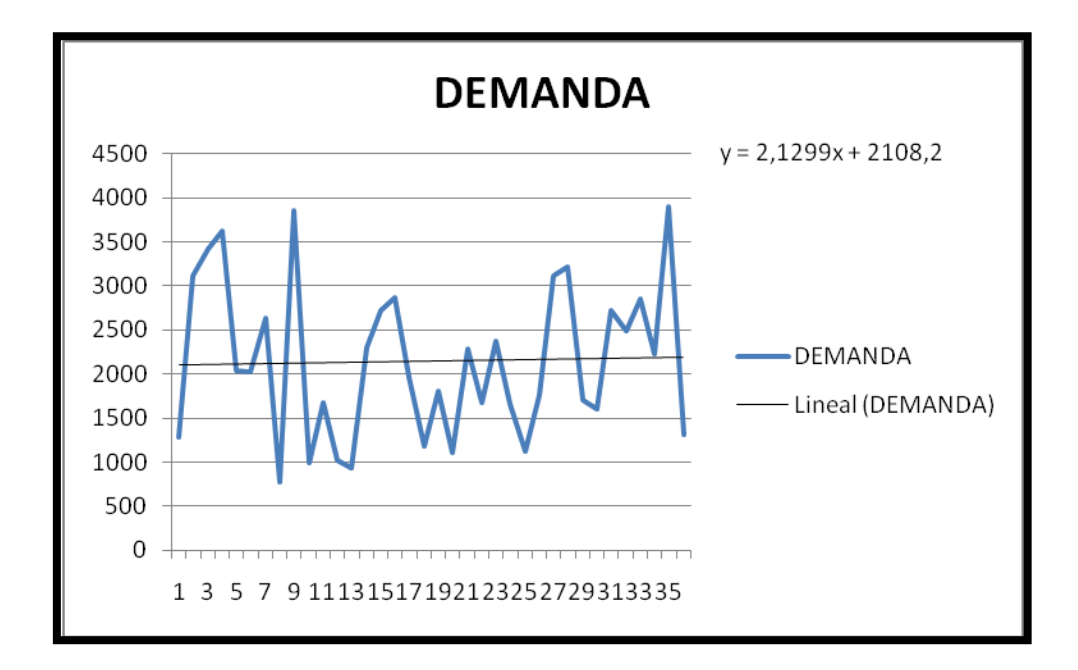

La ecuación resultante es:

 $y = 2,13x + 2108,2$ , Donde 2,13 representa a *b* inicial, que corresponde al término *de tendencia y 2108,2 es la porción constante S(t).*

El resultado de  $C_t$  es =

### **Tabla.7: Pronóstico Campana de fieltro**

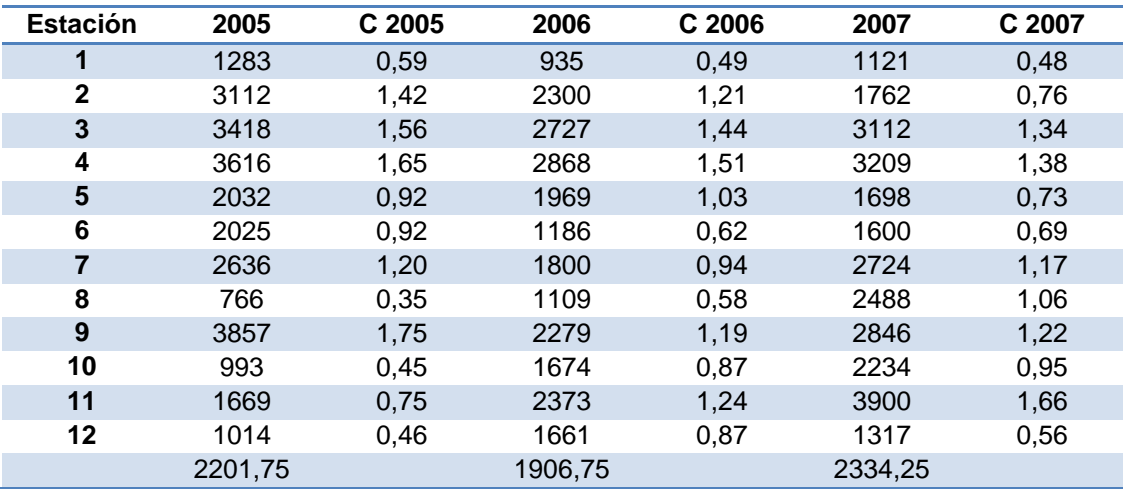

El promedio es:

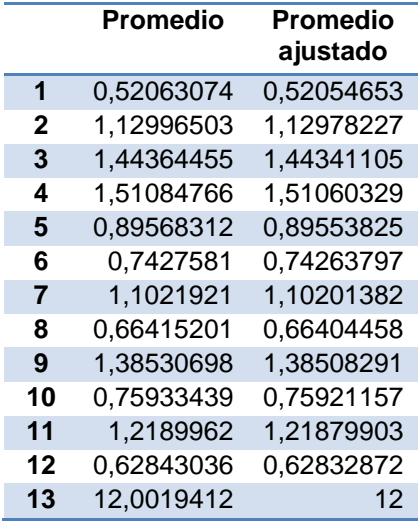

Los pronósticos arrojan los siguientes resultados, manteniendo los mismos valores de:  $\alpha, \beta, \gamma$ 

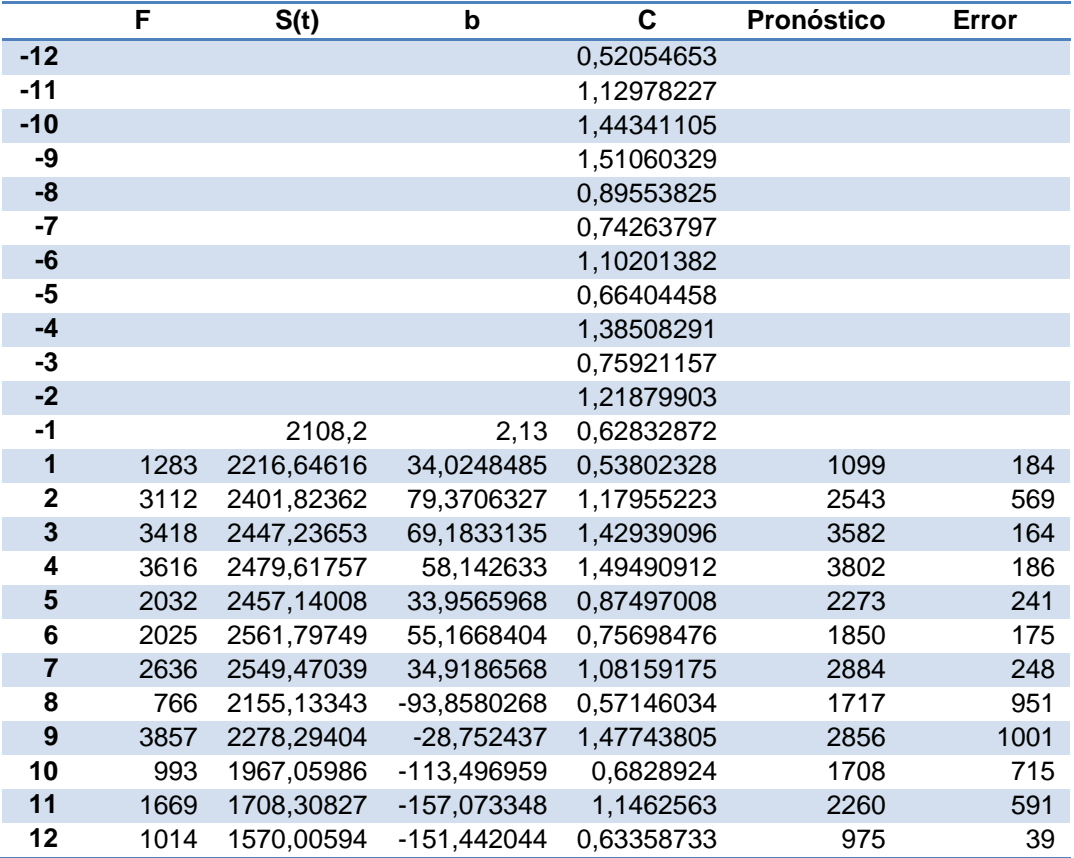

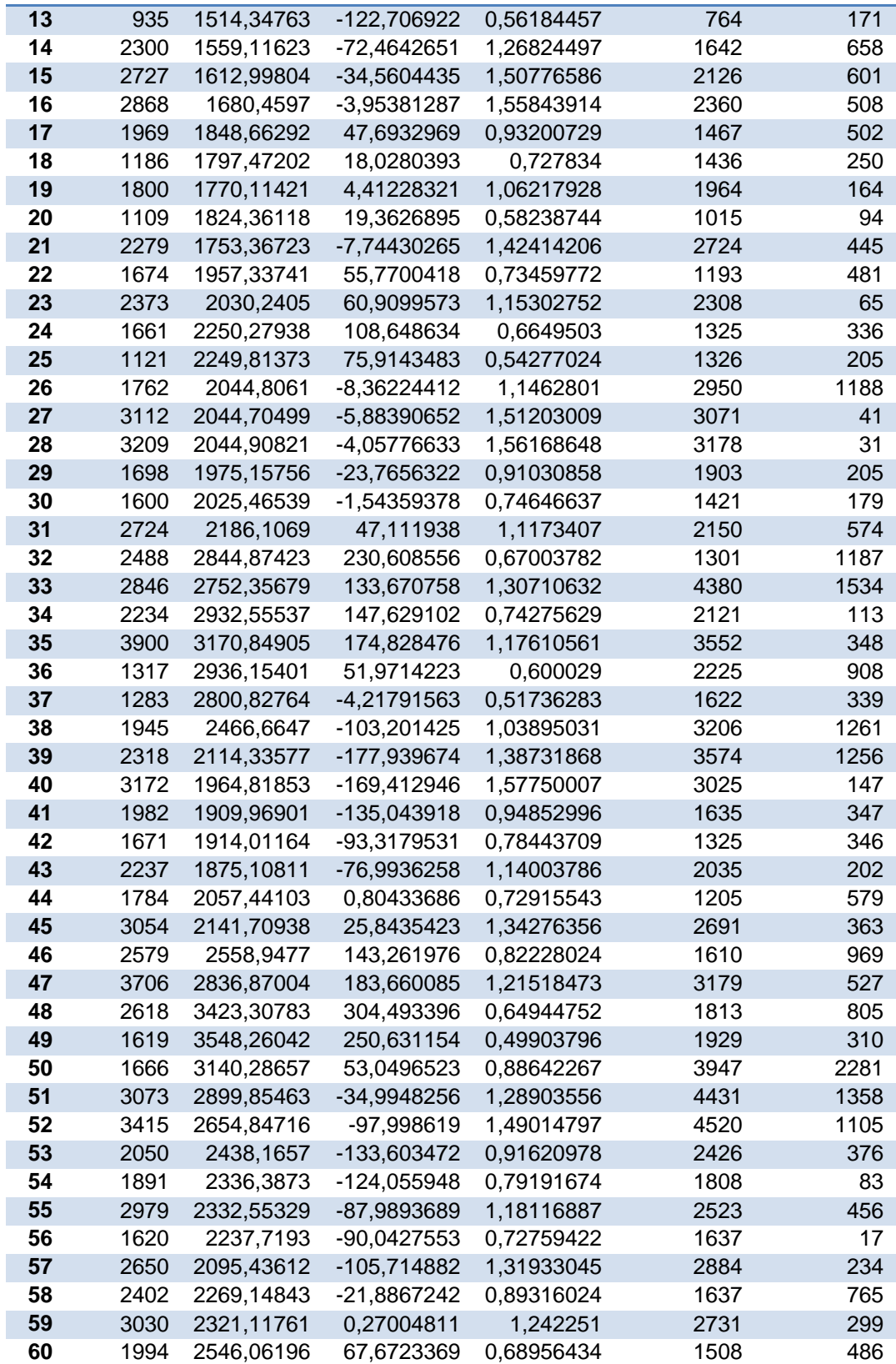

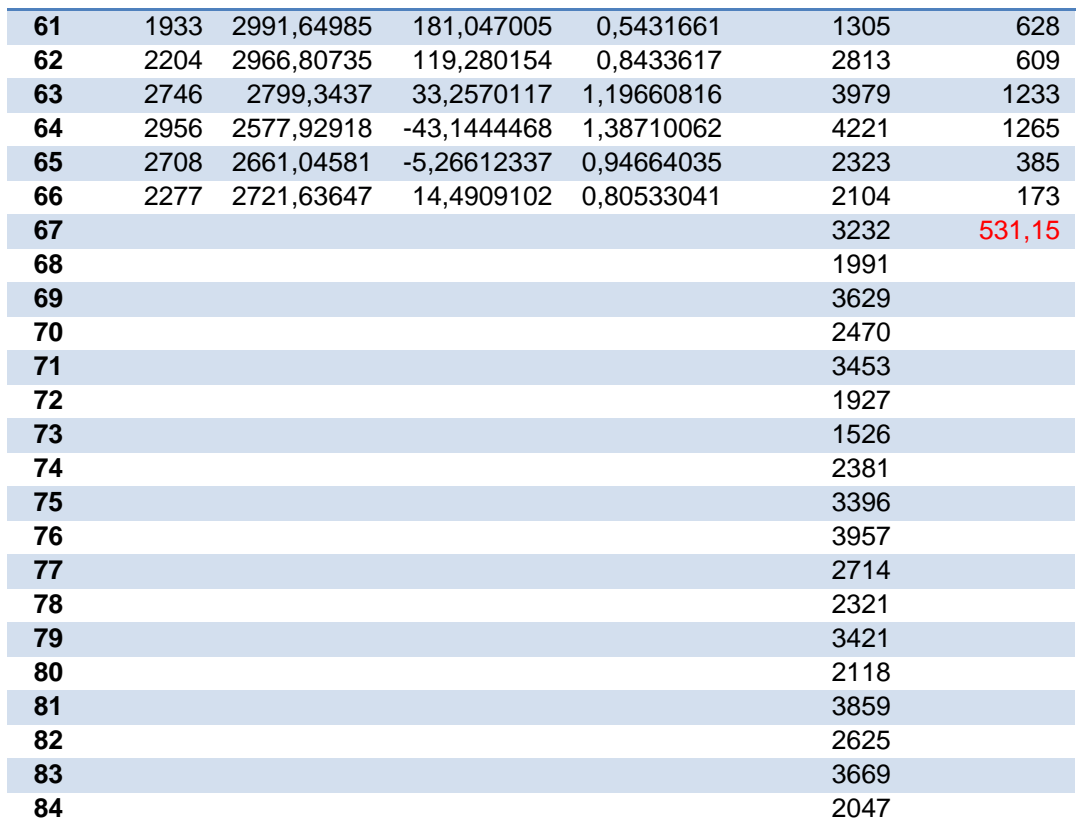

La MAD es igual a 531,15.

## **3. MÉTODO DE INVENTARIO A APLICAR DENTRO DE COLUMBUS & CÍA S.A.**

#### *3.1. Análisis de los diagramas de flujo de los inventarios*

En el diagrama de Materia prima, se observa que en el caso del fieltro, se requiere de un proceso cuidadoso y delicado para escoger el pelo de conejo más fino para la producción de campanas y sombreros.

Teniendo en cuenta el diagrama de producto en proceso, se observa que en este sistema de producción que es posible llevarlo a cabo por el recurso humano y maquinarias disponibles, abarca un gran número de actividades que deben realizarse teniendo en cuenta una sucesión lógica y de cuidado aunque no cuentan con control de calidad en ninguna parte del proceso, lo que genera que se pierdan en las últimas etapas.

Debido a la capacidad de cada una de las máquinas, existen operaciones que deben hacerse de a un sombrero, como por ejemplo para el hormado, en la que se cuenta con una sola máquina y un solo encargado para realizar la actividad, al igual que el rasado del ala,

Para conseguir la forma y textura ideal del sombrero, durante el proceso, se desperdicia material; el pelo que sale, lo votan y los retazos son almacenados en un sitio para utilizarlo en algún momento que presenten un error con otro sombrero, pero como eso ocurre muy esporádico, terminan acumulando un gran número para al final, votarlo.

En el diagrama de Producto terminado, al tener listos los sombreros, teniendo en cuenta las especificaciones del cliente, pasan al área de producto terminado en donde las campanas y sombreros son empacados en cajas especiales o en bolsas. Las cajas se caracterizan para la protección a la hora de ser transportados. El inventario de producto terminado, teniendo en cuenta que se trabaja bajo orden de pedido, hay clientes que no lo recogen a tiempo, por lo que deben almacenarlos hasta que los recojan.

Para la realización de cachuchas el proceso es más sencillo, debido a los materiales que utilizan y a la forma que se le da. Todos las operaciones, a excepción del troquelado son realizados en la misma área.

En general, el proceso de fabricación de sombreros es interesante, de cuidado, dispendioso, debido a las diversas especificaciones que exige el cliente; las máquinas que se utilizan son antiguas, pero en la empresa cuentan con un área de mantenimiento para garantizar que el proceso no se pare por a una falla técnica. El personal se encuentra capacitado para la realización de las operaciones correspondientes y utilizan elementos de protección para prevenir accidentes profesionales.

#### *3.2. Análisis de la entrevista realizada*

Dentro de las principales conclusiones de la entrevista es que por no tener control durante el proceso, se pierde alrededor de 10% de materia prima en el mes.

 $\checkmark$  No hay un control en el manejo de los inventarios, este debe ser más estricto.

- $\checkmark$  Los inventarios son muy complejos
- $\checkmark$  No se cuenta con dinero para comprar un software que les ayude a mejorar los inventarios.
- $\checkmark$  Quieren que alguien les monte un programa en donde sea más fácil y efectivo los costos, para llegar a un costo más real de la situación que se presenta.
- $\checkmark$  Desean saber de una manera más eficaz cuanto de inventario hay en un determinado día.
- $\checkmark$  El objetivo es buscar un programa de inventarios que se ajuste al contable y que tenga la información al día.

Además, teniendo en cuenta las respuestas recibidas por parte del Coordinador de Inventarios y de la Contadora, la observación directa, y las diversas preguntas que se realizan con cada visita a la fábrica, se ejecuta la técnica de interrogatorio, para detectar si el propósito, lugar, persona, sucesión o medios sería factible reemplazarla por otro que represente mejoras.

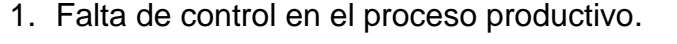

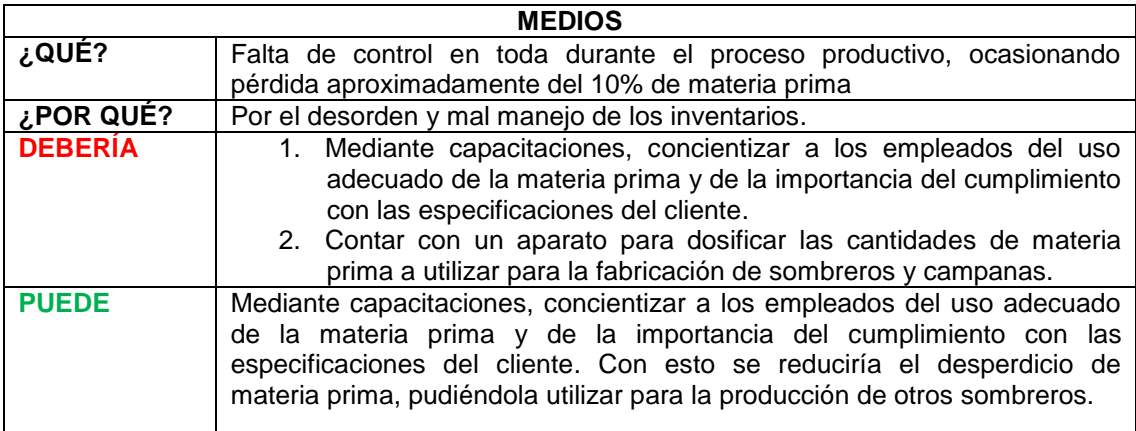

2. Mal manejo de los inventarios.

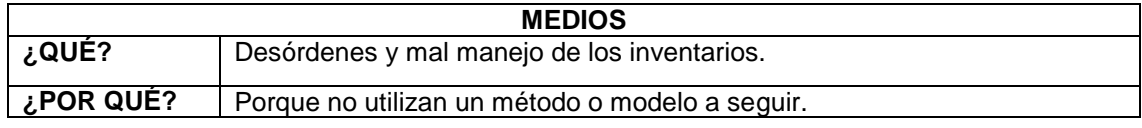

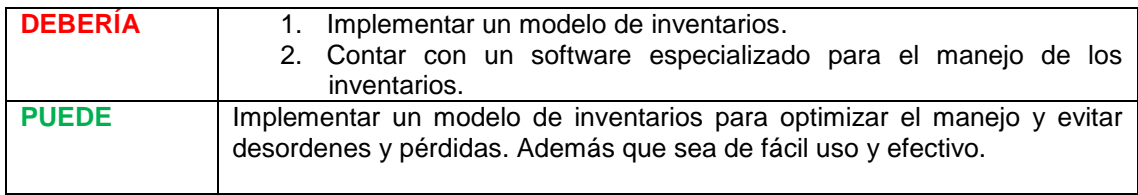

3. No tienen el registro de los inventarios al día.

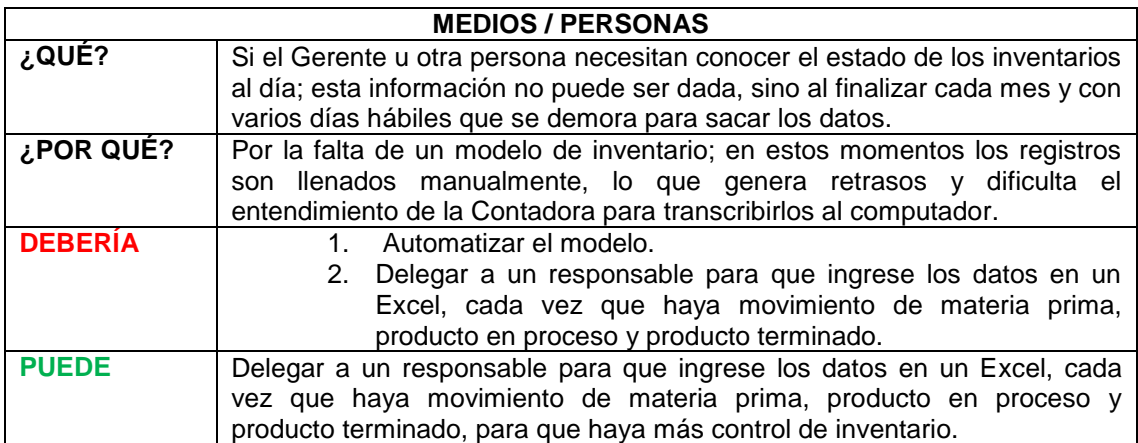

4. No tienen control de calidad en ninguna fase del proceso.

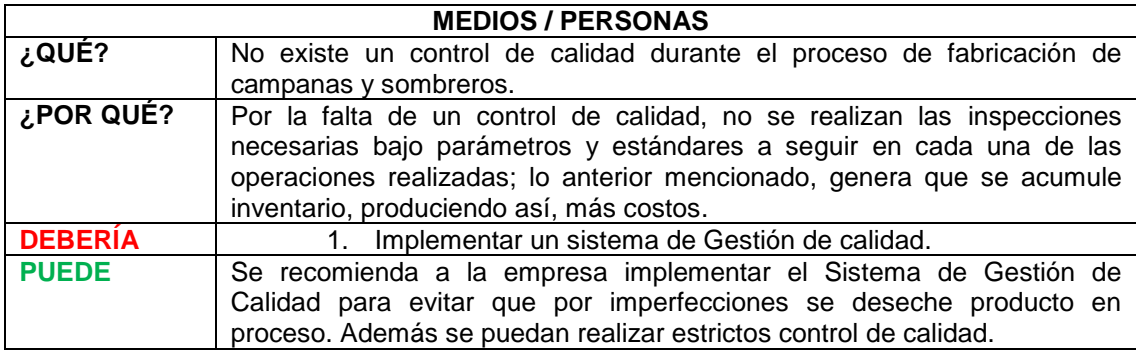

## *3.3. Análisis de la situación actual del manejo de los inventarios*

Manejar el inventario por orden de pedido, presenta ventajas y desventajas. Dentro de las ventajas que ofrece es que no se cuenta con un gran número de inventario de productos terminados en almacenamiento, debido a que una vez se encuentra listo, se le entrega al cliente; estos costos son equivalentes a \$1392,11 por unidad para sombreros de fieltro y \$1009,77 por unidad para campanas.

Teniendo en cuenta que el pelo de conejo es importarlo, hay costos asociados al momento de hacer cada uno de los pedidos; el costo de realizar la orden de compra, el trámite y seguimiento de ella es de \$ 3,045,322, por consiguiente, este método aplicado en la empresa trae la desventaja de generar altos costos cada vez que se va a realizar un pedido de materia prima. Además de los impuestas en que deben ser cubiertos que alcanzan un valor de \$ 8,850,000 para 300 Kg de pelo.

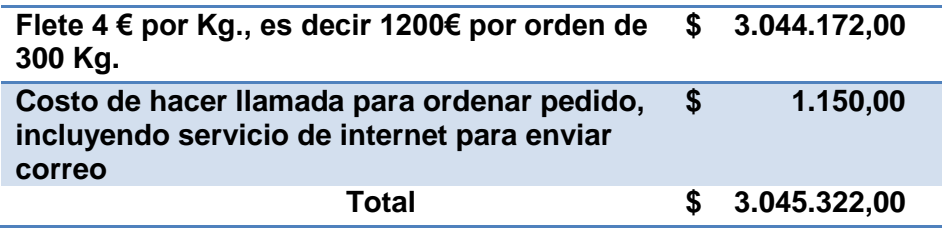

#### *3.4. Análisis de los pronósticos obtenidos*

La estimación del comportamiento de la demanda en el futuro, nos las da el pronóstico obtenido; que resulta vital para Columbus & Cía S.A., para determinar una planeación maestra de su producción; teniendo en cuenta el personal requerido, capacidad de materias primas, maquinaria a utilizar y demás decisiones que se deben tener en cuenta a la hora de comenzar la producción, con el fin de cumplirle a los clientes y manejar de manera optima sus inventarios, sus capacidad de producción y su personal.

#### **Gráfico.15: Demanda Sombrero de Fieltro año 2009 y Pronósticos año 2011**

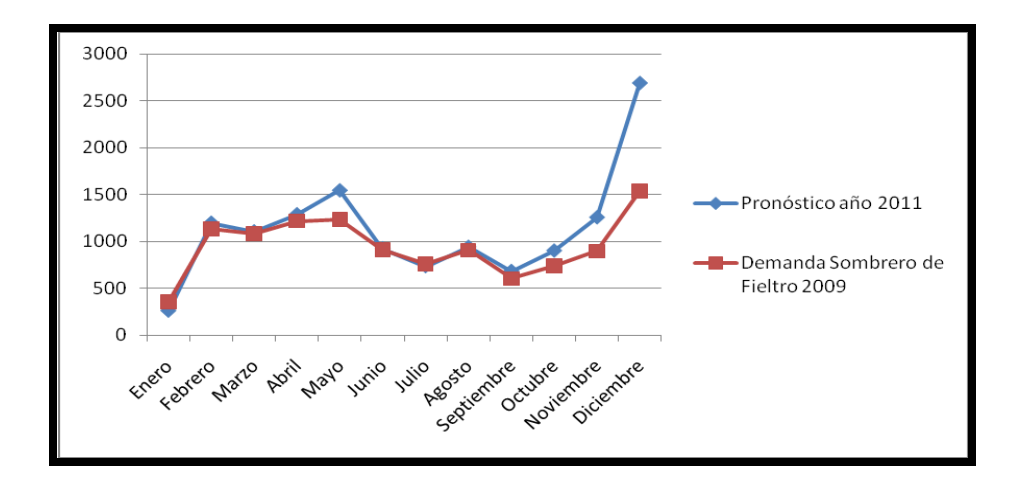

Para los sombreros de fieltro, se muestra a continuación una gráfica que refleja el comportamiento de la demanda en el año 2009, y los valores resultantes del pronóstico para el año 2011.

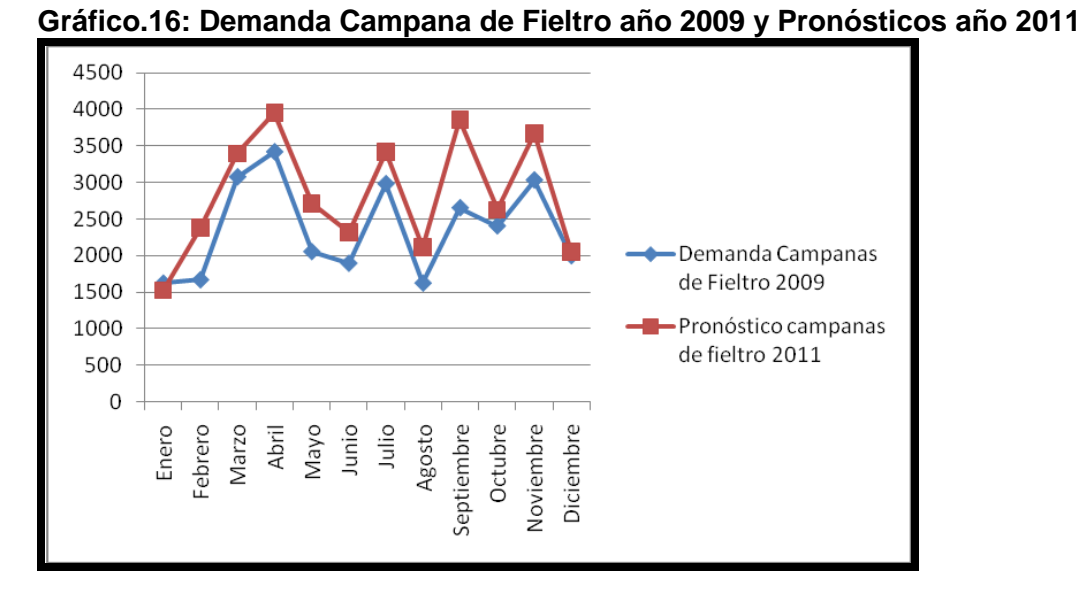

La dimensión del error para esta stuación da 126,88.

Para las campanas de fieltro la MAD generó un resultado de 531,2, gráficamente se puede observar el comportamiento de la demanda en el año 2009 y el del pronóstico para el año 2011.

## *3.5. Método de administración de inventarios más adecuado para Columbus & Cía S.A.*

Para la escogencia del método más adecuado de administración de inventarios, se analizan desde la aplicación de tres modelos la propuesta para que se administren de una manera óptima los inventarios, estos son: Modelo Silver Meal, Modelo de mínimo costo unitario y Modelo de balanceo parcial de periodo, para escoger el que presente el costo total más bajo.

Para la administración óptima de los inventarios se escoje el Modelo Silver Meal para el manejo de los sombreros de fieltro; y para las campanas de fieltro, el modelo Balanceo parcial de periodo. En el siguiente numeral se observa el desarrollo y justificación de cada uno de los modelos.

## **4. APLICACIÓN DEL MÉTODO DE ADMINISTRACIÓN DE INVENTARIOS MÁS ADECUADO PARA COLUMBUS & CÍA S.A.**

## *4.1. Definición de variables*

**CMP** (Costo total de materia prima): es el costo total de todos los insumos necesarios para la elaboración de sombreros y campanas.

**C<sup>A</sup>** (Costo de almacenamiento): es el costo generado por tener producto terminado en bodega, teniendo en cuenta costos asociados a ello.

**C<sup>P</sup>** (Costo de hacer un pedido): es el valor total de todos los costos en que se incurre para ordenar la materia prima a los proveedores,

**CAL** (Costo de alistamiento): es el costo de preparación de la maquinaria y de la mano de obra para comenzar la producción.

**I<sup>S</sup>** (Inventario en stocks): inventario inicial

### *4.2. Cálculo del valor de cada una de las variables*

**CMP : Costo total de la materia prima =** costo de la materia prima utilizada + costo de la mano de obra+ costo de la maquinaria+ costo de pérdidas

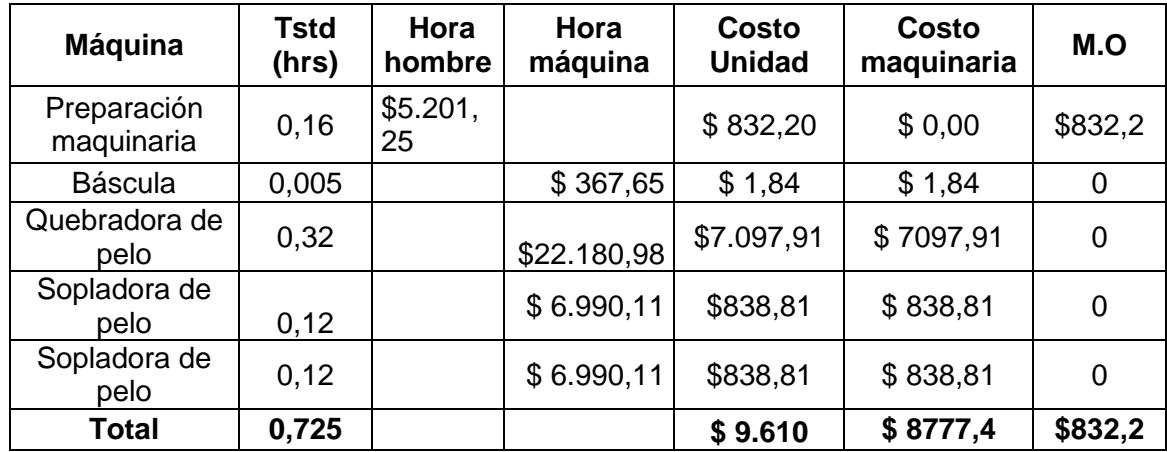

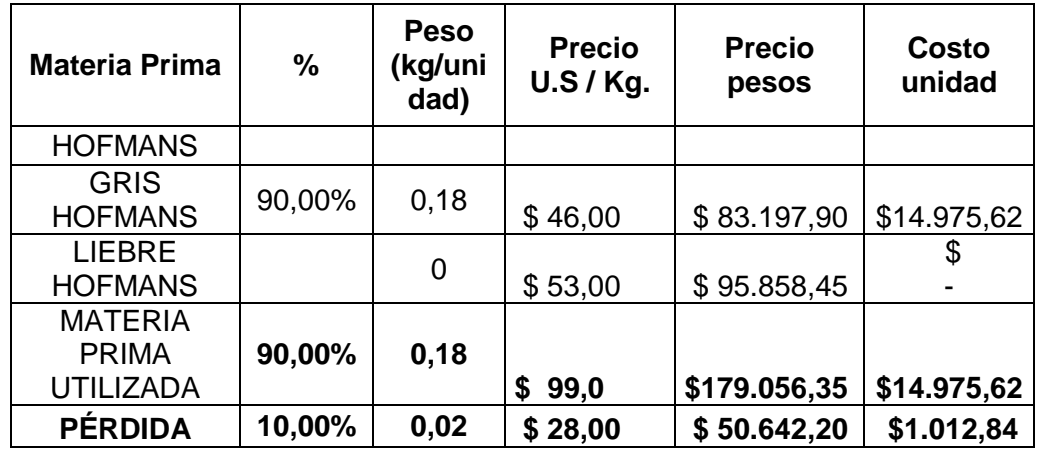

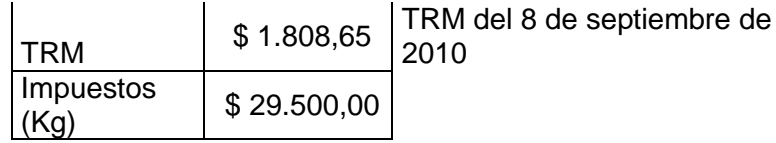

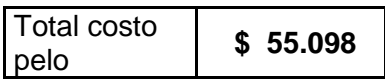

**C<sup>A</sup> Costo de almacenamiento de sombrero de Fieltro** = (Costo del pelo de conejo + el promedio de los Costos de la tintorería + costo de los adornos+ costo del metro cuadrado) \*tasa de oportunidad mensual +costo de obsolescencia.

**Costo de almacenamiento de campana de Fieltro** = (Costo del pelo de conejo + costo del metro cuadrado) \*tasa de oportunidad mensual +costo de obsolescencia

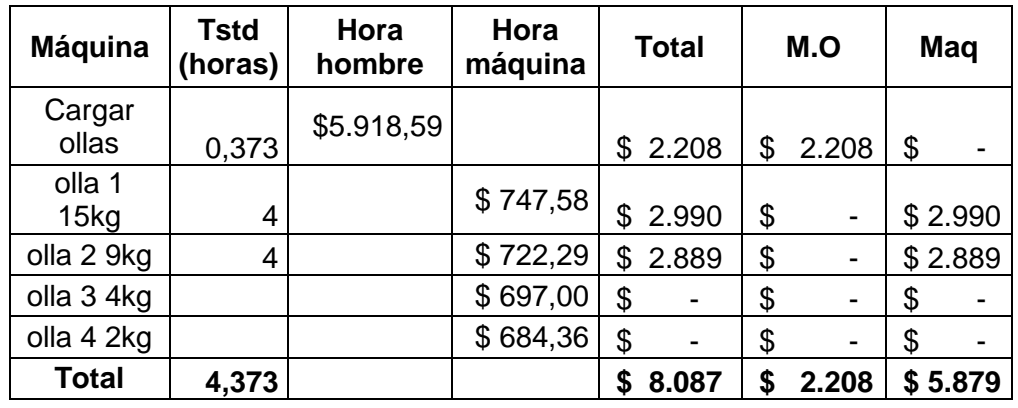

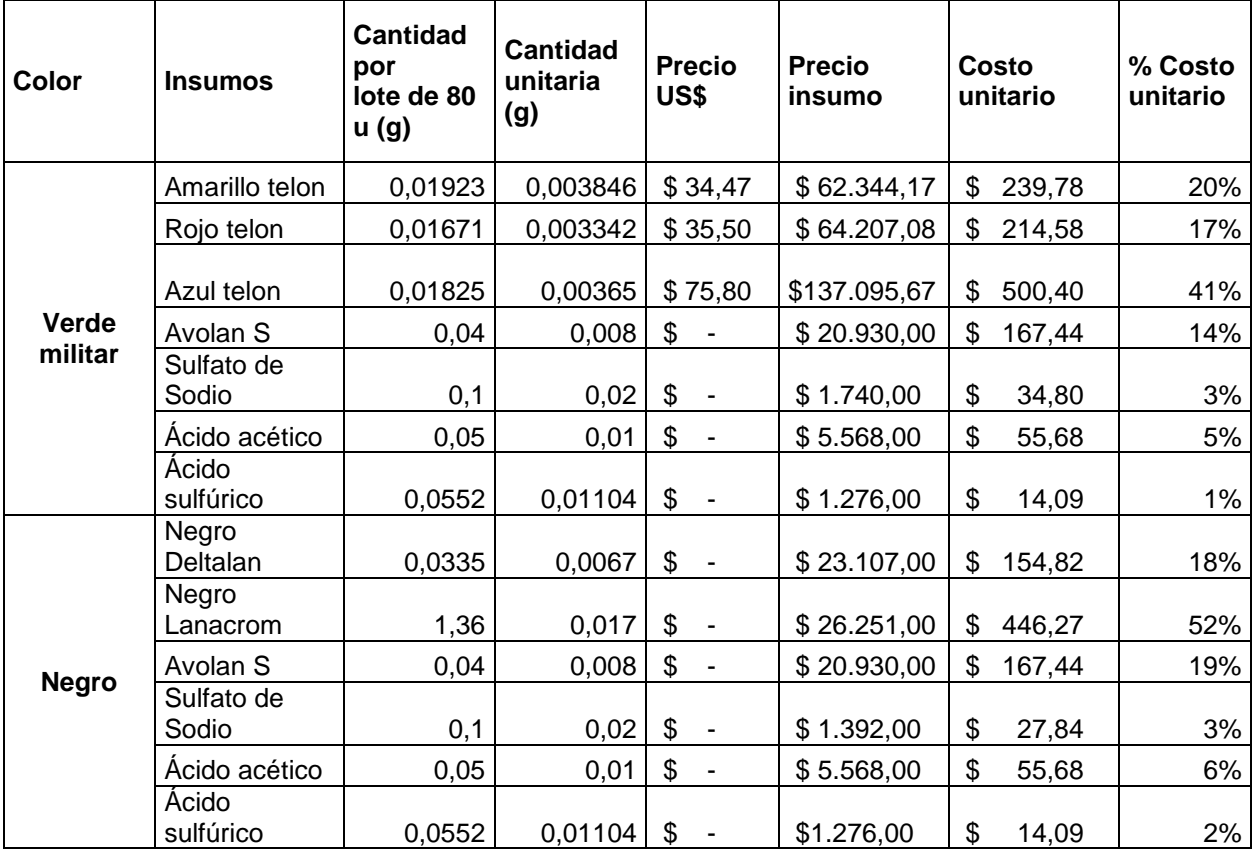

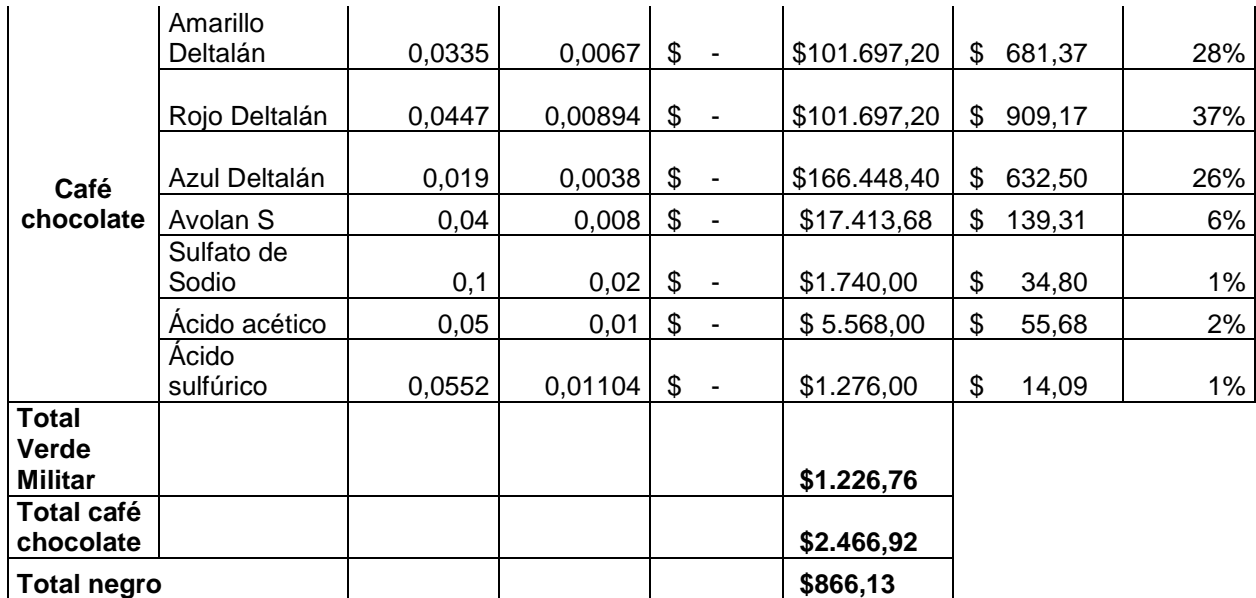

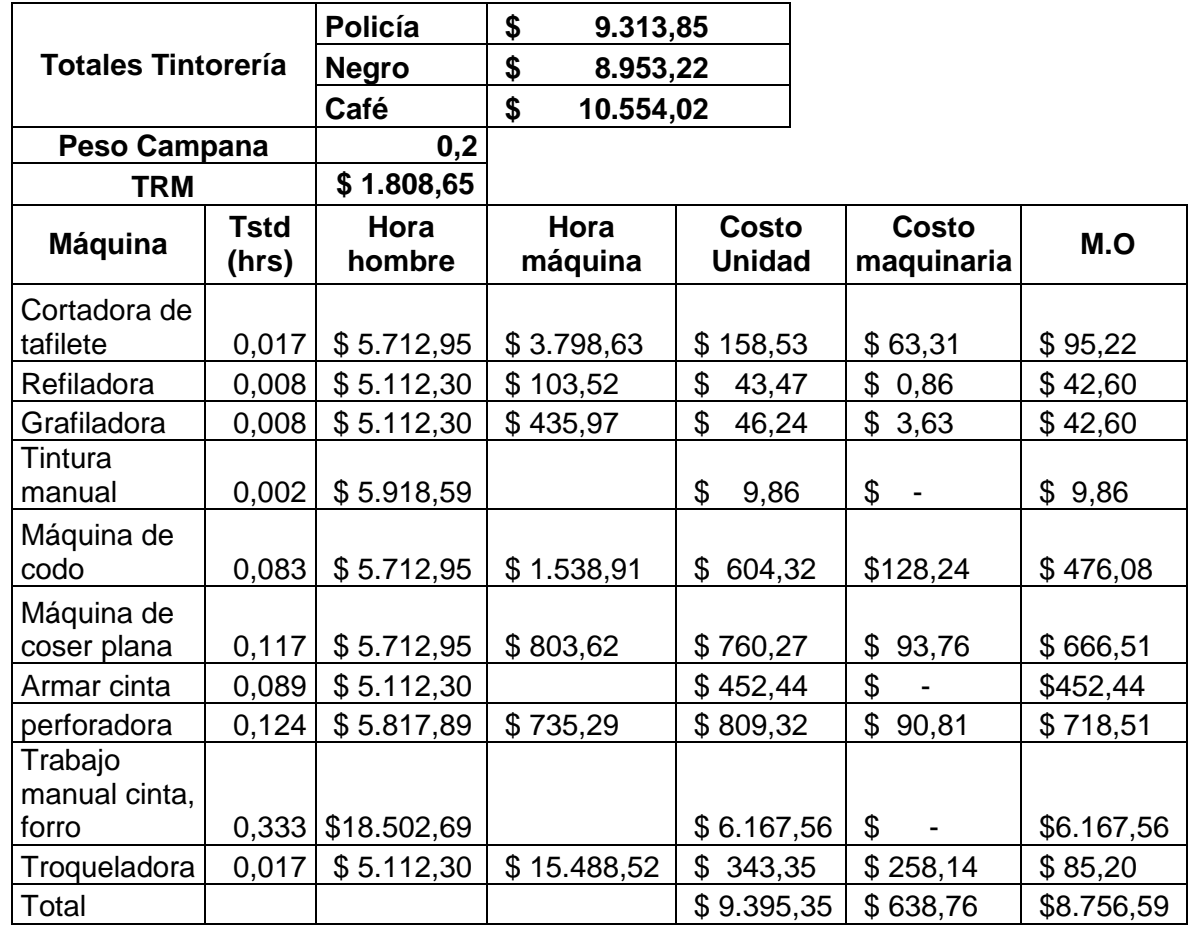

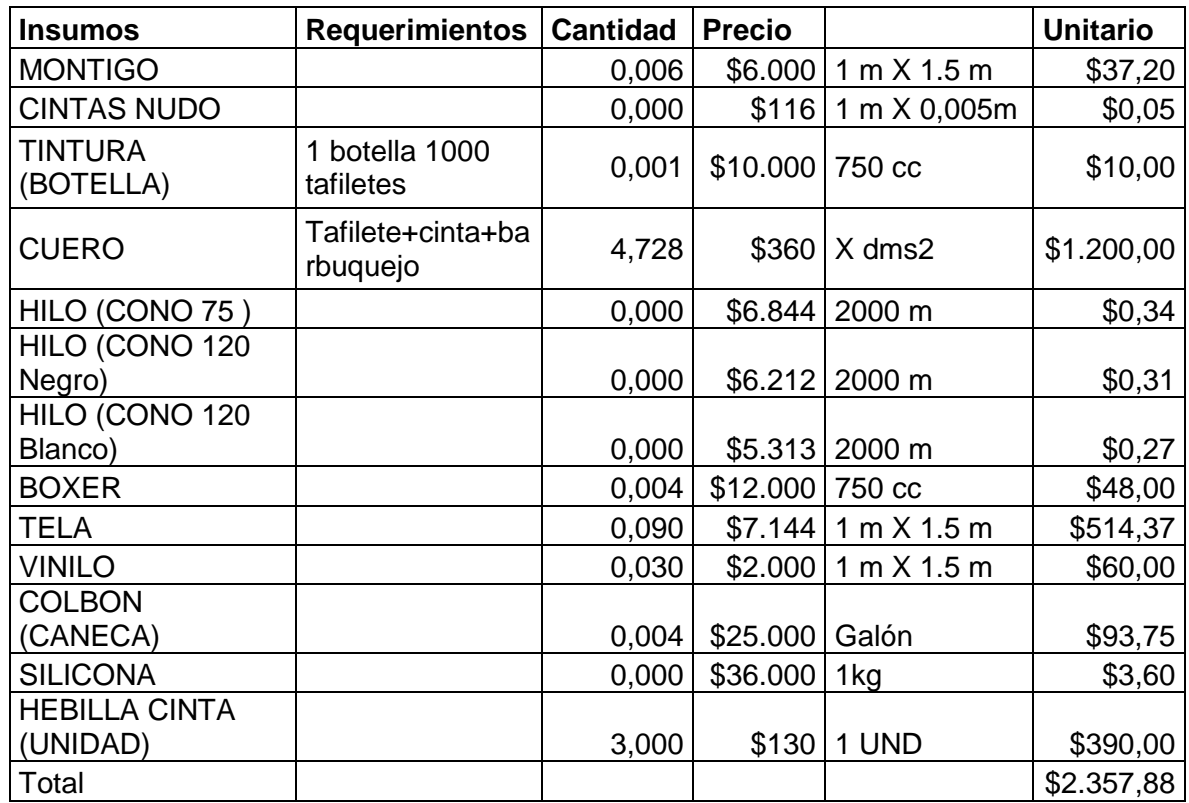

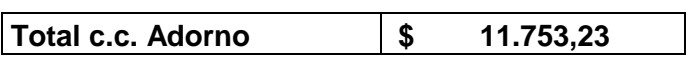

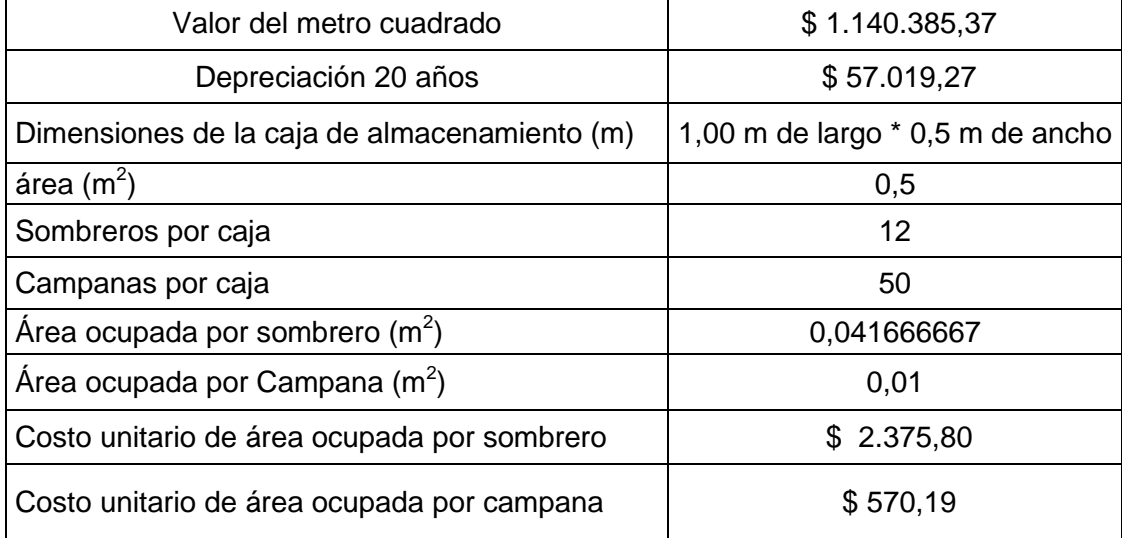

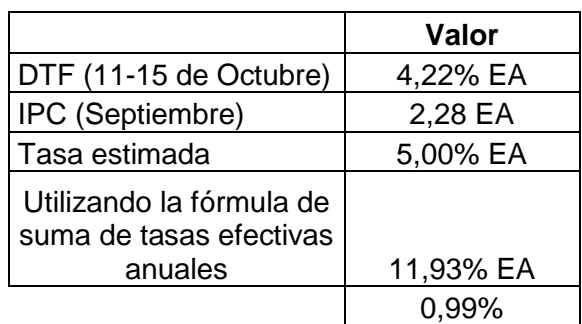

### **Costo de almacenamiento de sombrero de Fieltro**

 $=$  (\$55,098+ \$9,607,03+\$11,753.23+ \$ 2.375,80)\*0,99% + \$611,66

 $= $1392,11$ 

## **Costo de almacenamiento de campana de Fieltro**

 $=($55,098+ $2.375,80)^*0,99\% + $440,78$ 

 $= $1009,77$ 

**C<sup>P</sup>** Costo de hacer un pedido:

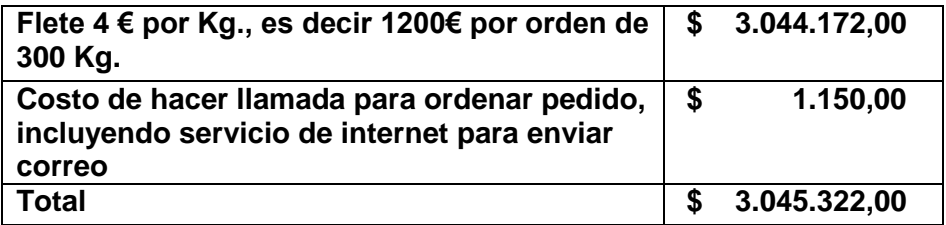

**CAL** (Costo de alistamiento):

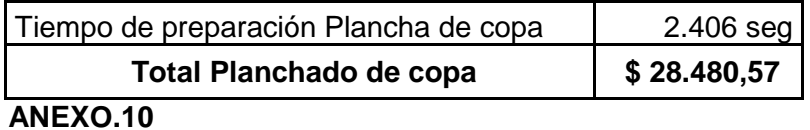

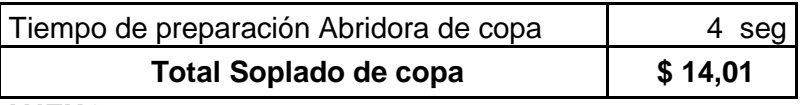

**ANEXO.11**

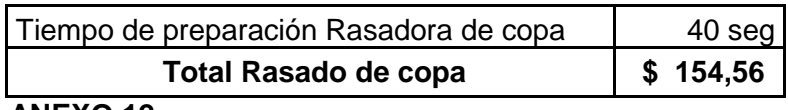

### **ANEXO.12**

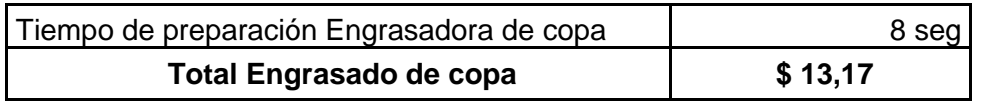

## **ANEXO.13**

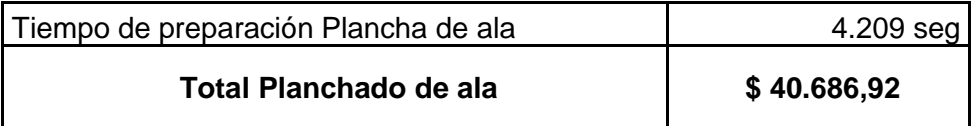

## **ANEXO.14**

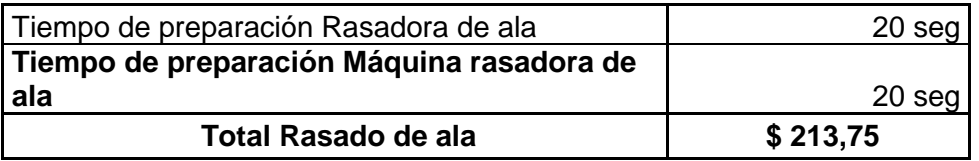

## **ANEXO.15**

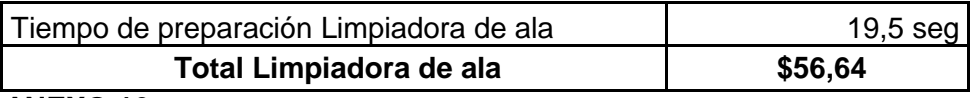

#### **ANEXO.16**

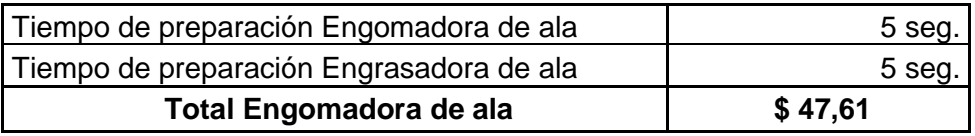

### **ANEXO.17**

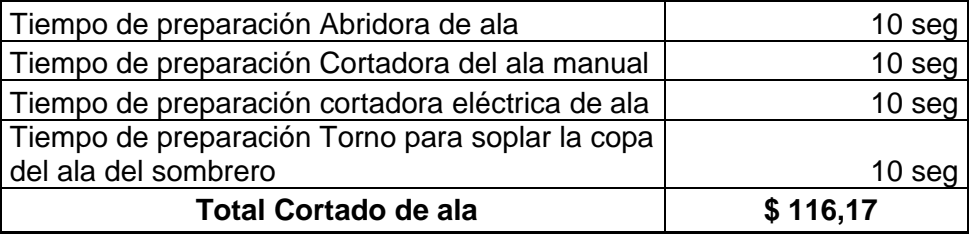

### **ANEXO.18**

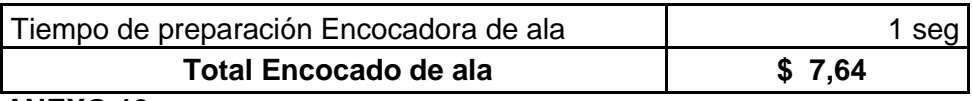

## **ANEXO.19**

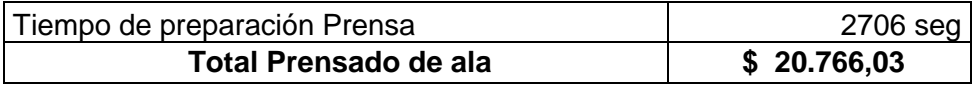

### **ANEXO.20**

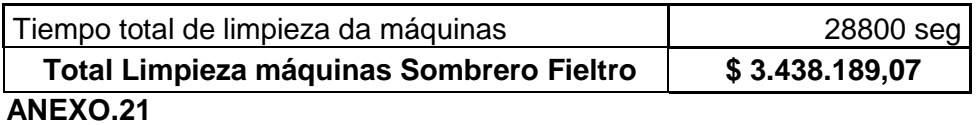

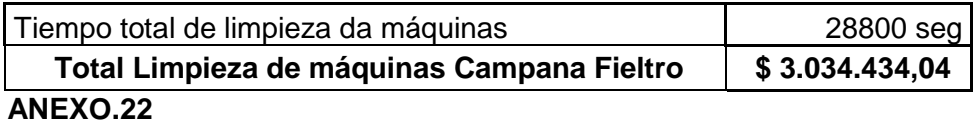

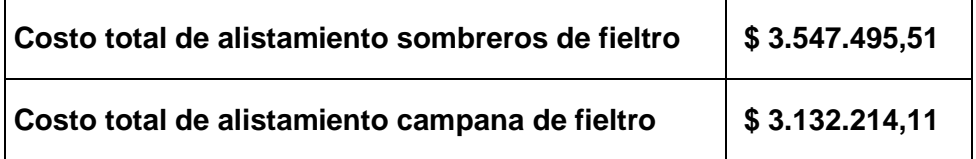

**CAL** (Costo de alistamiento): **\$ 3.547.495,51,** para sombreros de fieltro

**CAL** (Costo de alistamiento): **\$ 3.132.214,11,** para campanas de fieltro

### *4.3. Esquema de inventarios*

A continuación se muestra la situación como lo realizaría la empresa:

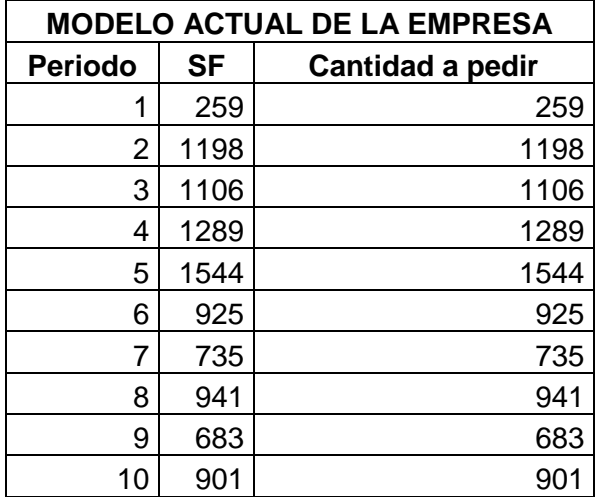

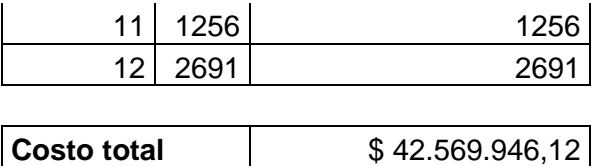

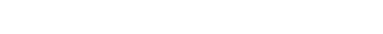

Alternativas propuestas:

## **Aplicación del Modelo de Silver Meal para Sombreros de Fieltro:**

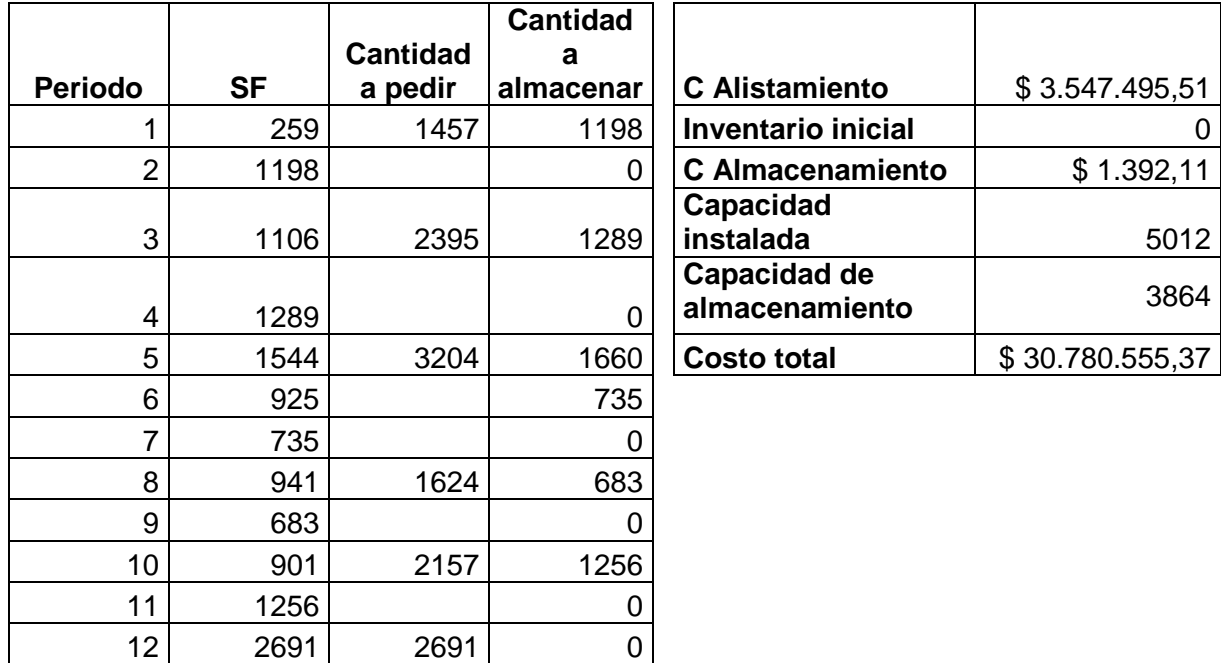

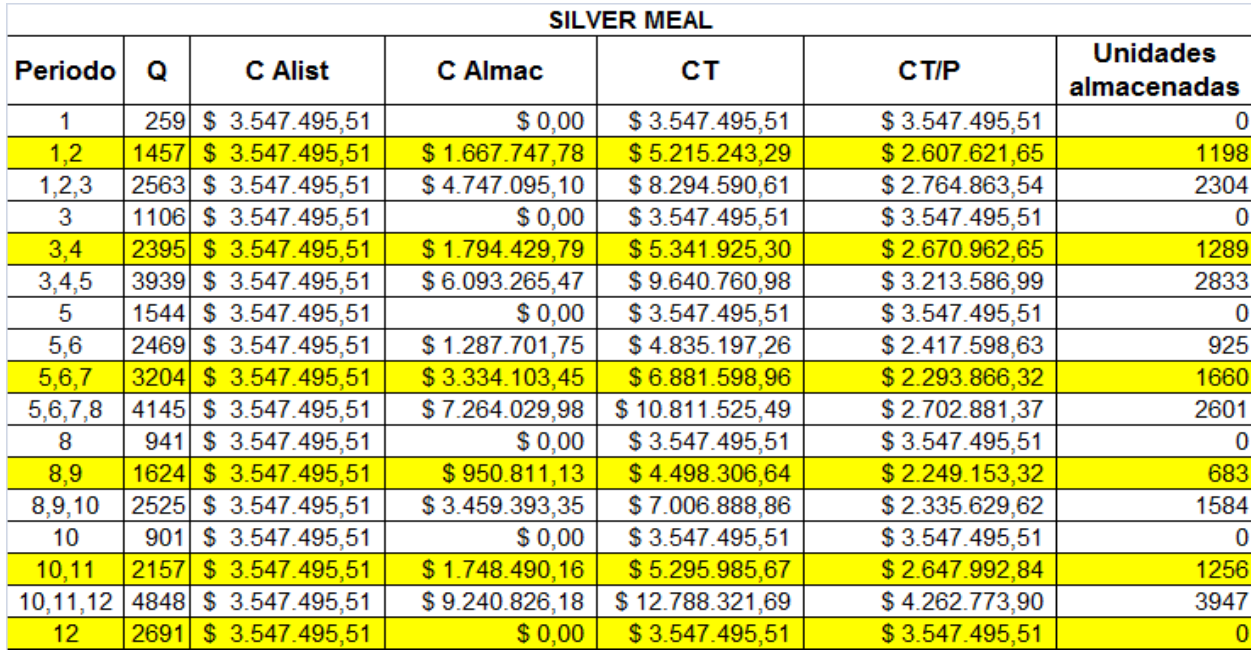

# **Aplicación del modelo mínimo costo unitario para Sombreros de Fieltro:**

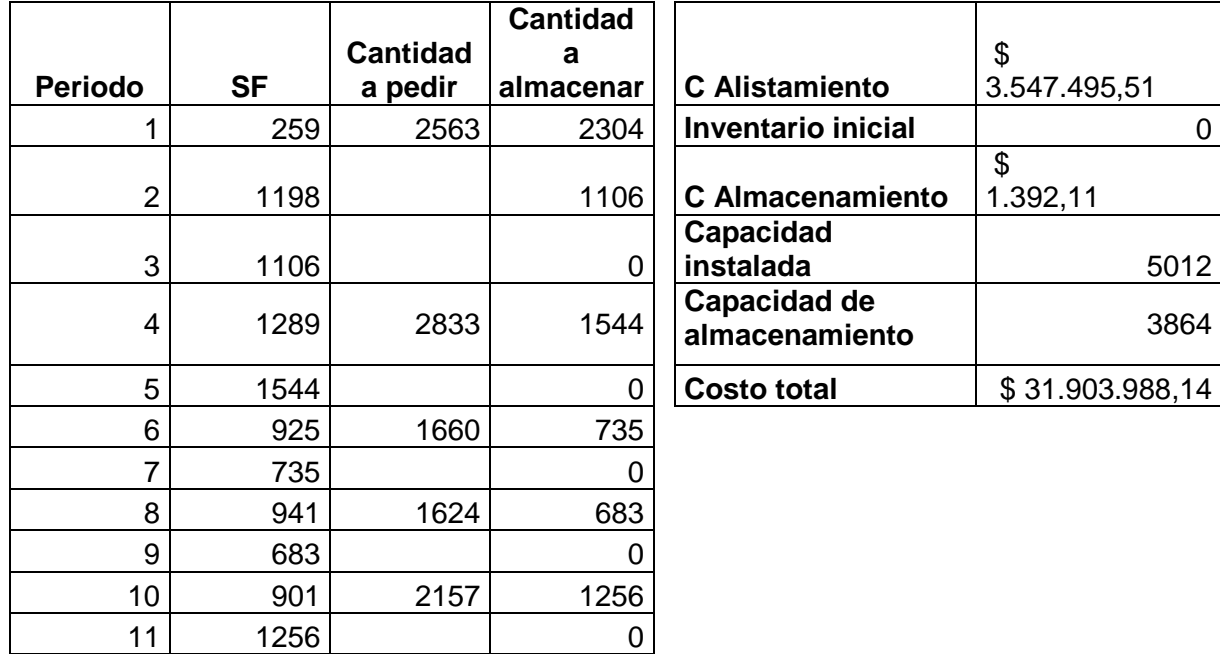

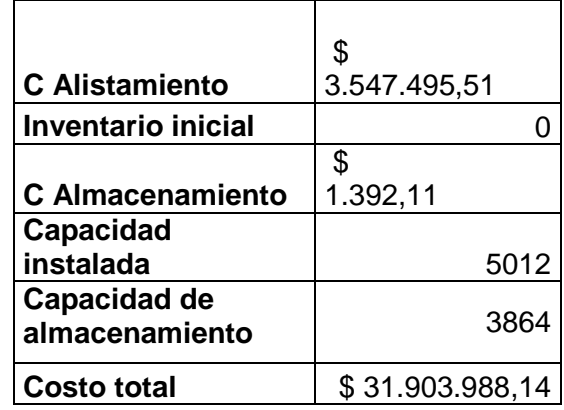

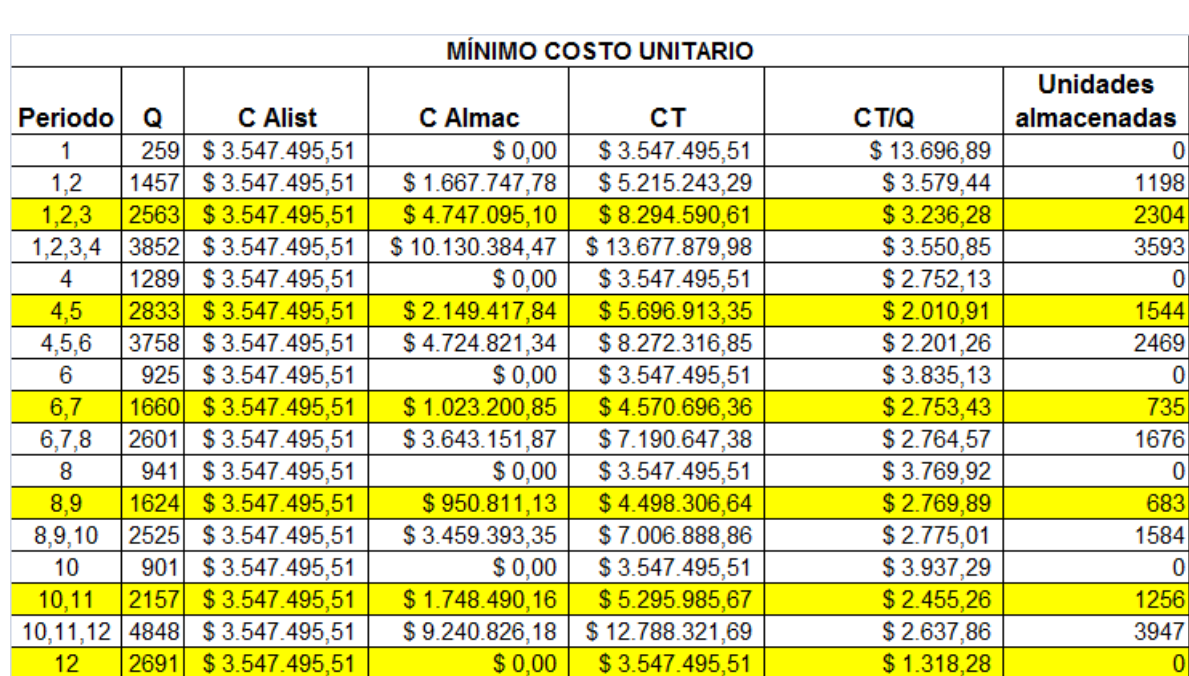

12 2691 2691 0

## **Aplicación del modelo Balanceo Parcial de Periodo para Sombreros de Fieltro:**

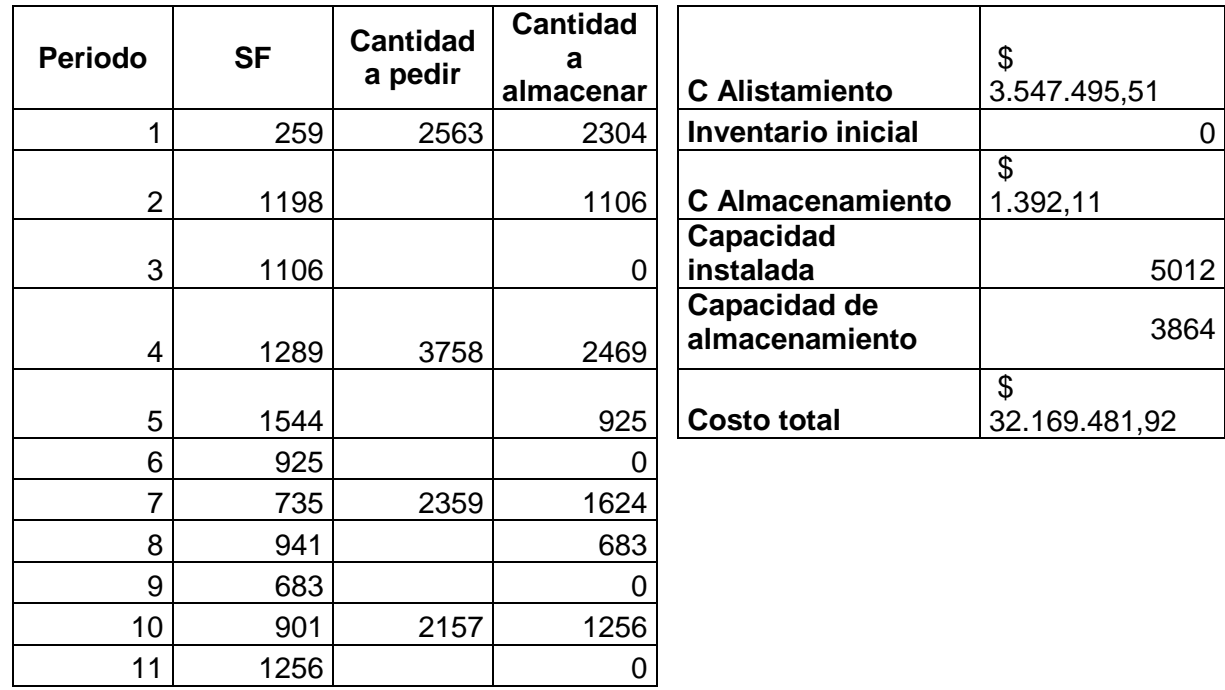
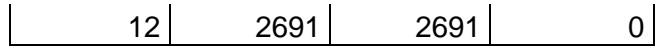

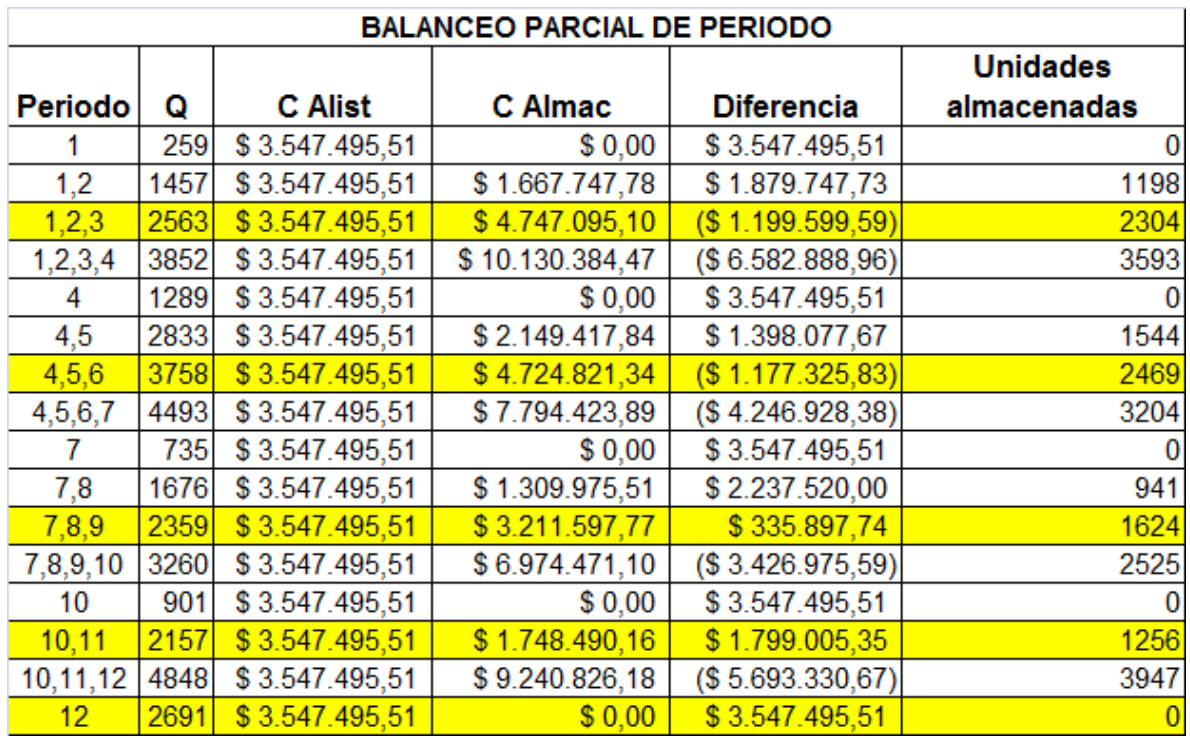

Para el sombrero de fieltro se escoge el modelo Silver Meal, debido a que es el que presenta el costo más bajo de producción.

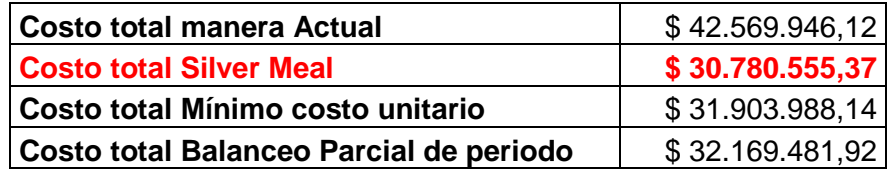

**Situación actual de la empresa para campanas de Fieltro:**

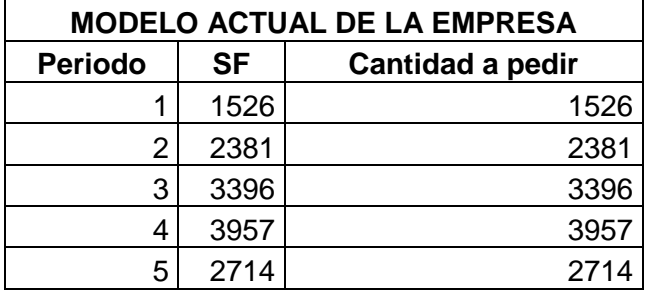

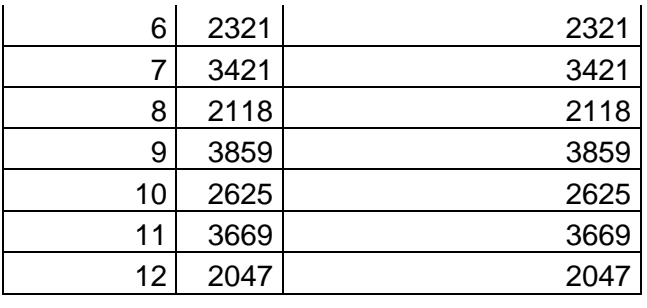

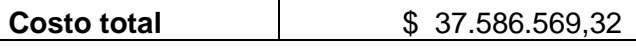

**Aplicación Modelo Silver Meal para Campanas de Fieltro:**

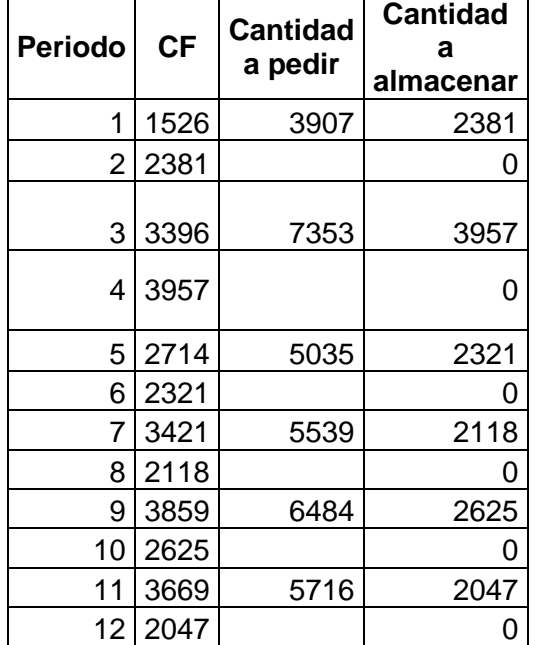

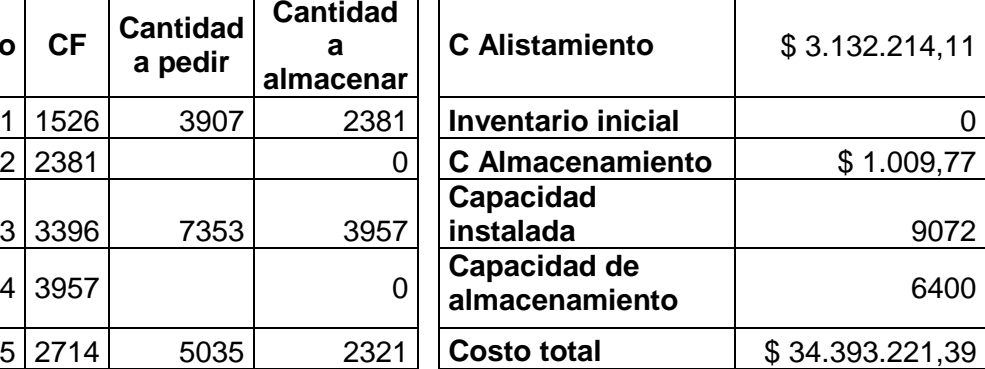

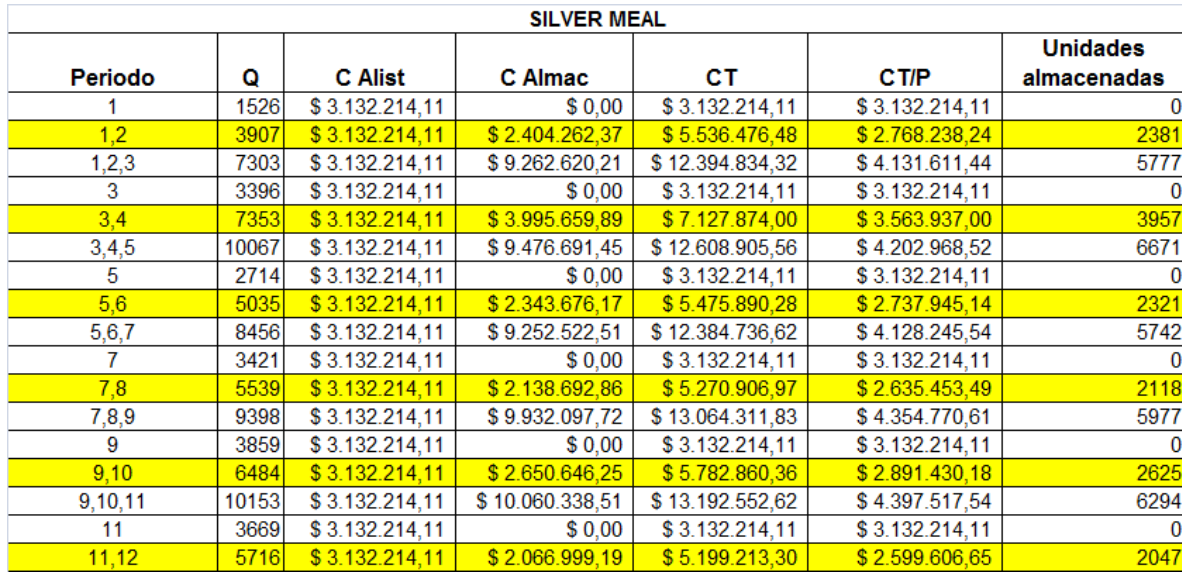

**Aplicación Modelo Mínimo costo unitario para Campanas de Fieltro:**

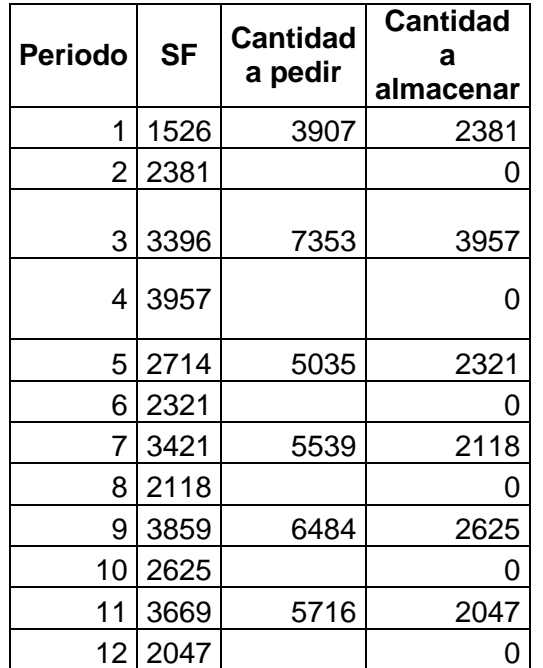

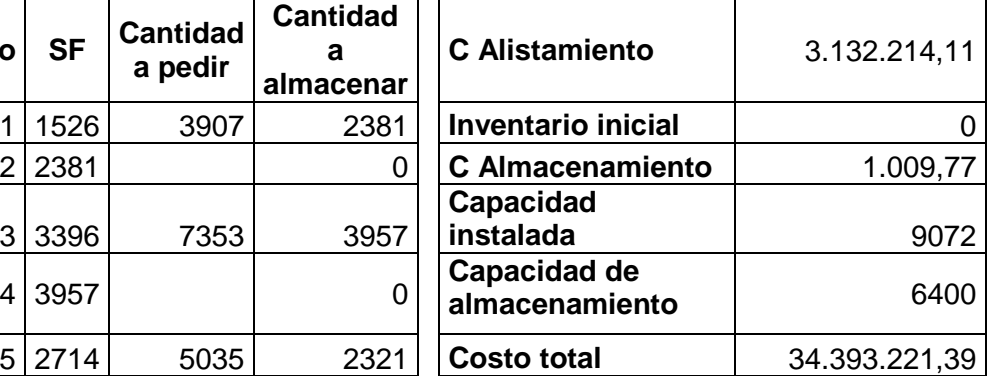

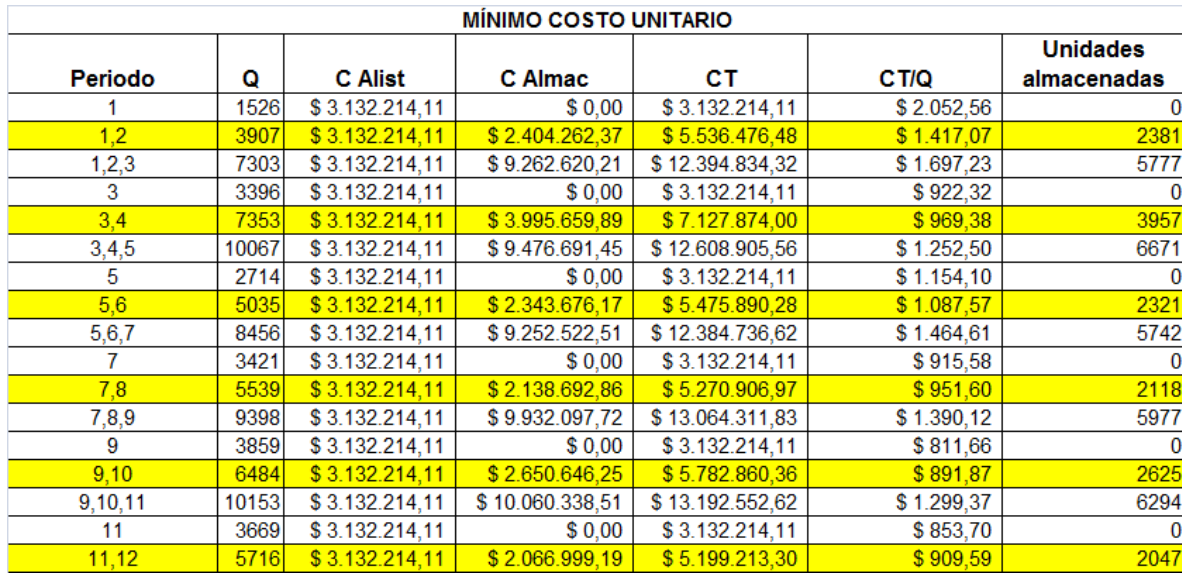

# **Aplicación Modelo Balanceo parcial del periodo para Campanas de Fieltro:**

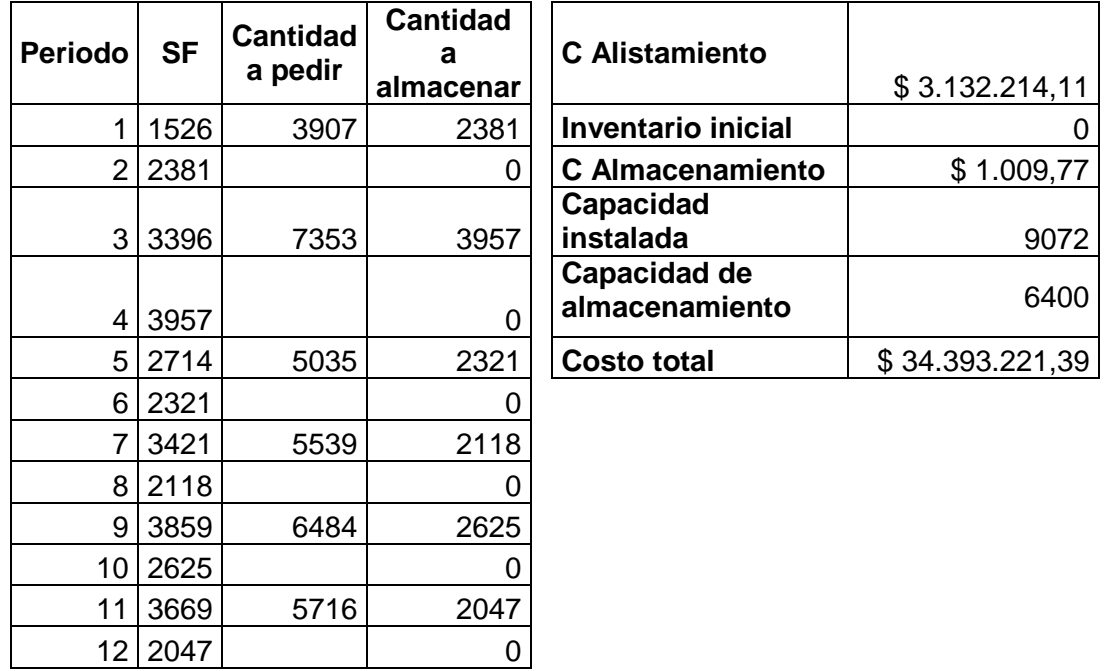

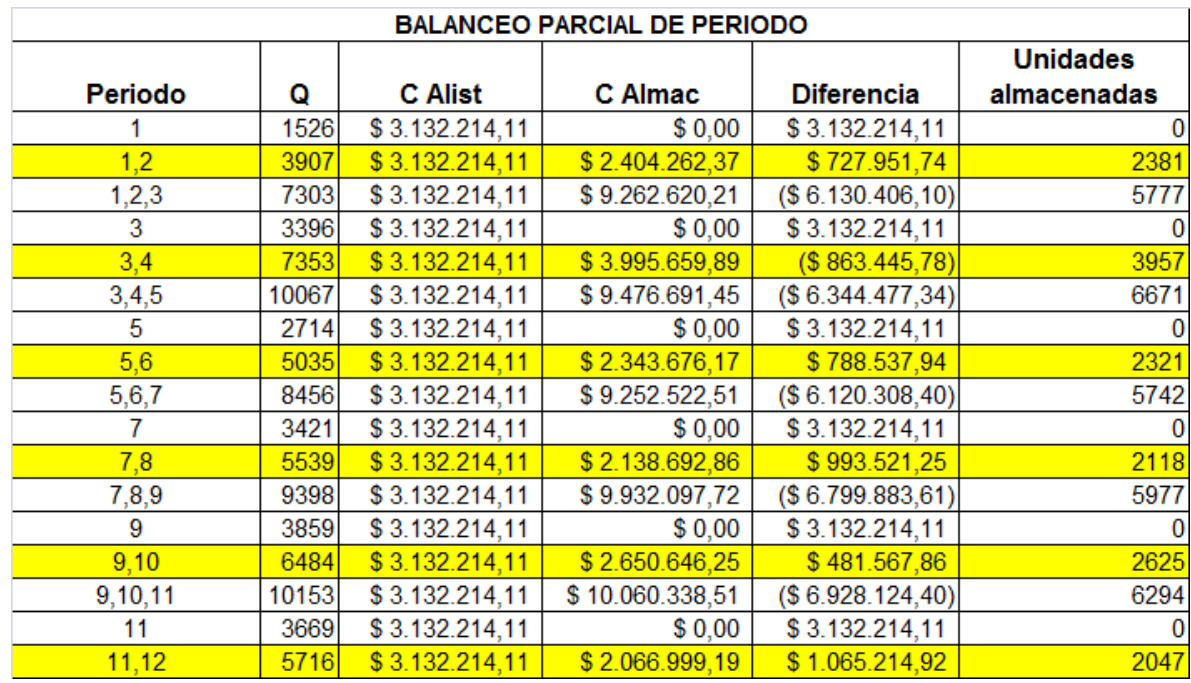

Para campanas de fieltro se recomienda escoger el modelo de balanceo parcial del periodo debido a que es el que presenta menor costo de producción.

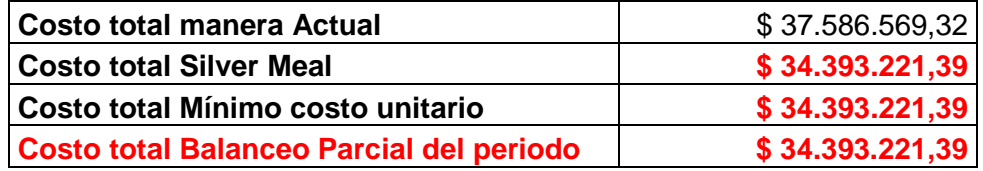

Para campanas de Fieltro los tres Modelos arrojan el mismo valor, pero se escoje el Modelo de Balanceo Parcial de Periodo debido a que a este no hubo que realizarle ningún ajuste por capacidad instalada y de almacenamiento.

Los Modelos seleccionados para Sombrero y Campana de fieltro, pueden aplicarse debido a que la cantidad de operarios, maquinarias y almacenamiento se encuentran disponibles en la fábrica.

Debido a que las campanas y los sombreros de fieltro consumen la misma cantidad de materia prima, se elaboró un solo plan de producción, a continuación se muestra:

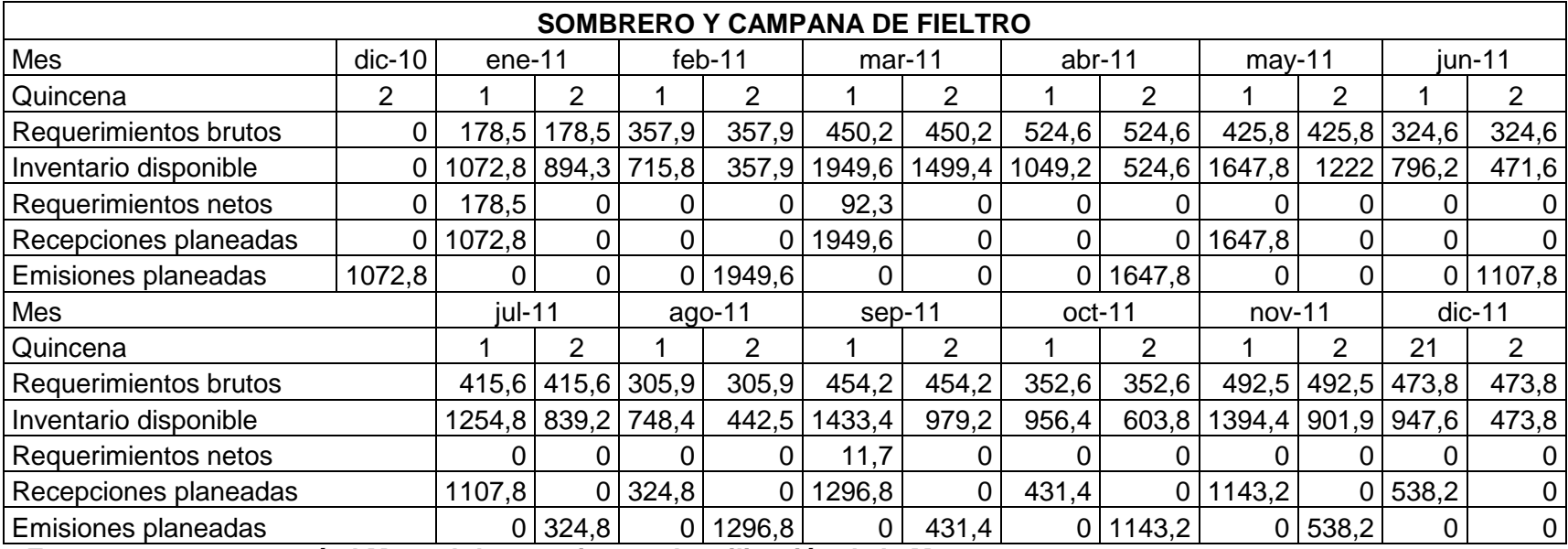

# **VER CD#3 CONTENIDO: MACRO APLICACIÓN DE LOS MODELOS**

**En anexo.24 encontrará el Manual de usuario para la utilización de la Macro.**

# **5. EVALUACIÓN FINANCIERA DE LA ALTERNATIVA PROPUESTA**

Análisis Financiero*Se toma un valor de \$5.600.000 correspondientes a nuestra hora de trabajo pactada en 28.000 y un estimado de 200 horas de trabajo para la realización de la macro.*

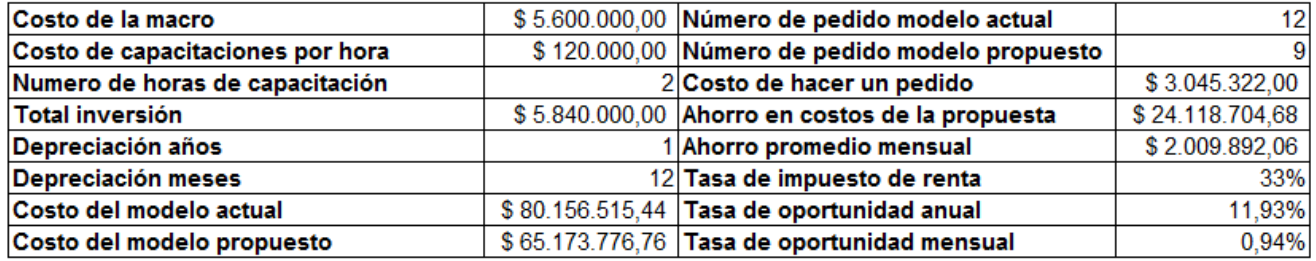

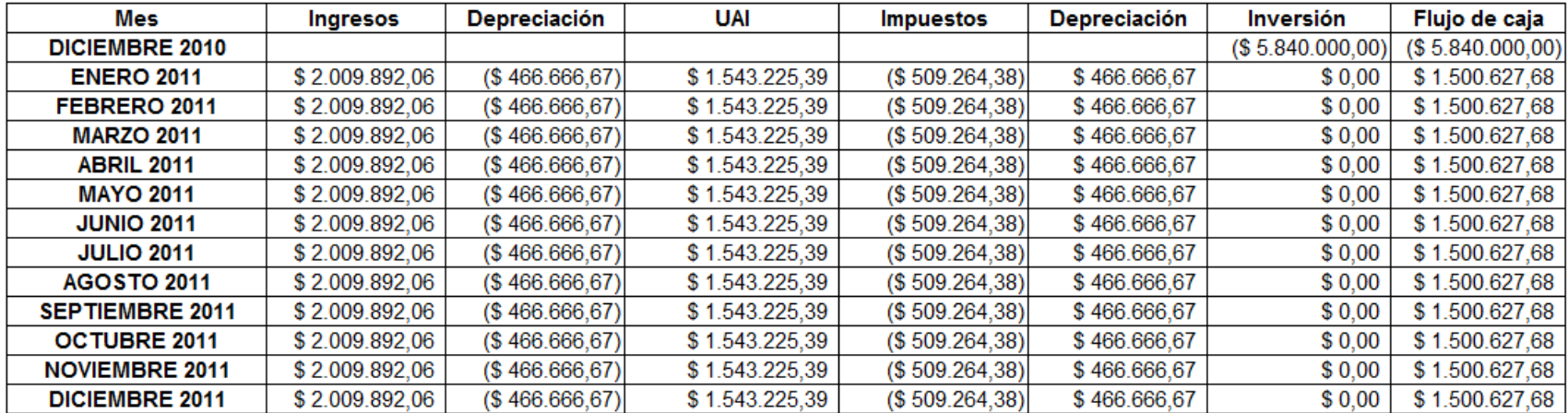

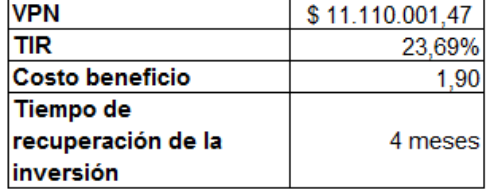

Debido a que el valor presente es elevado, esto nos indica que el proyecto es viable y se recomienda que se lleve a cabo.

La relación costo beneficio nos indica que por cada peso invertido se va a obtener un beneficio de 1,9 pesos.

El tiempo de recuperación de la inversión que es igual a cuatro meses, es un tiempo prudente y favorable, ya que representa 1/3 del año, sería una recuperación rápida de lo invertido.

La TIR está indicando que el proyecto tiene una rentabilidad de 23,69% a lo largo del año.

El costo del modelo de inventarios actual utilizado por la empresa está dado por: Costo del modelo actual + Número de pedidos del modelo actual x Costo de hacer un pedido. Esto es:

 $$ 80.156.515,44 + 12 \times $ 3.045.322,00 = $ 116.700.379,44$ 

El beneficio anual es de \$ 24.118.704,68

El beneficio mensual es de \$ 2,009,892

Este beneficio mensual equivale a un 20,67% de ahorros en los costos de producción.

Se escogió el horizonte de todo un año (2011), debido a que estos fueron los pronósticos con que se trabajó para realizar el modelo de inventarios.

## **6 .INDICADORES**

# *6.1 Tipo de indicador*

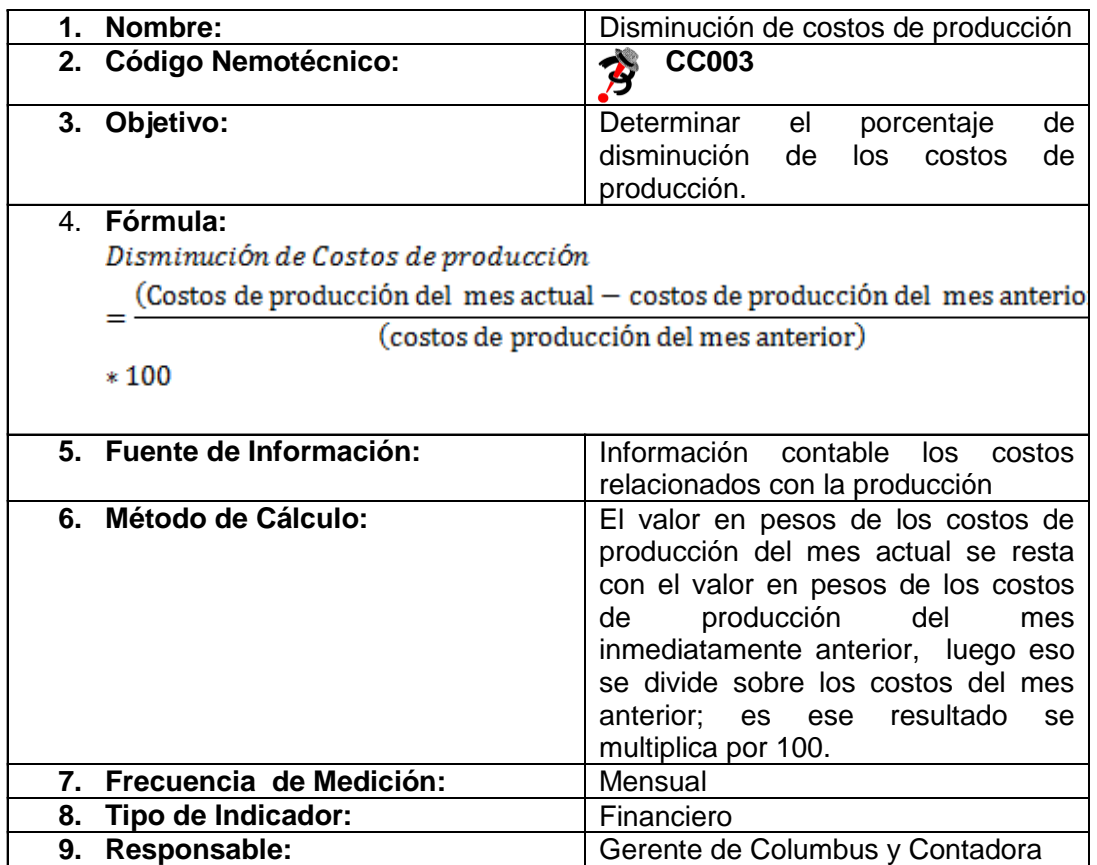

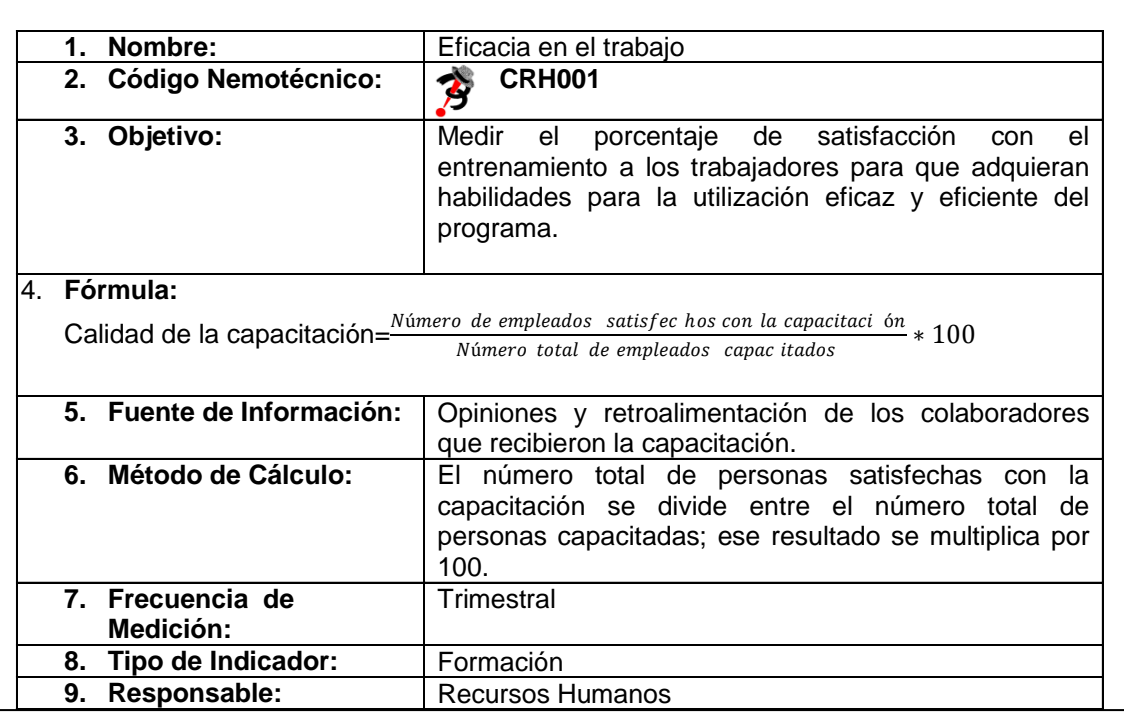

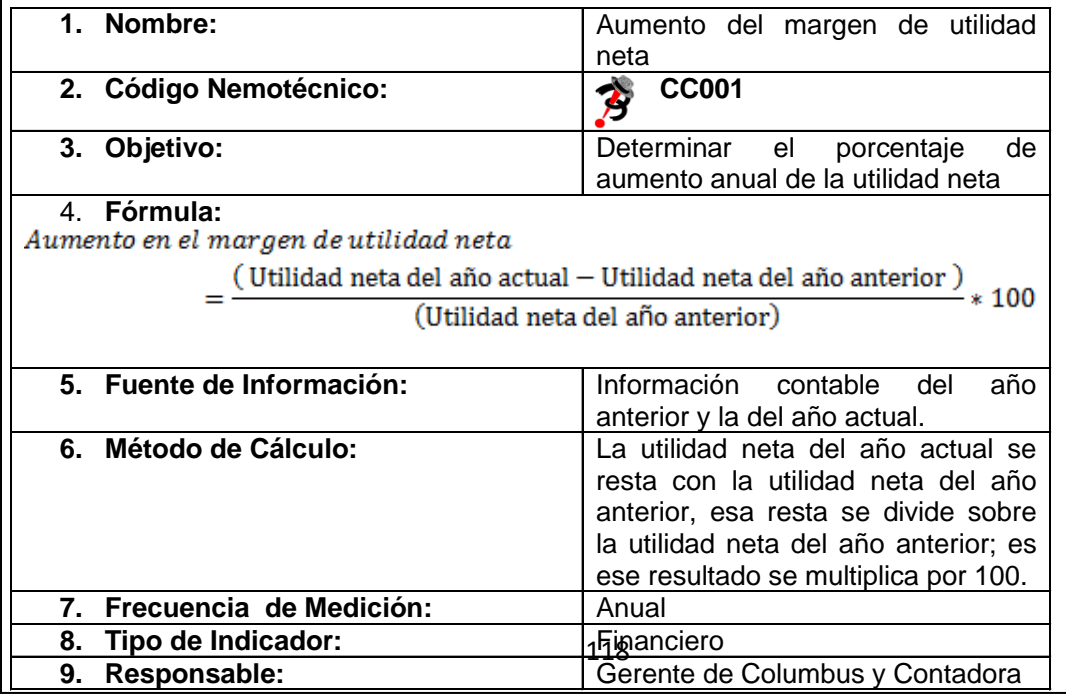

п

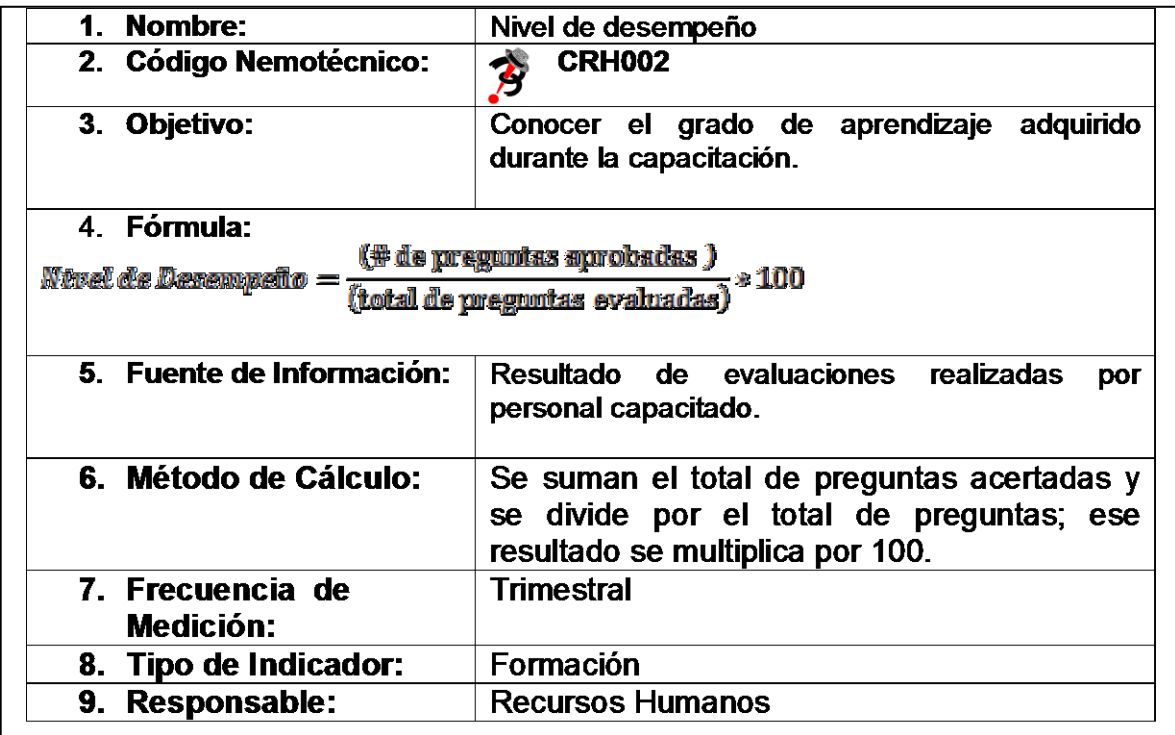

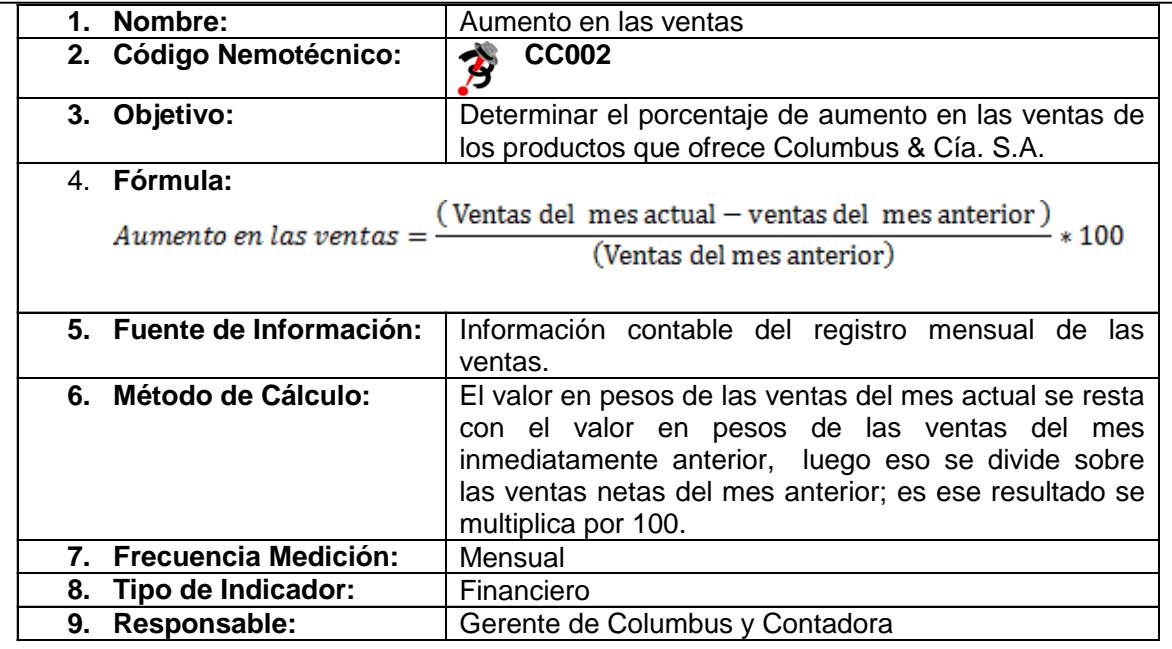

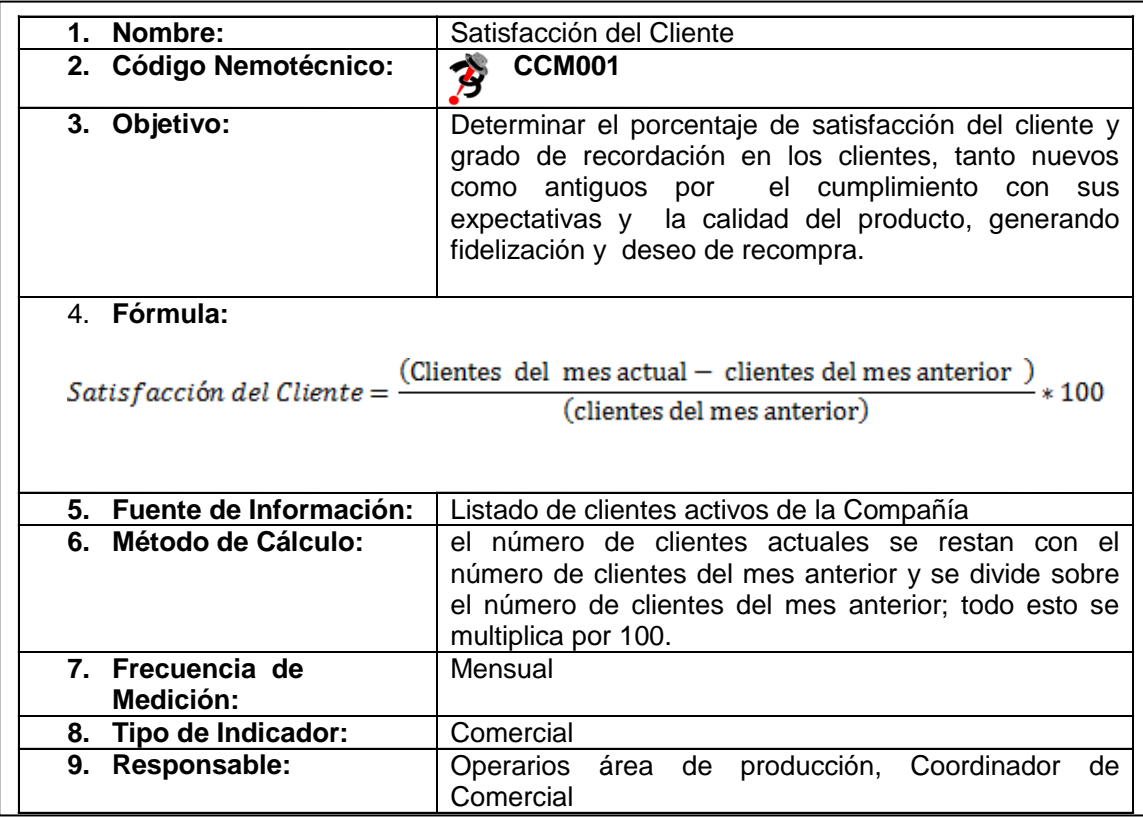

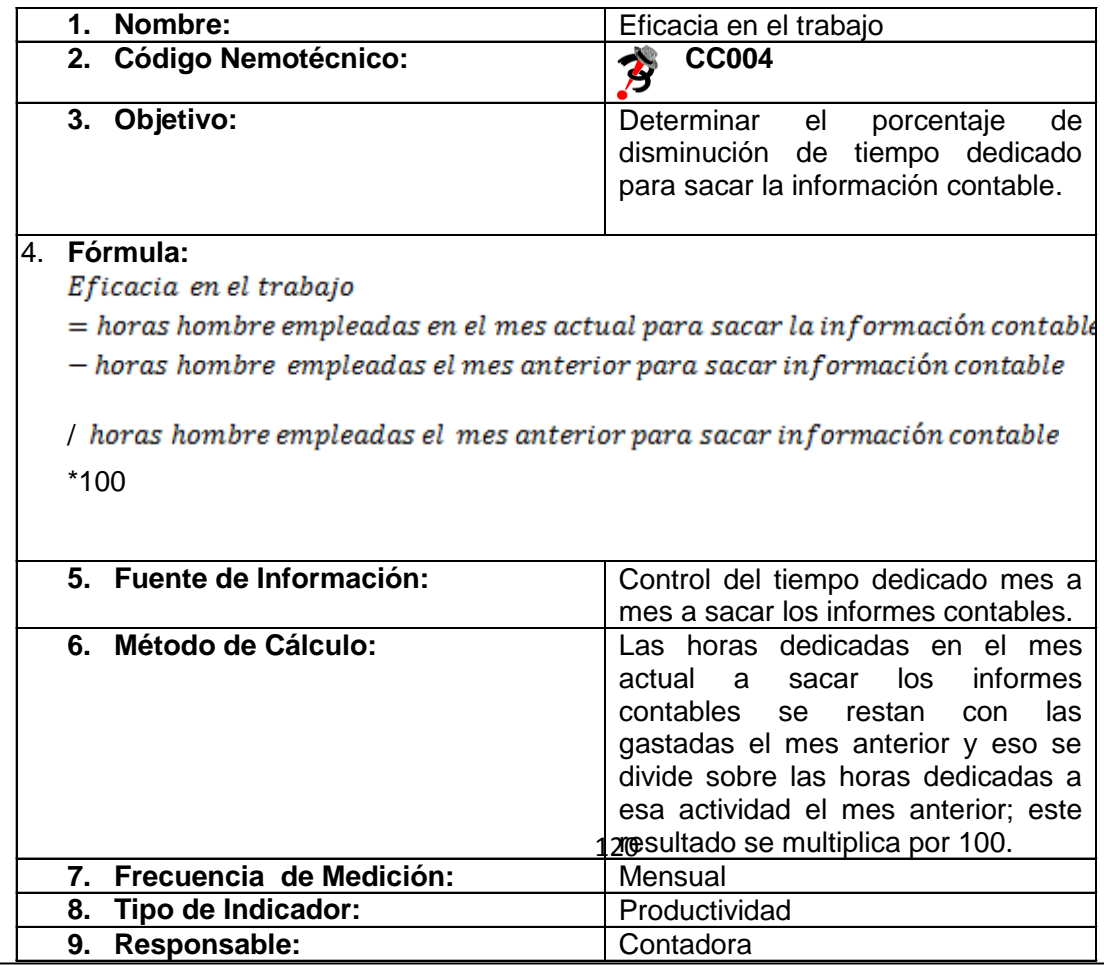

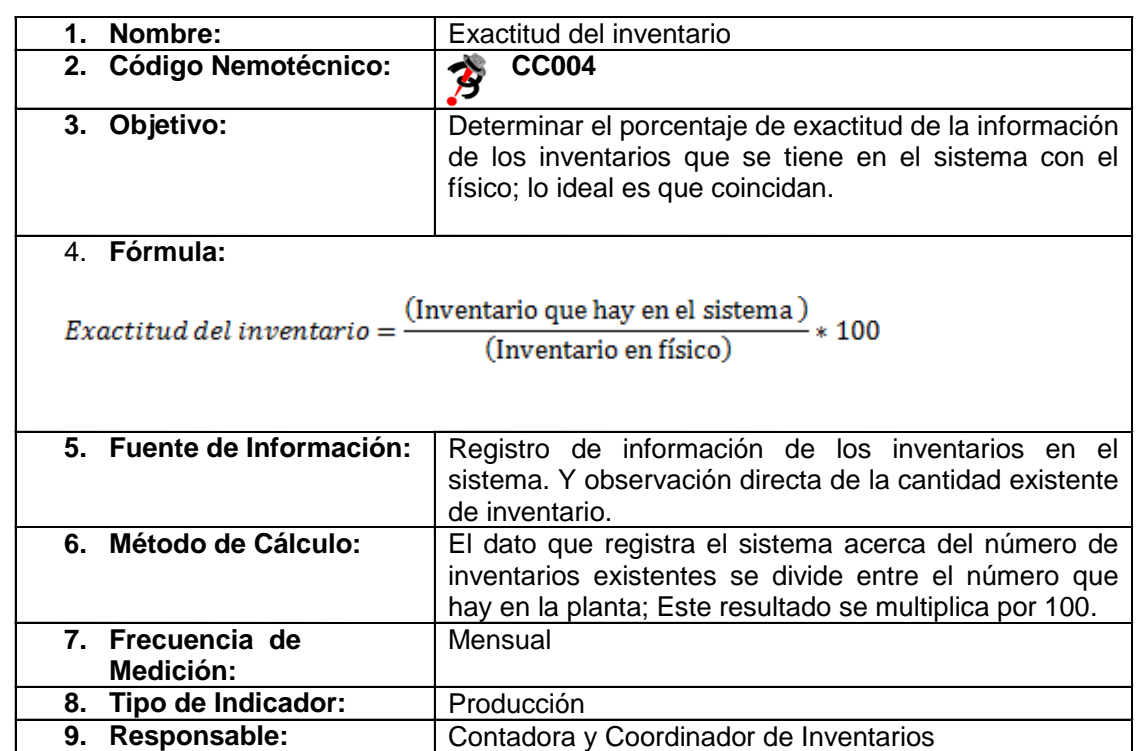

### *Balanced Score Card*

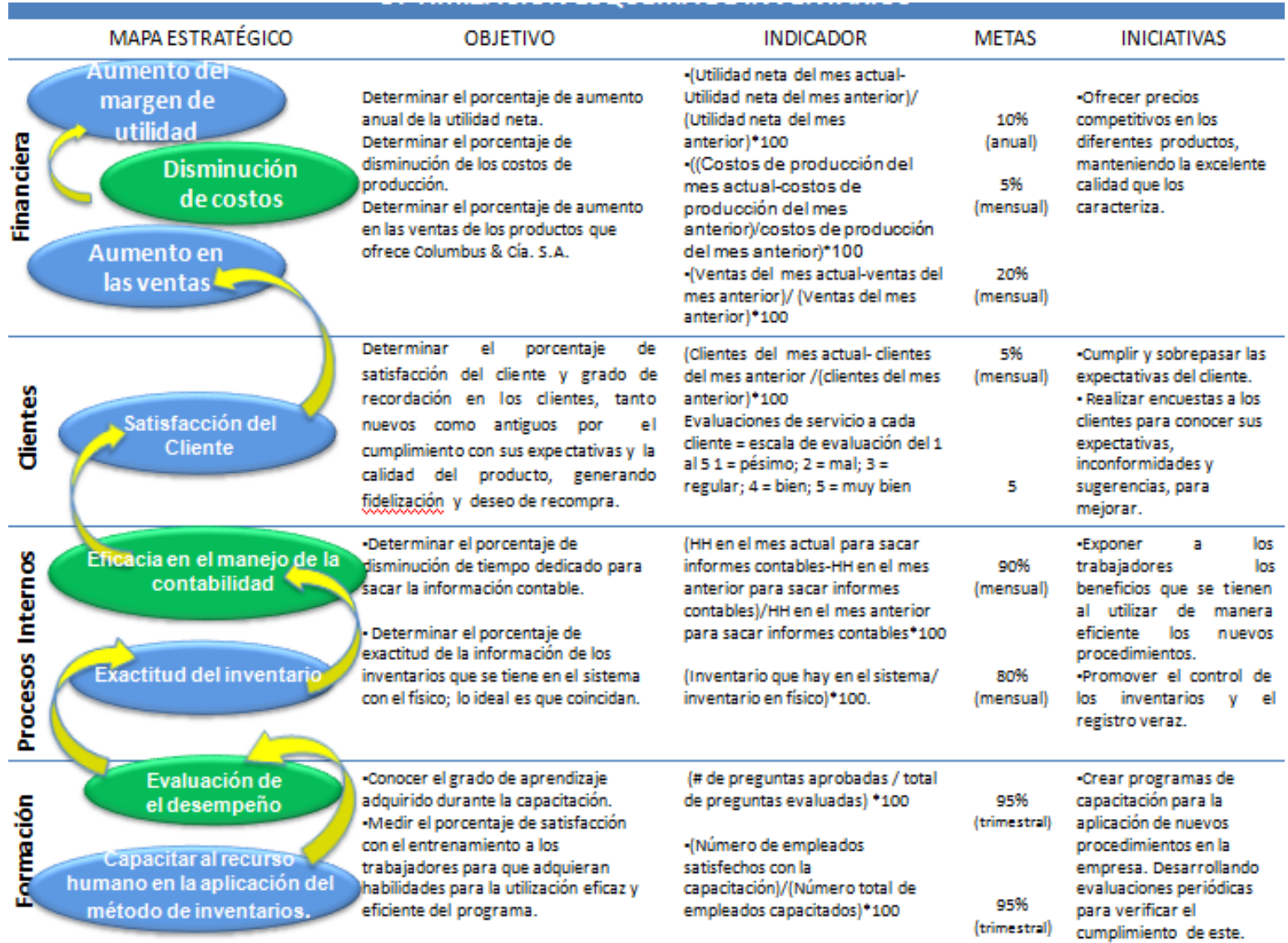

# **7. HERRAMIENTAS DE INGENIERÍA INDUSTRIAL APLICADAS**

- Diagrama de Pareto: fue utilizado para dar justificación al trabajo de grado y para determinar la demanda representativa.
- Diagrama de Operaciones: fue utilizado para conocer el detalle del proceso productivo y determinar el cuello de botella de la producción.
- Capacidad instalada: muestra lo que la empresa puede producir y sirve como una restricción a tener en cuenta en el momento de aplicar el modelo de inventarios.
- Capacidad de almacenamiento: indica cantidad de cada uno de los productos que la empresa puede almacenar.
- Evaluación de proyectos: permitió analizar la viabilidad de la propuesta financiera.
- Diagrama hombre-máquina: es útil para determinar el tiempo de preparación de las máquinas para la realización de las operaciones, tiempo improductivo y tiempo de operación.
- Balance Score Card, herramienta que permitió relacionar los indicadores, los objetivos y sus metas a futuro, para la implementación del modelo en la empresa Columbus & Cia. S.A.
- Solver: fue utilizado para buscar el óptimo de los coeficientes de tendencia, estacionalidad y parte constante.
- Herramienta Statgraphics; permitó hacer análisis del comportamiento de la demanda.
- Modelos heurísticos de inventarios: Modelo Mínimo costo unitario, Silver Meal y Balanceo parcial de periodo, de estas tres alternativas se escogieron los modelos a aplicar para los dos productos estrellas.
- Modelo Multiplicativo de Winters; permitió calcular el pronóstico de la demanda de sombreros de fieltro y campanas de fieltro

# **8. CONCLUSIONES**

Los conocimientos adquiridos durante la carrera fueron fundamentales para llevar a cabo el desarrollo del trabajo de grado, aprendizajes de las diversas asignaturas y puesta en práctica de herramientas de ingeniería hicieron posible el desarrollo de esta propuesta.

En el modelo de inventario propuesto, se debe manejar los inventarios de sombrero de fieltro bajo el método de Silver Meal el cual reduce los costos en relación con el modelo actual de \$42.569.946,12 a \$30.780.555,37, lo que **genera** un ahorro de \$11.789.390,75, equivalente a un 27,69%.

Como modelo de inventario propuesto, para el manejo de la producción de campanas de fieltros, proponemos el modelo de Balanceo Parcial de Pedidos el cual nos muestra una disminución de costos con respecto al modelo actual de la empresa de \$37.586.569,32 a \$34.393.221,39, lo que se refleja en un ahorro de \$3.193.347,93, correspondientes a un 8,50%.

Con los modelos propuestos y justificados en este trabajo de grado; estamos logrando disminuir de 12 pedidos al año a 9, lo que se refleja en un ahorro de \$9.135.966, los cuales corresponden a un 25% de disminución en los costos de hacer un pedido a lo largo del año.

Con la puesta en marcha del proyecto, se optimiza el manejo de los inventarios en la medida en que disminuye los costos de producción en un 20,67%, correspondiente a \$24.118.704,68 al año.

Se pudo determinar que durante el proceso productivo se pierde el 10% de la materia prima, pelo de conejo, equivalente a \$1,008.57 por unidad producida.

En el análisis financiero de la propuesta se observa una relación costo beneficio de 1,9lo que nos indica que por cada peso invertido de la empresa, va a obtener de retorno \$1,9; indicando así que la propuesta es rentable para la empresa, por lo que se recomienda aplicarlo.

## **9. RECOMENDACIONES**

Implementar la propuesta enunciada en el trabajo de grado, para optimizar el manejo de los inventarios en la empresa.

Se recomienda la adquisición del módulo Producción-MRP del software de costos de producción, que ofrece Ofimática S.A. líderes en software empresarial, para la planeación, control y manejo eficiente de los inventarios de materia prima, de producto en proceso y de producto terminado.

La compañía que ofrece el software hace varias visitas para adecuarlo dependiendo las necesidades precisas de la empresa. En **ANEXO.23** se observa el mail con información de la prestación de sus servicios. El precio del software fue dado por una llamada telefónica, debido a que según información de la sra. que atendió la llamada, ellos no dan cotización por escrito sin realizar visitas previas a la empresa.

Implementar un sistema de gestión de Calidad, describiendo cada uno de los procedimientos para llevar a cado la producción bajo estrictos estándares, se realicen inspecciones, evitando así que se desperdicie producto por el no cumplimiento de ciertas características.

Utilizar un método heurístico, el cual les va a permitir planear de una forma optima la producción, logrando así no incurrir en costos de alistamiento y almacenamientos innecesarios para la empresa.

Hacer uso del modelo de programación creado en Visual Basic por parte de nosotros, el cual les dará el resultado óptimo del método heurístico más adecuado a usar para una demanda previamente establecida.

Realizar pronósticos de demanda para periodos futuros, con el fin de tener una mayor idea de la demanda que van a tener en el futuro cercano. Se les recomienda usar el modelo de Winters, debido a que este cumple con todas las condiciones del comportamiento de la demanda de la empresa, las cuales son: un factor de tendencia, un factor de estacionalidad y una parte constante de la demanda.

# **10. BIBLIOGRAFÍA**

Cámara de Comercio de Bogotá, "Comportamiento empresarial de Bogotá-Cundinamarca", **Observatorio de la región Bogotá Cundinamarca,** N° 5, Noviembre de 2009

CIFUENTES PAEZ, René Adolfo. "Diseño de un proceso de manufactura para conformar una línea de producción de sombreros en mezcla pelo-viscosa en Columbus & Cía. S.A." Tesis de Ingeniería Industrial, Pontificia Universidad Javeriana, Colombia, 2003.

KANAWATY, George. Introducción al estudio del trabajo. Cuarta edición. México: Limusa, Grupo Noriega Editores, 2008.

MARTÍNEZ URIBE, María Alejandra, Ana María Camargo Assis, Catalina María Cárdenas Soto y Andrés Felipe Muñoz Murillo. "Proyecto de aplicación Estudio del Trabajo, en la empresa Columbus & Cía. S.A." Ingeniería Industrial, Pontificia Universidad Javeriana, Colombia, 2006.

NAHMIAS, Steven. Análisis de la producción y las operaciones. Primera edición. México, Compañia editorial continental, S.A.DE C.V. 1999.

ORTEGA CASTRO, Alfonso Leopoldo. Introducción a las Finanzas. Segunda Edición. México: McGraw Hill/Interamericana Editores, 2008.

RODRÍGUEZ, Astrid Genoveva. La realidad de la PYME Colombiana: Desafío para el desarrollo. Colombia: Fotolito Colombia Preprensa Digital, 2003.

TAWFIK, Louis, CHAUVEL, Alain. Administración de la producción. México: McGraw Hill/Interamericana de México, 1992.

VAN HORNE, James C. y John M. Wachowicz, Jr. Fundamentos de Administración Financiera. Undécima Edición. México: Pearson Prentice Hall, 2002.

KOTLER, Philip, ARMSTRONG, Gary. Fundamentos de Marketing. Sexta Edición. México: Pearson. Prentice Hall, 2003

# **11.ANEXOS**

### **ANEXO.1**

 $\overline{a}$ 

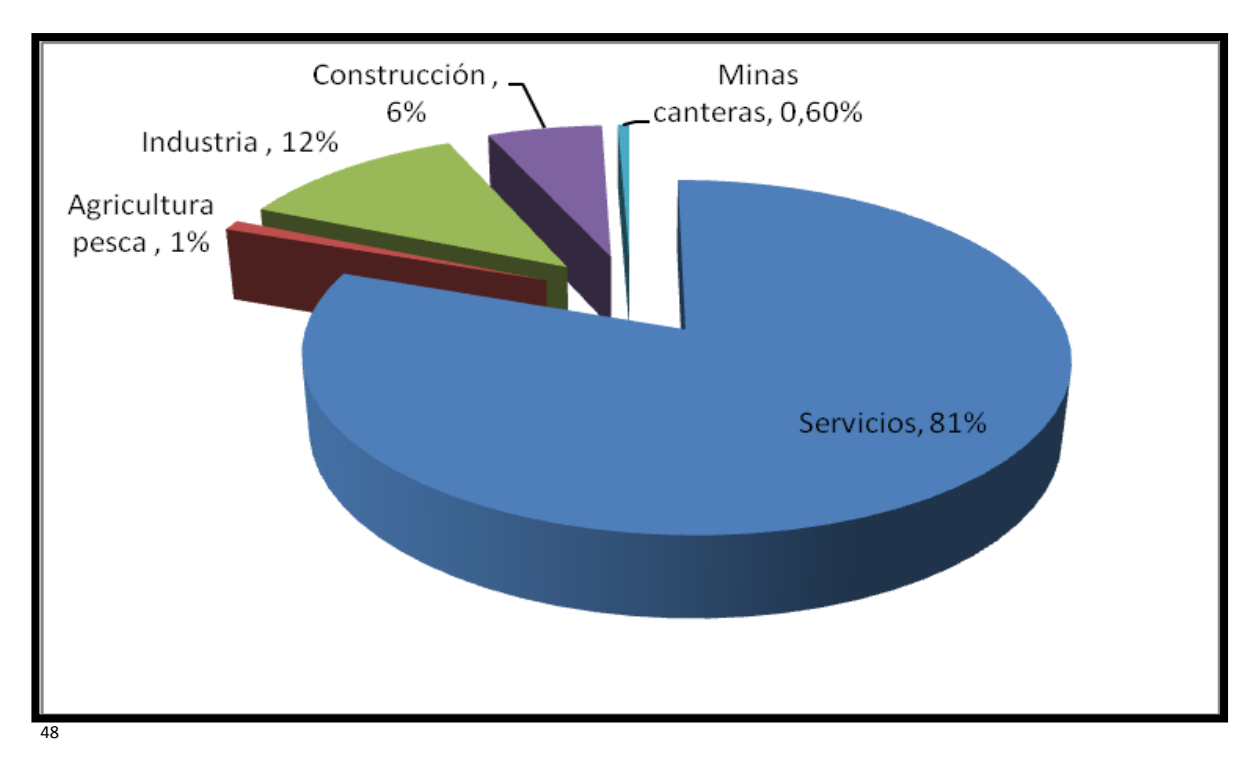

<sup>48</sup> Cámara de Comercio de Bogotá, "Comportamiento empresarial de Bogotá-Cundinamarca", **Observatorio de la región Bogotá Cundinamarca,** N° 5, Noviembre de 2009.P.7.

# **ANEXO.2**

 $\overline{1}$ 

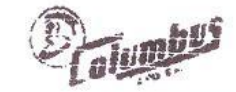

# INVENTARIO FISICO - MATERIAS PRIMAS

FEBRERO 28 DE 2010

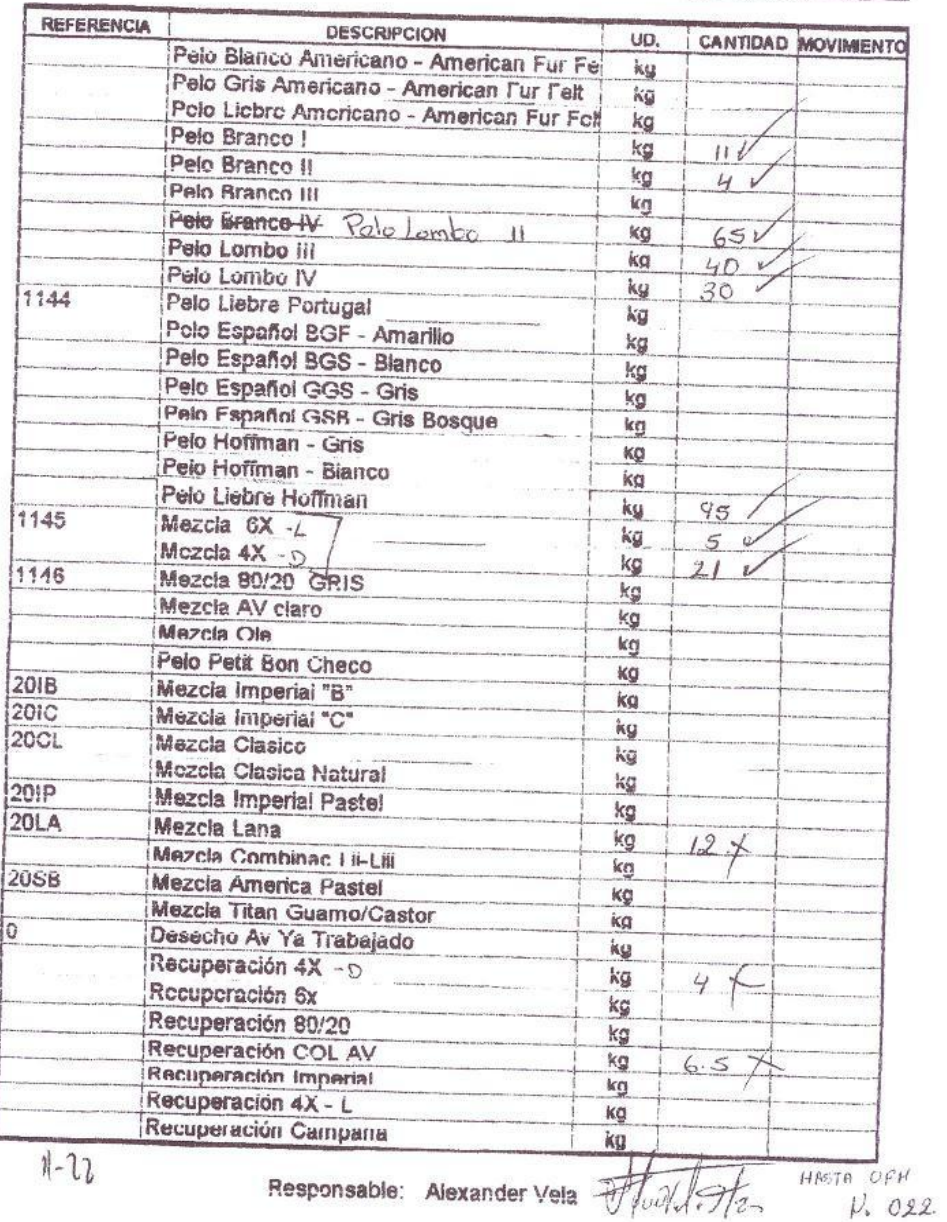

# **Informe de movimientos de materias primas**

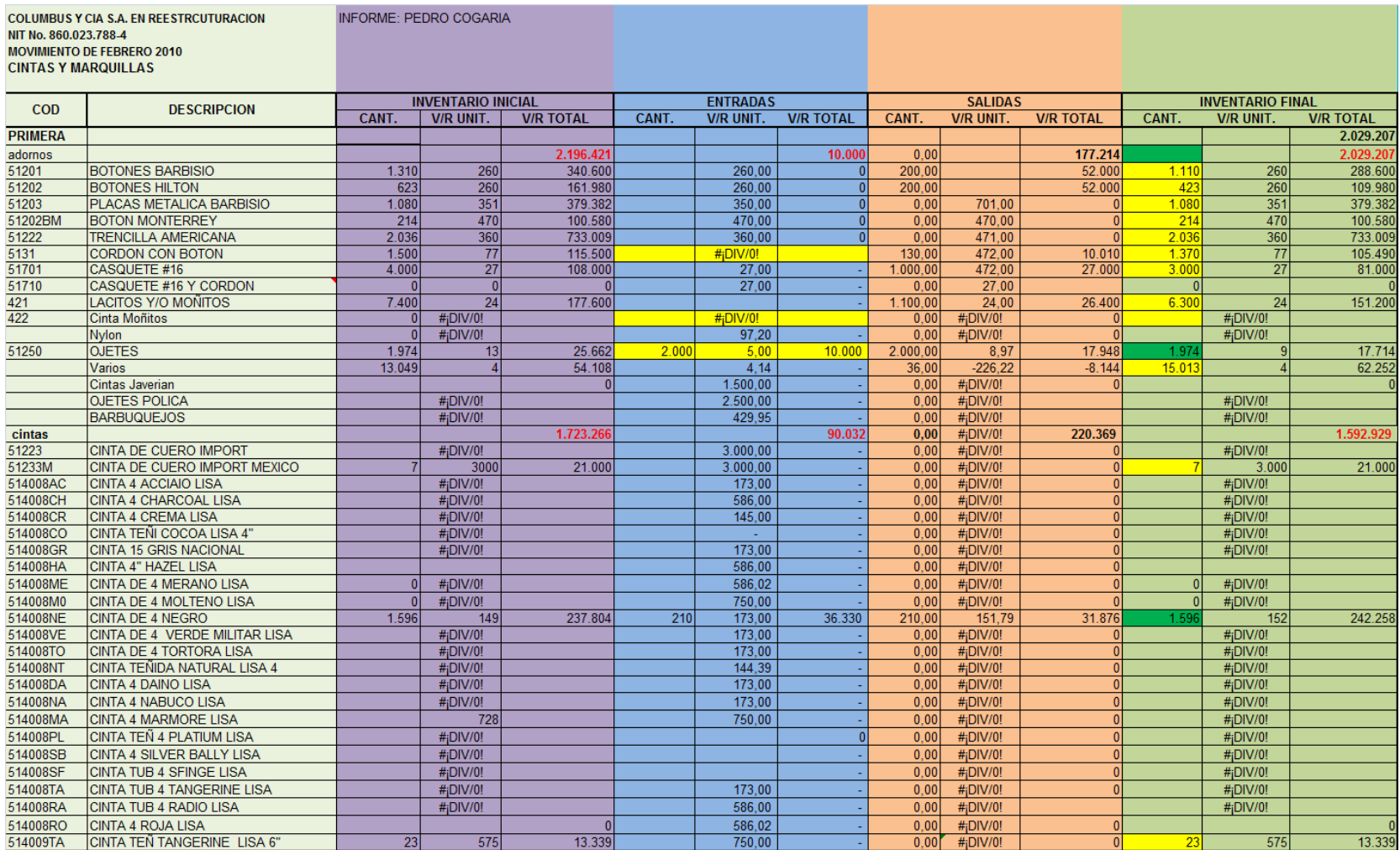

# **Anexo. 3**

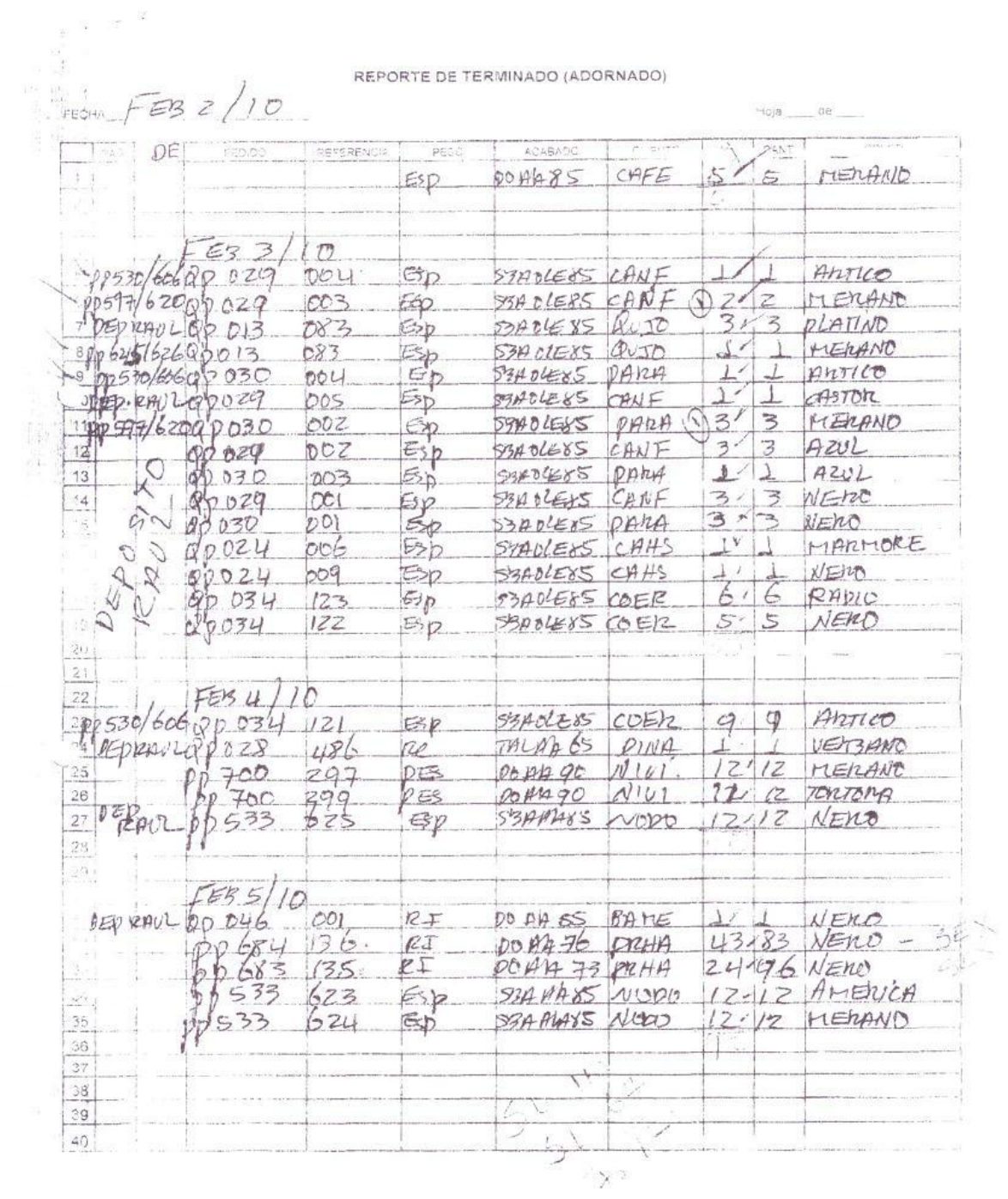

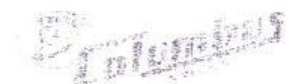

 $\label{eq:4.1} \left\langle \Gamma_{\mathcal{C}}\Gamma_{\mathcal{C}}\right\rangle_{\mathcal{C}}=-\left\langle \Gamma_{\mathcal{C}}\Gamma_{\mathcal{C}}\Gamma_{\mathcal{C}}\right\rangle_{\mathcal{C}}\left\langle \omega_{\mathcal{C}}\chi_{\mathcal{C}}\Gamma_{\mathcal{C}}\right\rangle_{\mathcal{C}}\left\langle \omega_{\mathcal{C}}\right\rangle_{\mathcal{C}}$ 

# $\left( \frac{1}{2} \right)$  28 de <sup>d</sup>iabrero 2010  $\frac{1}{2}$  DBICULIÓN

4

**NIVENTARIO PISICO - PROCESO PRIMERA** 

#### **SOMBRERG EXTERIOR**

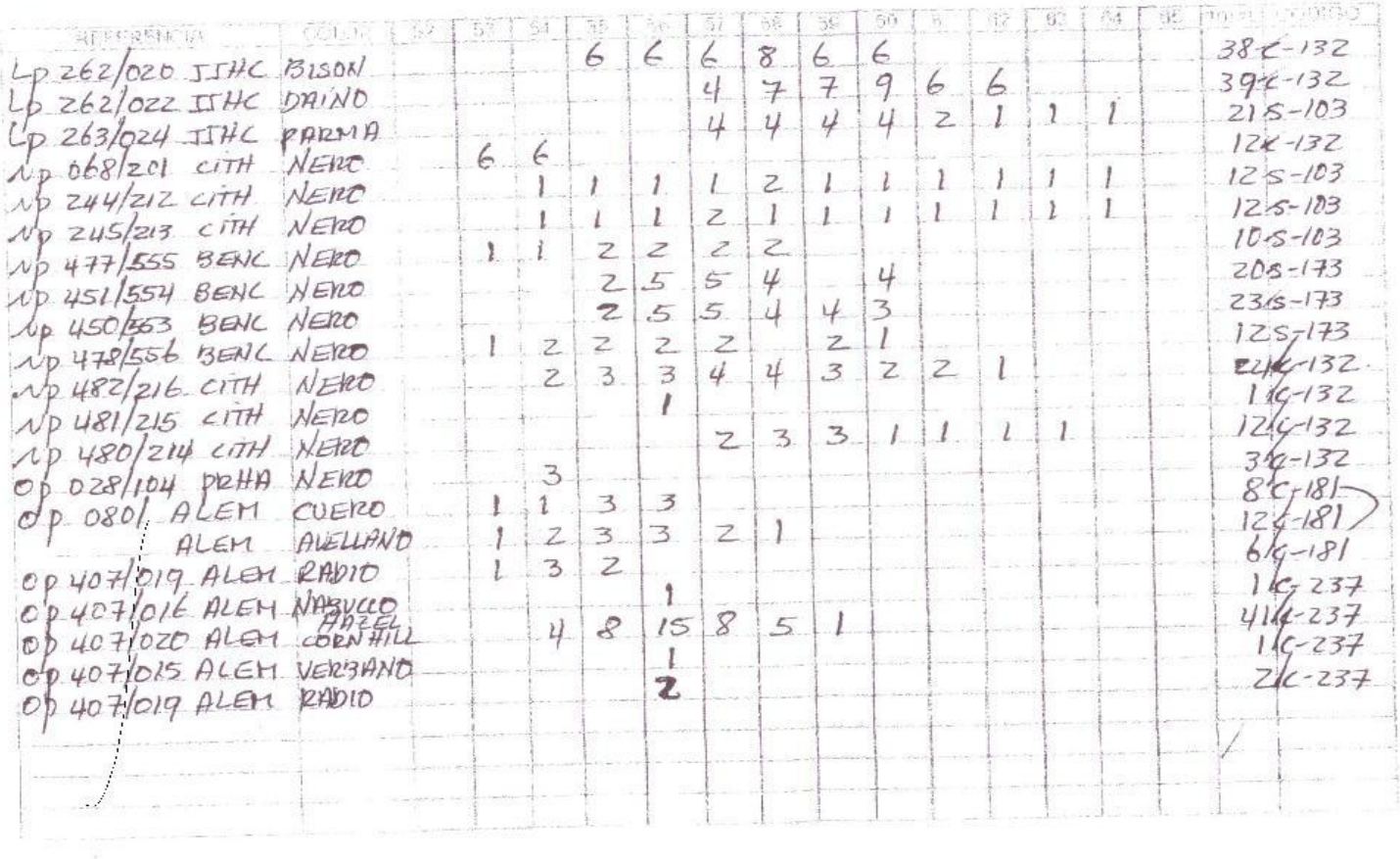

 $\sim 10$ 

Contec realizado por Adviano

# $\overline{\mathcal{C}}$

olumbus

#### CAMPANA EN PROCESO

SOMBRERO NACIONAL

F-campana

 $\epsilon$ 

28 DE FEBREO DE 2010

#### INVENTARIO FISICO - CAMPANAS,

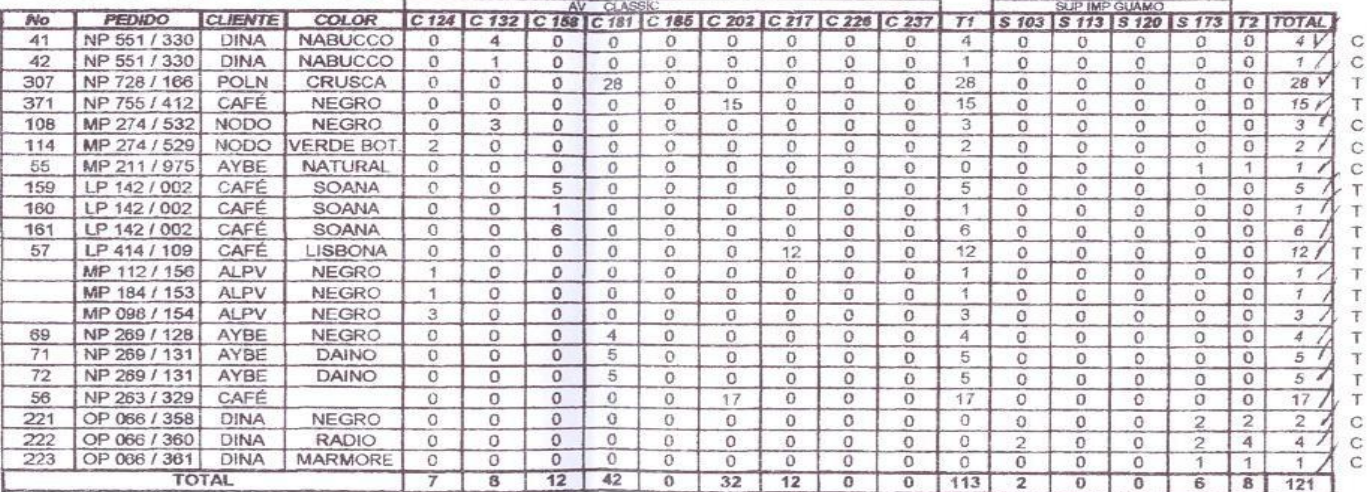

### **ANEXO.5**

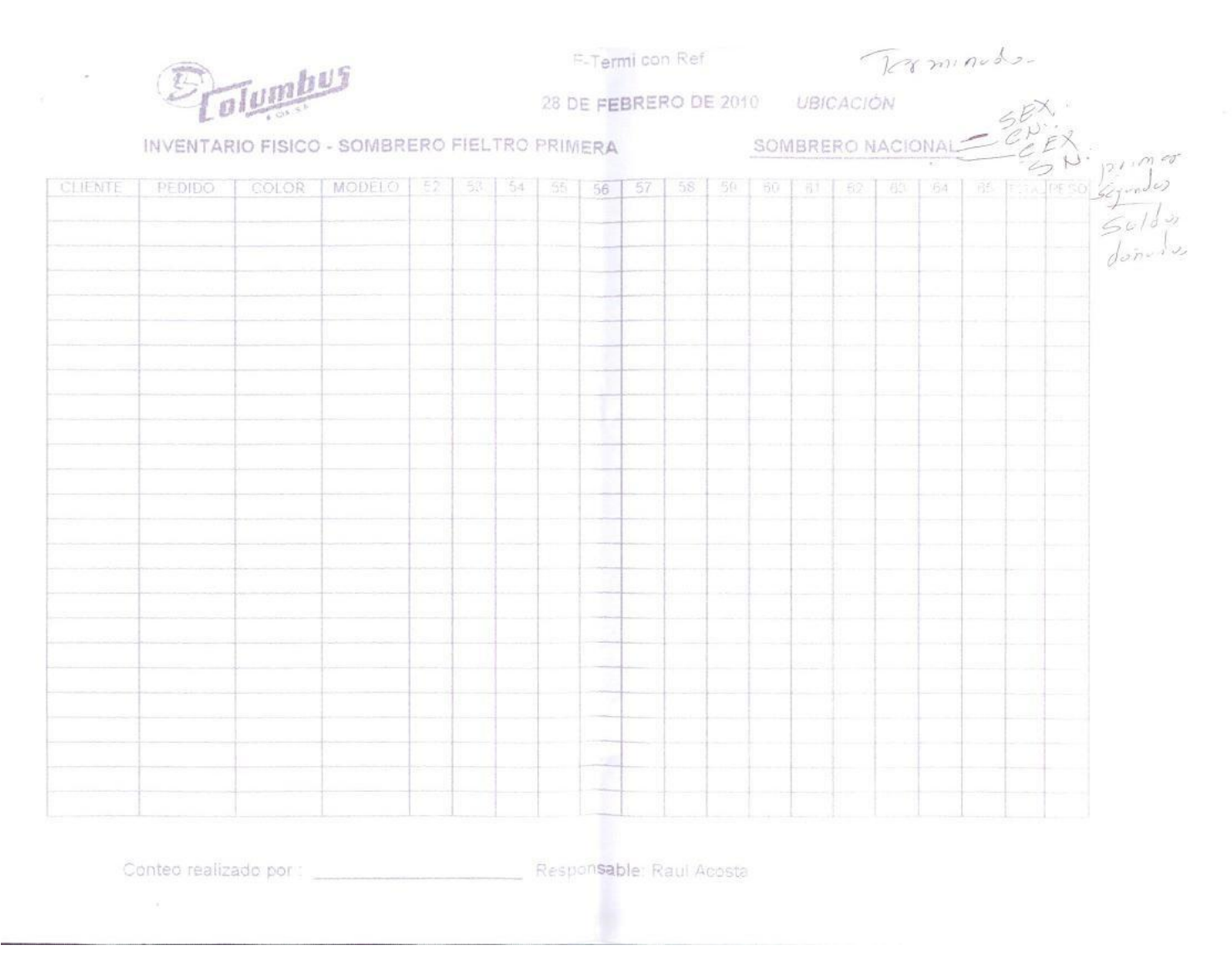

### **ANEXO.6**

### **Entrevista Empresa Columbus & Cía. S.A.**

*De acuerdo al desarrollo de nuestro proyecto "Optimización del esquema de inventarios para una empresa de producción de fieltro para sombreros, caso Columbus & Cía. S.A.", y en aras de buscar mejoras para la empresa, vamos a realizar una entrevista para conocer de una manera más específica la situación con respecto al manejo de inventarios.*

*La entrevista será realizada a la Contadora, María Isabel Cañón y al Coordinador de Inventarios, Camilo Sánchez* 

### *PREGUNTAS:*

- 1. ¿Cómo se está llevando a cabo la Contabilidad de los inventarios actualmente?
- 2. ¿Cuánta materia prima se está perdiendo por el manejo de hoy en día, en la contabilización de los inventarios?
- 3. ¿Qué tipo de clasificación de los inventarios están utilizando?
- 4. ¿Cuál es la materia prima en la que se está presentando mayor pérdida?
- 5. ¿Qué cree usted, cuáles son las razones por las que se están presentando las pérdidas?
- 6. ¿Cómo es el comportamiento de la demanda de los productos a lo largo del año?
- 7. ¿Cómo afecta esta demanda los inventarios?
- 8. ¿Qué método de inventario están utilizando actualmente?
- 9. ¿Cada cuánto están haciendo el pedido de materias primas?
- 10. ¿En qué criterio se basan para realizar el pedido?
- 11. ¿Qué porcentaje del total de los inventarios representan los inventarios de producto en proceso, de producto terminado y materias primas?
- 12. ¿Qué expectativas, sugerencias y/o comentarios tienen para con el desarrollo del proyecto?
- 13. ¿Alguna otra información que crean conveniente decirnos?

# **ANEXO.7**

# **Regresión campana de fieltro mes de Enero**

Análisis de Regresión - Modelo Lineal Y =  $a + b^*X$ 

-----------------------------------------------------------------------------

Variable dependiente: CF

Variable independiente: ENERO

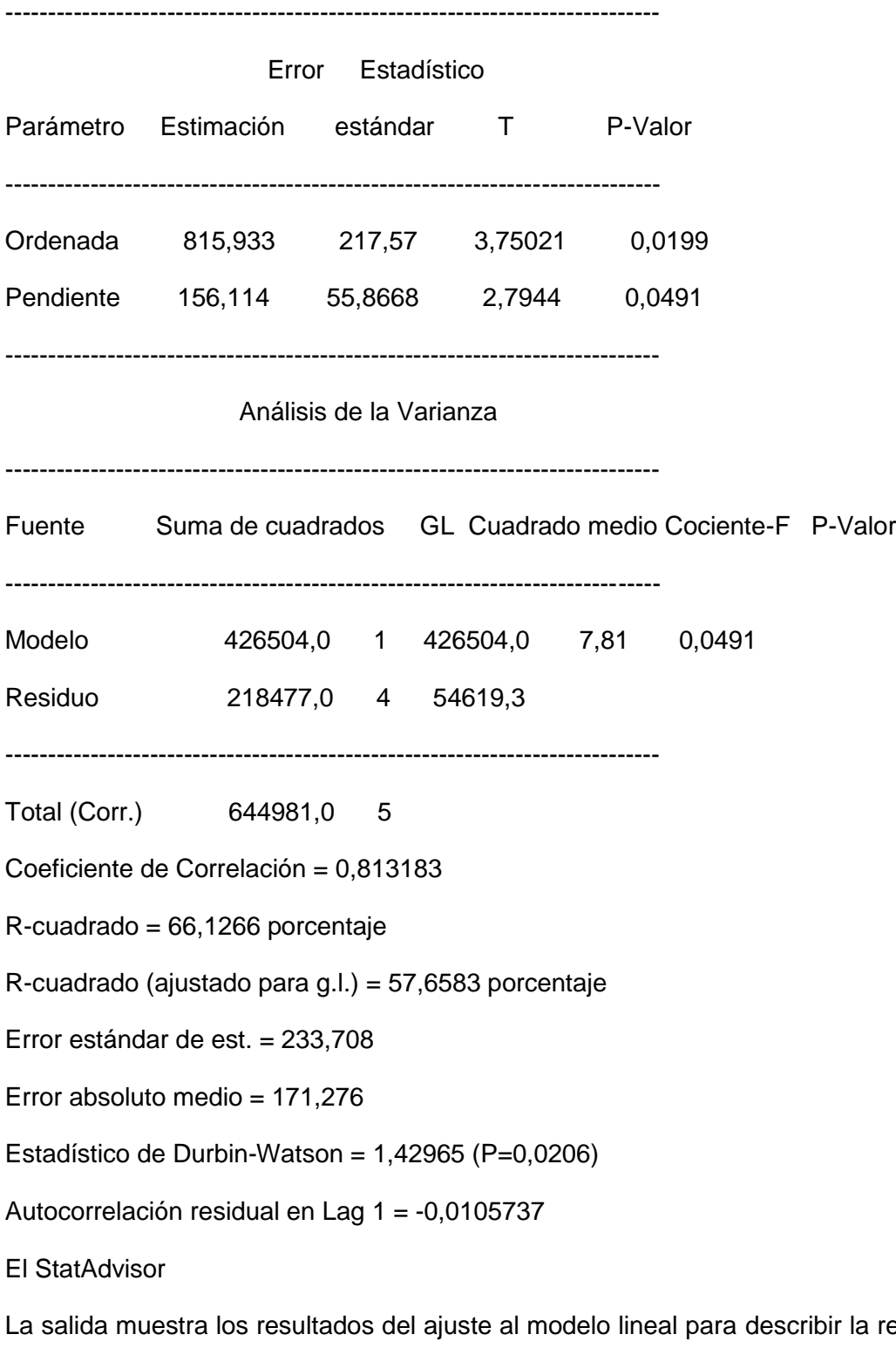

relación entre CF y ENERO. La ecuación del modelo ajustado es

CF = 815,933 + 156,114\*ENERO

Dado que el p-valor en la tabla ANOVA es inferior a 0.05, existe relación estadísticamente significativa entre CF y ENERO para un nivel de confianza del 95%.

El estadístico R-cuadrado indica que el modelo explica un 66,1266% de la variabilidad en CF. El coeficiente de correlación es igual a 0,813183, indicando una relación moderadamente fuerte entre las variables. El error estándar de la estimación muestra la desviación típica de los residuos que es 233,708. Este valor puede usarse para construir límites de la predicción para las nuevas observaciones.

El error absoluto medio (MAE) de 171,276 es el valor medio de los residuos. El estadístico Durbin-Watson (DW) examina los residuos para determinar si hay alguna correlación significativa basada en el orden en el que se han introducido los datos en el fichero. Dado que el p-valor es inferior a 0.05, hay indicio de una posible correlación serial. Represente los residuos frente al orden de fila para ver si hay algún modelo que pueda verse.

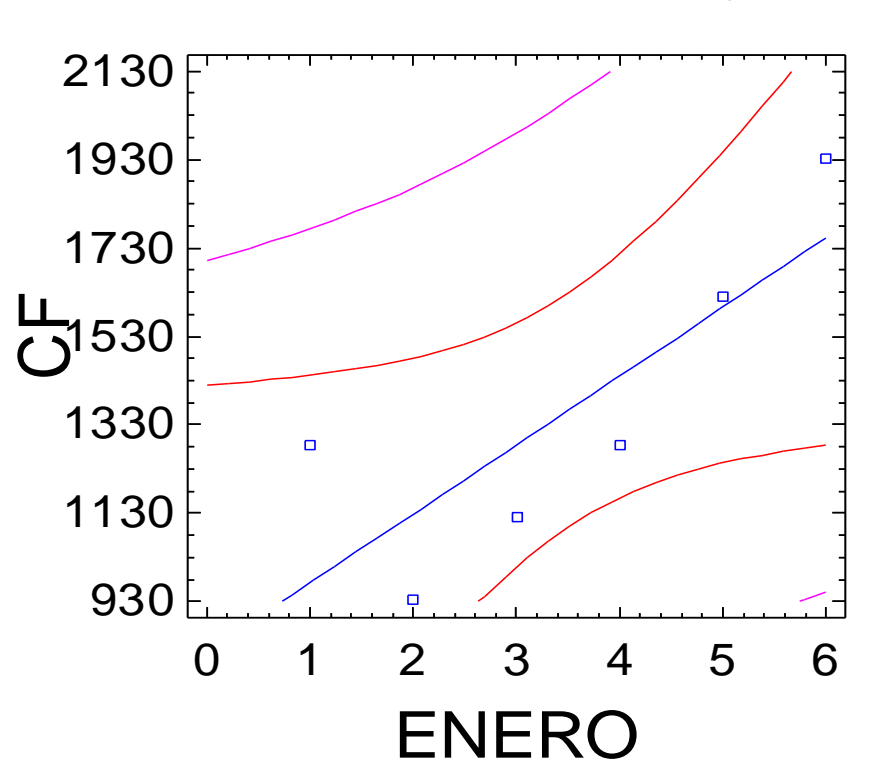

# Gráfico del Modelo Ajustado

### **Regresión campana de fieltro mes de Febrero**

Análisis de Regresión - Modelo Lineal Y = a + b\*X

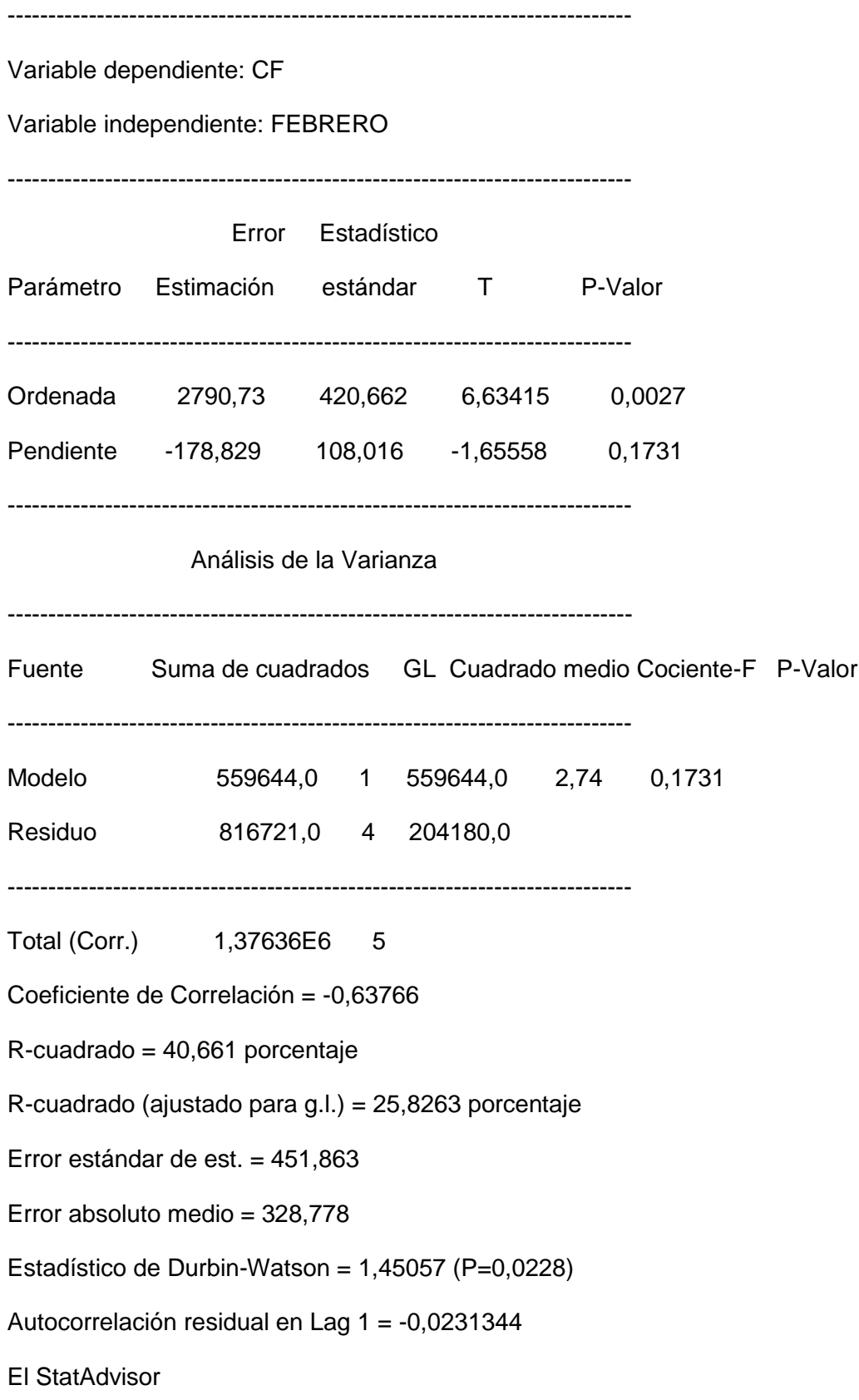

La salida muestra los resultados del ajuste al modelo lineal para describir la relación entre CF y FEBRERO. La ecuación del modelo ajustado es

CF = 2790,73 - 178,829\*FEBRERO

Dado que el p-valor en la tabla ANOVA es mayor o igual a 0.01, no existe relación estadísticamente significativa entre CF y FEBRERO para un nivel de confianza del 90% o superior.

El estadístico R-cuadrado indica que el modelo explica un 40,661% de la variabilidad en CF. El coeficiente de correlación es igual a -0,63766, indicando una relación moderadamente fuerte entre las variables. El error estándar de la estimación muestra la desviación típica de los residuos que es 451,863. Este valor puede usarse para construir límites de la predicción para las nuevas observaciones.

El error absoluto medio (MAE) de 328,778 es el valor medio de los residuos. El estadístico Durbin-Watson (DW) examina los residuos para determinar si hay alguna correlación significativa basada en el orden en el que se han introducido los datos en el fichero. Dado que el p-valor es inferior a 0.05, hay indicio de una posible correlación serial. Represente los residuos frente al orden de fila para ver si hay algún modelo que pueda verse.

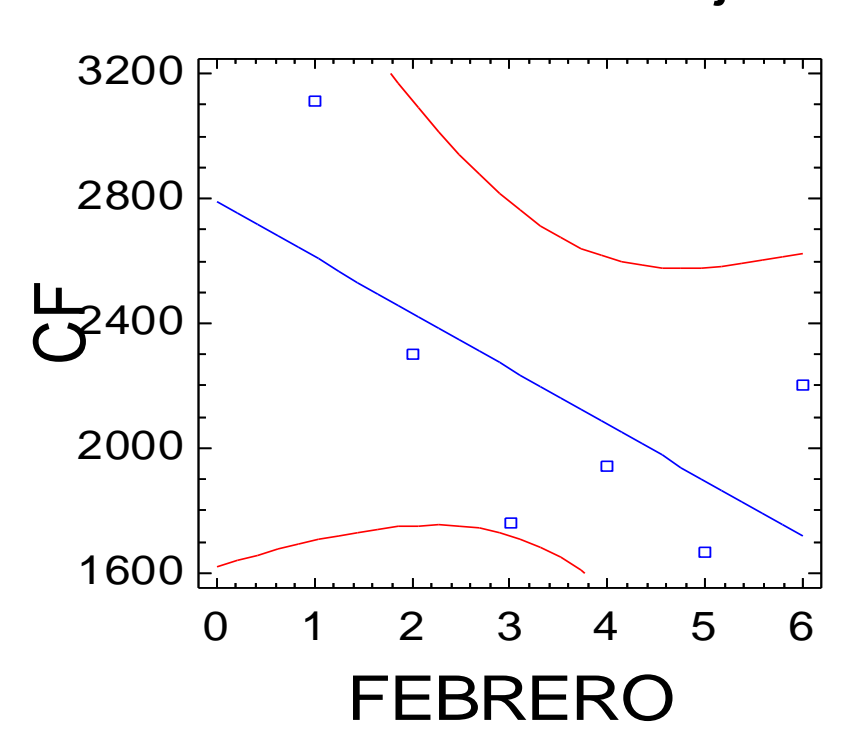

# Gráfico del Modelo Ajustado

### **Regresión campana de fieltro mes de Marzo**

139 Análisis de Regresión - Modelo Lineal Y = a + b\*X ----------------------------------------------------------------------------- Variable dependiente: CF Variable independiente: MARZO ----------------------------------------------------------------------------- Error Estadístico Parámetro Estimación estándar T P-Valor ----------------------------------------------------------------------------- Ordenada 3210,6 359,608 8,92804 0,0009 Pendiente -89,0286 92,3389 -0,96415 0,3896 ----------------------------------------------------------------------------- Análisis de la Varianza ----------------------------------------------------------------------------- Fuente Suma de cuadrados GL Cuadrado medio Cociente-F P-Valor ----------------------------------------------------------------------------- Modelo 138707,0 1 138707,0 0,93 0,3896 Residuo 596853,0 4 149213,0 ----------------------------------------------------------------------------- Total (Corr.) 735560,0 5 Coeficiente de Correlación = -0,43425 R-cuadrado = 18,8573 porcentaje R-cuadrado (ajustado para g.l.) = -1,42842 porcentaje Error estándar de est. = 386,281 Error absoluto medio = 280,676

Estadístico de Durbin-Watson =  $3,10474$  (P=0,0007)

Autocorrelación residual en Lag 1 = -0,630033

El StatAdvisor

La salida muestra los resultados del ajuste al modelo lineal para describir la relación entre CF y MARZO. La ecuación del modelo ajustado es

CF = 3210,6 - 89,0286\*MARZO

Dado que el p-valor en la tabla ANOVA es mayor o igual a 0.01, no existe relación estadísticamente significativa entre CF y MARZO para un nivel de confianza del 90% o superior.

El estadístico R-cuadrado indica que el modelo explica un 18,8573% de la variabilidad en CF. El coeficiente de correlación es igual a -0,43425, indicando una relación relativamente débil entre las variables. El error estándar de la estimación muestra la desviación típica de los residuos que es 386,281. Este valor puede usarse para construir límites de la predicción para las nuevas observaciones.

El error absoluto medio (MAE) de 280,676 es el valor medio de los residuos. El estadístico Durbin-Watson (DW) examina los residuos para determinar si hay alguna correlación significativa basada en el orden en el que se han introducido los datos en el fichero. Dado que el p-valor es inferior a 0.05, hay indicio de una posible correlación serial. Represente los residuos frente al orden de fila para ver si hay algún modelo que pueda verse.

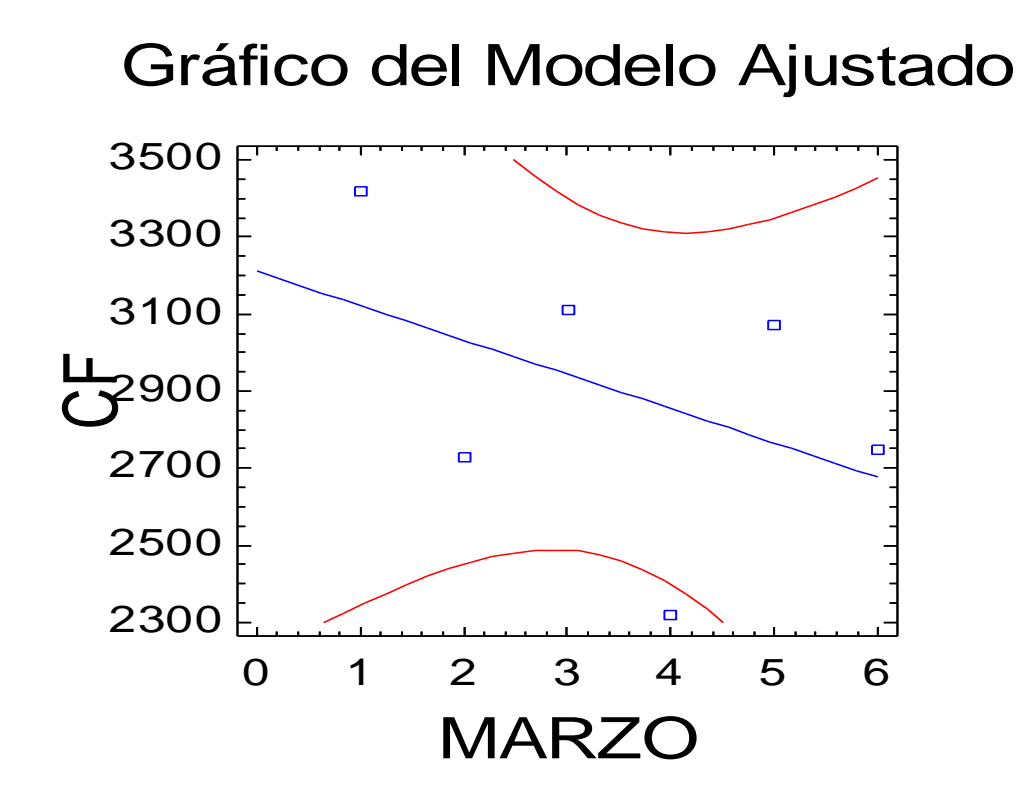

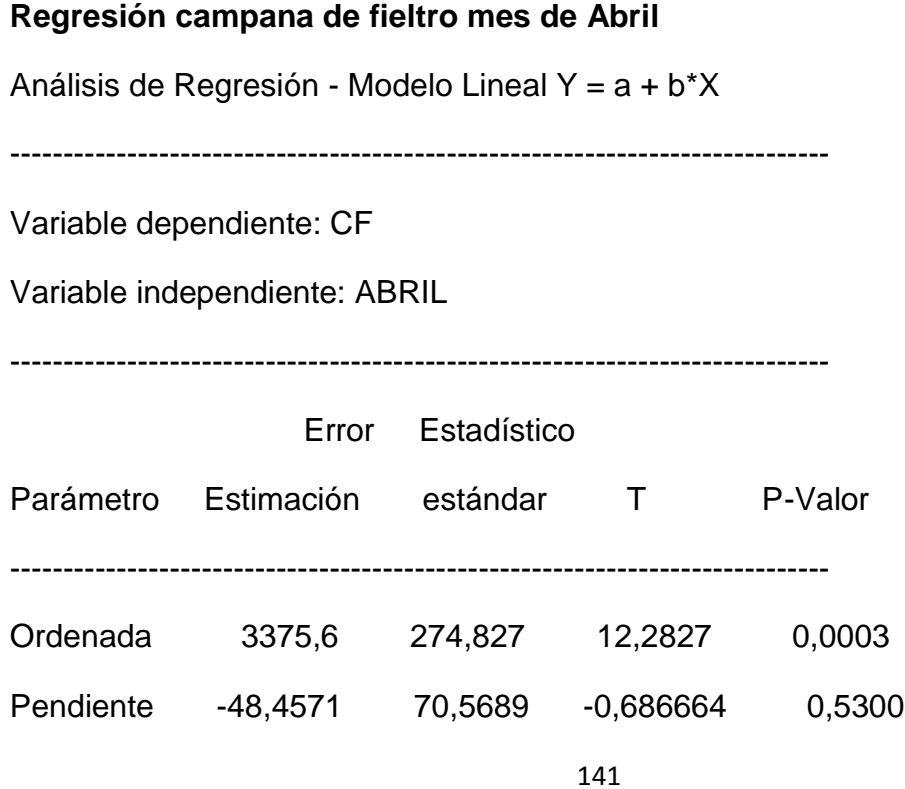

----------------------------------------------------------------------------- Análisis de la Varianza ----------------------------------------------------------------------------- Fuente Suma de cuadrados GL Cuadrado medio Cociente-F P-Valor ----------------------------------------------------------------------------- Modelo 41091,7 1 41091,7 0,47 0,5300 Residuo 348598,0 4 87149,6 ----------------------------------------------------------------------------- Total (Corr.) 389690,0 5 Coeficiente de Correlación = -0,324726 R-cuadrado = 10,5447 porcentaje R-cuadrado (ajustado para g.l.) = -11,8191 porcentaje Error estándar de est. = 295,211 Error absoluto medio = 190,181 Estadístico de Durbin-Watson =  $2,56645$  (P=0,0210) Autocorrelación residual en Lag 1 = -0,426719 El StatAdvisor La salida muestra los resultados del ajuste al modelo lineal para describir la relación entre CF y ABRIL. La ecuación del modelo ajustado es CF = 3375,6 - 48,4571\*ABRIL Dado que el p-valor en la tabla ANOVA es mayor o igual a 0.01, no existe relación estadísticamente significativa entre CF y ABRIL para un nivel de confianza del

90% o superior. El estadístico R-cuadrado indica que el modelo explica un 10,5447% de la variabilidad en CF. El coeficiente de correlación es igual a -0,324726, indicando una relación relativamente débil entre las variables. El error estándar de la

estimación muestra la desviación típica de los residuos que es 295,211. Este valor

puede usarse para construir límites de la predicción para las nuevas observaciones.

El error absoluto medio (MAE) de 190,181 es el valor medio de los residuos. El estadístico Durbin-Watson (DW) examina los residuos para determinar si hay alguna correlación significativa basada en el orden en el que se han introducido los datos en el fichero. Dado que el p-valor es inferior a 0.05, hay indicio de una posible correlación serial. Represente los residuos frente al orden de fila para ver si hay algún modelo que pueda verse.

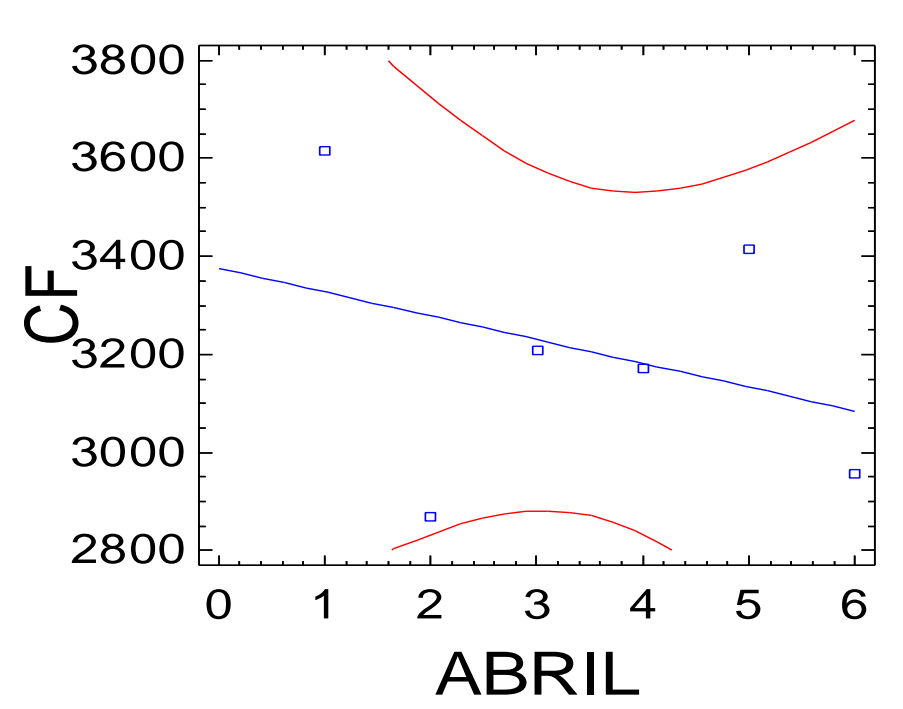

# Gráfico del Modelo Ajustado

# **Regresión campana de fieltro mes de Mayo**

Análisis de Regresión - Modelo Lineal Y = a + b\*X

-----------------------------------------------------------------------------

-----------------------------------------------------------------------------

Variable dependiente: CF

Variable independiente: MAYO

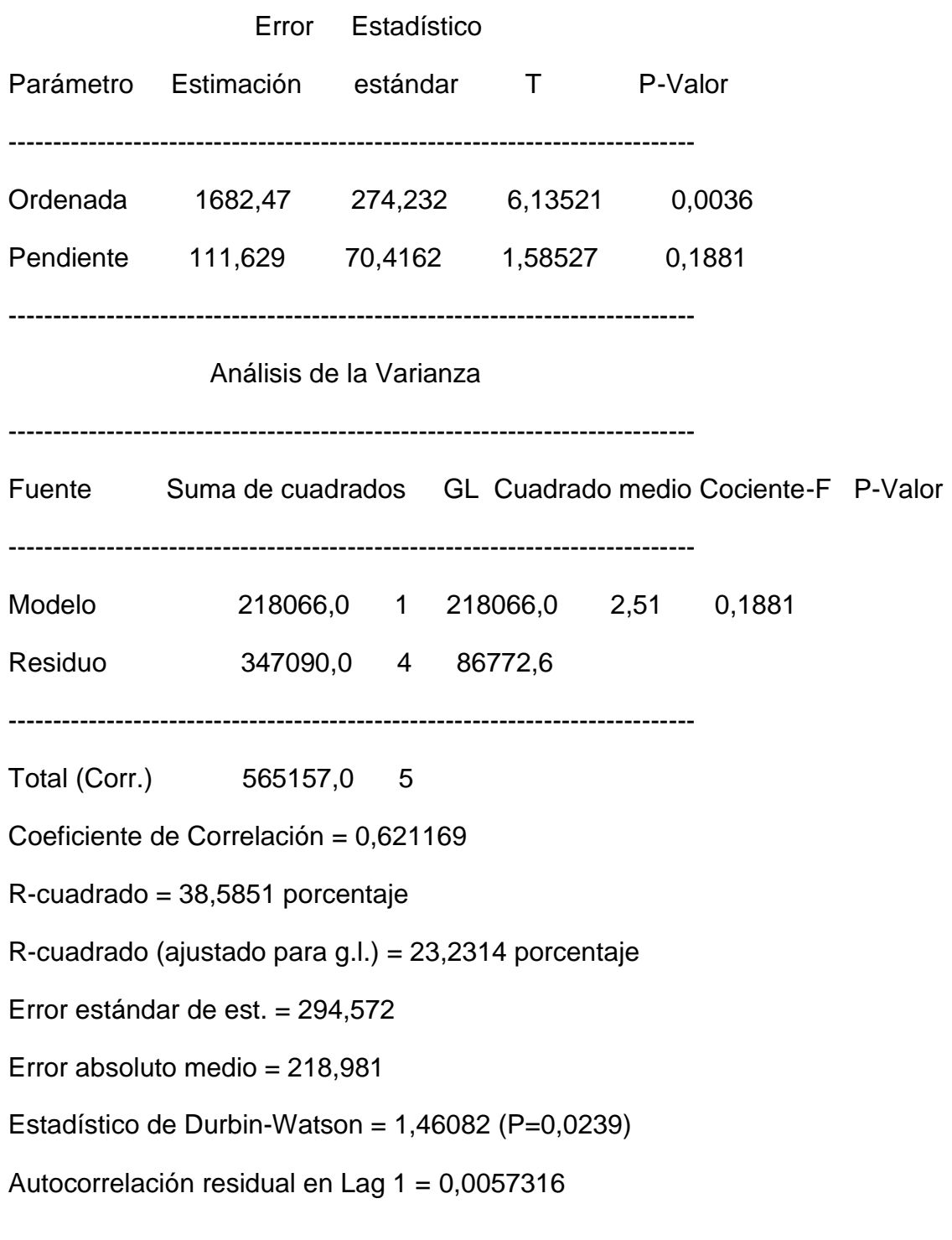

El StatAdvisor

La salida muestra los resultados del ajuste al modelo lineal para describir la relación entre CF y MAYO. La ecuación del modelo ajustado es
$CF = 1682.47 + 111.629*MAYO$ 

Dado que el p-valor en la tabla ANOVA es mayor o igual a 0.01, no existe relación estadísticamente significativa entre CF y MAYO para un nivel de confianza del 90% o superior.

El estadístico R-cuadrado indica que el modelo explica un 38,5851% de la variabilidad en CF. El coeficiente de correlación es igual a 0,621169, indicando una relación moderadamente fuerte entre las variables. El error estándar de la estimación muestra la desviación típica de los residuos que es 294,572. Este valor puede usarse para construir límites de la predicción para las nuevas observaciones.

El error absoluto medio (MAE) de 218,981 es el valor medio de los residuos. El estadístico Durbin-Watson (DW) examina los residuos para determinar si hay alguna correlación significativa basada en el orden en el que se han introducido los datos en el fichero. Dado que el p-valor es inferior a 0.05, hay indicio de una posible correlación serial. Represente los residuos frente al orden de fila para ver si hay algún modelo que pueda verse.

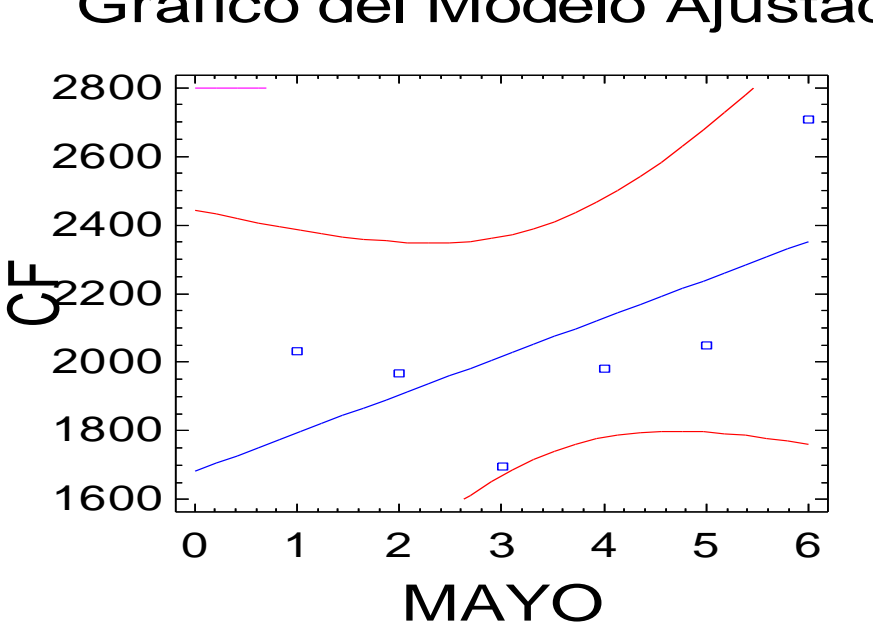

### Gráfico del Modelo Ajustado

**Regresión campana de fieltro mes de Junio**

146 Análisis de Regresión - Modelo Lineal Y = a + b\*X ----------------------------------------------------------------------------- Variable dependiente: CF Variable independiente: JUNIO ----------------------------------------------------------------------------- Error Estadístico Parámetro Estimación estándar T P-Valor ----------------------------------------------------------------------------- Ordenada 1430,4 344,162 4,15618 0,0142 Pendiente 98,4571 88,3726 1,11411 0,3277 ----------------------------------------------------------------------------- Análisis de la Varianza ----------------------------------------------------------------------------- Fuente Suma de cuadrados GL Cuadrado medio Cociente-F P-Valor ----------------------------------------------------------------------------- Modelo 169642,0 1 169642,0 1,24 0,3277 Residuo 546680,0 4 136670,0 ----------------------------------------------------------------------------- Total (Corr.) 716322,0 5 Coeficiente de Correlación = 0,486645 R-cuadrado = 23,6823 porcentaje R-cuadrado (ajustado para g.l.) = 4,6029 porcentaje Error estándar de est. = 369,689 Error absoluto medio = 250,667 Estadístico de Durbin-Watson =  $1,96934$  (P=0,1525)

Autocorrelación residual en Lag 1 = -0,269683

El StatAdvisor

La salida muestra los resultados del ajuste al modelo lineal para describir la relación entre CF y JUNIO. La ecuación del modelo ajustado es

 $CF = 1430.4 + 98.4571*$ JUNIO

Dado que el p-valor en la tabla ANOVA es mayor o igual a 0.01, no existe relación estadísticamente significativa entre CF y JUNIO para un nivel de confianza del 90% o superior.

El estadístico R-cuadrado indica que el modelo explica un 23,6823% de la variabilidad en CF. El coeficiente de correlación es igual a 0,486645, indicando una relación relativamente débil entre las variables. El error estándar de la estimación muestra la desviación típica de los residuos que es 369,689. Este valor puede usarse para construir límites de la predicción para las nuevas observaciones.

El error absoluto medio (MAE) de 250,667 es el valor medio de los residuos. El estadístico Durbin-Watson (DW) examina los residuos para determinar si hay alguna correlación significativa basada en el orden en el que se han introducido los datos en el fichero. Dado que el p-valor es superior a 0.05, no hay indicio de autocorrelación serial en los residuos.

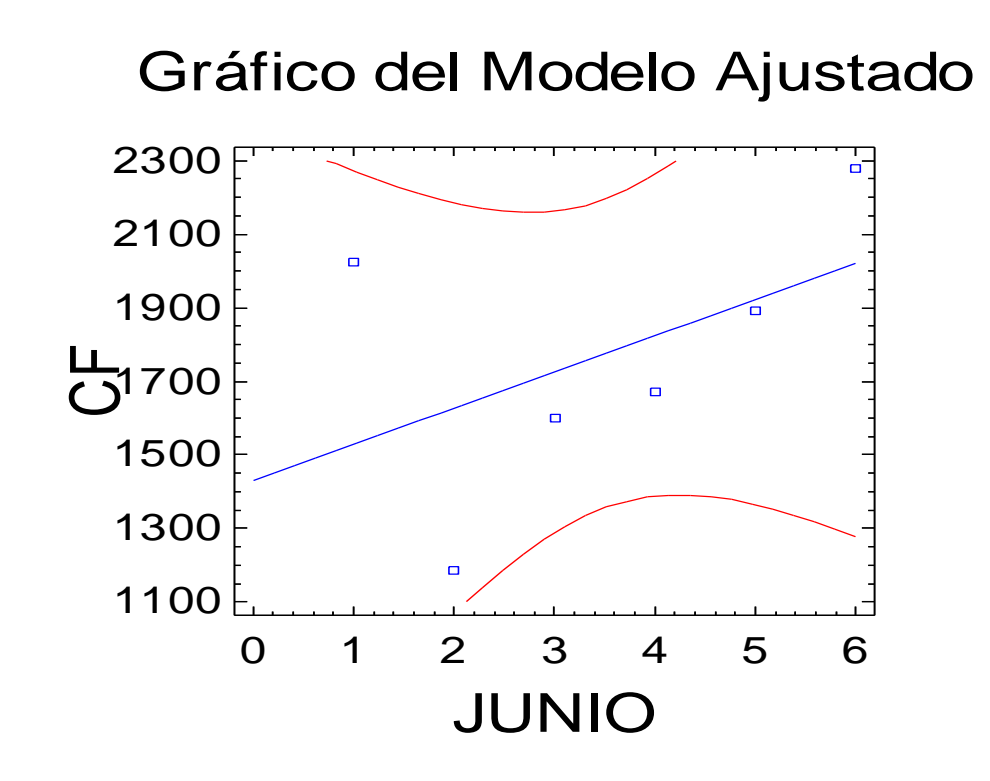

#### **Regresión campana de fieltro mes de Julio**

Análisis de Regresión - Modelo Lineal Y = a + b\*X

-----------------------------------------------------------------------------

Variable dependiente: CF

Variable independiente: JULIO

-----------------------------------------------------------------------------

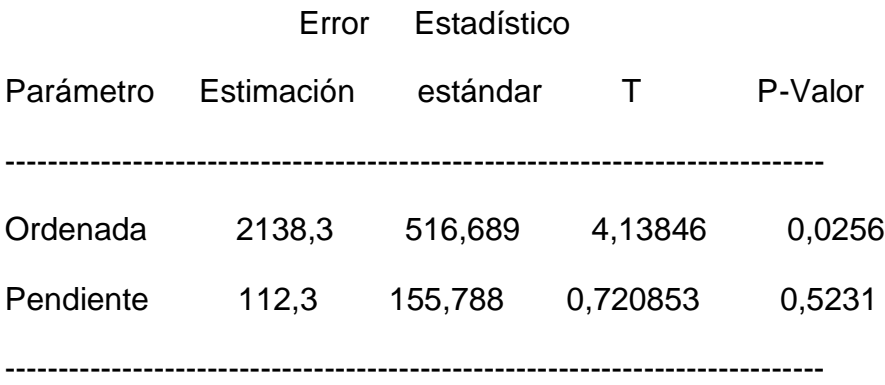

Análisis de la Varianza

-----------------------------------------------------------------------------

Fuente Suma de cuadrados GL Cuadrado medio Cociente-F P-Valor ----------------------------------------------------------------------------- Modelo 126113,0 1 126113,0 0,52 0,5231 Residuo 728094,0 3 242698,0 ----------------------------------------------------------------------------- Total (Corr.) 854207,0 4 Coeficiente de Correlación = 0,384236 R-cuadrado = 14,7637 porcentaje R-cuadrado (ajustado para g.l.) = -13,6483 porcentaje Error estándar de est. = 492,644 Error absoluto medio = 365,36 Estadístico de Durbin-Watson =  $3,1779$  (P=0,0000)

Autocorrelación residual en Lag 1 = -0,744485

El StatAdvisor

La salida muestra los resultados del ajuste al modelo lineal para describir la relación entre CF y JULIO. La ecuación del modelo ajustado es

 $CF = 2138.3 + 112.3$ \*JULIO

Dado que el p-valor en la tabla ANOVA es mayor o igual a 0.01, no existe relación estadísticamente significativa entre CF y JULIO para un nivel de confianza del 90% o superior.

El estadístico R-cuadrado indica que el modelo explica un 14,7637% de la variabilidad en CF. El coeficiente de correlación es igual a 0,384236, indicando una relación relativamente débil entre las variables. El error estándar de la estimación muestra la desviación típica de los residuos que es 492,644. Este valor puede usarse para construir límites de la predicción para las nuevas observaciones.

El error absoluto medio (MAE) de 365,36 es el valor medio de los residuos. El estadístico Durbin-Watson (DW) examina los residuos para determinar si hay alguna correlación significativa basada en el orden en el que se han introducido los datos en el fichero. Dado que el p-valor es inferior a 0.05, hay indicio de una posible correlación serial. Represente los residuos frente al orden de fila para ver si hay algún modelo que pueda verse.

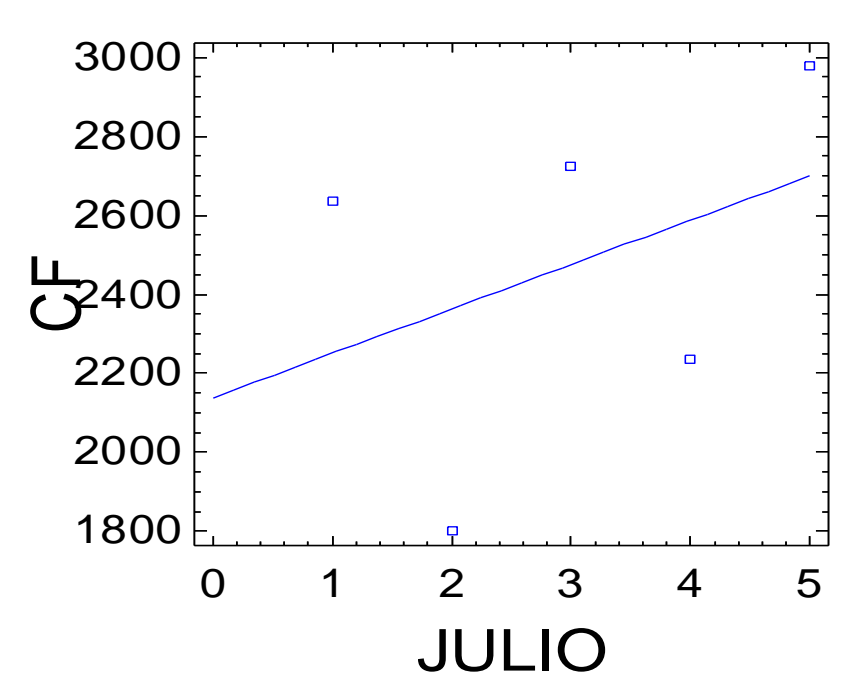

### Gráfico del Modelo Ajustado

#### **Regresión campana de fieltro mes de Agosto**

Análisis de Regresión - Modelo Lineal Y = a + b\*X

-----------------------------------------------------------------------------

Variable dependiente: CF

Variable independiente: AGOSTO

-----------------------------------------------------------------------------

Error Estadístico

Parámetro Estimación estándar T P-Valor

150

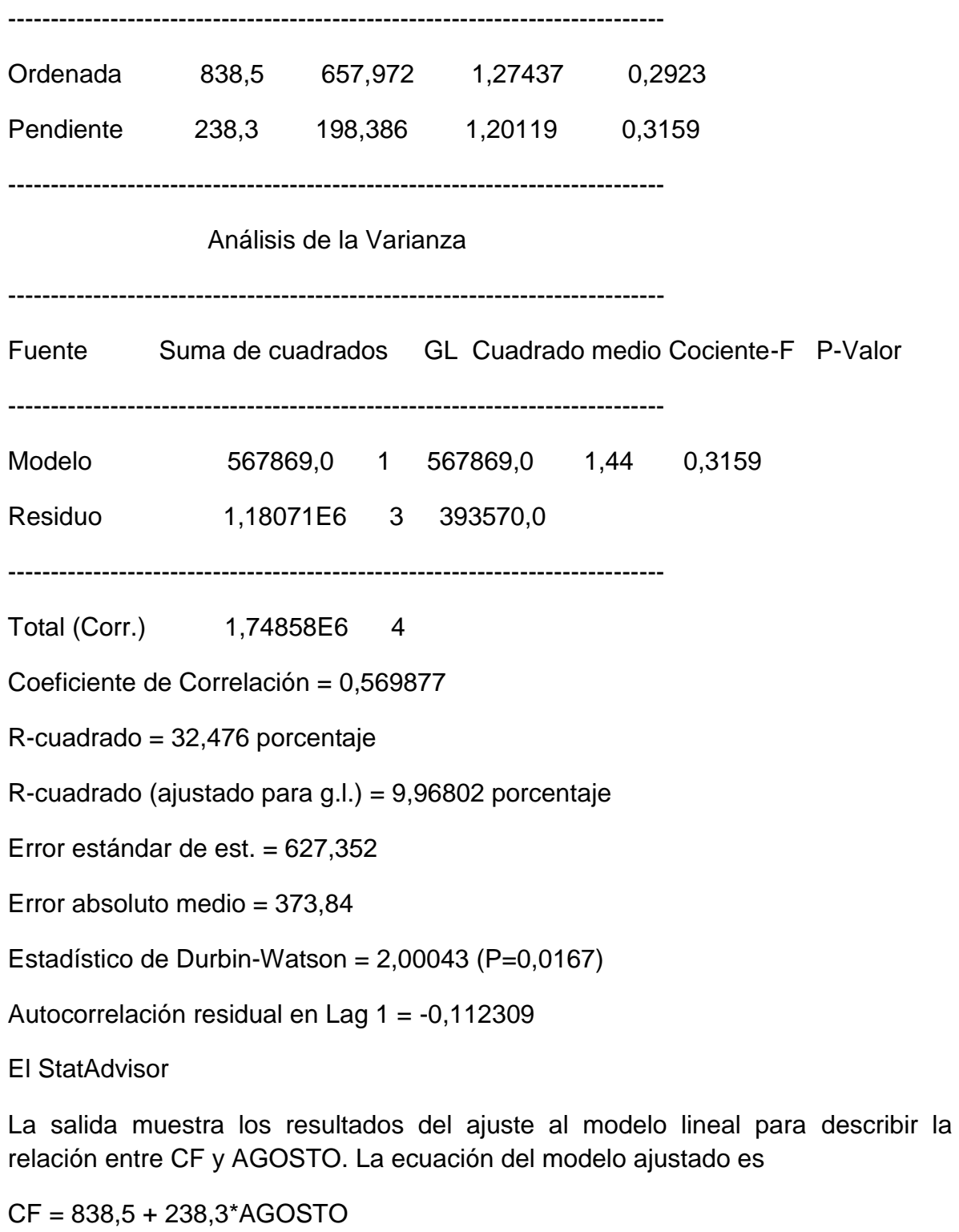

Dado que el p-valor en la tabla ANOVA es mayor o igual a 0.01, no existe relación estadísticamente significativa entre CF y AGOSTO para un nivel de confianza del 90% o superior.

El estadístico R-cuadrado indica que el modelo explica un 32,476% de la variabilidad en CF. El coeficiente de correlación es igual a 0,569877, indicando una relación moderadamente fuerte entre las variables. El error estándar de la estimación muestra la desviación típica de los residuos que es 627,352. Este valor puede usarse para construir límites de la predicción para las nuevas observaciones.

El error absoluto medio (MAE) de 373,84 es el valor medio de los residuos. El estadístico Durbin-Watson (DW) examina los residuos para determinar si hay alguna correlación significativa basada en el orden en el que se han introducido los datos en el fichero. Dado que el p-valor es inferior a 0.05, hay indicio de una posible correlación serial. Represente los residuos frente al orden de fila para ver si hay algún modelo que pueda verse.

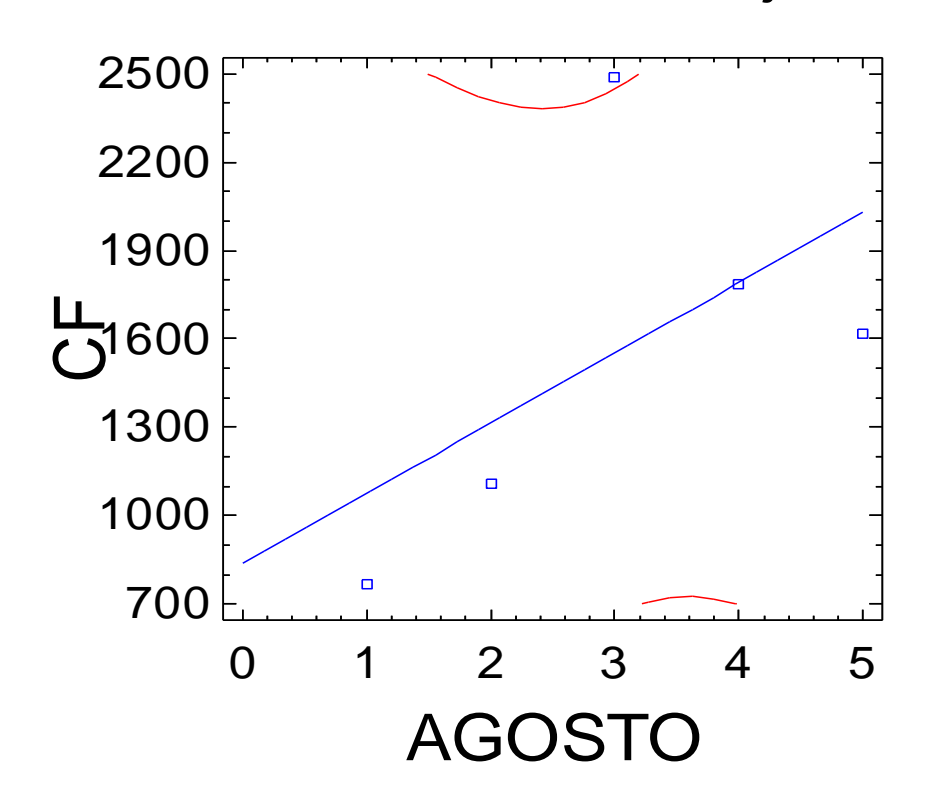

### Gráfico del Modelo Ajustado

Análisis de Regresión - Modelo Lineal Y = a + b\*X

-----------------------------------------------------------------------------

#### Variable dependiente: CF

Variable independiente: SEPTIEMBRE

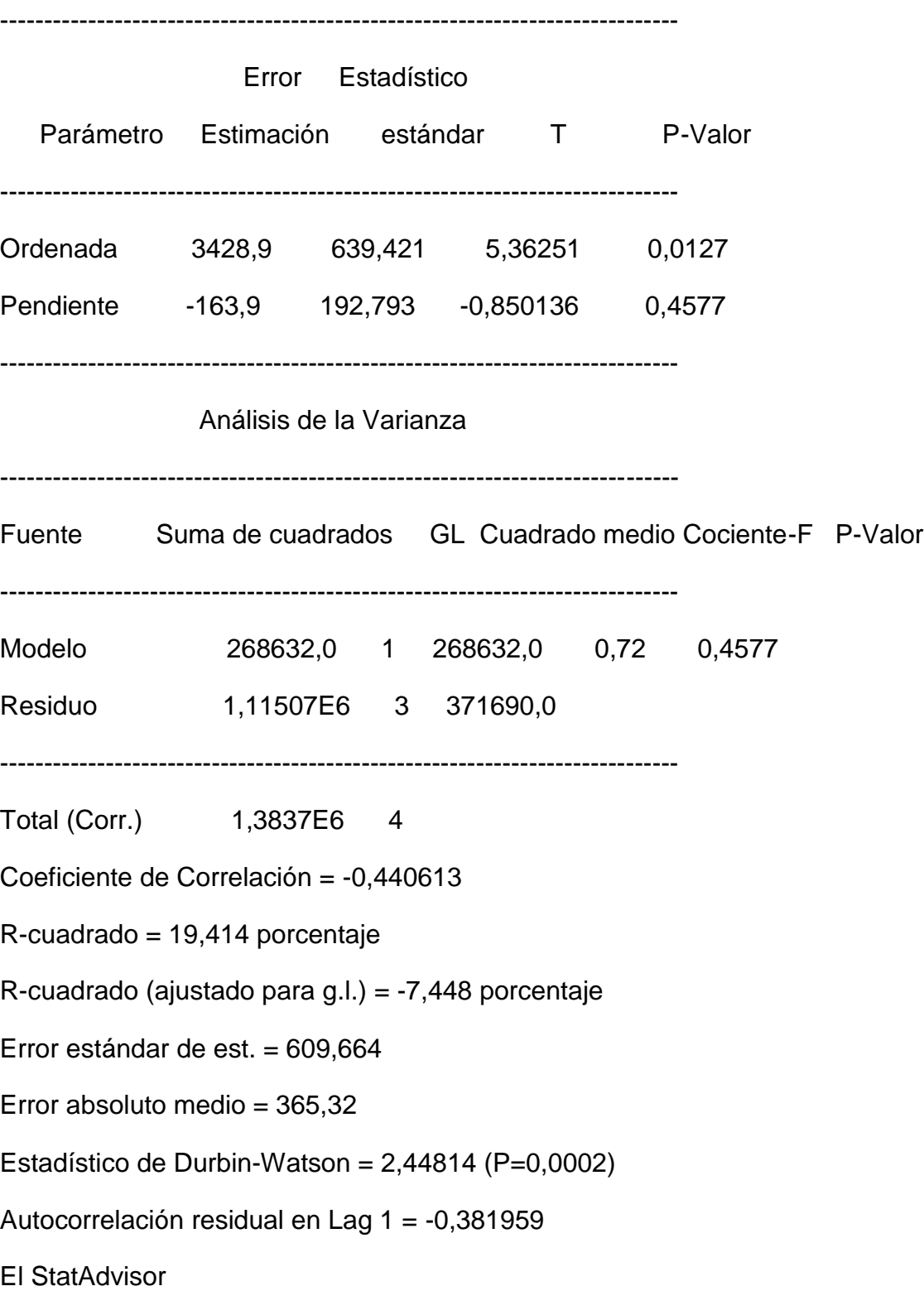

La salida muestra los resultados del ajuste al modelo lineal para describir la relación entre CF y SEPTIEMBRE. La ecuación del modelo ajustado es

#### CF = 3428,9 - 163,9\*SEPTIEMBRE

Dado que el p-valor en la tabla ANOVA es mayor o igual a 0.01, no existe relación estadísticamente significativa entre CF y SEPTIEMBRE para un nivel de confianza del 90% o superior.

El estadístico R-cuadrado indica que el modelo explica un 19,414% de la variabilidad en CF. El coeficiente de correlación es igual a -0,440613, indicando una relación relativamente débil entre las variables. El error estándar de la estimación muestra la desviación típica de los residuos que es 609,664. Este valor puede usarse para construir límites de la predicción para las nuevas observaciones.

El error absoluto medio (MAE) de 365,32 es el valor medio de los residuos. El estadístico Durbin-Watson (DW) examina los residuos para determinar si hay alguna correlación significativa basada en el orden en el que se han introducido los datos en el fichero. Dado que el p-valor es inferior a 0.05, hay indicio de una posible correlación serial. Represente los residuos frente al orden de fila para ver si hay algún modelo que pueda verse.

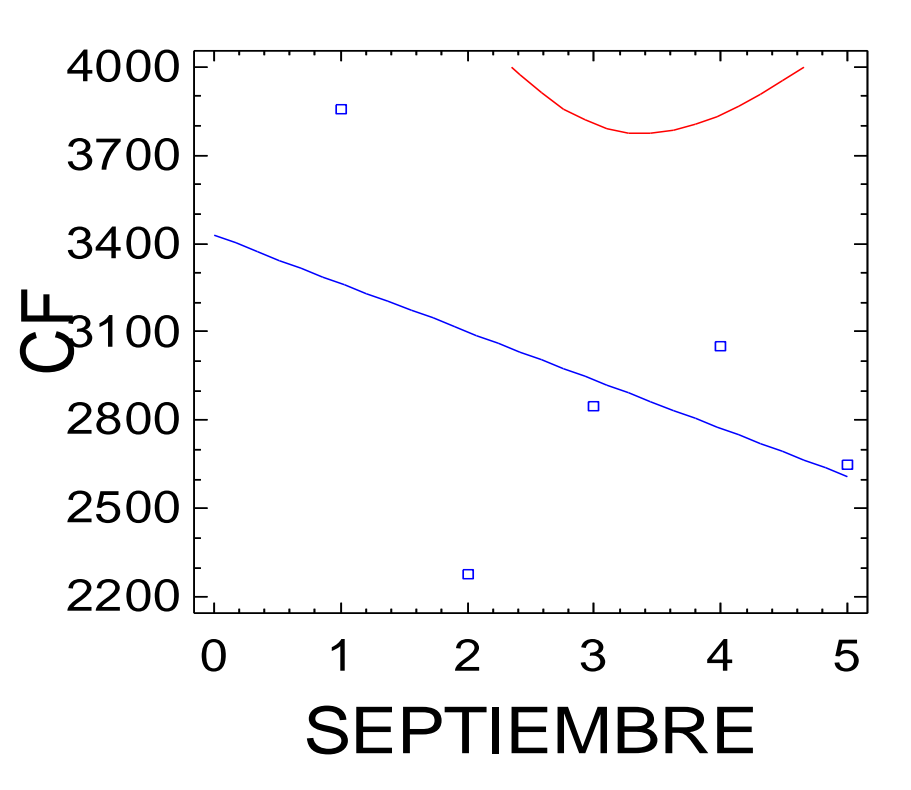

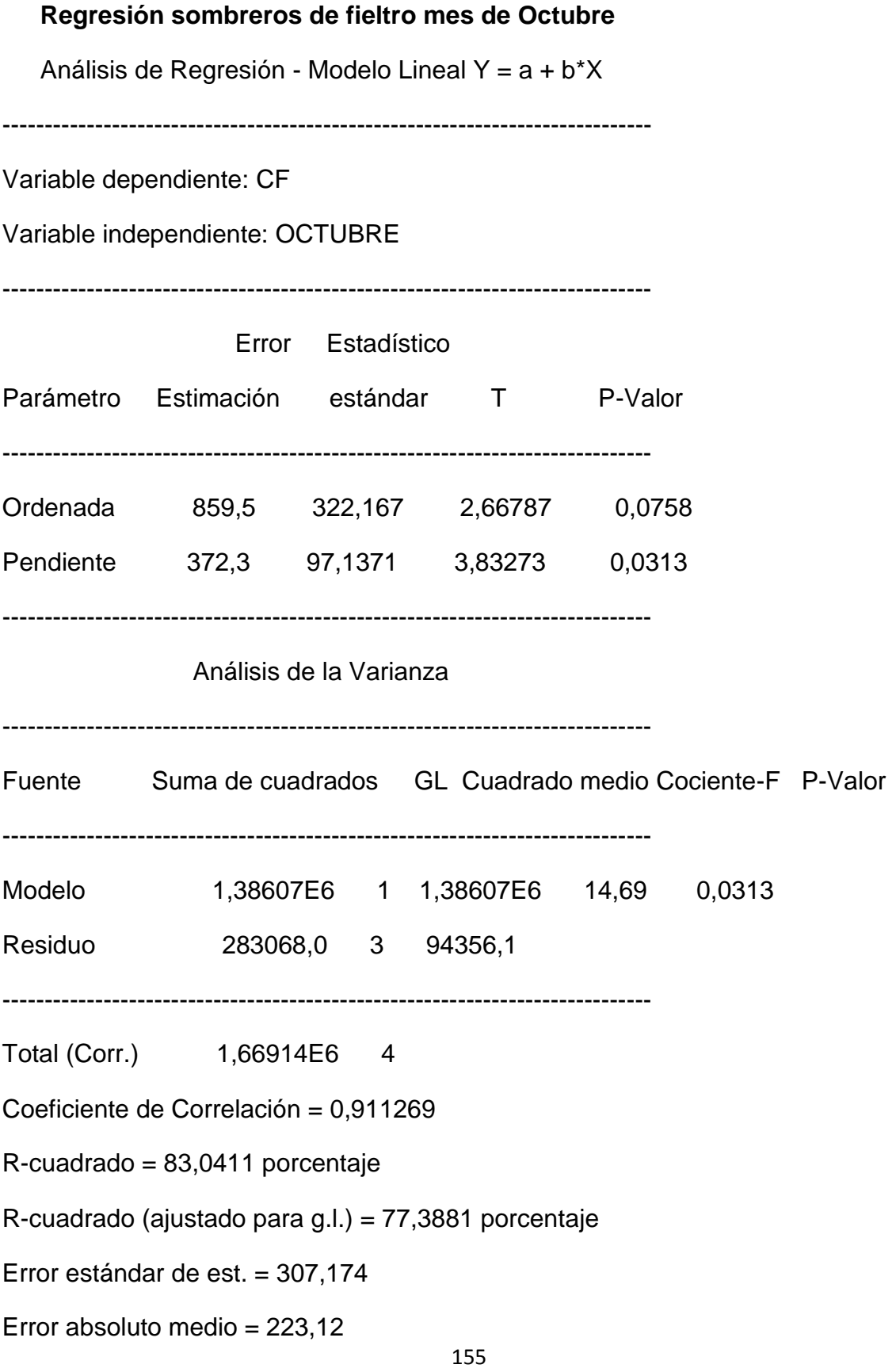

Estadístico de Durbin-Watson =  $1,52968$  (P=0,0002)

Autocorrelación residual en Lag 1 = -0,0453117

El StatAdvisor

La salida muestra los resultados del ajuste al modelo lineal para describir la relación entre CF y OCUTBRE. La ecuación del modelo ajustado es

CF = 859,5 + 372,3\*OCUTBRE

Dado que el p-valor en la tabla ANOVA es inferior a 0.05, existe relación estadísticamente significativa entre CF y OCUTBRE para un nivel de confianza del 95%.

El estadístico R-cuadrado indica que el modelo explica un 83,0411% de la variabilidad en CF. El coeficiente de correlación es igual a0,911269, indicando una relación relativamente fuerte entre las variables. El error estándar de la estimación muestra la desviación típica de los residuos que es 307,174. Este valor puede usarse para construir límites de la predicción para las nuevas observaciones.

El error absoluto medio (MAE) de 223,12 es el valor medio de los residuos. El estadístico Durbin-Watson (DW) examina los residuos para determinar si hay alguna correlación significativa basada en el orden en el que se han introducido los datos en el fichero. Dado que el p-valor es inferior a 0.05, hay indicio de una posible correlación serial. Represente los residuos frente al orden de fila para ver

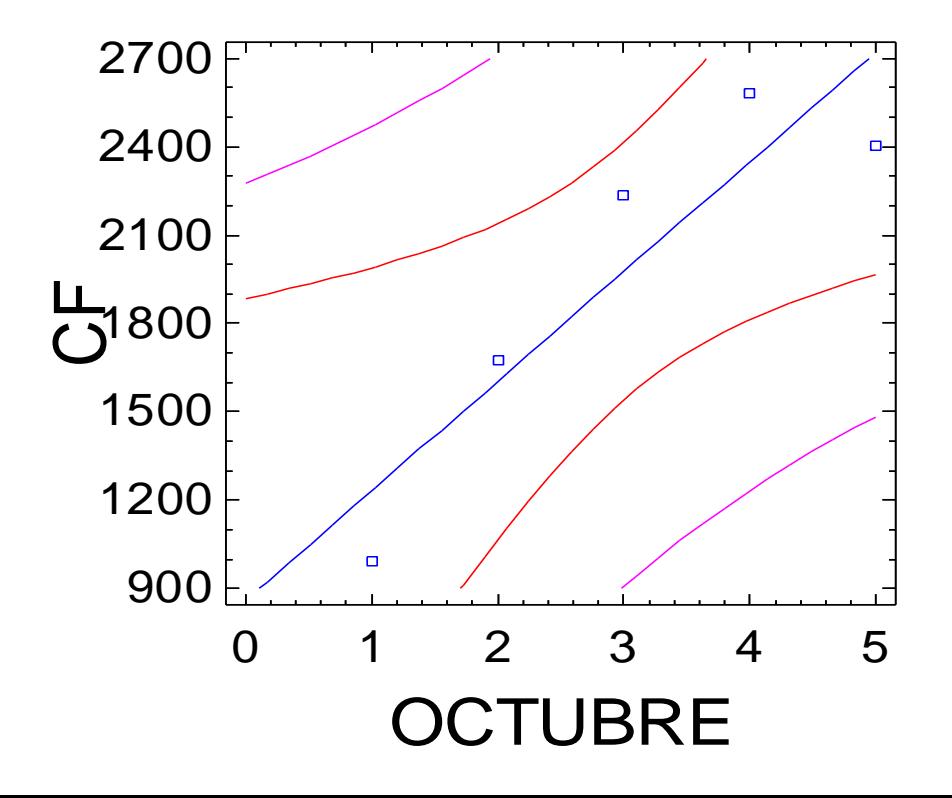

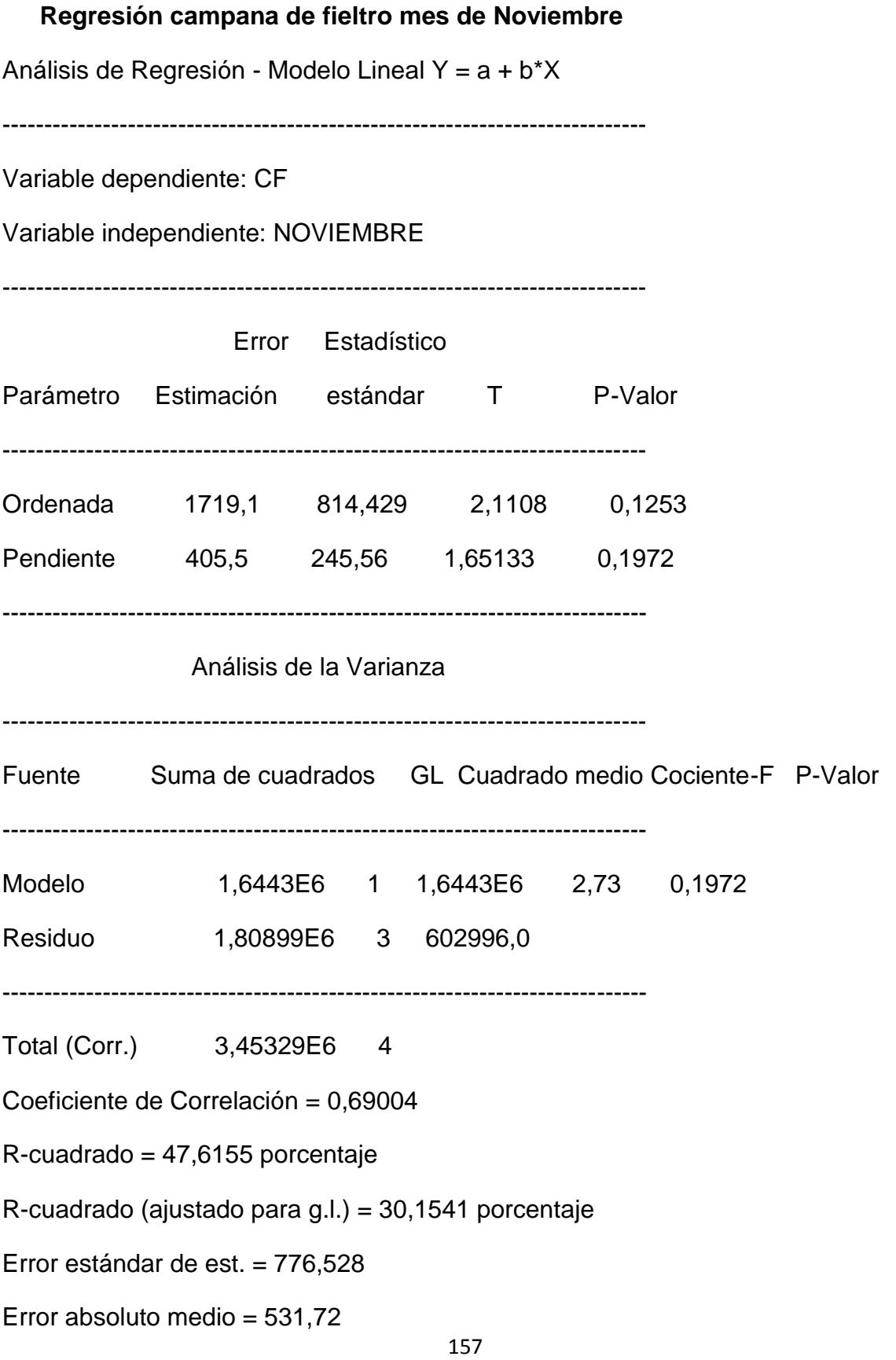

Estadístico de Durbin-Watson =  $1,58979$  (P=0,0003)

Autocorrelación residual en Lag 1 = 0,00579868

El StatAdvisor

La salida muestra los resultados del ajuste al modelo lineal para describir la relación entre CF y NOVIEMBRE. La ecuación del modelo ajustado es

CF = 1719,1 + 405,5\*NOVIEMBRE

Dado que el p-valor en la tabla ANOVA es mayor o igual a 0.01, no existe relación estadísticamente significativa entre CF y NOVIEMBRE para un nivel de confianza del 90% o superior.

El estadístico R-cuadrado indica que el modelo explica un 47,6155% de la variabilidad en CF. El coeficiente de correlación es igual a 0,69004, indicando una relación moderadamente fuerte entre las variables. El error estándar de la estimación muestra la desviación típica de los residuos que es 776,528 Este valor puede usarse para construir límites de la predicción para las nuevas observaciones.

El error absoluto medio (MAE) de 531,72 es el valor medio de los residuos. El estadístico Durbin-Watson (DW) examina los residuos para determinar si hay alguna correlación significativa basada en el orden en el que se han introducido los datos en el fichero. Dado que el p-valor es inferior a 0.05, hay indicio de una posible correlación serial. Represente los residuos frente al orden de fila para ver si hay algún modelo que pueda verse.

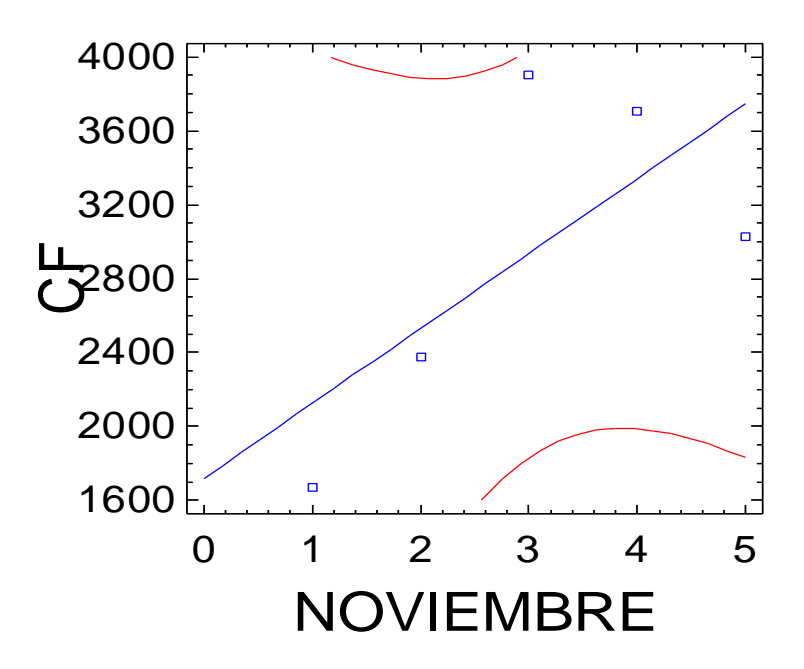

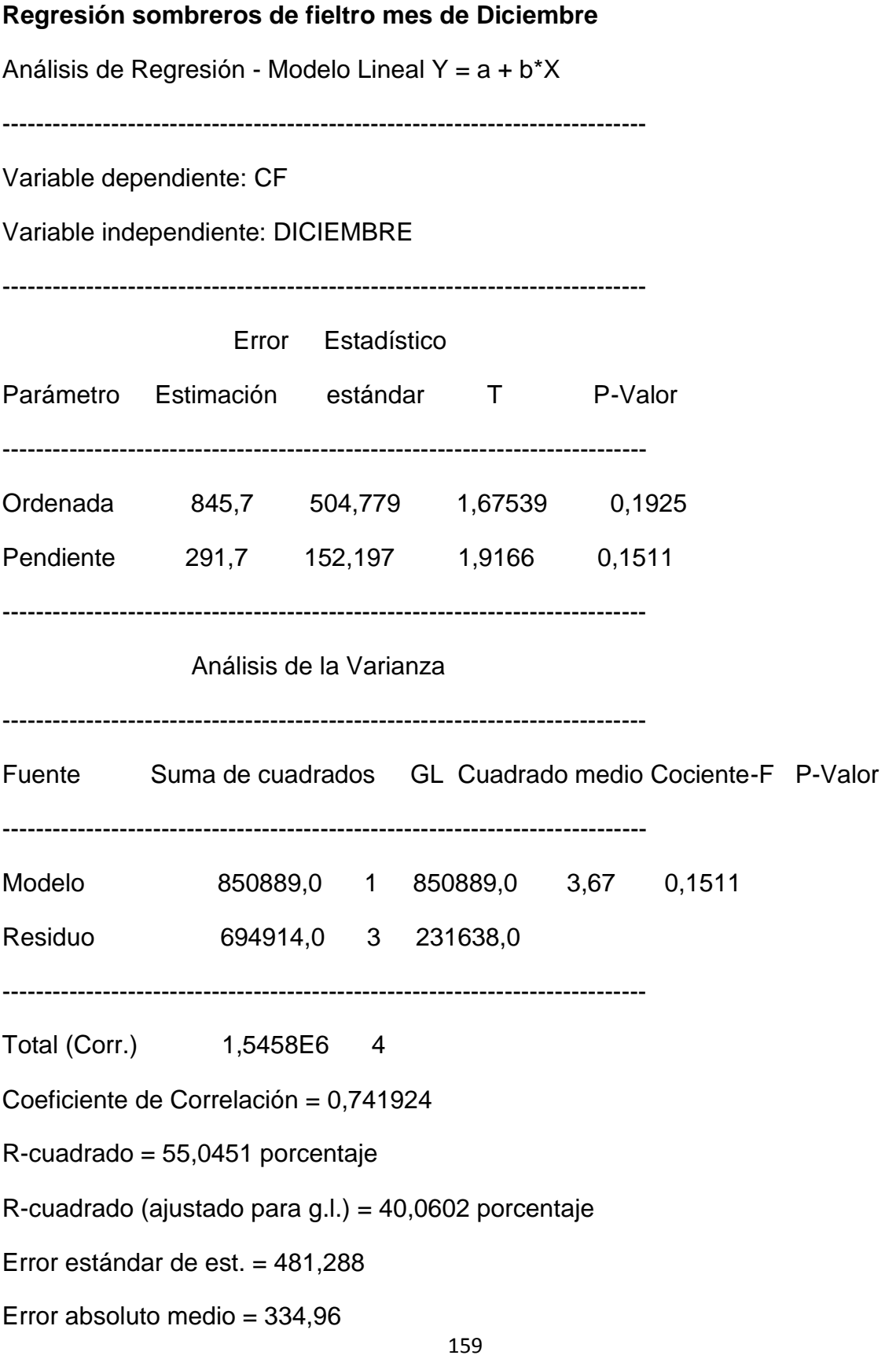

Estadístico de Durbin-Watson =  $3,43574$  (P=0,0000)

Autocorrelación residual en Lag 1 = -0,798062

El StatAdvisor

La salida muestra los resultados del ajuste al modelo lineal para describir la relación entre CF y DICIEMBRE. La ecuación del modelo ajustado es

CF = 845,7 + 291,7\*DICIEMBRE

Dado que el p-valor en la tabla ANOVA es mayor o igual a 0.01, no existe relación estadísticamente significativa entre CF y DICIEMBRE para un nivel de confianza del 90% o superior.

El estadístico R-cuadrado indica que el modelo explica un 55,0451% de la variabilidad en CF. El coeficiente de correlación es igual a 0,741924, indicando una relación moderadamente fuerte entre las variables. El error estándar de la estimación muestra la desviación típica de los residuos que es 481,288. Este valor puede usarse para construir límites de la predicción para las nuevas observaciones.

El error absoluto medio (MAE) de 334,96 es el valor medio de los residuos. El estadístico Durbin-Watson (DW) examina los residuos para determinar si hay alguna correlación significativa basada en el orden en el que se han introducido los datos en el fichero. Dado que el p-valor es inferior a 0.05, hay indicio de una posible correlación serial. Represente los residuos frente al orden de fila para ver si hay algún modelo que pueda verse.

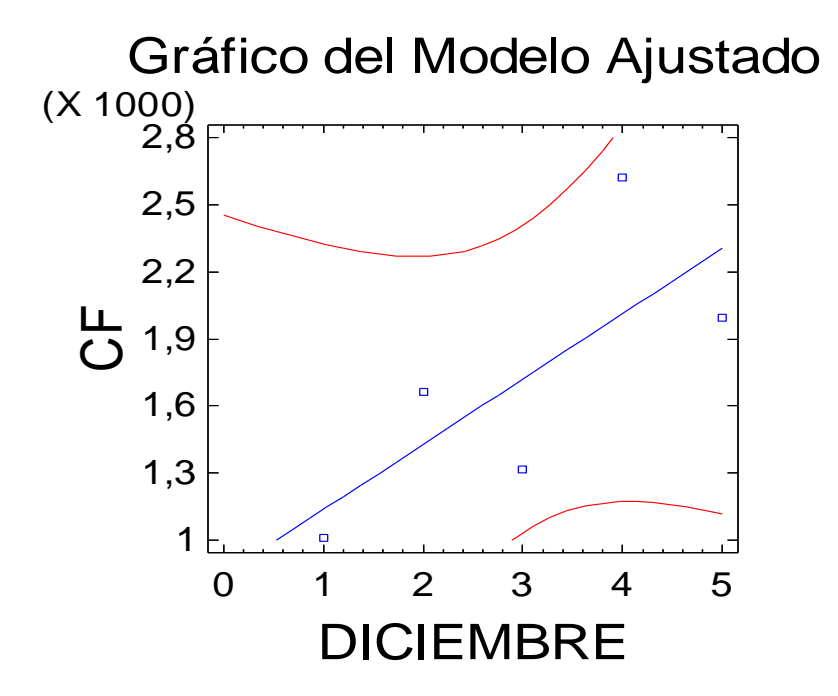

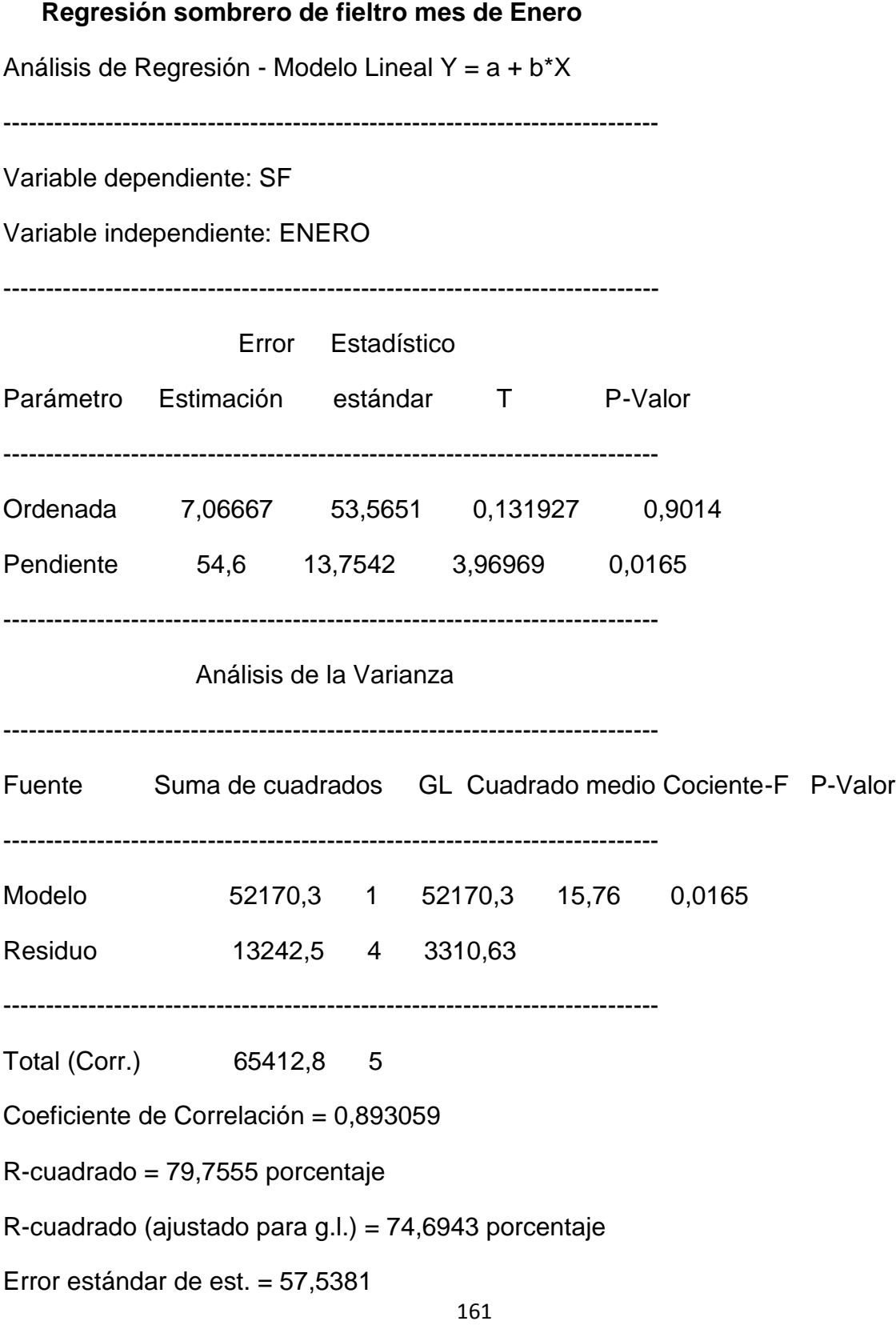

Error absoluto medio = 40,3333

Estadístico de Durbin-Watson =  $2,66553$  (P=0,0128)

Autocorrelación residual en Lag 1 = -0,352584

El StatAdvisor

La salida muestra los resultados del ajuste al modelo lineal para describir la relación entre SF y ENERO. La ecuación del modelo ajustado es

SF = 7,06667 + 54,6\*ENERO

Dado que el p-valor en la tabla ANOVA es inferior a 0.05, existe relación estadísticamente significativa entre SF y ENERO para un nivel de confianza del 95%.

El estadístico R-cuadrado indica que el modelo explica un 79,7555% de la variabilidad en SF. El coeficiente de correlación es igual a 0,893059, indicando una relación moderadamente fuerte entre las variables. El error estándar de la estimación muestra la desviación típica de los residuos que es 57,5381. Este valor puede usarse para construir límites de la predicción para las nuevas observaciones.

El error absoluto medio (MAE) de 40,3333 es el valor medio de los residuos. El estadístico Durbin-Watson (DW) examina los residuos para determinar si hay alguna correlación significativa basada en el orden en el que se han introducido los datos en el fichero. Dado que el p-valor es inferior a 0.05, hay indicio de una posible correlación serial. Represente los residuos frente al orden de fila para ver si hay algún modelo que pueda verse.

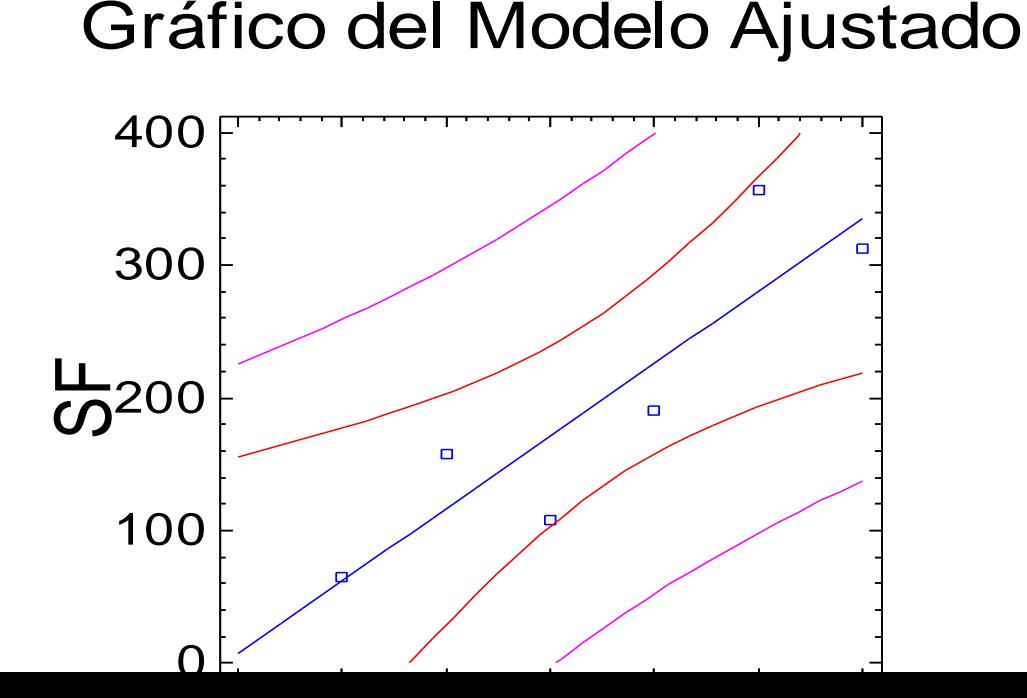

55.

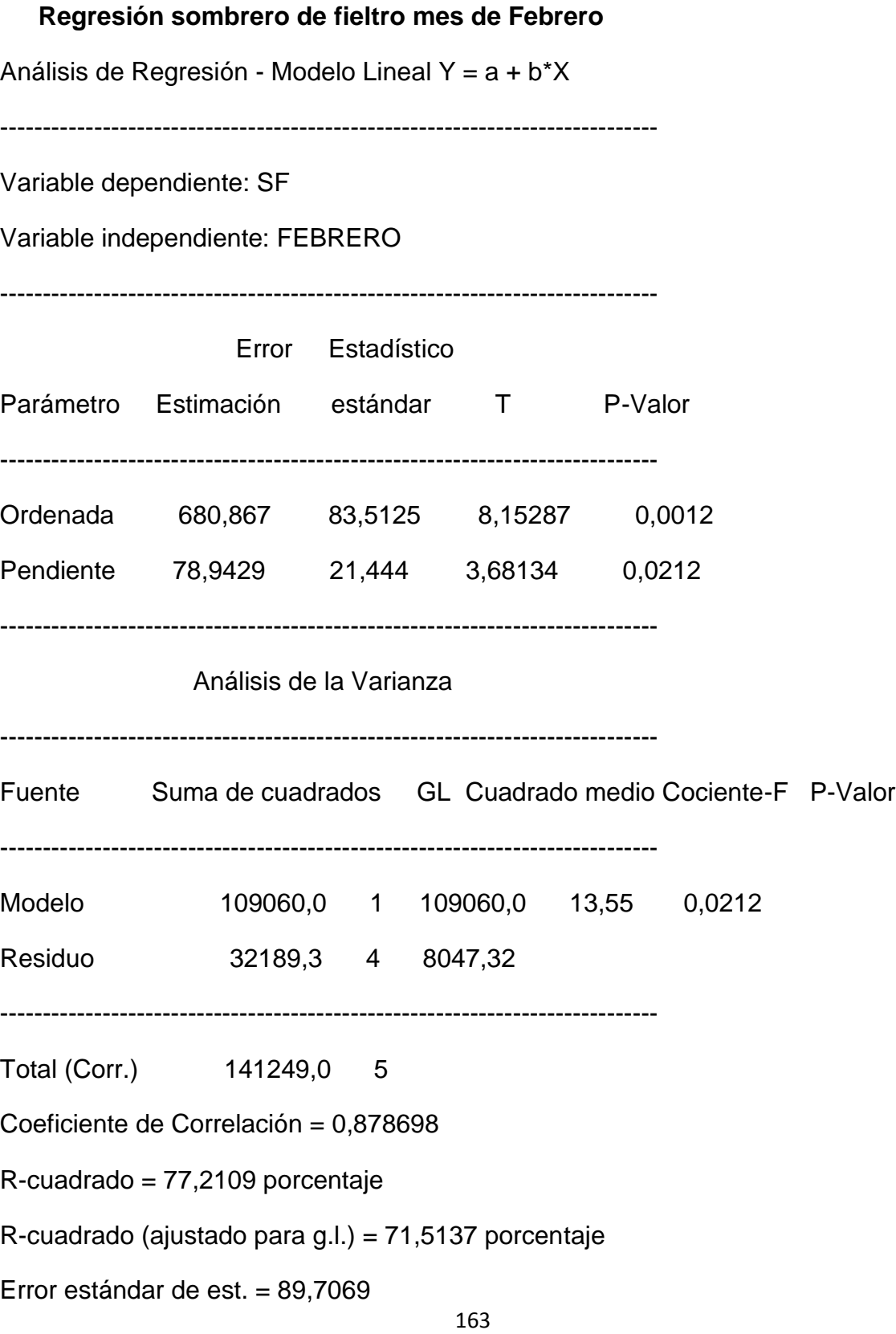

Error absoluto medio = 68,0286

Estadístico de Durbin-Watson =  $1,82063$  (P=0,0970)

Autocorrelación residual en Lag 1 = -0,104451

El StatAdvisor

La salida muestra los resultados del ajuste al modelo lineal para describir la relación entre SF y FEBRERO. La ecuación del modelo ajustado es

SF = 680,867 + 78,9429\*FEBRERO

Dado que el p-valor en la tabla ANOVA es inferior a 0.05, existe relación estadísticamente significativa entre SF y FEBRERO para un nivel de confianza del 95%.

El estadístico R-cuadrado indica que el modelo explica un 77,2109% de la variabilidad en SF. El coeficiente de correlación es igual a 0,878698, indicando una relación moderadamente fuerte entre las variables. El error estándar de la estimación muestra la desviación típica de los residuos que es 89,7069. Este valor puede usarse para construir límites de la predicción para las nuevas observaciones.

El error absoluto medio (MAE) de 68,0286 es el valor medio de los residuos. El estadístico Durbin-Watson (DW) examina los residuos para determinar si hay alguna correlación significativa basada en el orden en el que se han introducido los datos en el fichero. Dado que el p-valor es superior a 0.05, no hay indicio de

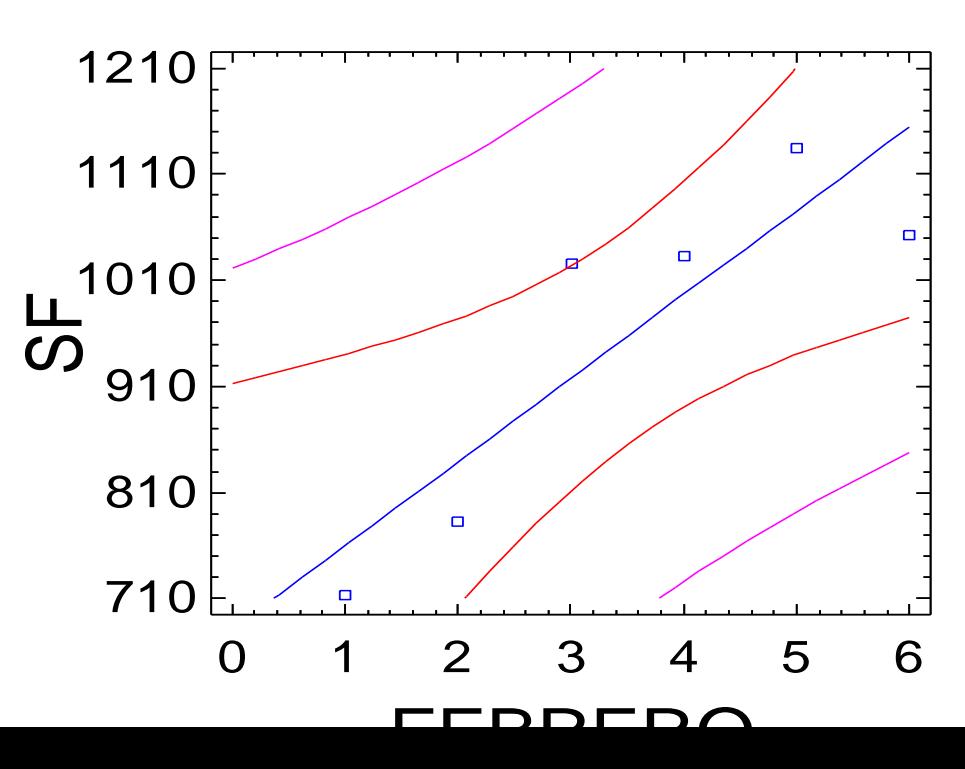

64.

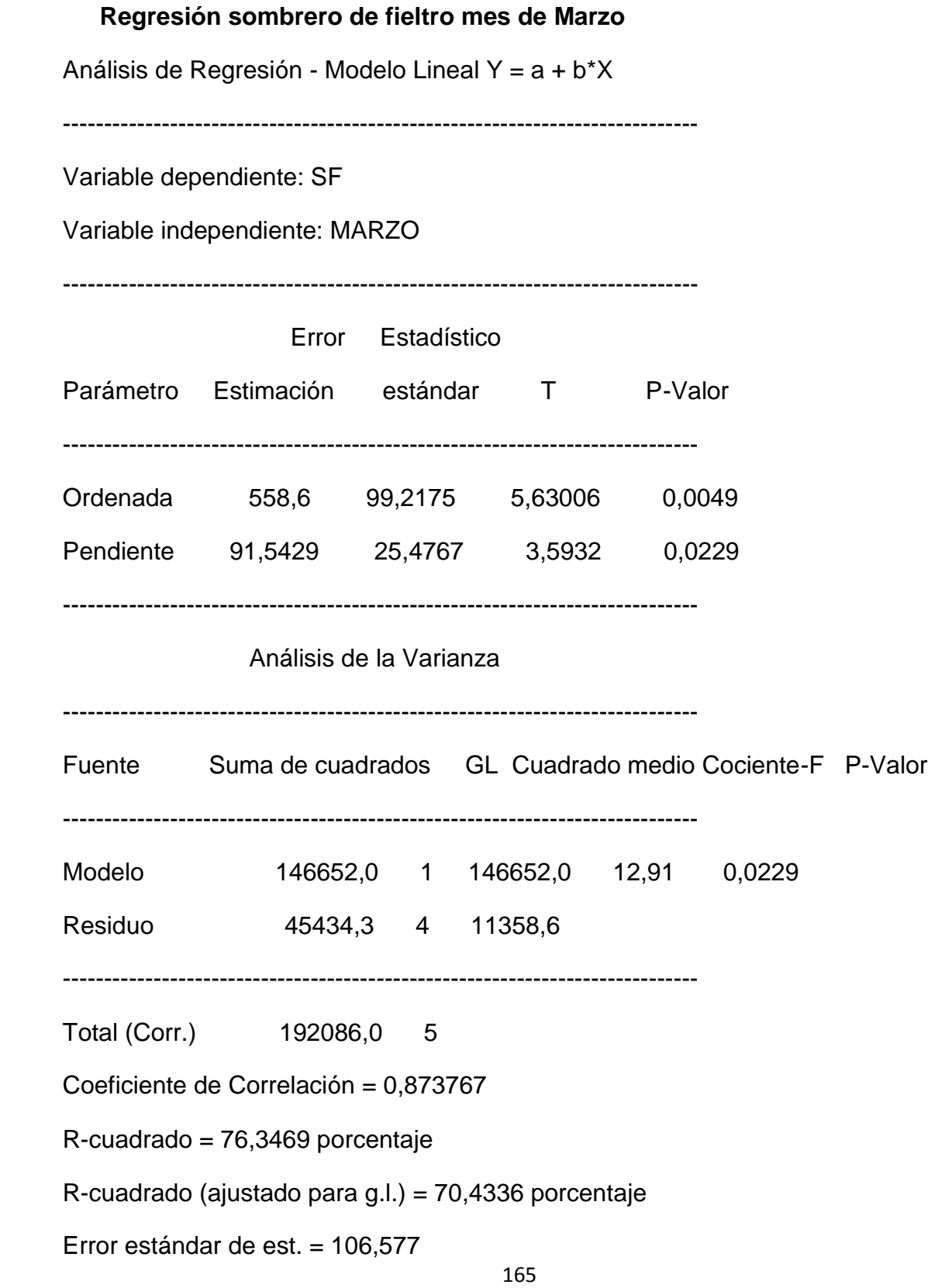

Error absoluto medio = 76,5619

Estadístico de Durbin-Watson =  $2,20147$  (P=0,0902)

Autocorrelación residual en Lag 1 = -0,221733

El StatAdvisor

La salida muestra los resultados del ajuste al modelo lineal para describir la relación entre SF y MARZO. La ecuación del modelo ajustado es

SF = 558,6 + 91,5429\*MARZO

Dado que el p-valor en la tabla ANOVA es inferior a 0.05, existe relación estadísticamente significativa entre SF y MARZO para un nivel de confianza del 95%.

El estadístico R-cuadrado indica que el modelo explica un 76,3469% de la variabilidad en SF. El coeficiente de correlación es igual a 0,873767, indicando una relación moderadamente fuerte entre las variables. El error estándar de la estimación muestra la desviación típica de los residuos que es 106,577. Este valor puede usarse para construir límites de la predicción para las nuevas observaciones.

El error absoluto medio (MAE) de 76,5619 es el valor medio de los residuos. El estadístico Durbin-Watson (DW) examina los residuos para determinar si hay alguna correlación significativa basada en el orden en el que se han introducido los datos en el fichero. Dado que el p-valor es superior a 0.05, no hay indicio de autocorrelación serial en los residuos

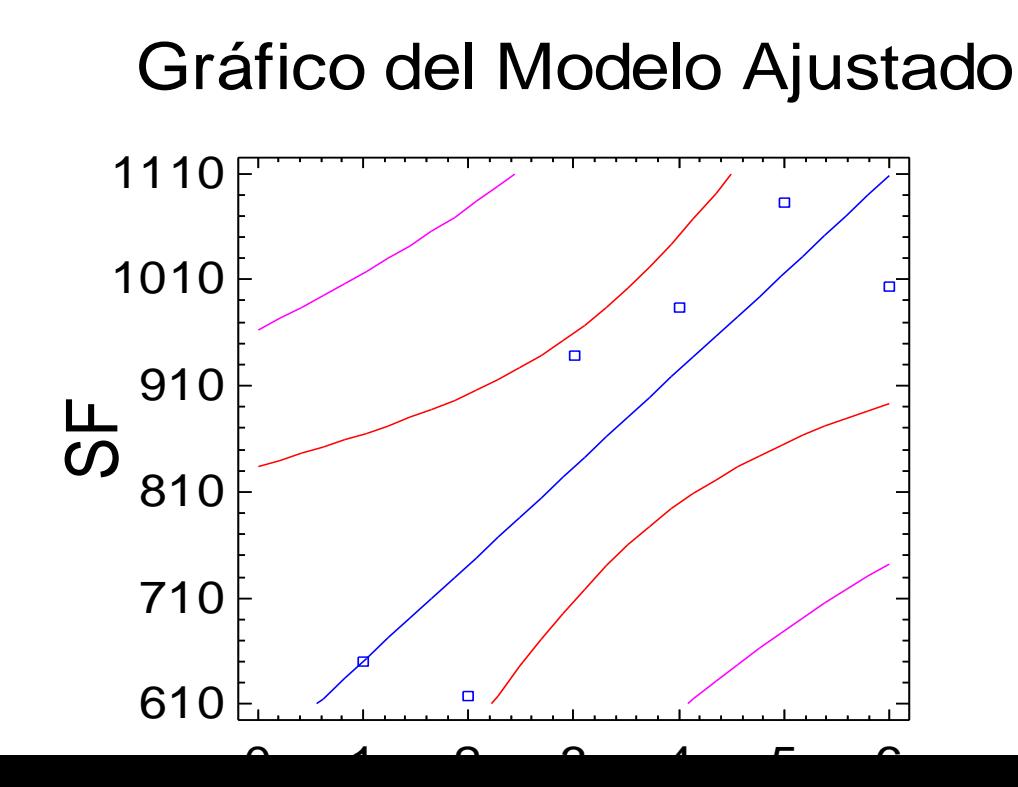

#### **Regresión sombrero de fieltro mes de Abril**

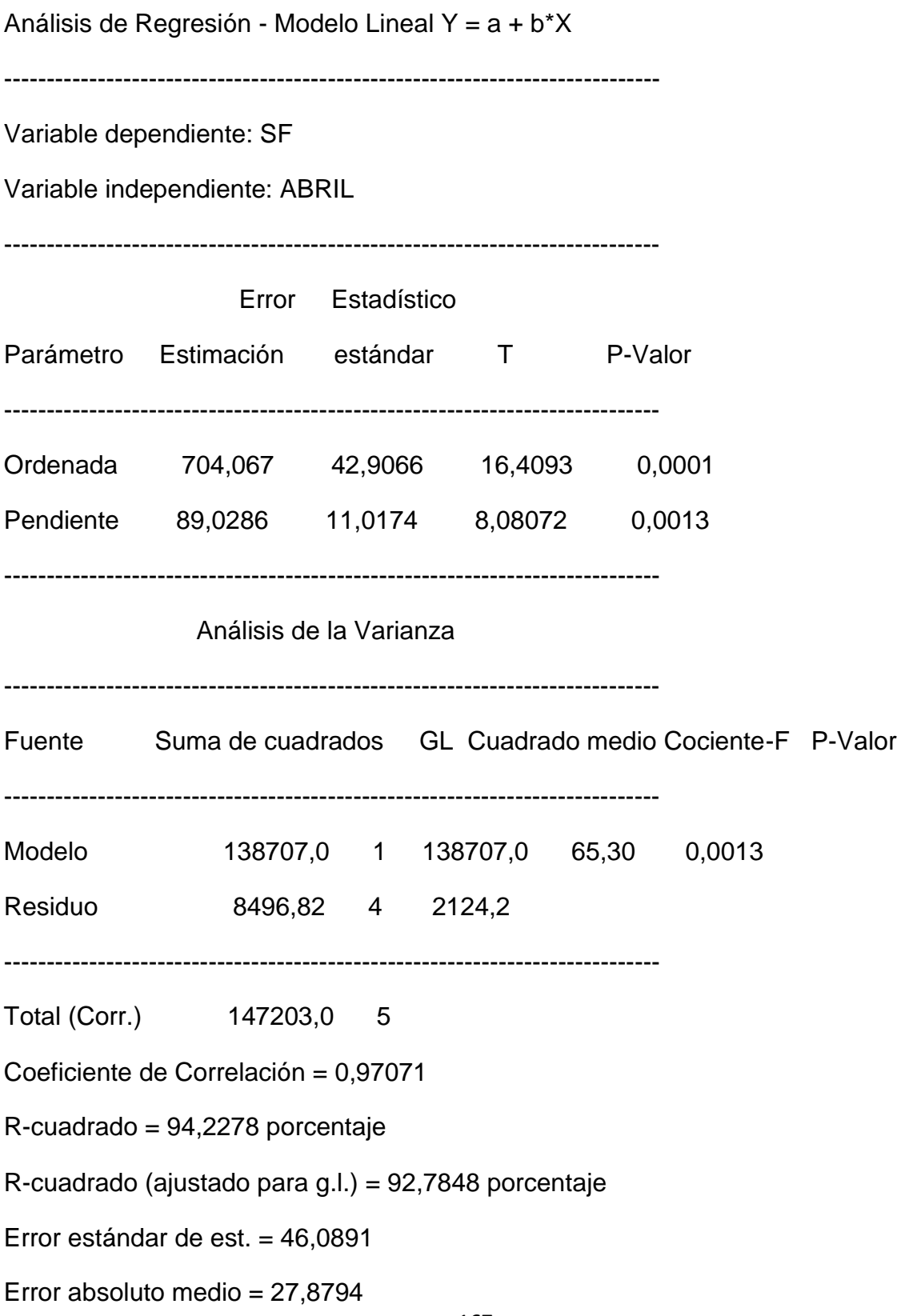

Estadístico de Durbin-Watson =  $2,65933$  (P=0,0133)

Autocorrelación residual en Lag 1 = -0,511401

El StatAdvisor

La salida muestra los resultados del ajuste al modelo lineal para describir la relación entre SF y ABRIL. La ecuación del modelo ajustado es

SF = 704,067 + 89,0286\*ABRIL

Dado que el p-valor en la tabla ANOVA es inferior a 0.01, existe relación estadísticamente significativa entre SF y ABRIL para un nivel de confianza del 99%.

El estadístico R-cuadrado indica que el modelo explica un 94,2278% de la variabilidad en SF. El coeficiente de correlación es igual a 0,97071, indicando una relación relativamente fuerte entre las variables. El error estándar de la estimación muestra la desviación típica de los residuos que es 46,0891. Este valor puede usarse para construir límites de la predicción para las nuevas observaciones.

El error absoluto medio (MAE) de 27,8794 es el valor medio de los residuos. El estadístico Durbin-Watson (DW) examina los residuos para determinar si hay alguna correlación significativa basada en el orden en el que se han introducido los datos en el fichero. Dado que el p-valor es inferior a 0.05, hay indicio de una posible correlación serial. Represente los residuos frente al orden de fila para ver

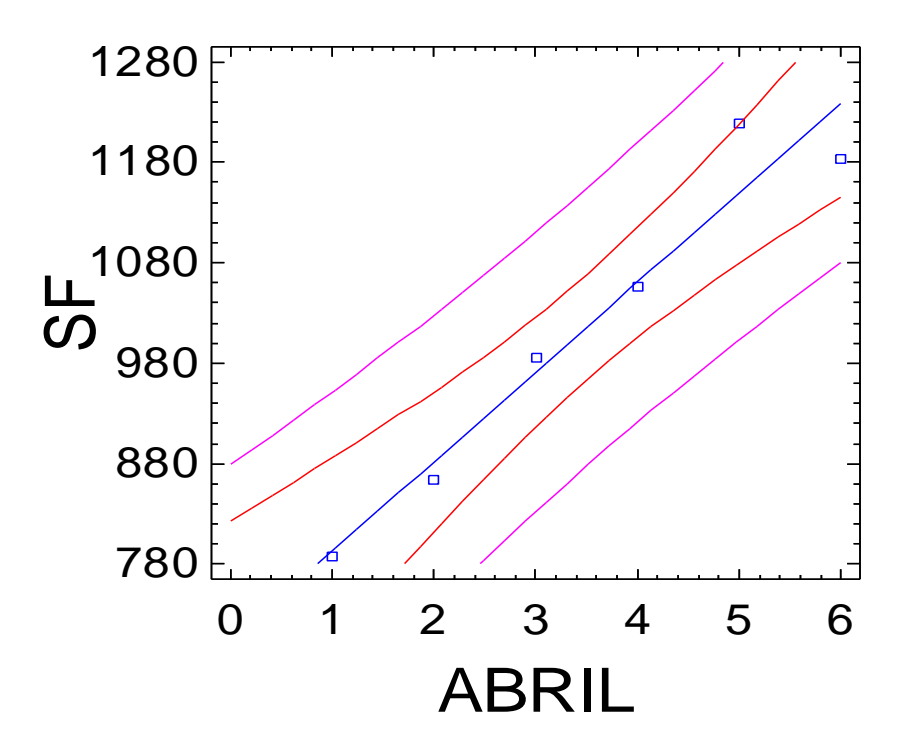

169 Análisis de Regresión - Modelo Lineal Y = a + b\*X ----------------------------------------------------------------------------- Variable dependiente: SF Variable independiente: MAYO ----------------------------------------------------------------------------- Error Estadístico Parámetro Estimación estándar T P-Valor ----------------------------------------------------------------------------- Ordenada 966,8 169,128 5,71638 0,0046 Pendiente 68,3429 43,4281 1,5737 0,1907 ----------------------------------------------------------------------------- Análisis de la Varianza ----------------------------------------------------------------------------- Fuente Suma de cuadrados GL Cuadrado medio Cociente-F P-Valor ----------------------------------------------------------------------------- Modelo 81738,1 1 81738,1 2,48 0,1907 Residuo 132020,0 4 33005,0 ----------------------------------------------------------------------------- Total (Corr.) 213758,0 5 Coeficiente de Correlación = 0,618374 R-cuadrado = 38,2386 porcentaje R-cuadrado (ajustado para g.l.) = 22,7982 porcentaje Error estándar de est. = 181,673 Error absoluto medio = 120,61 Estadístico de Durbin-Watson =  $2,19655$  (P=0,0917)

Autocorrelación residual en Lag 1 = -0,273061

El StatAdvisor

La salida muestra los resultados del ajuste al modelo lineal para describir la relación entre SF y MAYO. La ecuación del modelo ajustado es

SF = 966,8 + 68,3429\*MAYO

Dado que el p-valor en la tabla ANOVA es mayor o igual a 0.01, no existe relación estadísticamente significativa entre SF y MAYO para un nivel de confianza del 90% o superior.

El estadístico R-cuadrado indica que el modelo explica un 38,2386% de la variabilidad en SF. El coeficiente de correlación es igual a 0,618374, indicando una relación moderadamente fuerte entre las variables. El error estándar de la estimación muestra la desviación típica de los residuos que es 181,673. Este valor puede usarse para construir límites de la predicción para las nuevas observaciones.

El error absoluto medio (MAE) de 120,61 es el valor medio de los residuos. El estadístico Durbin-Watson (DW) examina los residuos para determinar si hay alguna correlación significativa basada en el orden en el que se han introducido los datos en el fichero. Dado que el p-valor es superior a 0.05, no hay indicio de autocorrelación serial en los residuos.

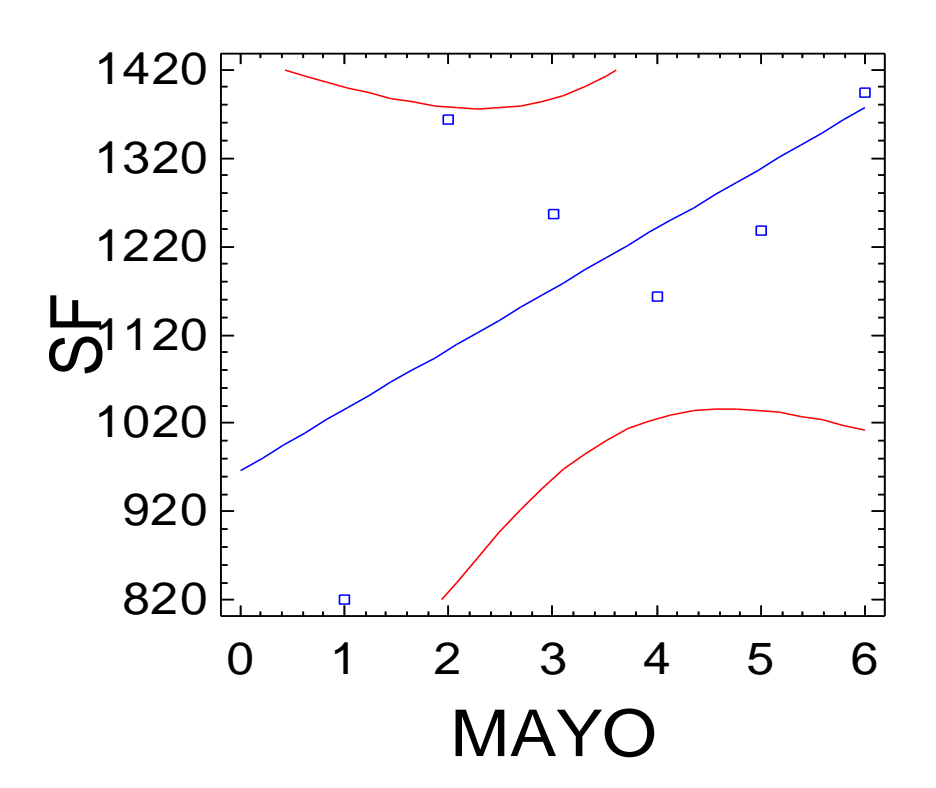

171 Análisis de Regresión - Modelo Lineal Y = a + b\*X ----------------------------------------------------------------------------- Variable dependiente: SF Variable independiente: JUNIO ----------------------------------------------------------------------------- Error Estadístico Parámetro Estimación estándar T P-Valor ----------------------------------------------------------------------------- Ordenada 412,2 55,7637 7,39191 0,0018 Pendiente 85,6571 14,3188 5,98215 0,0039 ----------------------------------------------------------------------------- Análisis de la Varianza ----------------------------------------------------------------------------- Fuente Suma de cuadrados GL Cuadrado medio Cociente-F P-Valor ----------------------------------------------------------------------------- Modelo 128400,0 1 128400,0 35,79 0,0039 Residuo 14351,9 4 3587,99 ----------------------------------------------------------------------------- Total (Corr.) 142752,0 5 Coeficiente de Correlación = 0,9484 R-cuadrado = 89,9462 porcentaje R-cuadrado (ajustado para g.l.) = 87,4328 porcentaje Error estándar de est. = 59,8998 Error absoluto medio = 40,8952 Estadístico de Durbin-Watson =  $2,01294$  (P=0,1603)

Autocorrelación residual en Lag 1 = -0,200717

El StatAdvisor

La salida muestra los resultados del ajuste al modelo lineal para describir la relación entre SF y JUNIO. La ecuación del modelo ajustado es

SF = 412,2 + 85,6571\*JUNIO

Dado que el p-valor en la tabla ANOVA es inferior a 0.01, existe relación estadísticamente significativa entre SF y JUNIO para un nivel de confianza del 99%.

El estadístico R-cuadrado indica que el modelo explica un 89,9462% de la variabilidad en SF. El coeficiente de correlación es igual a 0,9484, indicando una relación relativamente fuerte entre las variables. El error estándar de la estimación muestra la desviación típica de los residuos que es 59,8998. Este valor puede usarse para construir límites de la predicción para las nuevas observaciones.

El error absoluto medio (MAE) de 40,8952 es el valor medio de los residuos. El estadístico Durbin-Watson (DW) examina los residuos para determinar si hay alguna correlación significativa basada en el orden en el que se han introducido los datos en el fichero. Dado que el p-valor es superior a 0.05, no hay indicio de autocorrelación serial en los residuos.

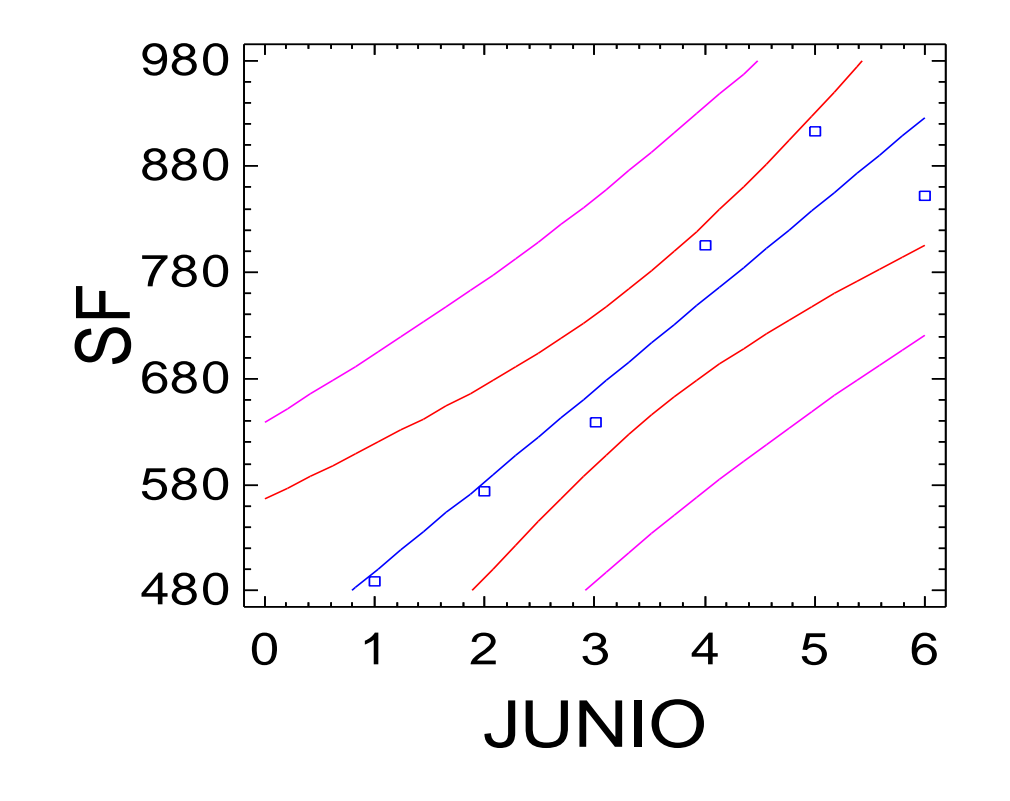

173 ----------------------------------------------------------------------------- Variable dependiente: SF Variable independiente: JULIO ----------------------------------------------------------------------------- Error Estadístico Parámetro Estimación estándar T P-Valor ----------------------------------------------------------------------------- Ordenada 245,9 51,4134 4,7828 0,0174 Pendiente 104,9 15,5017 6,76699 0,0066 ----------------------------------------------------------------------------- Análisis de la Varianza ----------------------------------------------------------------------------- Fuente Suma de cuadrados GL Cuadrado medio Cociente-F P-Valor ----------------------------------------------------------------------------- Modelo 110040,0 1 110040,0 45,79 0,0066 Residuo 7209,1 3 2403,03 ----------------------------------------------------------------------------- Total (Corr.) 117249,0 4 Coeficiente de Correlación = 0,96877 R-cuadrado = 93,8515 porcentaje R-cuadrado (ajustado para g.l.) = 91,802 porcentaje Error estándar de est. = 49,0207 Error absoluto medio = 34,68 Estadístico de Durbin-Watson =  $2,47643$  (P=0,0001) Autocorrelación residual en Lag 1 = -0,350088

El StatAdvisor

La salida muestra los resultados del ajuste al modelo lineal para describir la relación entre SF y JULIO. La ecuación del modelo ajustado es

SF = 245,9 + 104,9\*JULIO

Dado que el p-valor en la tabla ANOVA es inferior a 0.01, existe relación estadísticamente significativa entre SF y JULIO para un nivel de confianza del 99%.

El estadístico R-cuadrado indica que el modelo explica un 93,8515% de la variabilidad en SF. El coeficiente de correlación es igual a 0,96877, indicando una relación relativamente fuerte entre las variables. El error estándar de la estimación muestra la desviación típica de los residuos que es 49,0207. Este valor puede usarse para construir límites de la predicción para las nuevas observaciones.

El error absoluto medio (MAE) de 34,68 es el valor medio de los residuos. El estadístico Durbin-Watson (DW) examina los residuos para determinar si hay alguna correlación significativa basada en el orden en el que se han introducido los datos en el fichero. Dado que el p-valor es inferior a 0.05, hay indicio de una posible correlación serial. Represente los residuos frente al orden de fila para ver si hay algún modelo que pueda verse.

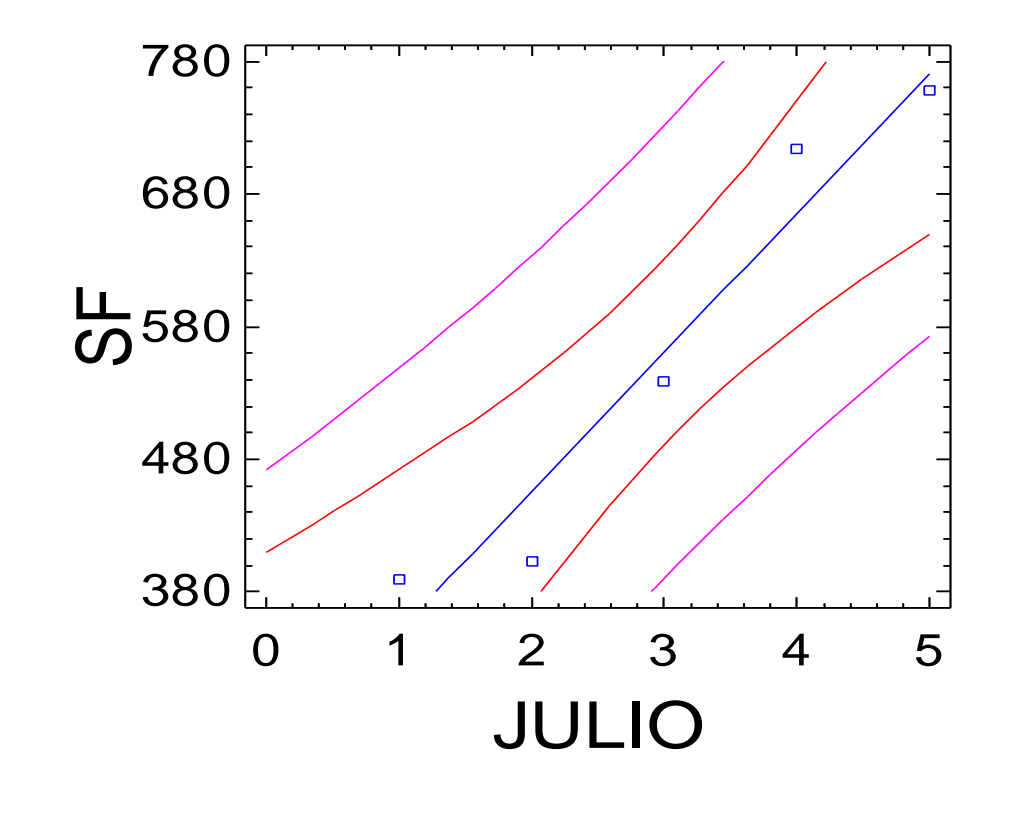

175 ----------------------------------------------------------------------------- Variable dependiente: SF Variable independiente: AGOSTO ----------------------------------------------------------------------------- Error Estadístico Parámetro Estimación estándar T P-Valor ----------------------------------------------------------------------------- Ordenada 424,1 24,9453 17,0012 0,0004 Pendiente 100,1 7,5213 13,3089 0,0009 ----------------------------------------------------------------------------- Análisis de la Varianza ----------------------------------------------------------------------------- Fuente Suma de cuadrados GL Cuadrado medio Cociente-F P-Valor ----------------------------------------------------------------------------- Modelo 100200,0 1 100200,0 177,13 0,0009 Residuo 1697,1 3 565,7 ----------------------------------------------------------------------------- Total (Corr.) 101897,0 4 Coeficiente de Correlación = 0,991638 R-cuadrado = 98,3345 porcentaje R-cuadrado (ajustado para g.l.) = 97,7793 porcentaje Error estándar de est. = 23,7844 Error absoluto medio = 15,56 Estadístico de Durbin-Watson =  $2,57383$  (P=0,0000) Autocorrelación residual en Lag 1 = -0,396099

El StatAdvisor

La salida muestra los resultados del ajuste al modelo lineal para describir la relación entre SF y AGOSTO. La ecuación del modelo ajustado es

SF = 424,1 + 100,1\*AGOSTO

Dado que el p-valor en la tabla ANOVA es inferior a 0.01, existe relación estadísticamente significativa entre SF y AGOSTO para un nivel de confianza del 99%.

El estadístico R-cuadrado indica que el modelo explica un 98,3345% de la variabilidad en SF. El coeficiente de correlación es igual a 0,991638, indicando una relación relativamente fuerte entre las variables. El error estándar de la estimación muestra la desviación típica de los residuos que es 23,7844. Este valor puede usarse para construir límites de la predicción para las nuevas observaciones.

El error absoluto medio (MAE) de 15,56 es el valor medio de los residuos. El estadístico Durbin-Watson (DW) examina los residuos para determinar si hay alguna correlación significativa basada en el orden en el que se han introducido los datos en el fichero. Dado que el p-valor es inferior a 0.05, hay indicio de una posible correlación serial. Represente los residuos frente al orden de fila para ver si hay algún modelo que pueda verse.

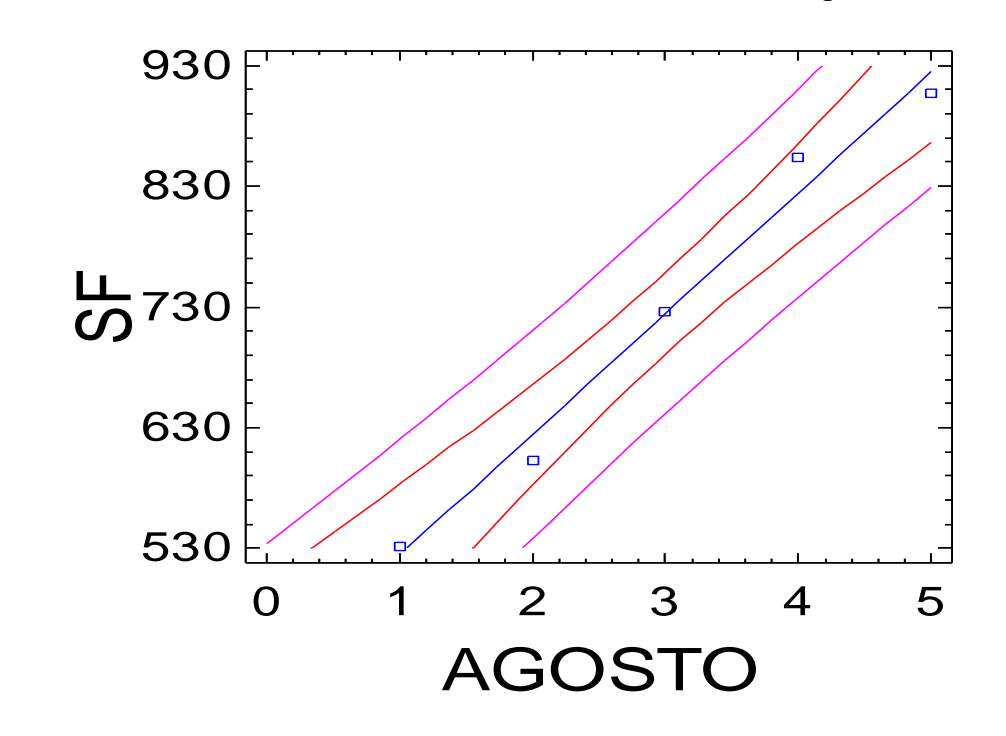

177 ----------------------------------------------------------------------------- Variable dependiente: SF Variable independiente: SEPTIEMBRE ----------------------------------------------------------------------------- Error Estadístico Parámetro Estimación estándar T P-Valor ----------------------------------------------------------------------------- Ordenada 395,3 100,465 3,93469 0,0292 Pendiente 45,1 30,2914 1,48887 0,2333 ----------------------------------------------------------------------------- Análisis de la Varianza ----------------------------------------------------------------------------- Fuente Suma de cuadrados GL Cuadrado medio Cociente-F P-Valor ----------------------------------------------------------------------------- Modelo 20340,1 1 20340,1 2,22 0,2333 Residuo 27527,1 3 9175,7 ----------------------------------------------------------------------------- Total (Corr.) 47867,2 4 Coeficiente de Correlación = 0,651865 R-cuadrado = 42,4928 porcentaje R-cuadrado (ajustado para g.l.) = 23,3237 porcentaje Error estándar de est. = 95,7899 Error absoluto medio  $= 63,92$ Estadístico de Durbin-Watson =  $3,57568$  (P=0,0000) Autocorrelación residual en Lag 1 = -0,805625

El StatAdvisor

La salida muestra los resultados del ajuste al modelo lineal para describir la relación entre SF y SEPTIEMBRE. La ecuación del modelo ajustado es

SF = 395,3 + 45,1\*SEPTIEMBRE

Dado que el p-valor en la tabla ANOVA es mayor o igual a 0.01, no existe relación estadísticamente significativa entre SF y SEPTIEMBRE para un nivel de confianza del 90% o superior.

El estadístico R-cuadrado indica que el modelo explica un 42,4928% de la variabilidad en SF. El coeficiente de correlación es igual a 0,651865, indicando una relación moderadamente fuerte entre las variables. El error estándar de la estimación muestra la desviación típica de los residuos que es 95,7899. Este valor puede usarse para construir límites de la predicción para las nuevas observaciones.

El error absoluto medio (MAE) de 63,92 es el valor medio de los residuos. El estadístico Durbin-Watson (DW) examina los residuos para determinar si hay alguna correlación significativa basada en el orden en el que se han introducido los datos en el fichero. Dado que el p-valor es inferior a 0.05, hay indicio de una posible correlación serial. Represente los residuos frente al orden de fila para ver si hay algún modelo que pueda verse.

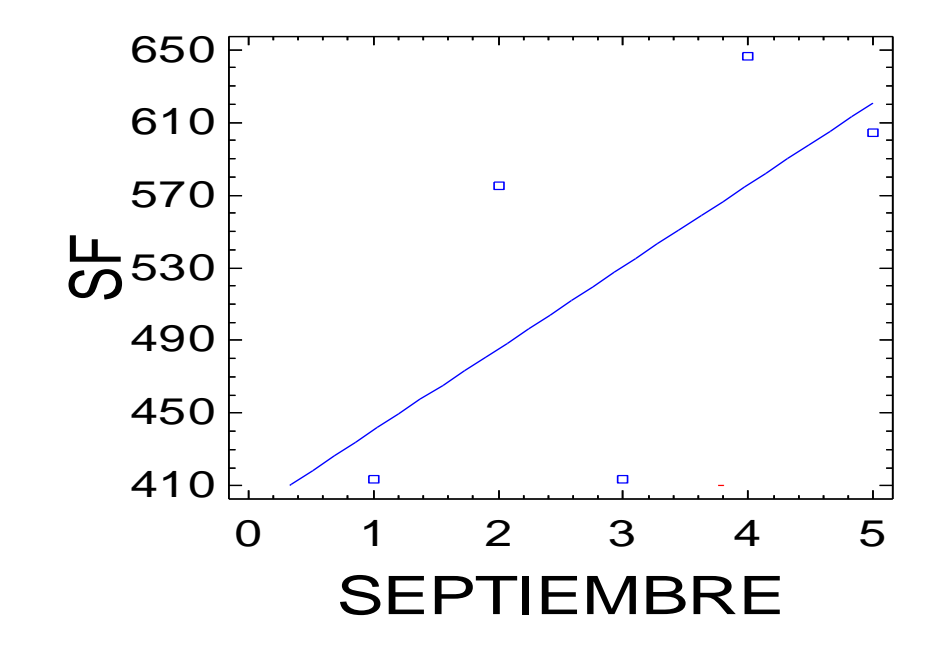

179 ----------------------------------------------------------------------------- Variable dependiente: SF Variable independiente: OCTUBRE ----------------------------------------------------------------------------- Error Estadístico Parámetro Estimación estándar T P-Valor ----------------------------------------------------------------------------- Ordenada 563,8 53,717 10,4957 0,0018 Pendiente 40,6 16,1963 2,50675 0,0872 ----------------------------------------------------------------------------- Análisis de la Varianza ----------------------------------------------------------------------------- Fuente Suma de cuadrados GL Cuadrado medio Cociente-F P-Valor ----------------------------------------------------------------------------- Modelo 16483,6 1 16483,6 6,28 0,0872 Residuo 7869,6 3 2623,2 ----------------------------------------------------------------------------- Total (Corr.) 24353,2 4 Coeficiente de Correlación = 0,822712 R-cuadrado = 67,6856 porcentaje R-cuadrado (ajustado para g.l.) = 56,9141 porcentaje Error estándar de est. = 51,2172 Error absoluto medio = 37,12 Estadístico de Durbin-Watson =  $3,53299$  (P=0,0000) Autocorrelación residual en Lag 1 = -0,838431

El StatAdvisor

La salida muestra los resultados del ajuste al modelo lineal para describir la relación entre SF y OCTUBRE. La ecuación del modelo ajustado es

SF = 563,8 + 40,6\*OCTUBRE

Dado que el p-valor en la tabla ANOVA es inferior a 0.10, existe relación estadísticamente significativa entre SF y OCTUBRE para un nivel de confianza del 90%.

El estadístico R-cuadrado indica que el modelo explica un 67,6856% de la variabilidad en SF. El coeficiente de correlación es igual a 0,822712, indicando una relación moderadamente fuerte entre las variables. El error estándar de la estimación muestra la desviación típica de los residuos que es 51,2172. Este valor puede usarse para construir límites de la predicción para las nuevas observaciones.

El error absoluto medio (MAE) de 37,12 es el valor medio de los residuos. El estadístico Durbin-Watson (DW) examina los residuos para determinar si hay alguna correlación significativa basada en el orden en el que se han introducido los datos en el fichero. Dado que el p-valor es inferior a 0.05, hay indicio de una posible correlación serial. Represente los residuos frente al orden de fila para ver si hay algún modelo que pueda verse.

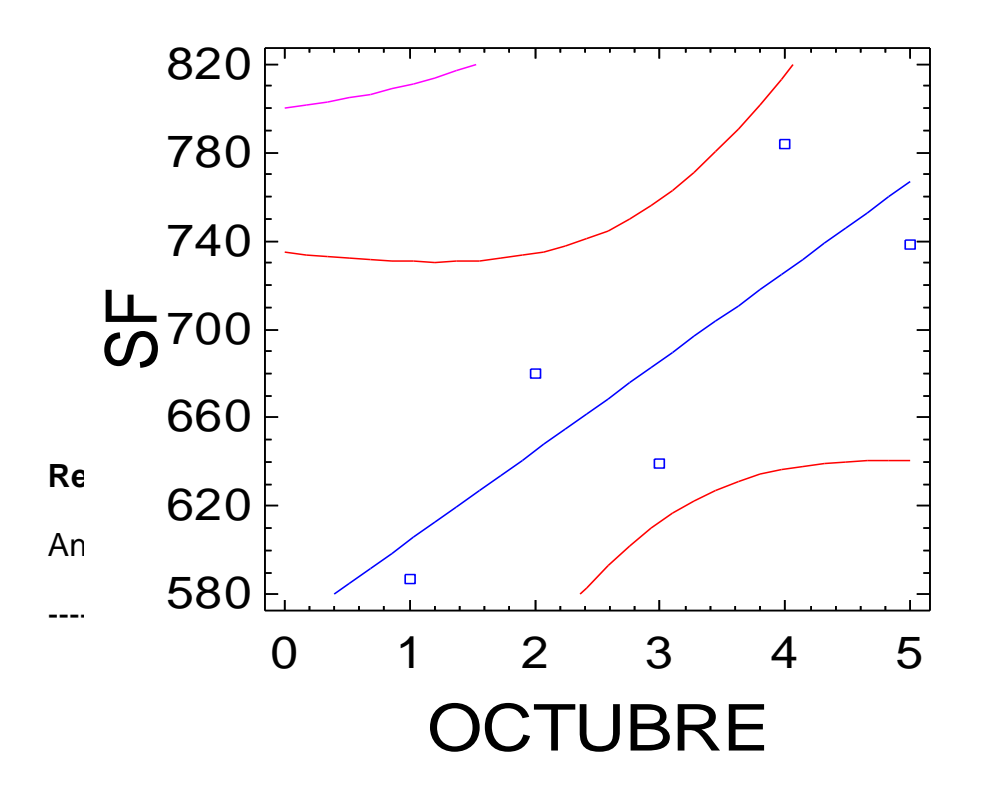
# Variable dependiente: SF

Variable independiente: NOVIEMBRE

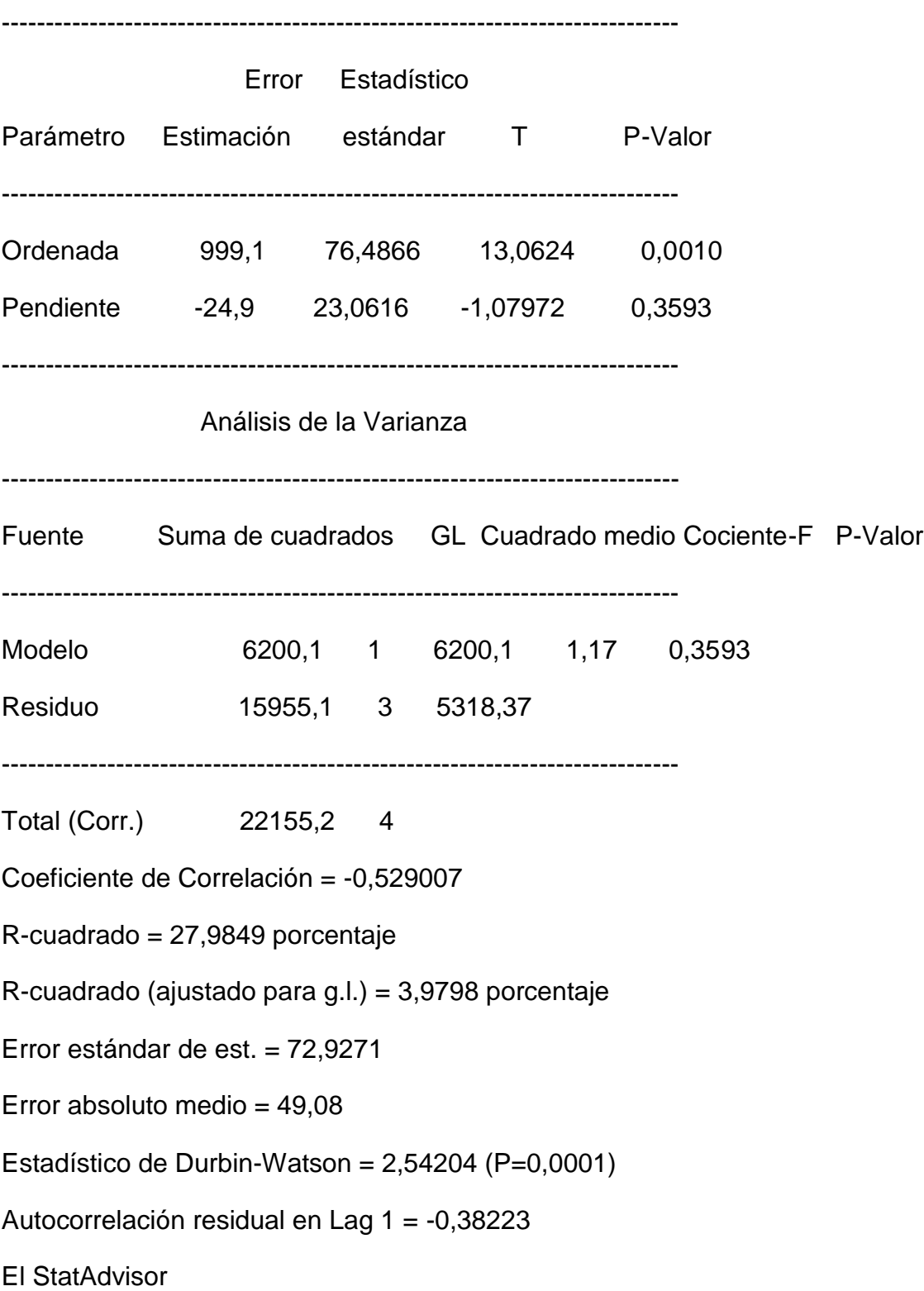

La salida muestra los resultados del ajuste al modelo lineal para describir la relación entre SF y NOVIEMBRE. La ecuación del modelo ajustado es

### SF = 999,1 - 24,9\*NOVIEMBRE

Dado que el p-valor en la tabla ANOVA es mayor o igual a 0.01, no existe relación estadísticamente significativa entre SF y NOVIEMBRE para un nivel de confianza del 90% o superior.

El estadístico R-cuadrado indica que el modelo explica un 27,9849% de la variabilidad en SF. El coeficiente de correlación es igual a -0,529007, indicando una relación moderadamente fuerte entre las variables. El error estándar de la estimación muestra la desviación típica de los residuos que es 72,9271. Este valor puede usarse para construir límites de la predicción para las nuevas observaciones.

El error absoluto medio (MAE) de 49,08 es el valor medio de los residuos. El estadístico Durbin-Watson (DW) examina los residuos para determinar si hay alguna correlación significativa basada en el orden en el que se han introducido los datos en el fichero. Dado que el p-valor es inferior a 0.05, hay indicio de una posible correlación serial. Represente los residuos frente al orden de fila para ver si hay algún modelo que pueda verse.

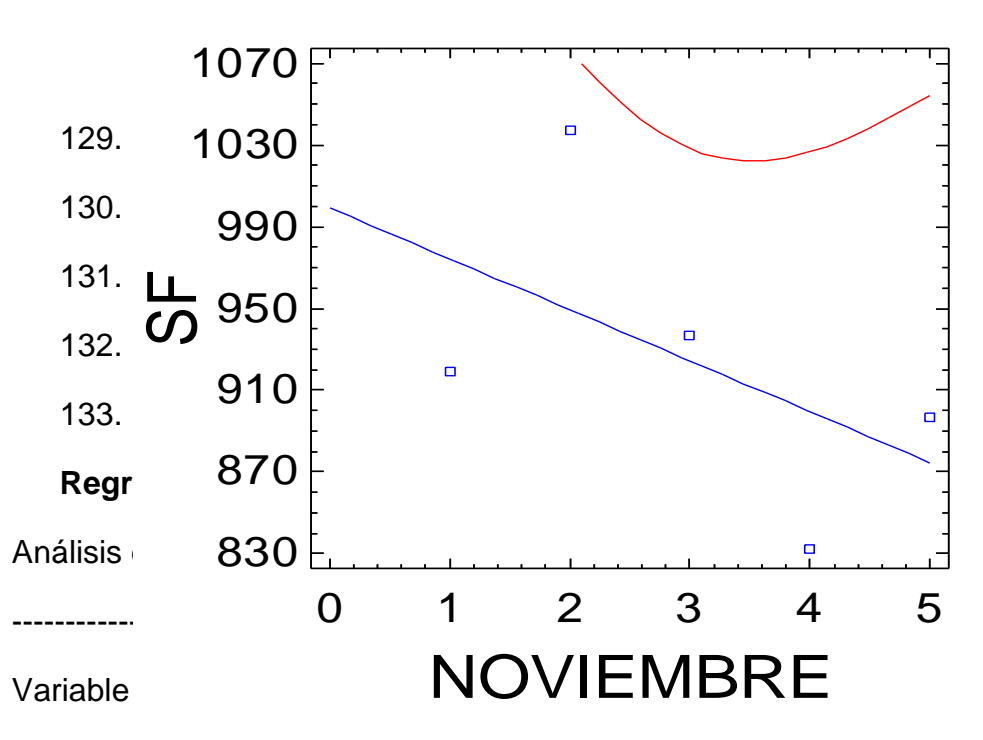

# Gráfico del Modelo Ajustado

Variable independiente: DICIEMBRE

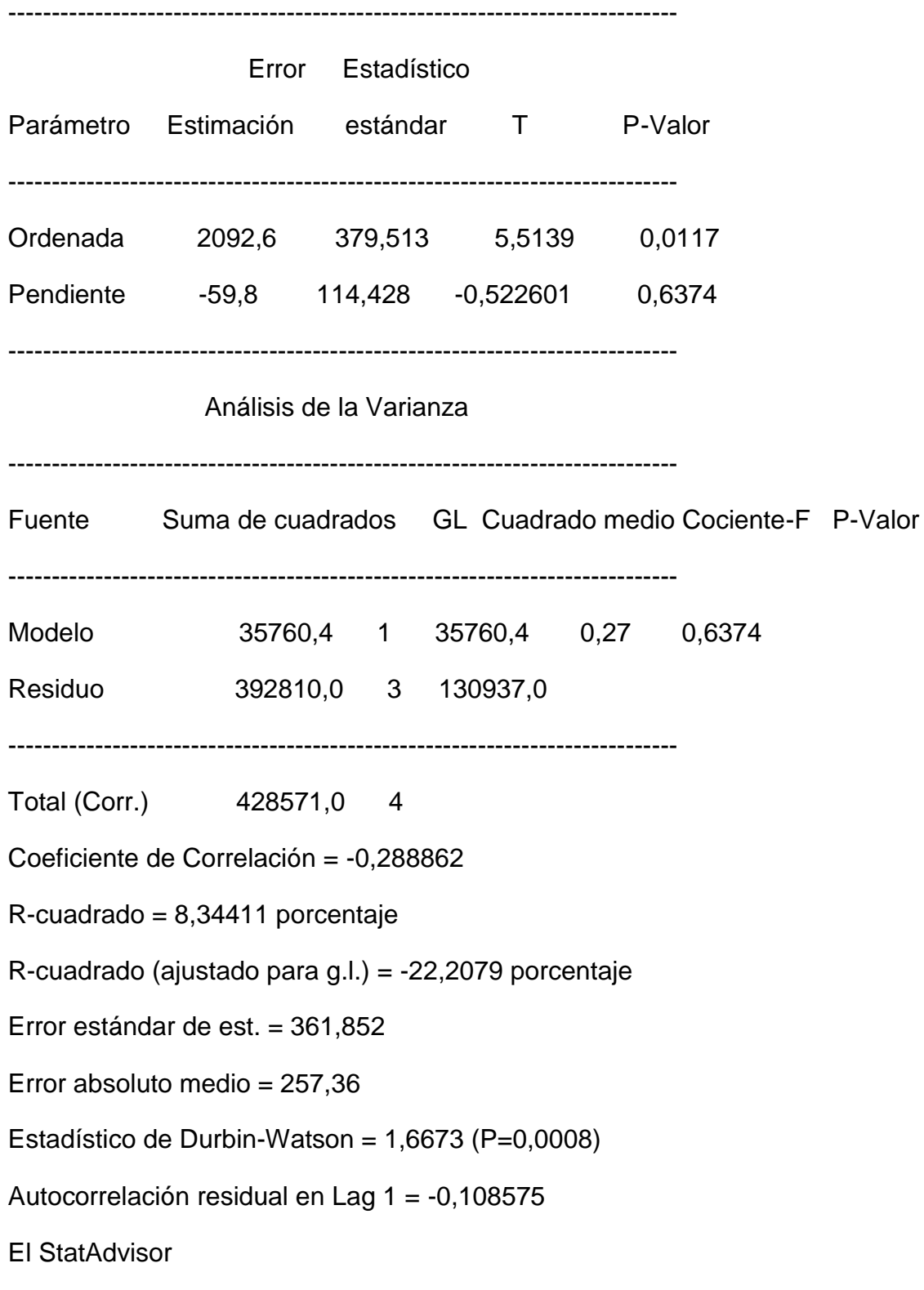

La salida muestra los resultados del ajuste al modelo lineal para describir la relación entre SF y DICIEMBRE. La ecuación del modelo ajustado es

### SF = 2092,6 - 59,8\*DICIEMBRE

Dado que el p-valor en la tabla ANOVA es mayor o igual a 0.01, no existe relación estadísticamente significativa entre SF y DICIEMBRE para un nivel de confianza del 90% o superior.

El estadístico R-cuadrado indica que el modelo explica un 8,34411% de la variabilidad en SF. El coeficiente de correlación es igual a -0,288862, indicando una relación relativamente débil entre las variables. El error estándar de la estimación muestra la desviación típica de los residuos que es 361,852. Este valor puede usarse para construir límites de la predicción para las nuevas observaciones seleccionando la opción Predicciones del menú del texto.

El error absoluto medio (MAE) de 257,36 es el valor medio de los residuos. El estadístico Durbin-Watson (DW) examina los residuos para determinar si hay alguna correlación significativa basada en el orden en el que se han introducido los datos en el fichero. Dado que el p-valor es inferior a 0.05, hay indicio de una posible correlación serial. Represente los residuos frente al orden de fila para ver si hay algún modelo que pueda verse.

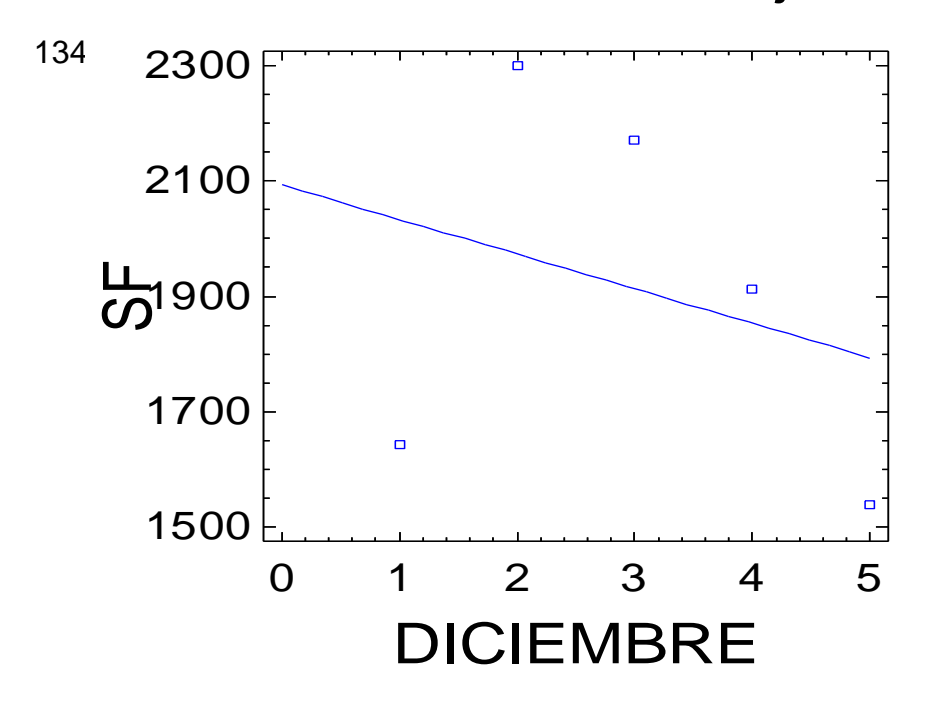

# Gráfico del Modelo Ajustado

#### **Informe de sensibilidad sombrero de fieltro**

#### Celda objetivo (Mínimo)

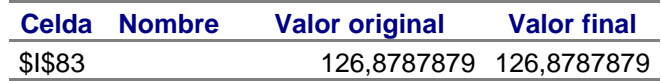

Celdas

cambiantes

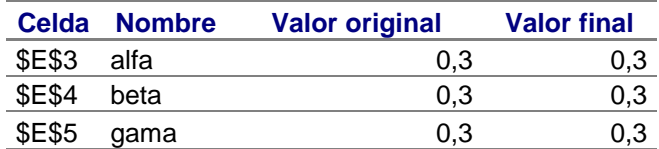

#### Restricciones

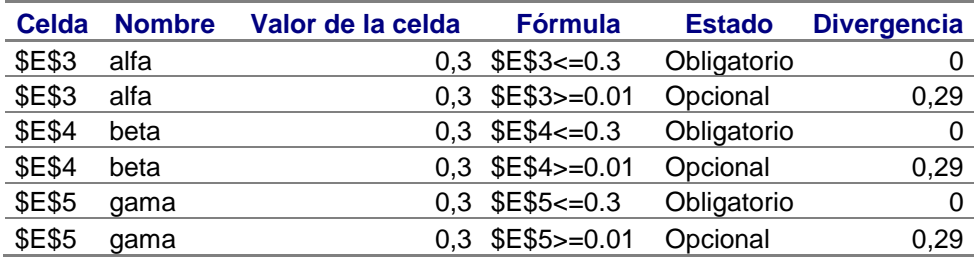

#### Celdas cambiantes

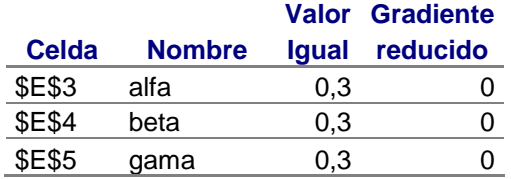

### **Informe de sensibilidad campana de fieltro**

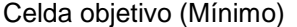

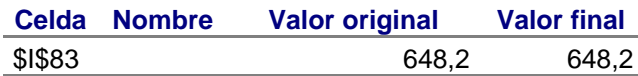

#### Celdas

cambiantes **Celda Nombre Valor original Valor final** \$E\$3 alfa 0,3 0,3 \$E\$4 beta 0,3 0,3

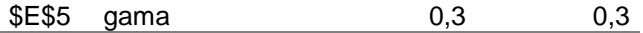

#### Restricciones

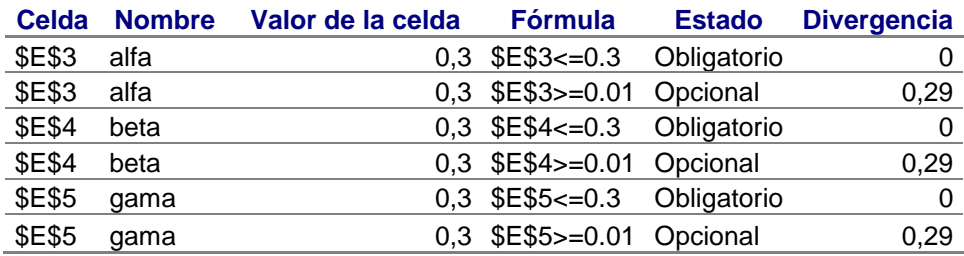

#### Celdas cambiantes

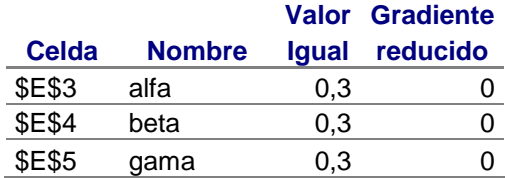

#### **Regresión para iniciación del método de Winters sombrero de fieltro**

Análisis de Regresión - Modelo Lineal Y = a + b\*X

-----------------------------------------------------------------------------

Variable dependiente: SF

Variable independiente: PERIODO

-----------------------------------------------------------------------------

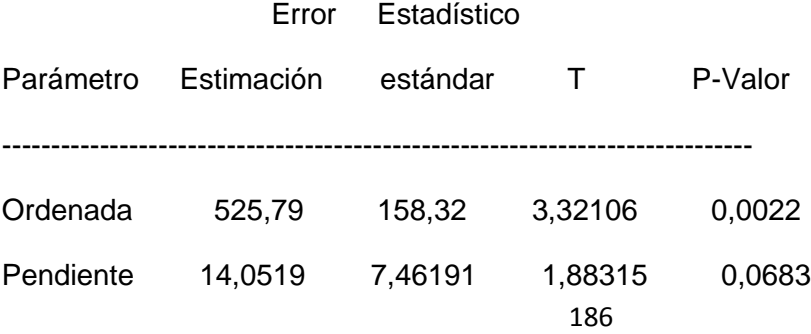

-----------------------------------------------------------------------------

Análisis de la Varianza

----------------------------------------------------------------------------- Fuente Suma de cuadrados GL Cuadrado medio Cociente-F P-Valor ----------------------------------------------------------------------------- Modelo 767112,0 1 767112,0 3,55 0,0683 Residuo 7,35478E6 34 216317,0 ----------------------------------------------------------------------------- Total (Corr.) 8,12189E6 35 Coeficiente de Correlación = 0,307327 R-cuadrado = 9,445 porcentaje R-cuadrado (ajustado para g.l.) = 6,78162 porcentaje Error estándar de est. = 465,099 Error absoluto medio = 327,444 Estadístico de Durbin-Watson =  $1,95704$  (P=0,3775) Autocorrelación residual en Lag 1 = -0,0820971

El StatAdvisor

La salida muestra los resultados del ajuste al modelo lineal para describir la relación entre SF y PERIODO. La ecuación del modelo ajustado es

SF = 525,79 + 14,0519\*PERIODO

Dado que el p-valor en la tabla ANOVA es inferior a 0.10, existe relación estadísticamente significativa entre SF y PERIODO para un nivel de confianza del 90%.

El estadístico R-cuadrado indica que el modelo explica un 9,445% de la variabilidad en SF. El coeficiente de correlación es igual a 0,307327, indicando una relación relativamente débil entre las variables. El error estándar de la estimación muestra la desviación típica de los residuos que es 465,099. Este valor puede usarse para construir límites de la predicción para las nuevas observaciones.

El error absoluto medio (MAE) de 327,444 es el valor medio de los residuos. El estadístico Durbin-Watson (DW) examina los residuos para determinar si hay alguna correlación significativa basada en el orden en el que se han introducido los datos en el fichero. Dado que el p-valor es superior a 0.05, no hay indicio de autocorrelación serial en los residuos.

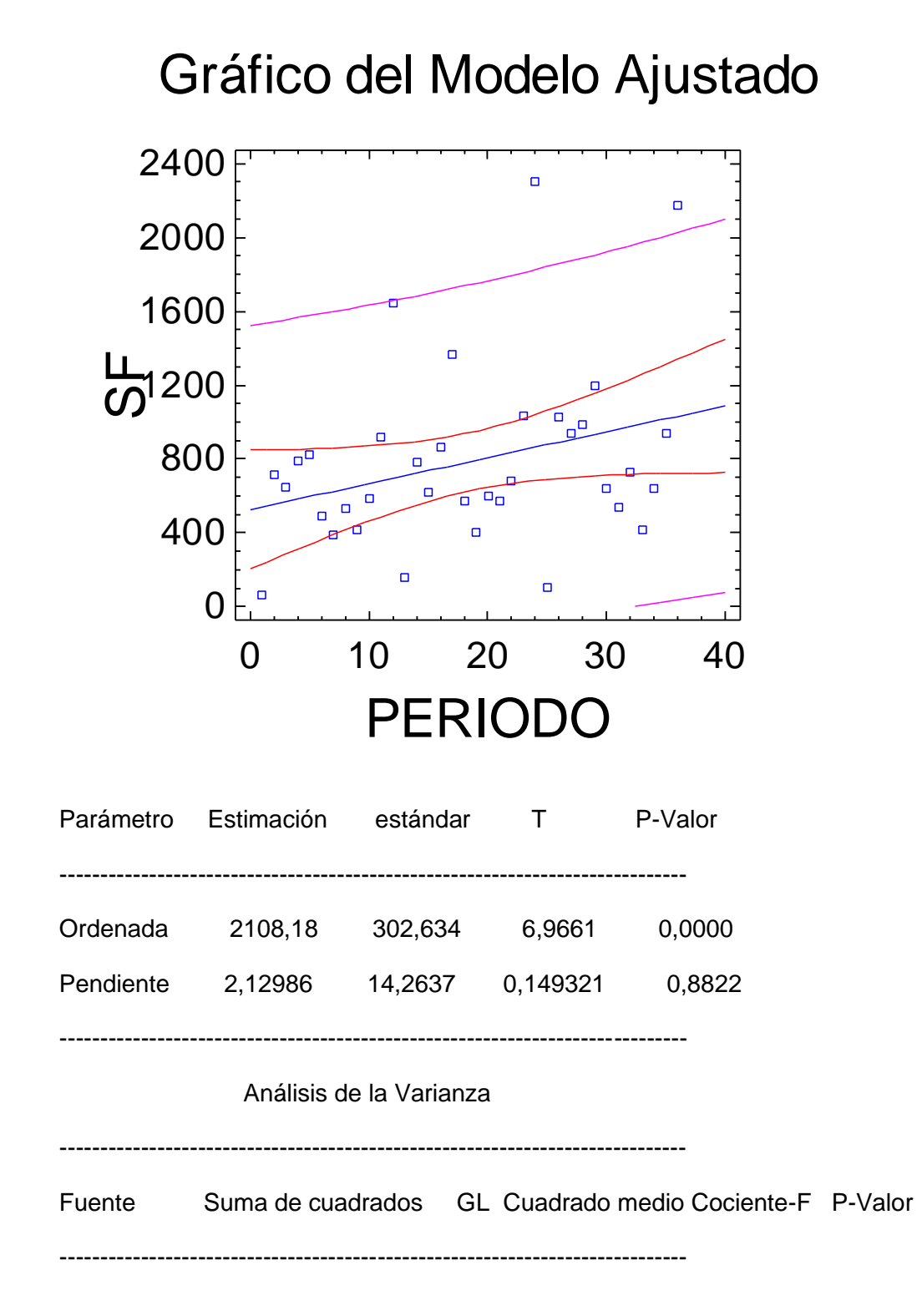

Modelo 17623,5 1 17623,5 0,02 0,8822

Residuo 2,6874E7 34 790412,0

-----------------------------------------------------------------------------

Total (Corr.) 2,68916E7 35

Coeficiente de Correlación = 0,0255999

 $R$ -cuadrado = 0,0655353 porcentaje

R-cuadrado (ajustado para g.l.) = -2,87371 porcentaje

Error estándar de est. = 889,051

Error absoluto medio = 730,475

Estadístico de Durbin-Watson =  $1,92284$  (P=0,3388)

Autocorrelación residual en Lag 1 = 0,0118322

El StatAdvisor

La salida muestra los resultados del ajuste al modelo lineal para describir la relación entre CF y PERIODO. La ecuación del modelo ajustado es

CF = 2108,18 + 2,12986\*PERIODO

Dado que el p-valor en la tabla ANOVA es mayor o igual a 0.01, no existe relación estadísticamente significativa entre CF y PERIODO para un nivel de confianza del 90% o superior.

El estadístico R-cuadrado indica que el modelo explica un 0,0655353% de la variabilidad en CF. El coeficiente de correlación es igual a 0,0255999, indicando una relación relativamente débil entre las variables. El error estándar de la estimación muestra la desviación típica de los residuos que es 889,051. Este valor puede usarse para construir límites de la predicción para las nuevas observaciones.

El error absoluto medio (MAE) de 730,475 es el valor medio de losresiduos. El estadístico Durbin-Watson (DW) examina los residuos para determinar si hay alguna correlación significativa basada en el orden en el que se han introducido los datos en el fichero. Dado que el p-valor es superior a 0.05, no hay indicio de autocorrelación serial en los residuos.

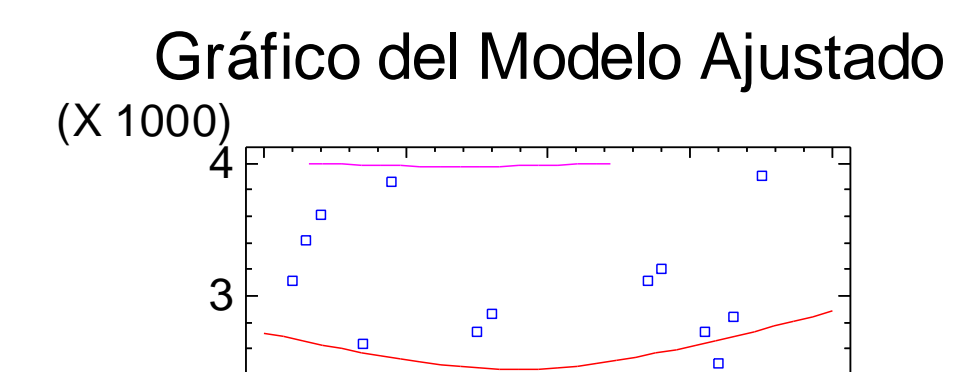

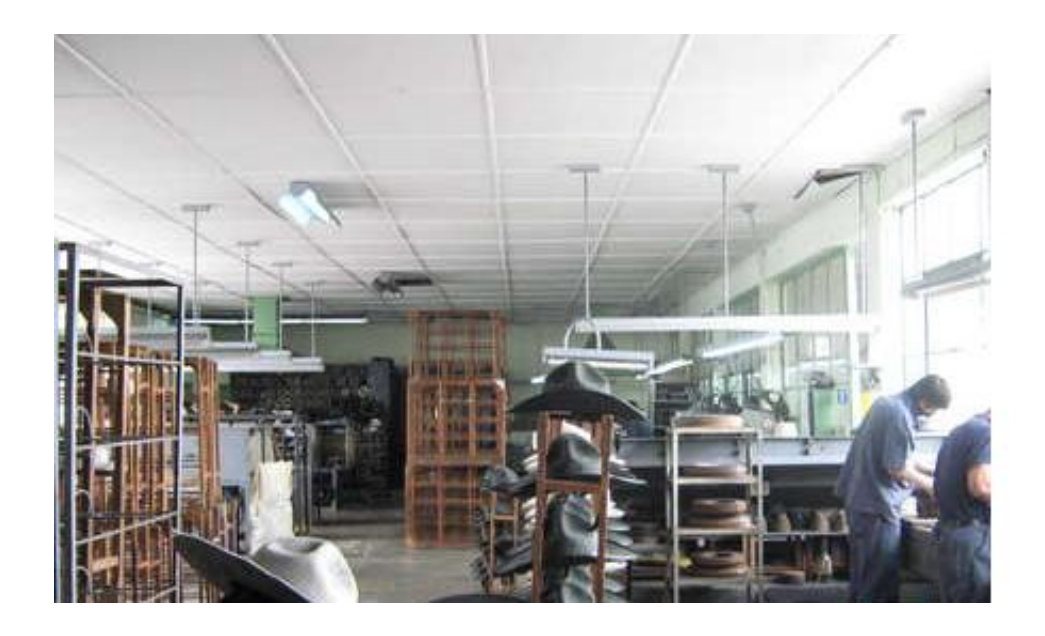

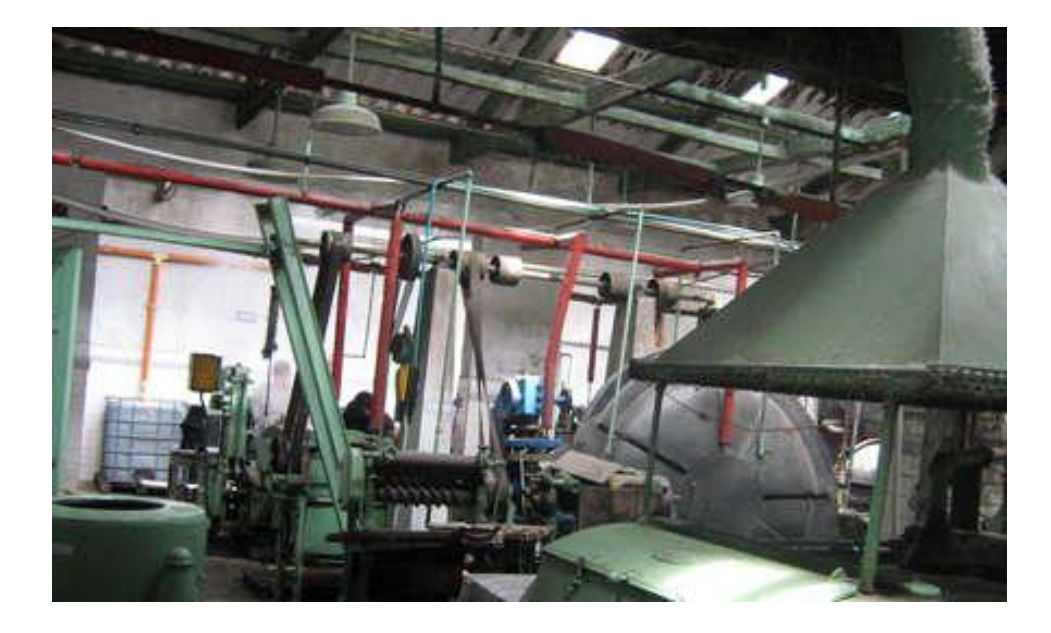

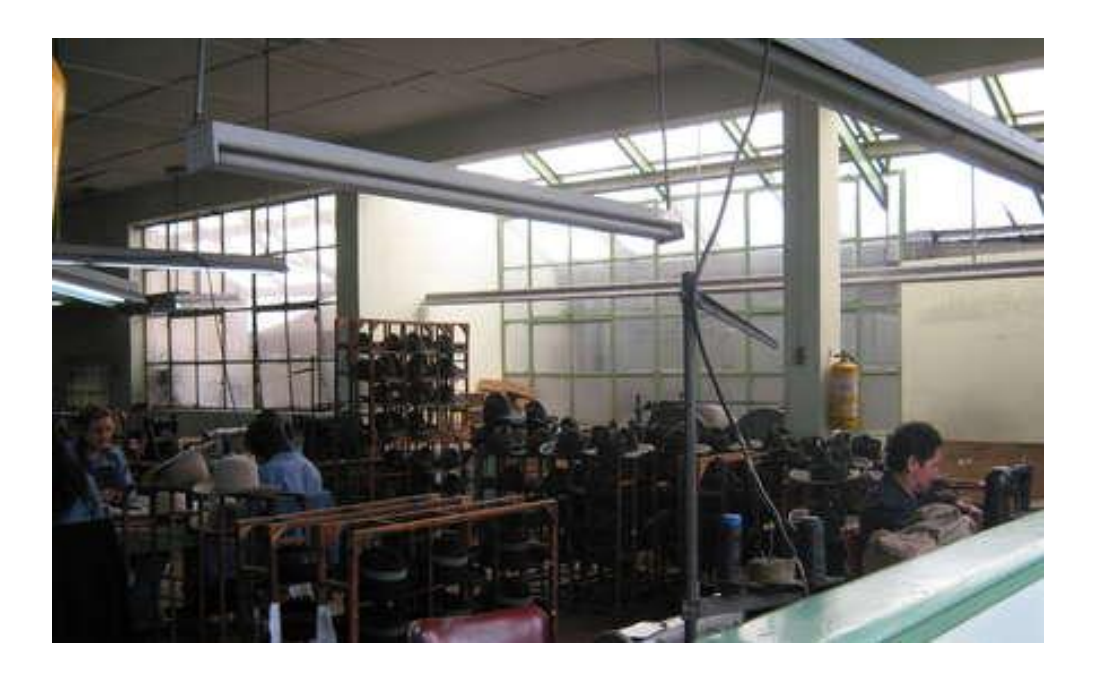

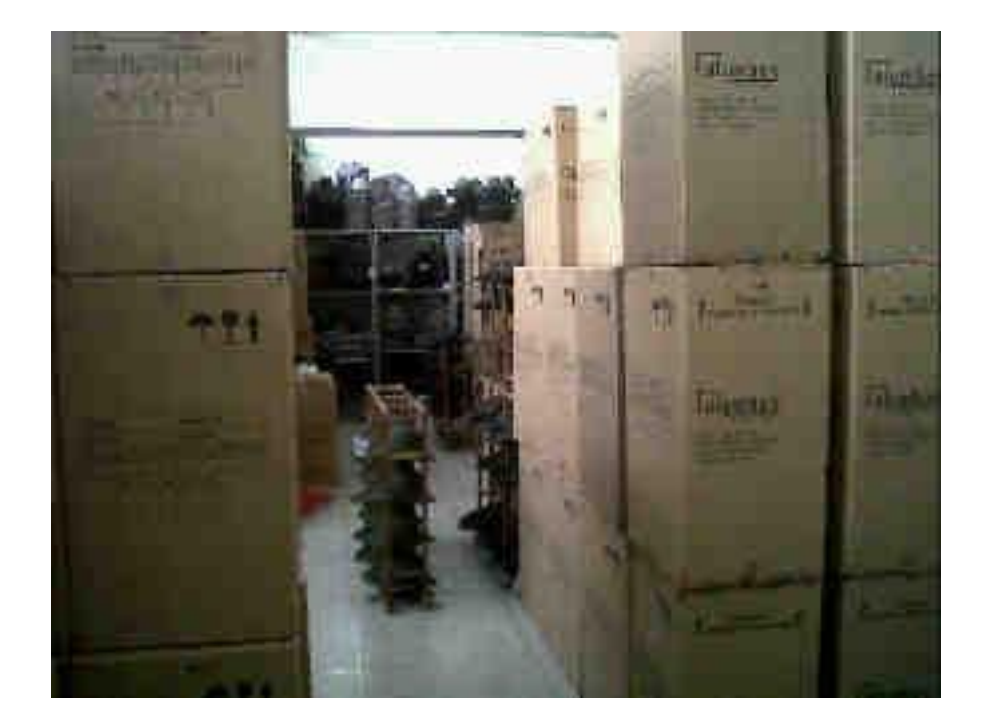

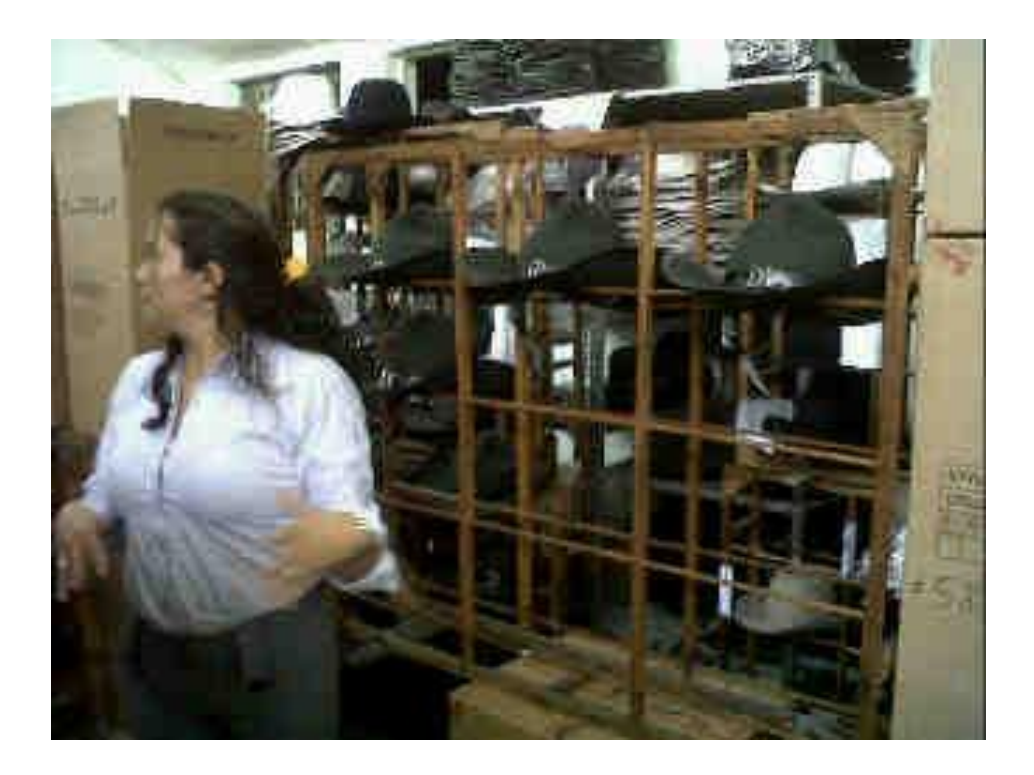

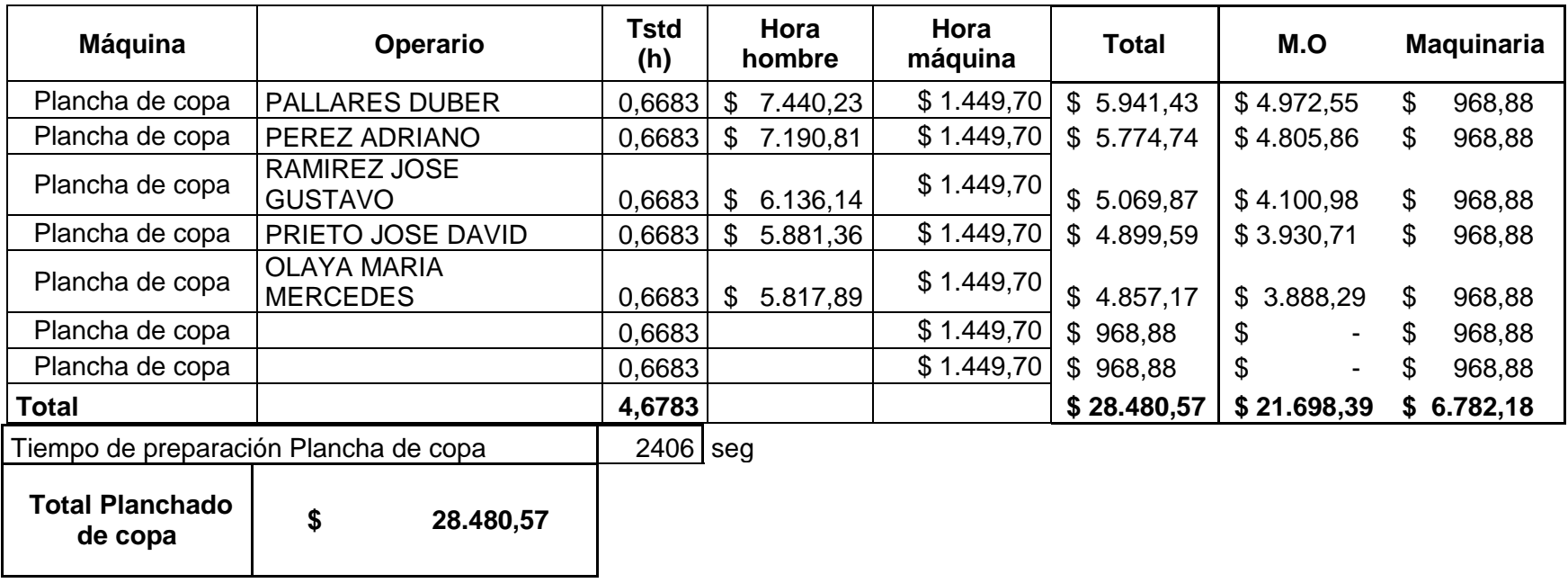

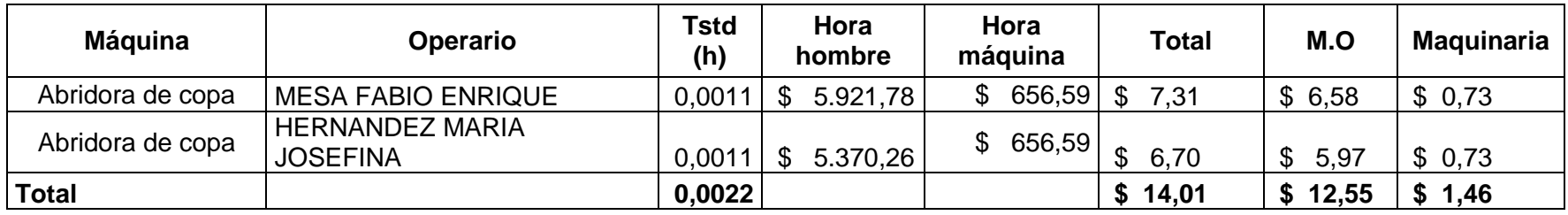

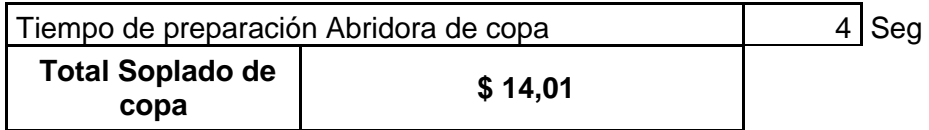

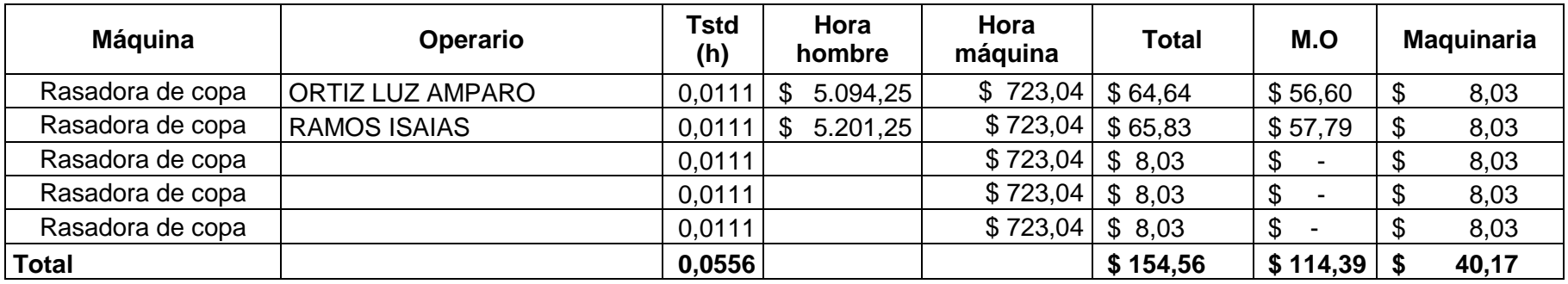

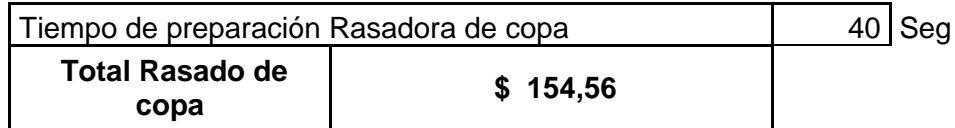

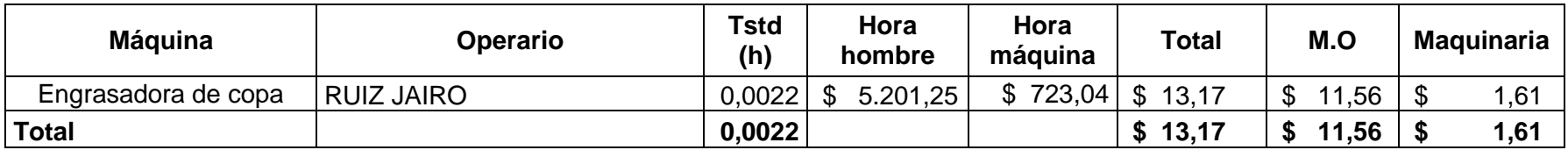

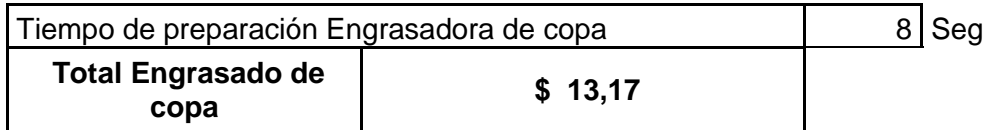

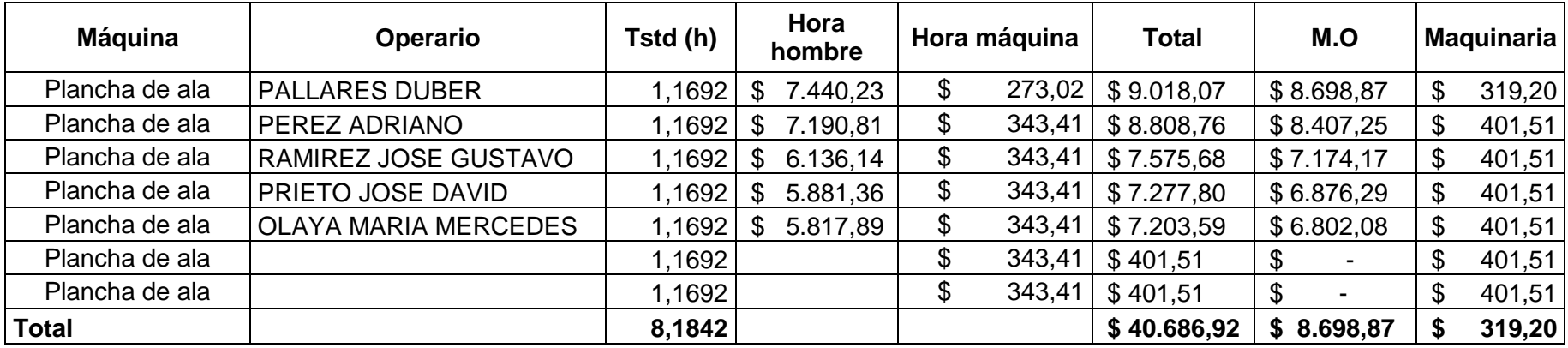

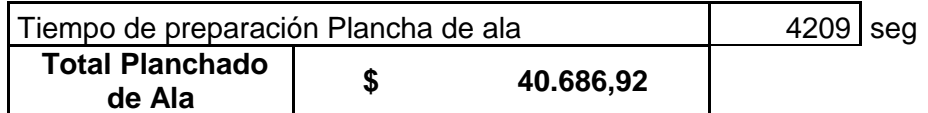

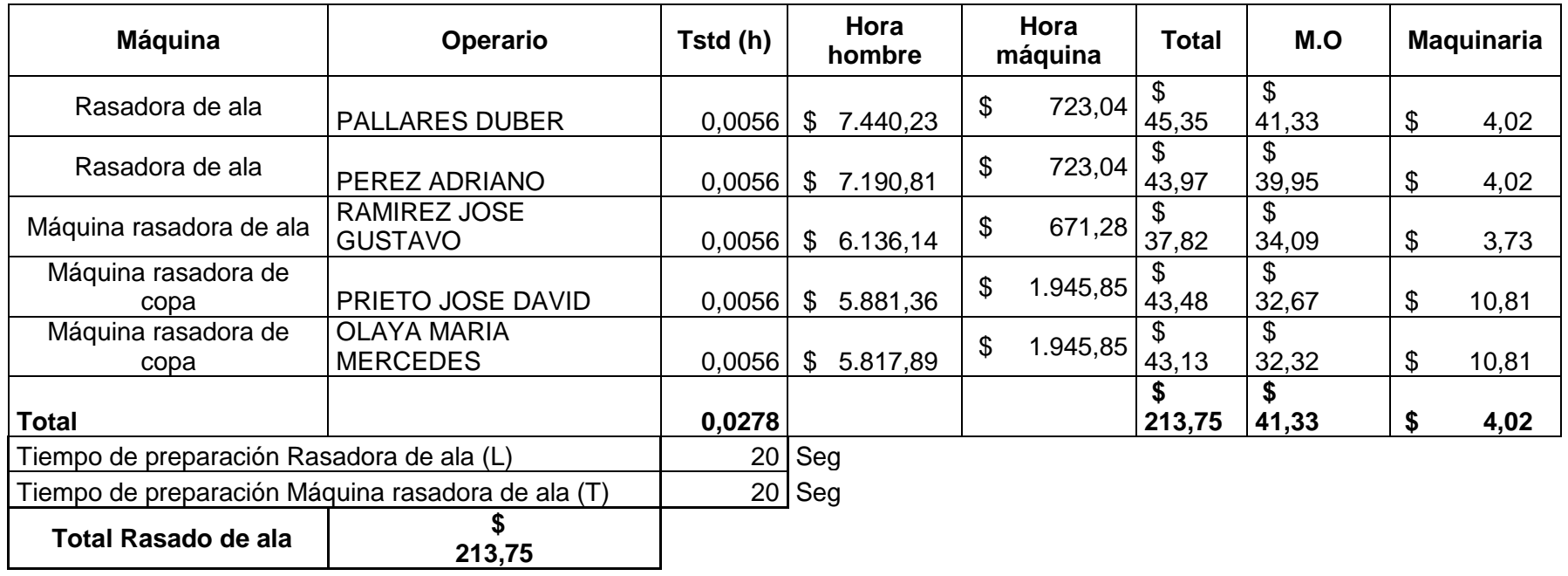

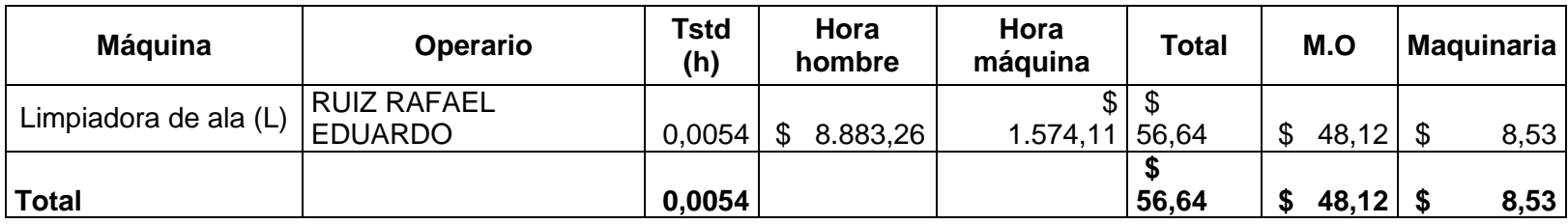

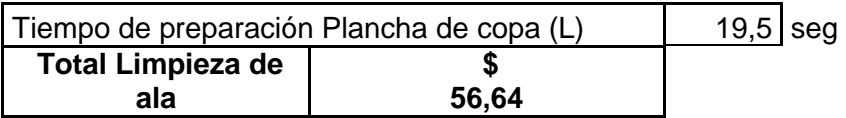

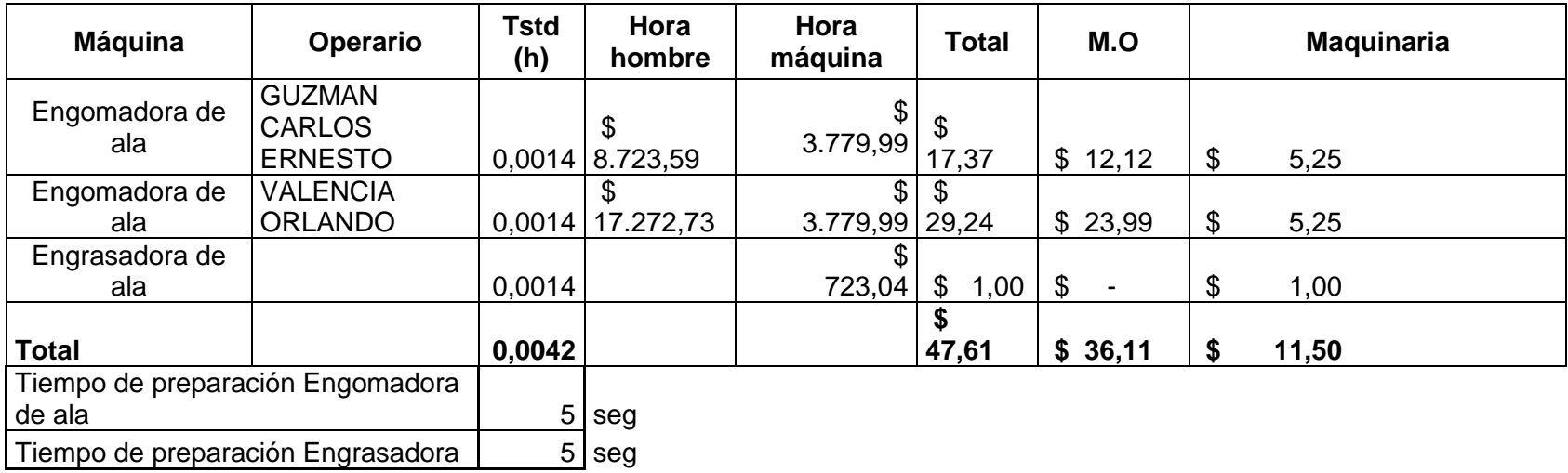

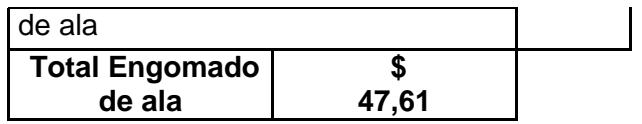

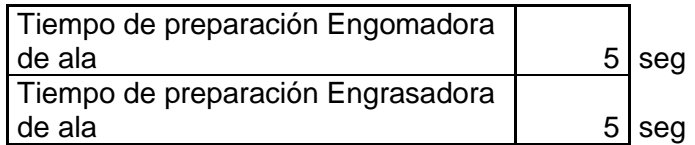

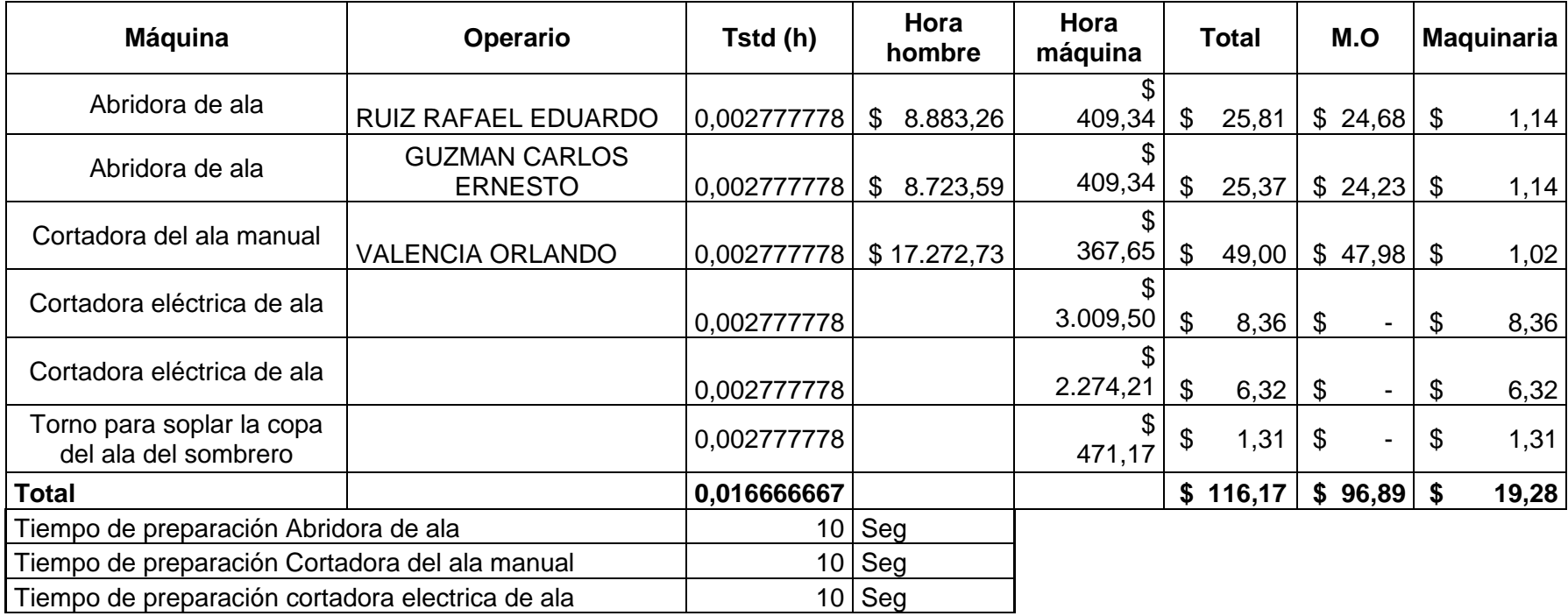

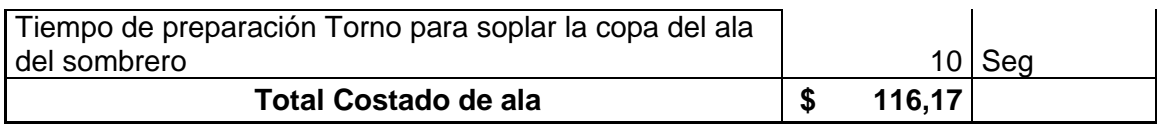

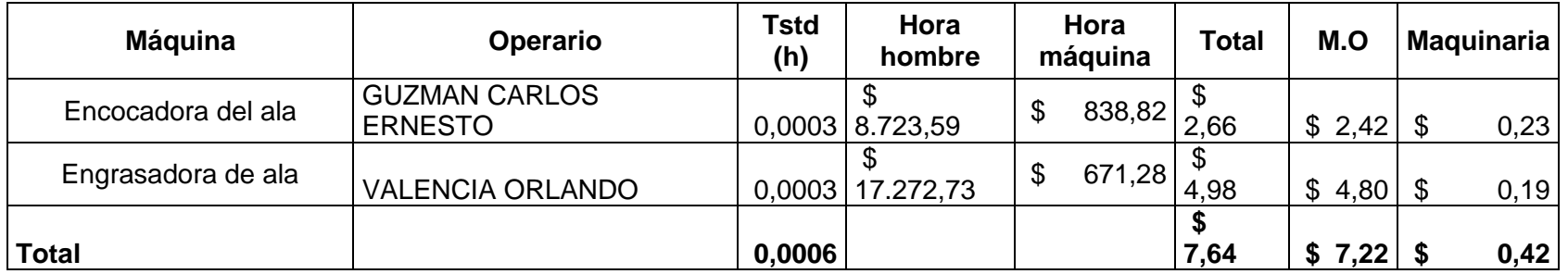

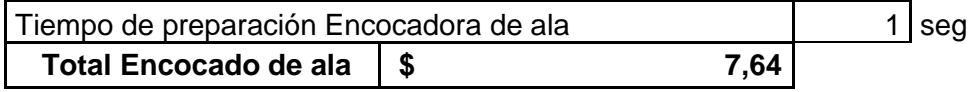

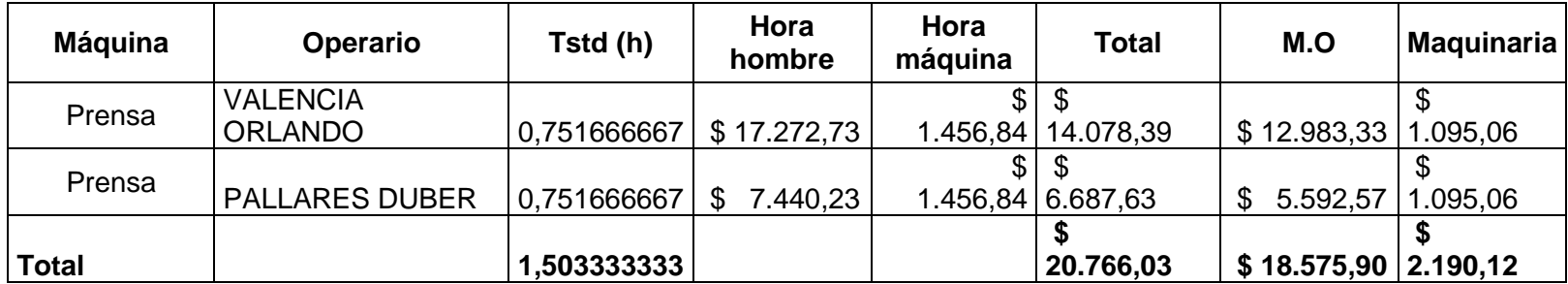

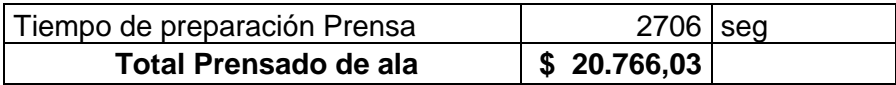

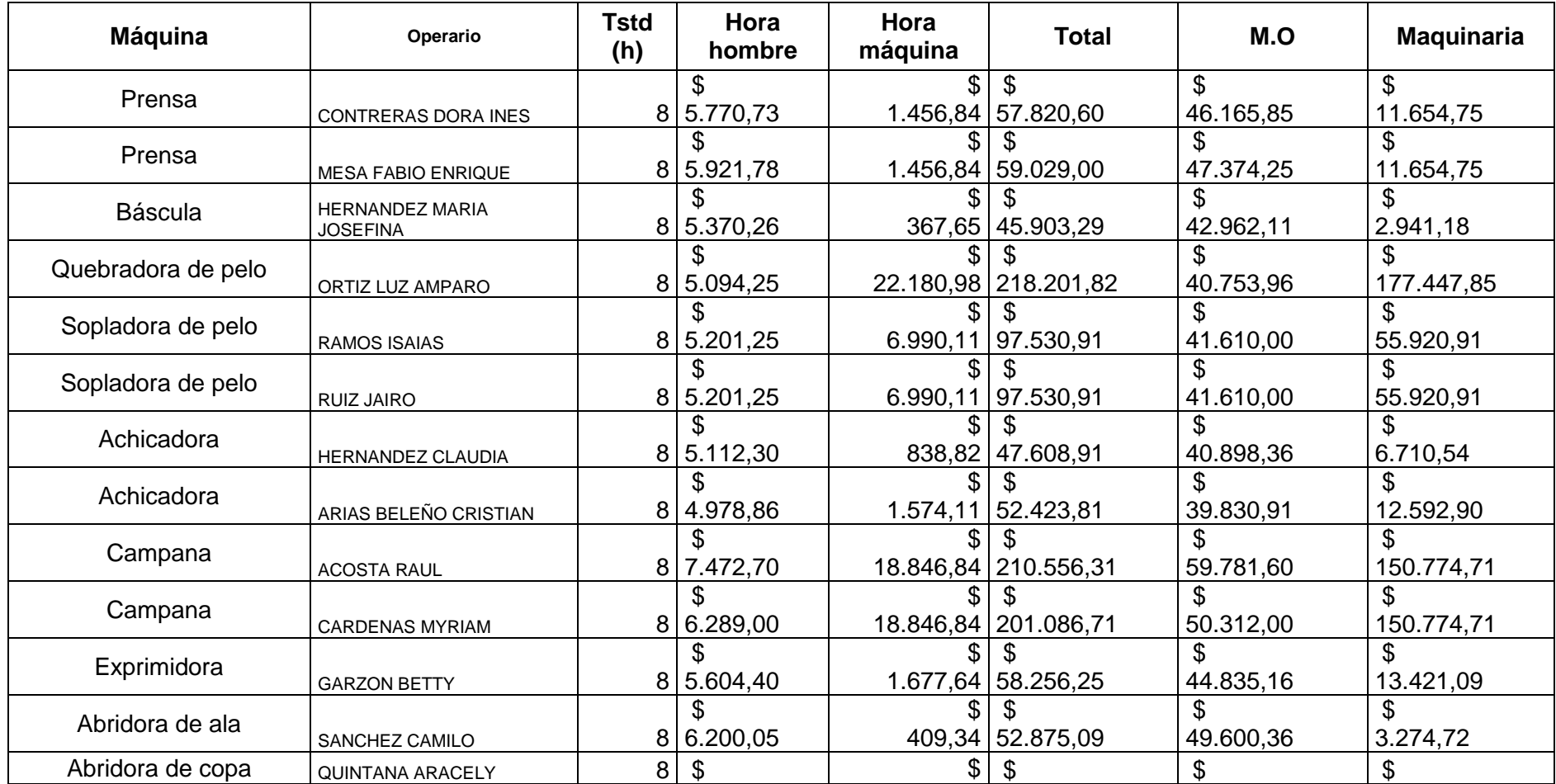

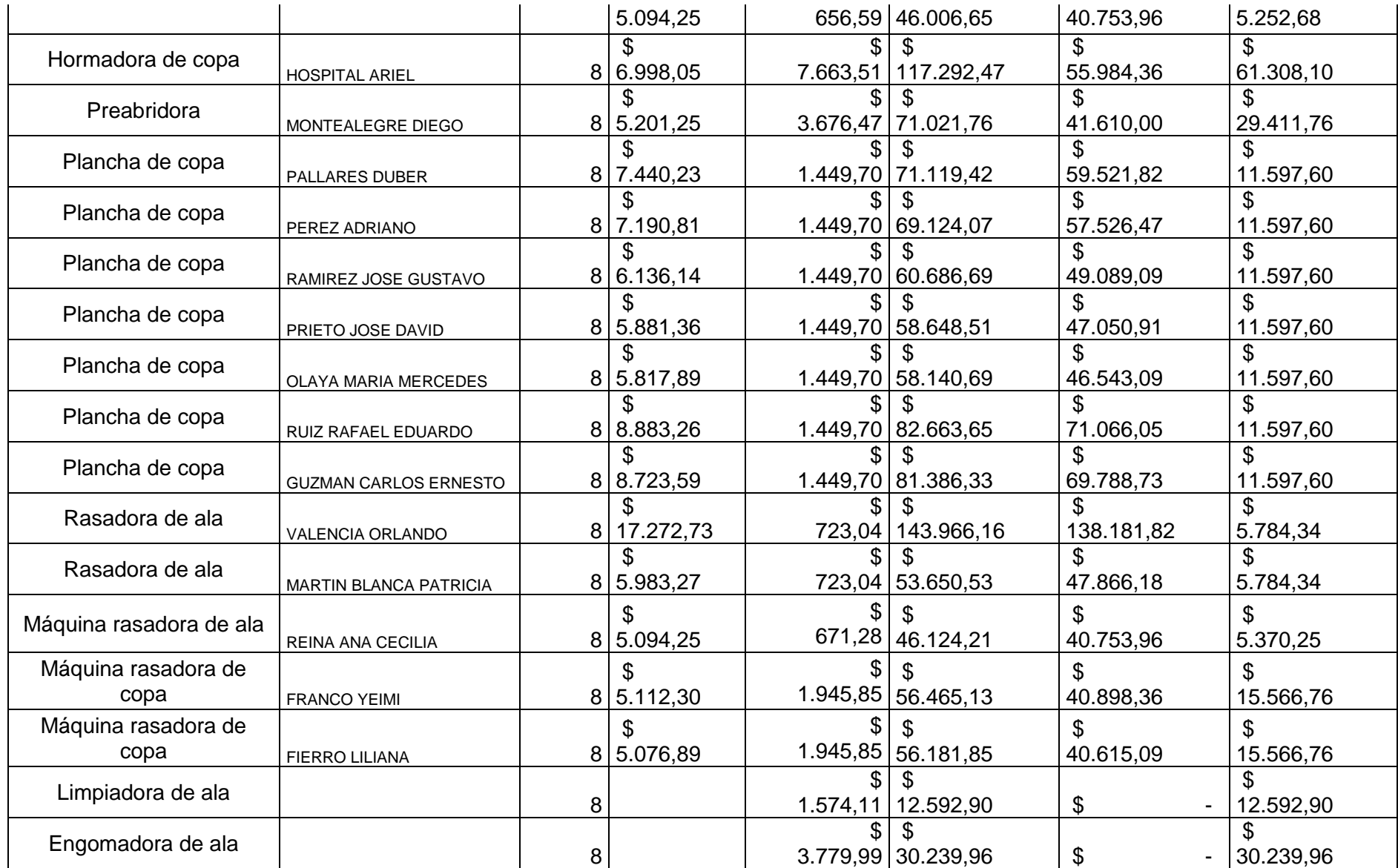

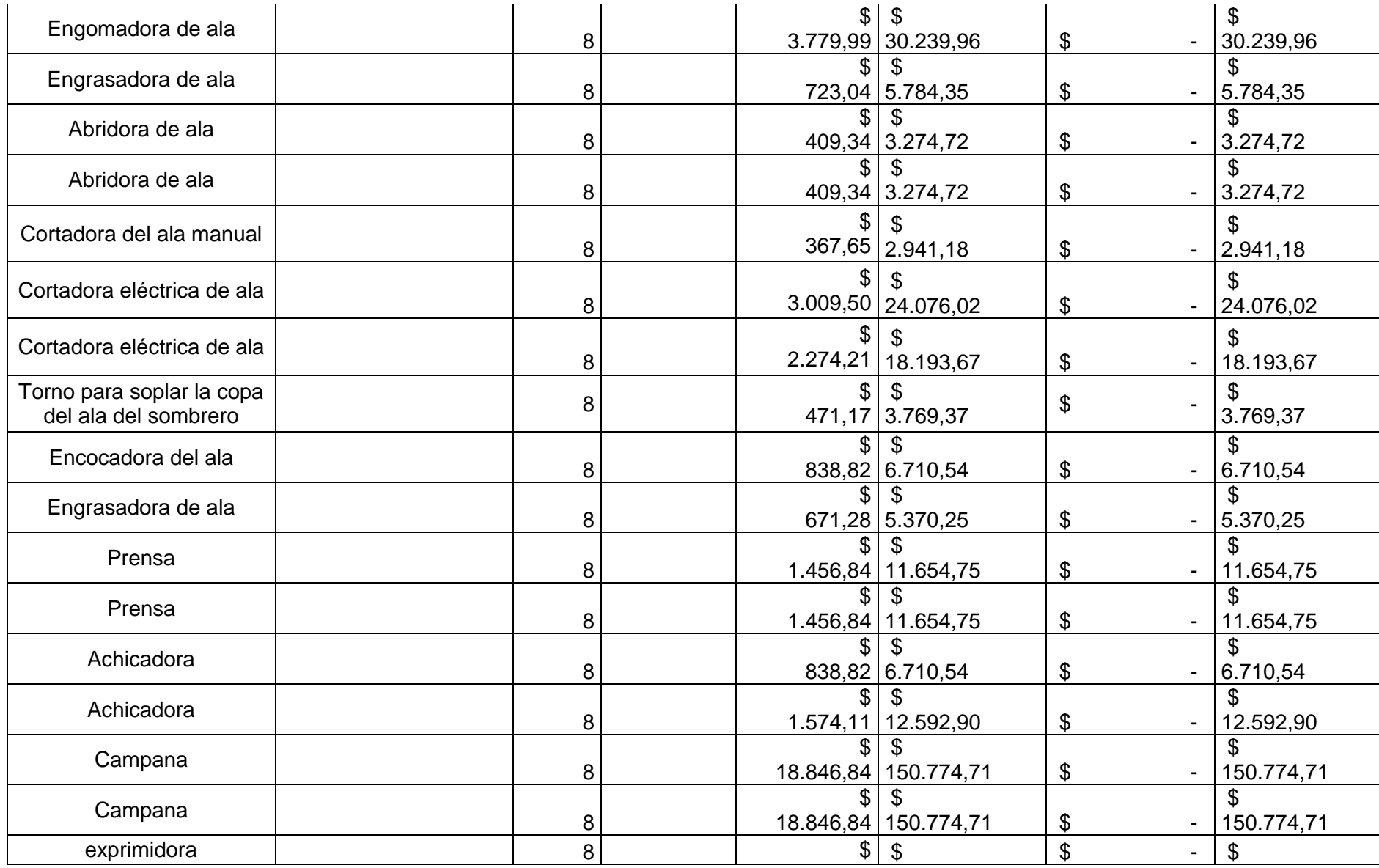

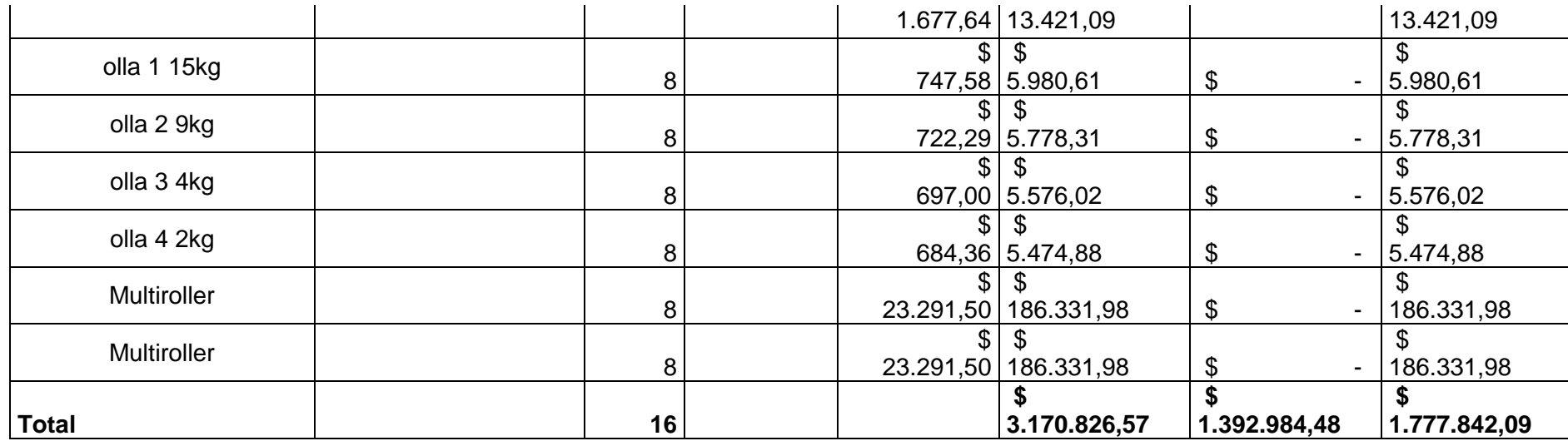

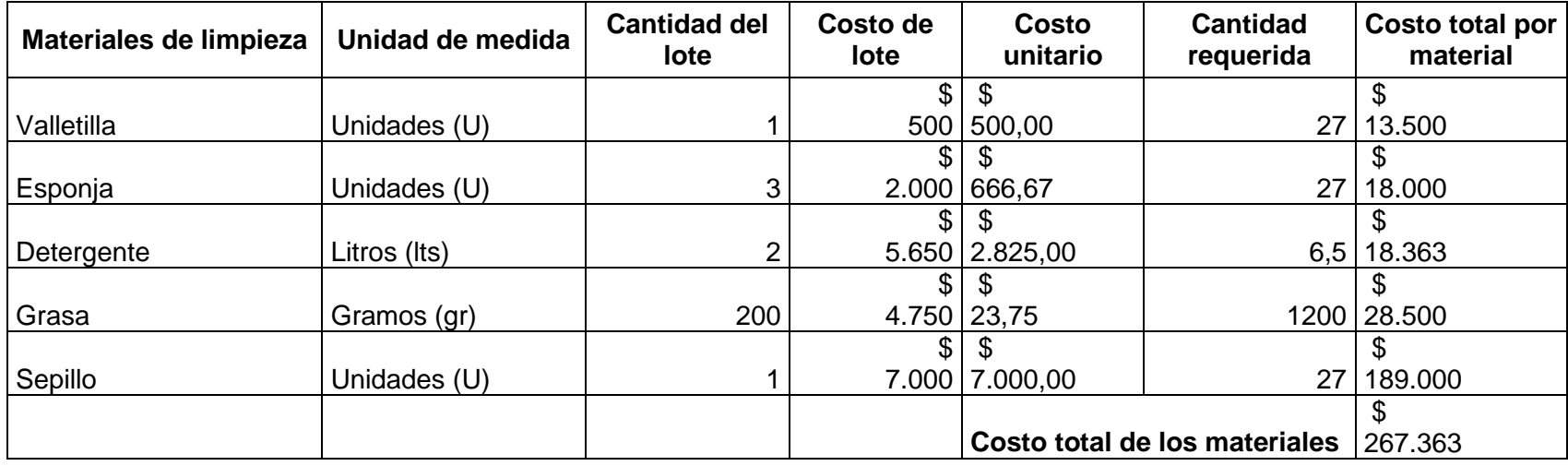

Tiempo total de limpieza da máquinas 28800 seg

### **Total Limpieza máquinas SF 3.438.189,07**

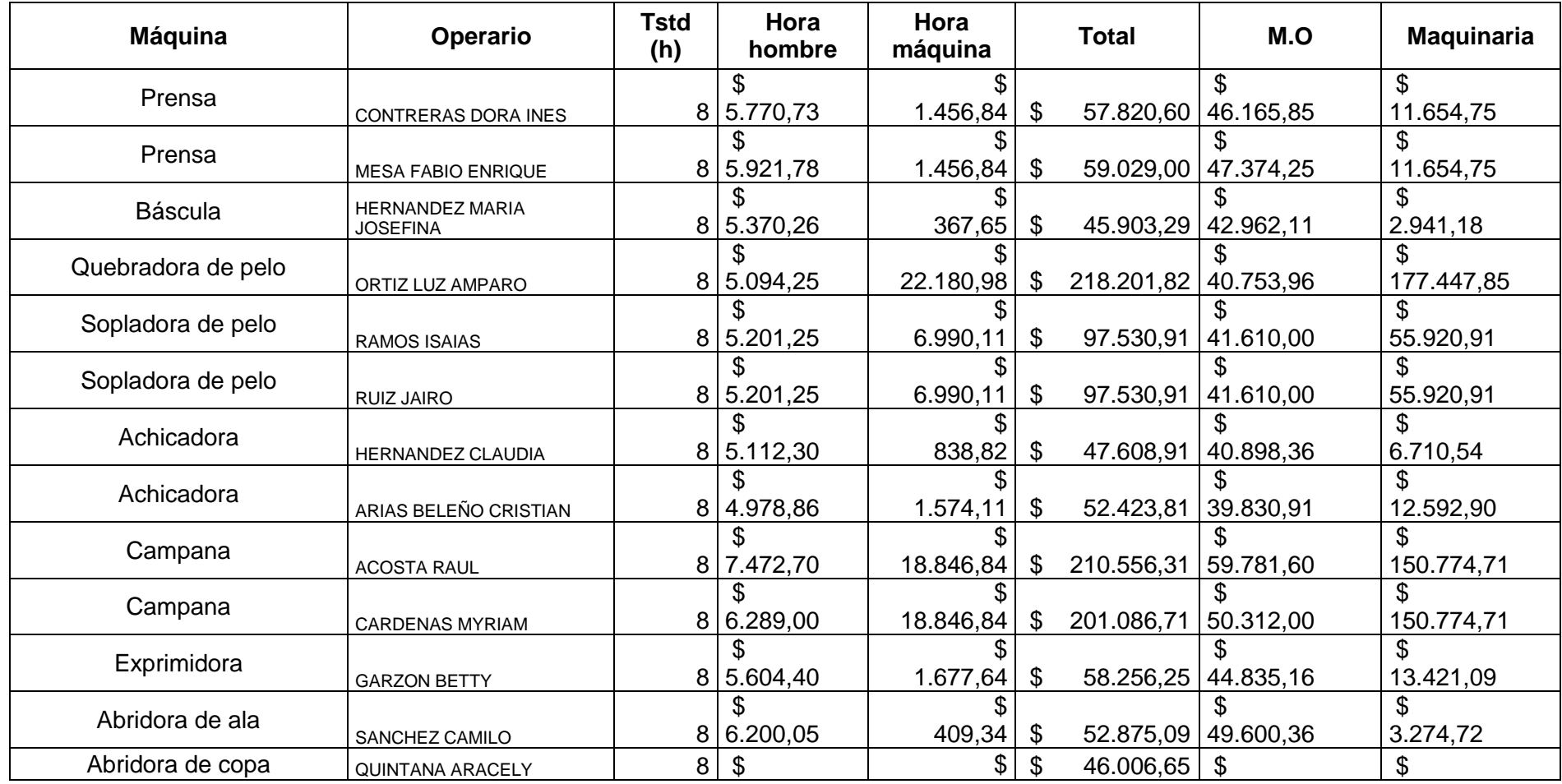

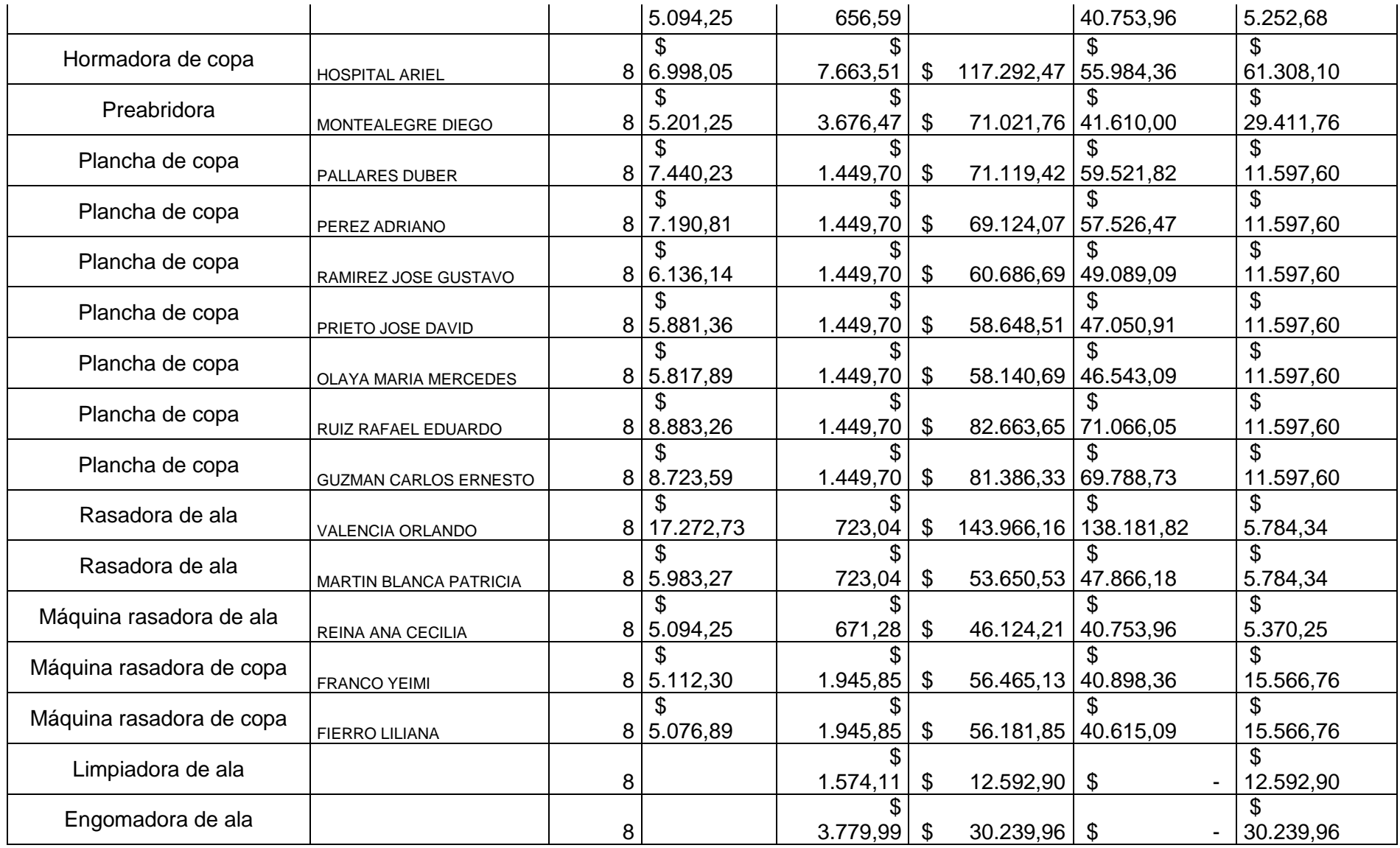

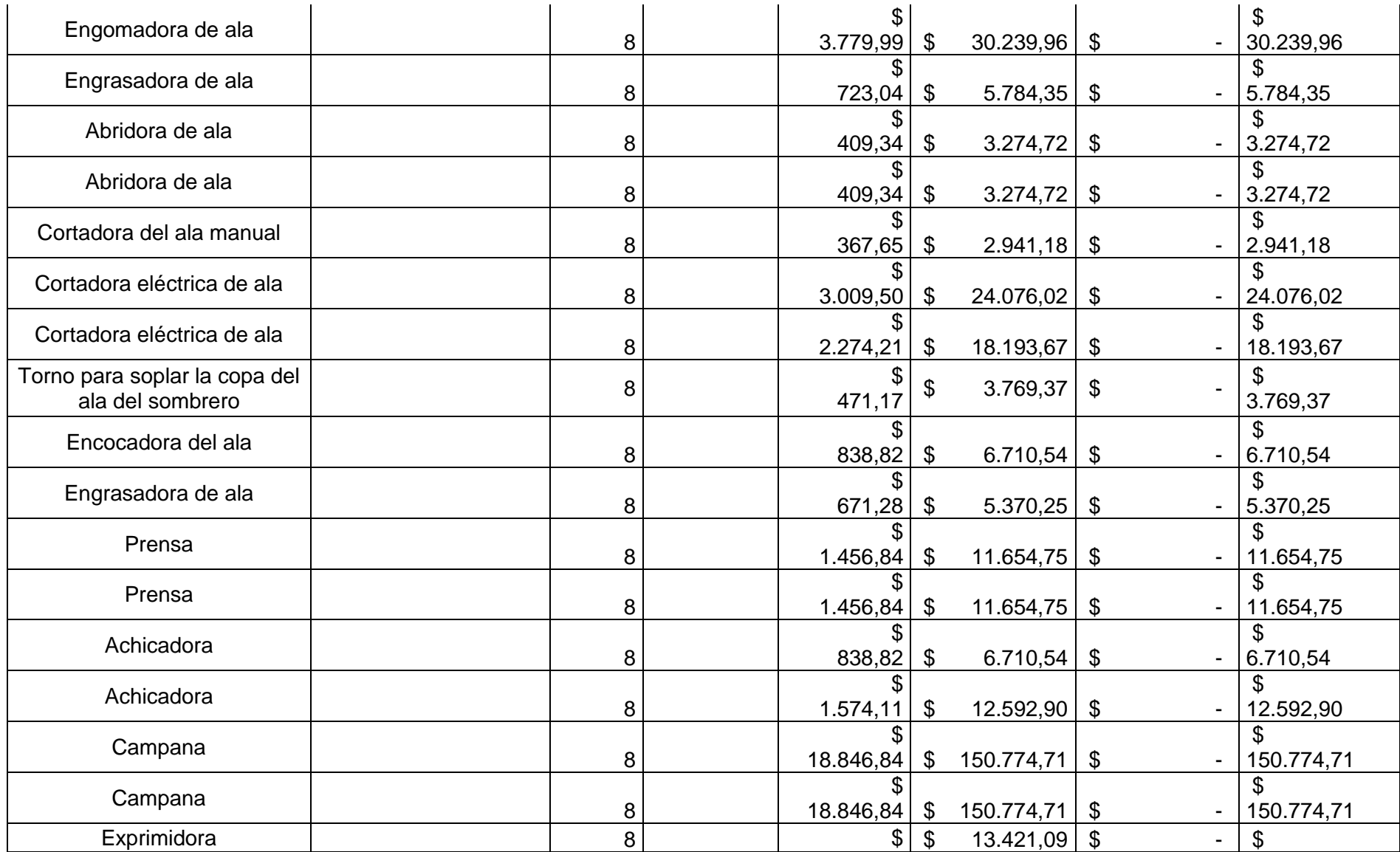

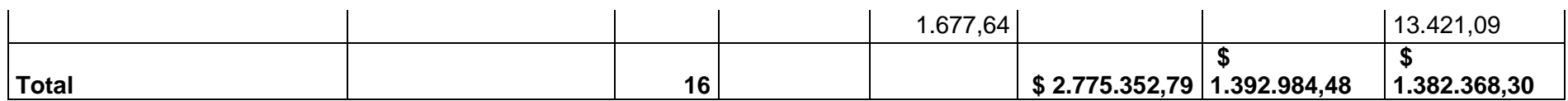

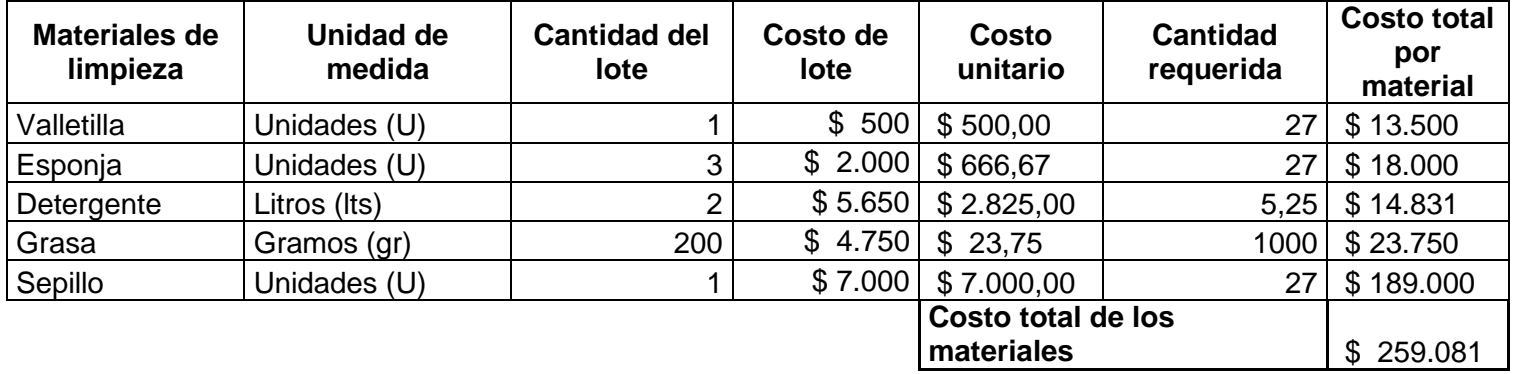

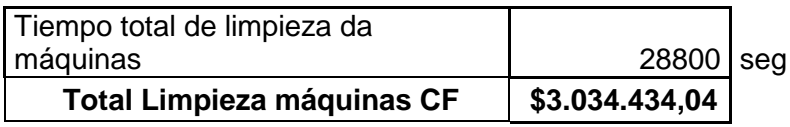

# SEGÚN CONVERSACIÓN SOSTENIDA // COLUMBUS Y CIA S.A.

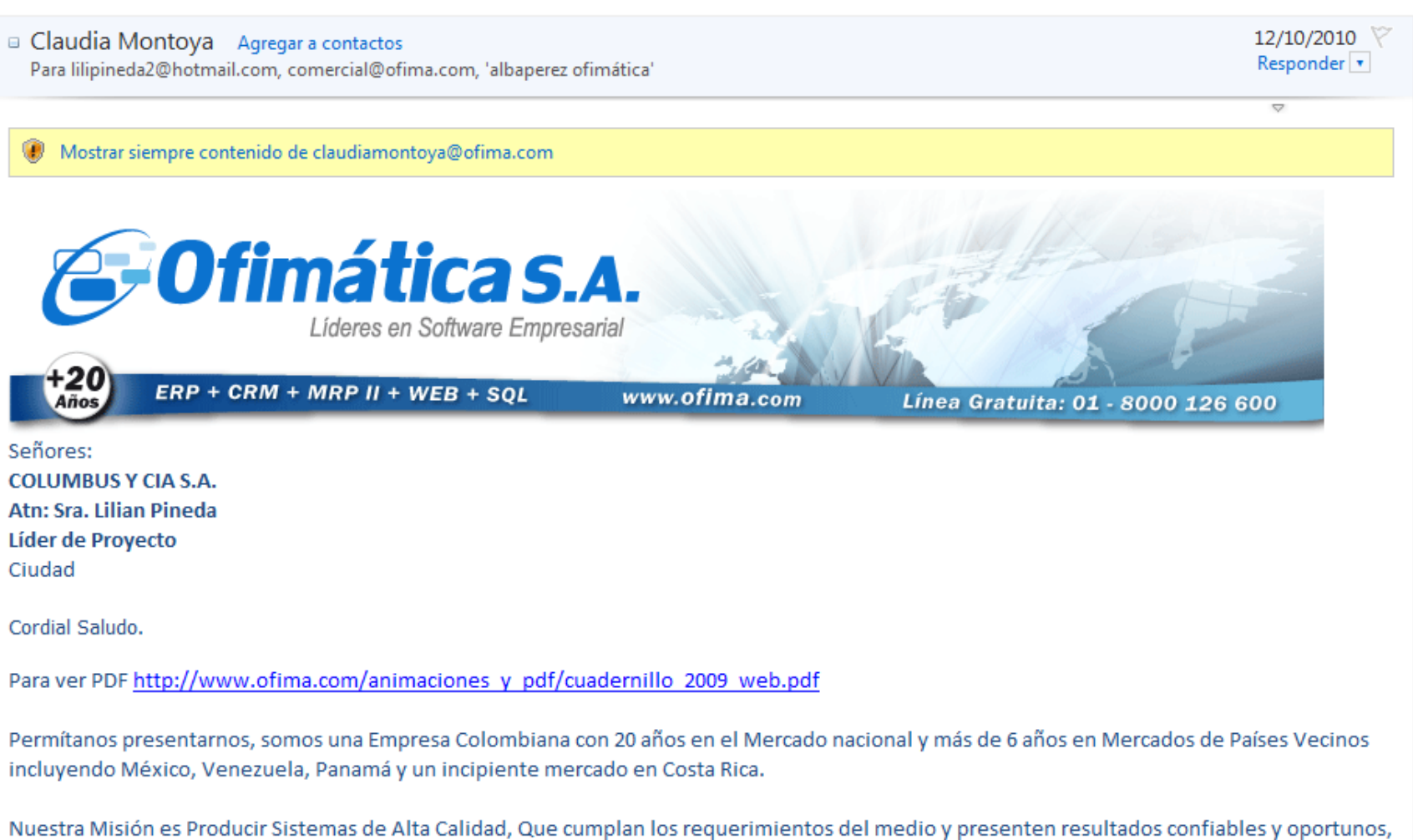

Volver a mensajes |

ofreciendo a nuestros Clientes la mayor automatización de procesos repetitivos, automatización de Gestión y contribuyendo activamente en el concepto de oficina sin papel y administración eficiente y efectiva.

**ANEXO.23** 208

De igual manera es nuestra misión Empresarial brindar la asesoría, capacitación y metodología de trabajo requerida para el desarrollo del recurso informático de la organización, directamente y/o a través de nuestros Socios de Negocios; para lo que manejamos el proceso comercial con una serie de etapas que según nuestra experiencia permiten una mejor asimilación del proceso.

#### **Cita Inicial**

Es un primer acercamiento donde rápidamente conoceremos a su empresa, sus requerimientos y expectativas. Igualmente presentaremos nuestra organización, su trayectoria y un resumen de su portafolio de productos y servicios.

#### Diagnóstico Organizacional

En forma detallada se evalúan las necesidades, oportunidades y recursos de cada área de la compañía. Esto se realiza mediante entrevistas con los Jefes de Área y principales Usuarios. Esta etapa permite conocer la compañía y ofrecerle soluciones reales y aplicables.

#### Demostración Detallada del Software

En esta etapa se presenta detalladamente las características del producto, se hacen pruebas y se aclaran dudas. Es muy importante contar con la presencia de los Jefes de Área.

#### Presentación Proyecto ante Directivos

Se presentan aspectos como: Resultado del Diagnóstico: Identificación de necesidades y oportunidades. Oportunidades de mejoramiento y competitividad a través de la tecnología. Planes de trabajo y tiempos de montaje (Diagramas de Gantt). Propuesta Económica y de Financiación.

Conozca algunos casos de éxito en http://www.ofima.com/referencias clientes.html

Con el fin de iniciar este proceso le proponemos una reunión, en la que podamos extender la información de nuestro software y de nuestra compañía y así mismo ver de qué manera podemos ser la solución óptima a sus requerimientos.

Quedamos a la espera de sus comentarios sobre el particular y la confirmación de la cita.

#### Agradezco su atención

#### Saludos,

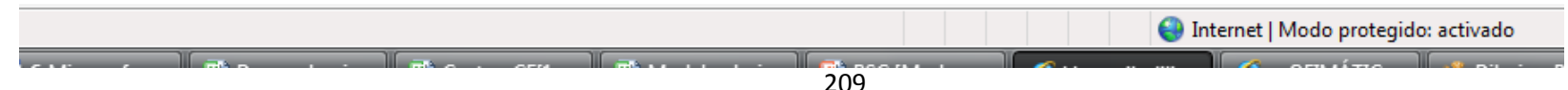

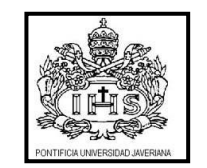

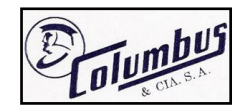

# **MANUAL DE USUARIO**

# *USO DE MACRO: MODELO DE INVENTARIOS APLICABLE PARA LA EMPRESA COLUMBUS & Cía. S.A.*

# *AUTORES: MAURICIO ANTONIO ORTIZ CARO Y LILIAN MARIA PINEDA ARUACHÁN*

210

# *INTRODUCCIÓN*

La macro para los modelos de inventarios aplicables a la empresa Columbus & Cía. S.A., permite analizar los costos de los sombreros y campanas de fieltro bajo tres modelos heurísticos de inventarios; estos son: Modelo Mínimo Costo Unitario, Modelo de Balanceo Parcial de Periodo y Modelo Silver Meal; adicionalmente es posible conocer los costos con el método utilizado actualmente por la empresa.

Esta herramienta puede ser utilizada por el Coordinador de Inventario, por la Contadora de la Empresa y por cualquier otro operario que la empresa considere tenga permitido el acceso a esta información. Es de fácil y uso y los resultados que arroja son claros y precisos.

# *CONTENIDO*

- 1. Utilidad de la Macro
- 2. Cuándo y porqué utilizar la Macro
- 3. Explicación del uso de la Macro Guía General

#### **1. Utilidad de la Macro**

Debido al comportamiento de la demanda, que demuestra estacionalidad, tendencia y un componente constante, se obtienen los pronósticos de la demanda utilizando el Modelo multiplicativo de Winters, con estos datos, el costo de alistamiento, el costo de hacer un pedido, cantidad de inventario almacenado, capacidad de almacenamiento y capacidad instalada; se obtiene el costo total con la utilización de 4 métodos, el actual y los tres propuestos, para determinar cuál es el modelo óptimo a utilizar.

#### **2. Cuándo y porqué utilizar la Macro**

La utilización de la macro debe hacerse una vez al mes, debido a que se tiene la demanda real del mes anterior y ese dato puede ser aplicado para calcular de nuevo los pronósticos; los cuales tendrían una variabilidad. Esto permite que se mantengan los datos actualizados.

### **3. Explicación del uso de la Macro – Guía General**

Paso 1: Al abrir el archivo se debe pulsar el botón de opciones como se indica en la imagen.

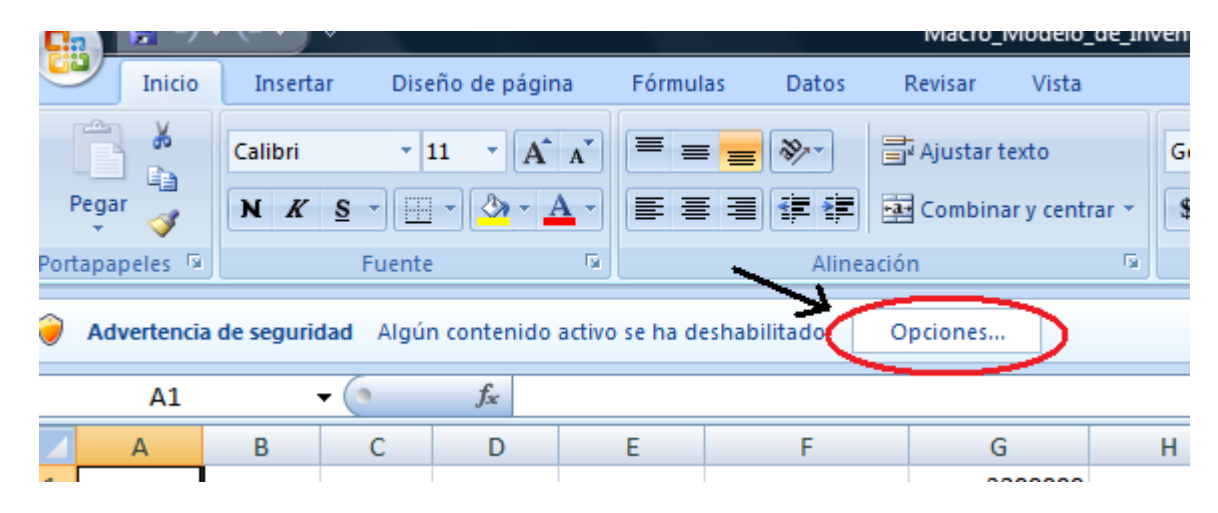

Se abre el siguiente recuadro:

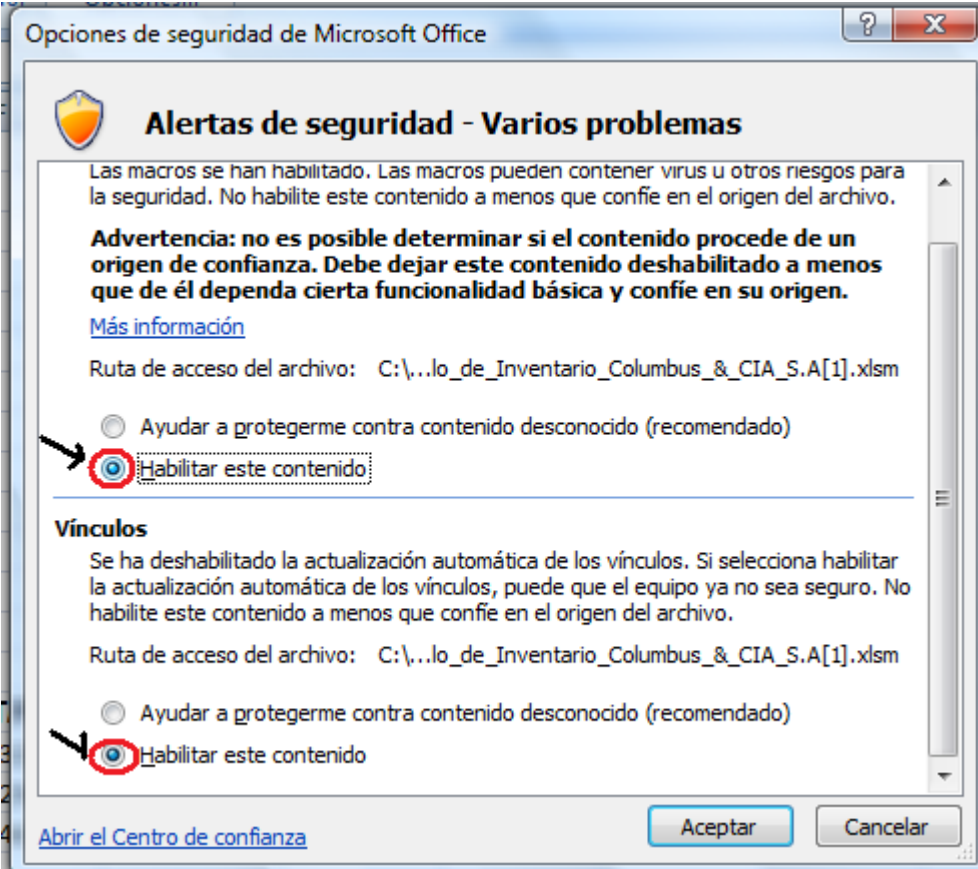

Y se debe seleccionar *"habilitar este contenido" y aceptar* para que quede la macro habilitada para su funcionamiento.

Paso 2: Ingresar los datos de la demanda. Esta ventana que se muestra a continuación indica desde que celda deben ingresarse los datos.

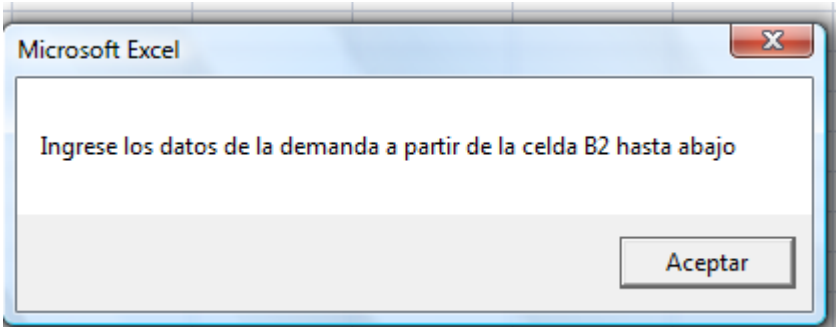

Al hacerle click en aceptar aparece la siguiente ventana:

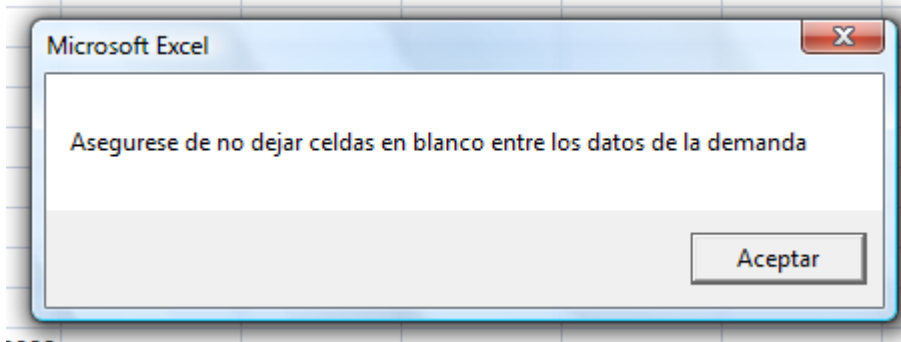

Indica que no se debe dejarse NINGUNA celda en blanco entre los datos que se registran, porque se puede producir un ERROR.

Al hacerle click en aceptar, aparece la siguiente ventana:
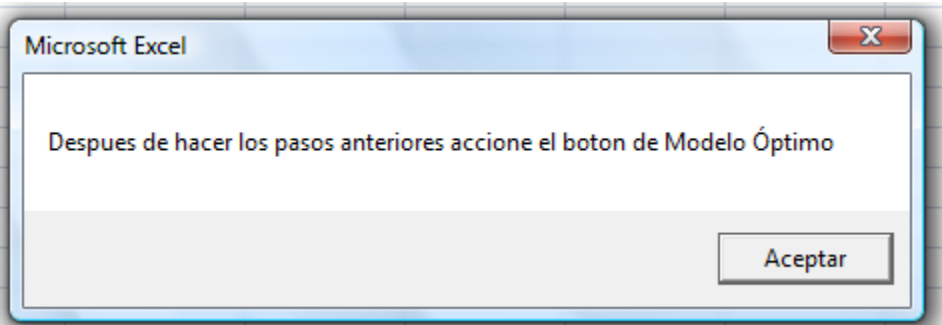

Se debe hacer click en aceptar para poder comenzar a ingresar cada uno de los pasos.

Forma correcta de ingresar los datos: forma incorrecta de ingresar los datos:

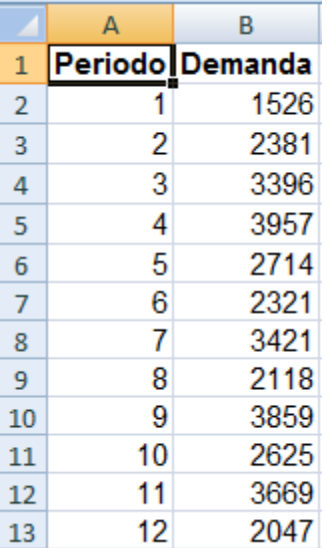

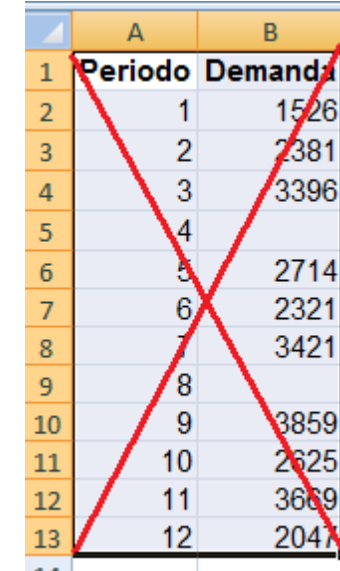

La forma incorrecta son los espacios en blanco que se observan; si en esos meses no hubo demanda, se recomienda colocar el número 0 y no dejar la celda en blanco debido a que la macro no corre, se para a penas encuentra una celda vacía.

Paso 3: Accionar el Botón **MODELO ÓPTIMO**

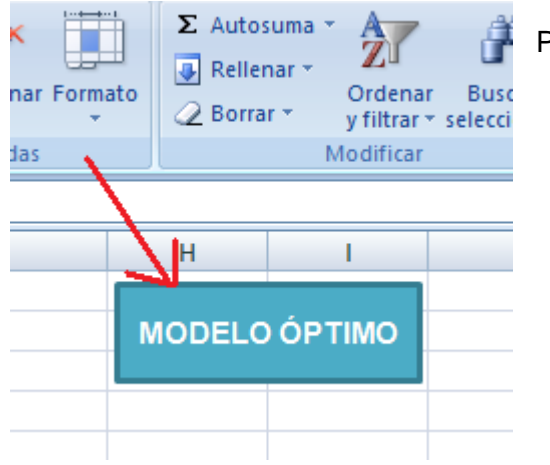

Para que la macro comience a correr, se debe pulsar este botón azul que se indica.

Paso 4: Ingresar costo de alistamiento. En la ventana mostrada a continuación, se debe ingresar el costo de alistamiento y hacer click en aceptar. Recuerde que si el número a ingresar tiene decimales, este debe ir luego de un punto, NO DE UNA COMA.

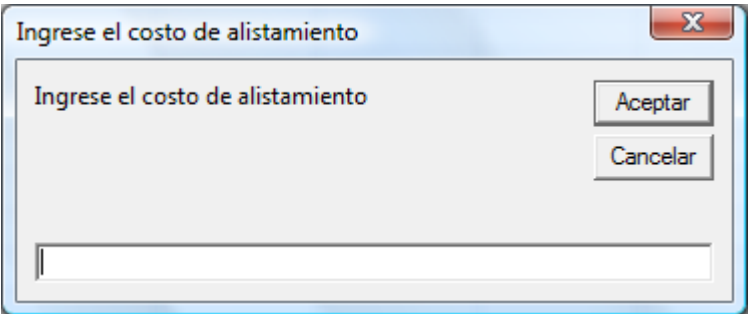

Paso 5: Ingresar la cantidad en unidades de inventario que se encuentra en almacenamiento. Recuerde que el número debe ser entero, no debe llevar NI PUNTOS NI COMAS. Luego de ingresar el valor, se hace click en aceptar.

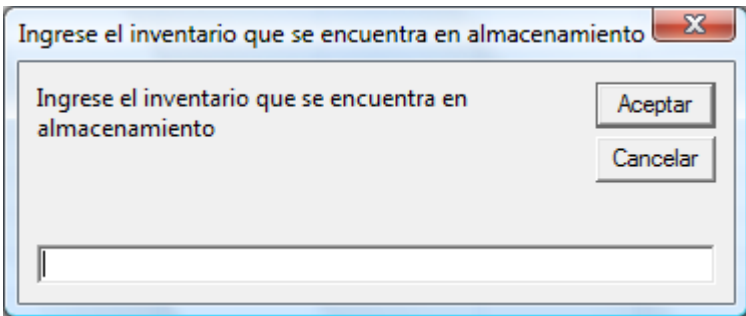

Paso 6: Ingresar el costo de almacenamiento. Se debe ingresar este valor en el recuadro mostrado, si es un número con decimales debe ponerlos con punto y NO con COMAS, luego hacer click en acpetar.

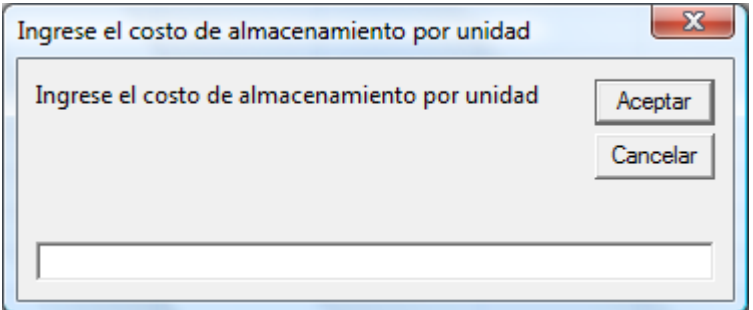

Paso 7: Ingresar la capacidad instalada de la empresa. Este valor debe ser ingresado teniendo en cuenta el periodo de tiempo que se planea producir (días, semanas, meses, etc.). luego pulsa el botón aceptar.

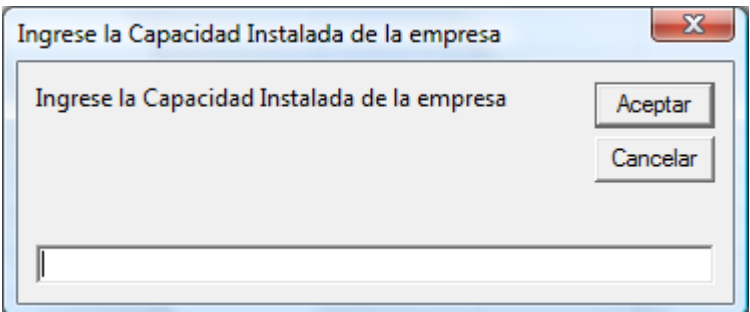

Paso 8: Ingresar la capacidad de almacenamiento de la empresa. Este valor debe ser ingresado en el recuadro que se muestra, y luego hacerle click en la opción aceptar

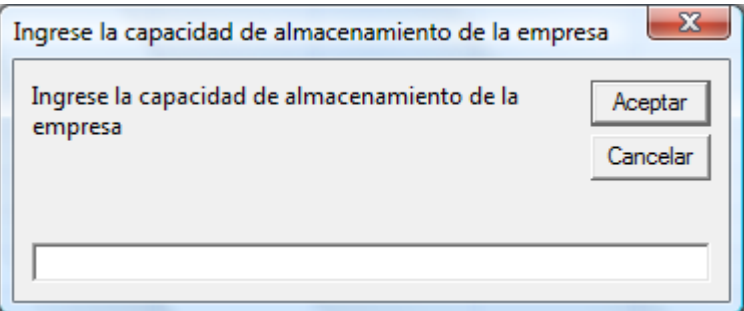

SI TIENE UN ERROR DURANTE EL INGRESO DE ESTOS COSTOS; DEJE QUE CORRA LA MACRO Y VUELVA A INGRESARLOS.

Paso 9: resultados obtenidos. Luego de ingresar adecuadamente los valores en cada una de las ventanas, la macro comienza a correr para arrojar los resultados y mostrando una ventana con el modelo óptimo.

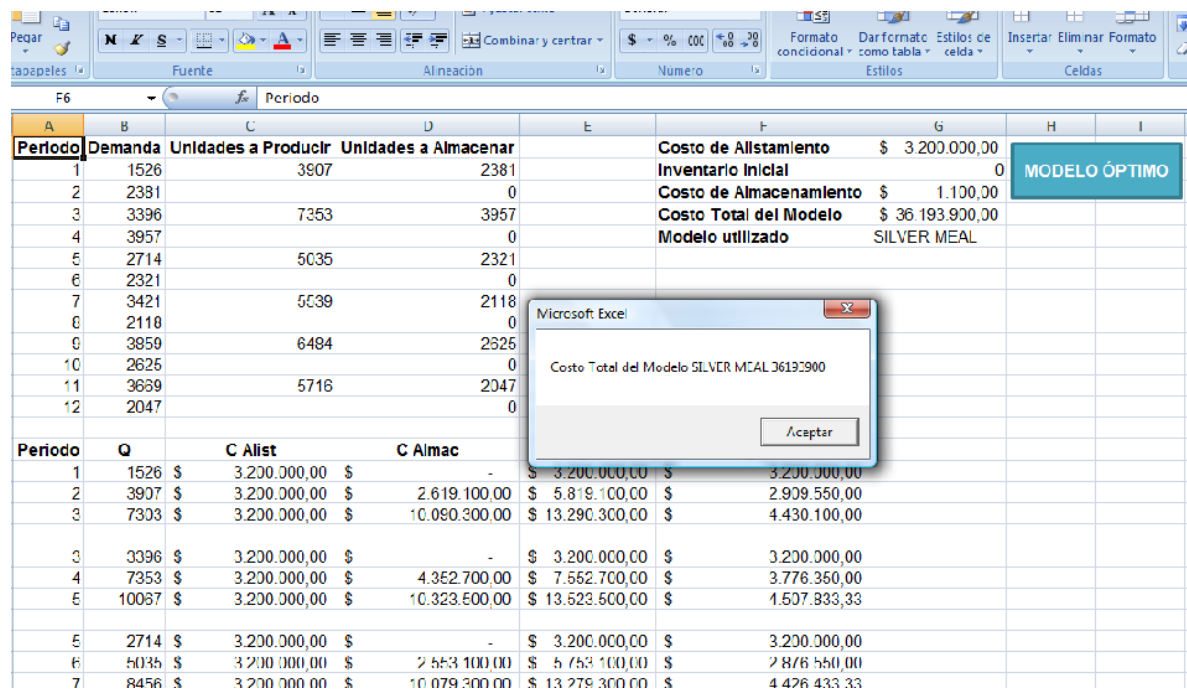

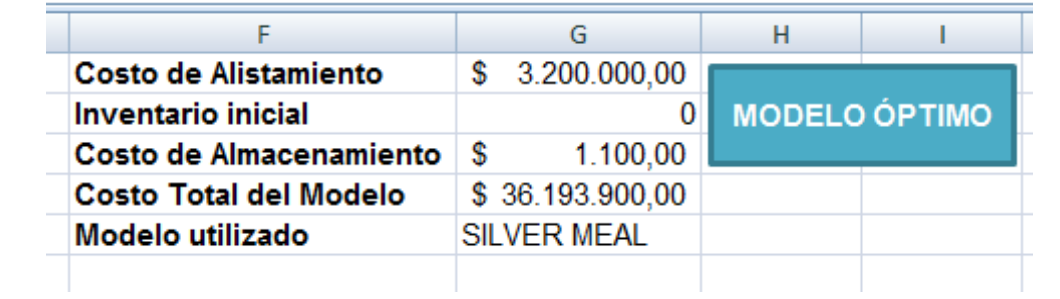

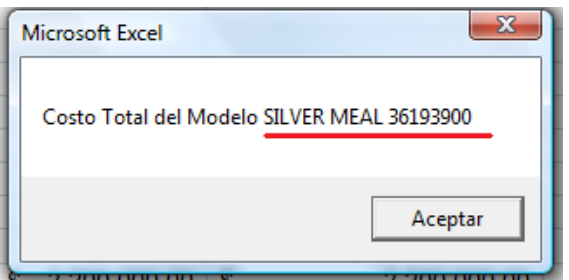

Al pulsar aceptar muestra otro recuadro con información adicional para conocer los resultados de los tres modelos aplicados (Mínimo Costo Unitario, Balanceo Parcial de Periodo, Silver Meal) y el método que utilizan en Columbus & Cía. S.A. actualmente.

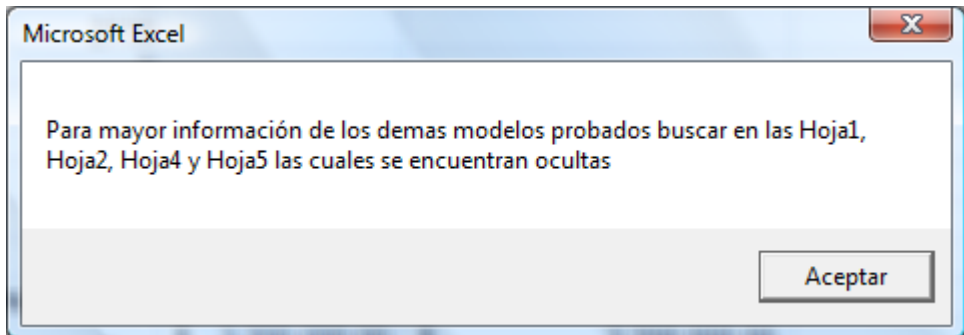

Como las hojas de encuentran ocultas, el paso a seguir es indicar como mostrar esas hojas.

Paso 10: Mostrar hojas ocultas.

En inicio, se busca la opción formato que se muestra a continuación y se selecciona en visibilidad la opción ocultar y mostrar y luego se hace click en mostrar hoja.

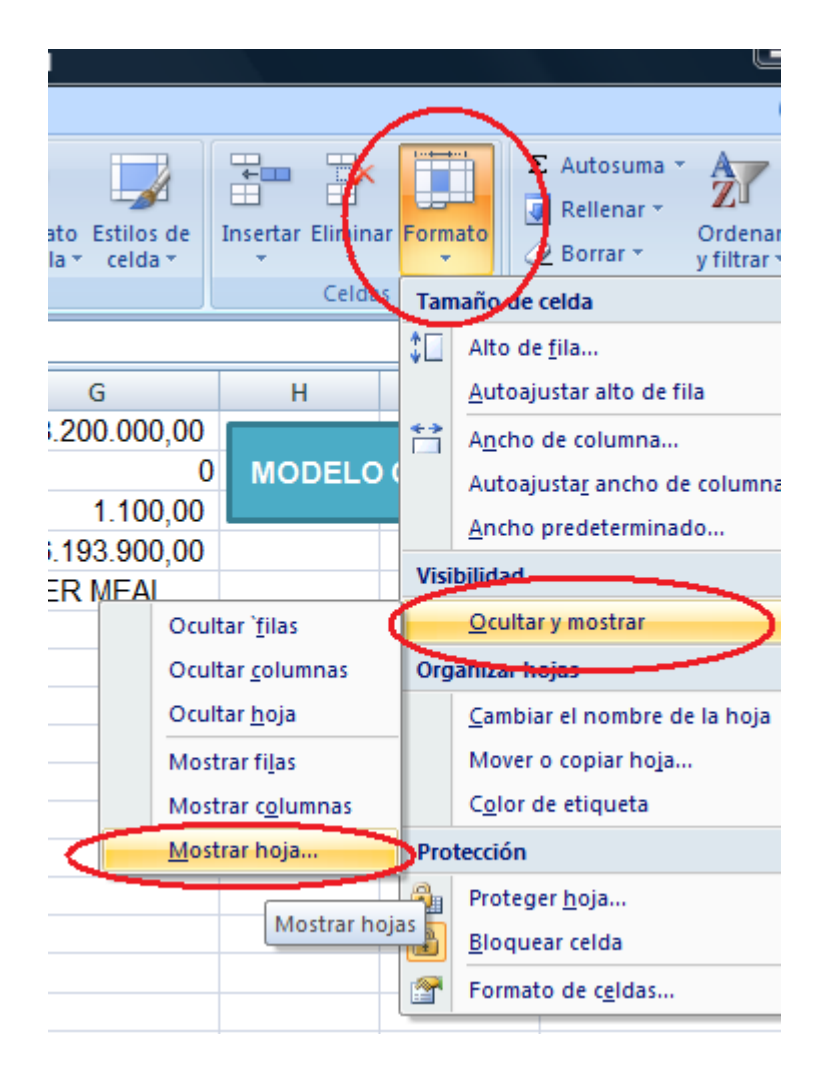

Luego sale la siguiente ventana:

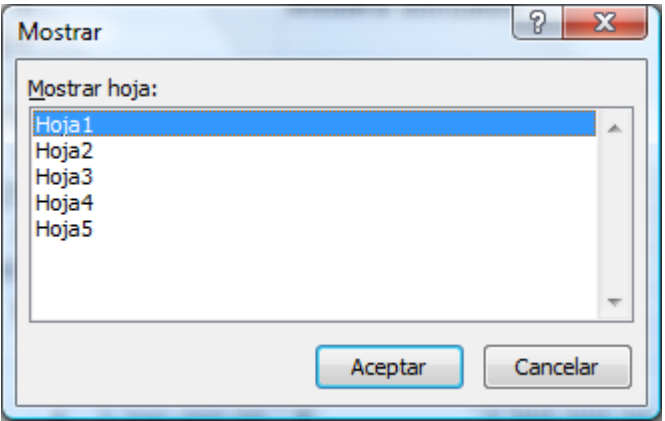

Indicando que hojas se desea ver.

La Hoja 1: muestra el Modelo Silver Meal

La Hoja 2: muestra el Método actual utilizado por Columbus & Cía. S.A. para el manejo de sus inventarios.

La Hoja 3: es para uso de la macro

La Hoja 4: muestra en Modelo Mínimo Costo Unitario

La Hoja 5: muestra el Modelo Balanceo Parcial de Periodo

Se debe seleccionar la hoja que contenga la información que se desee observar. Si quiere ver varias hojas debe repetir este procedimiento cuantas veces sea necesario.